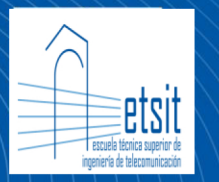

**Escuela Técnica Superior** de Ingeniería de **Telecomunicación** 

## **PROBLEMAS RESUELTOS DE SISTEMAS DE TELECOMUNICACIONES**

**VOL. II** 

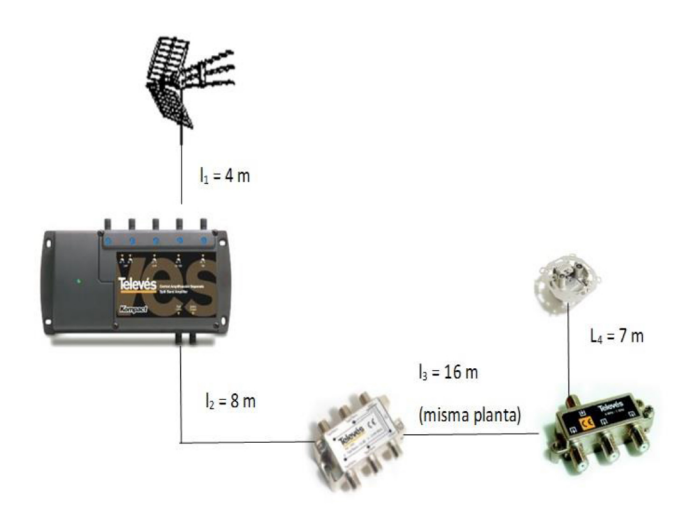

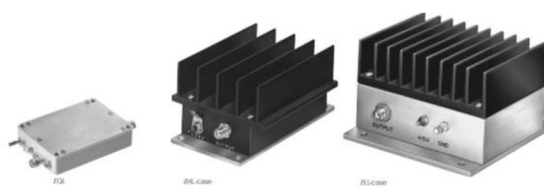

### **AUTORES**

**José María Molina García-Pardo Juan Pascual García Maria Teresa Martínez Inglés** 

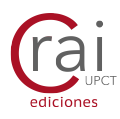

**Universidad** Politécnica

de Cartagena

### Problemas resueltos de Sistemas de Telecomunicación (Vol. II)

José María Molina García-Pardo Juan Pascual García María Teresa Martínez Inglés

Profesores del Departamento de Tecnologías de la Información y las Comunicaciones (TIC) Universidad Politécnica de Cartagena

PRIMERA EDICIÓN, 2017

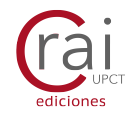

© 2017, José María Molina García-Pardo, Juan Pascual García, María Teresa Martínez Inglés © 2017, Universidad Politécnica de Cartagena CRAI Biblioteca Plaza del Hospital, 1 30202 Cartagena 968325908 [ediciones@upct.es](mailto:ediciones@upct.es)

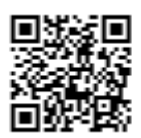

Todos los nombres propios de programas, sistemas operativos y equipos hardware que se referencian en este libro son marcas registradas de sus respectivas compañías u organizaciones.

Limitación de responsabilidades:

La información contenida en este libro ha sido exhaustivamente revisada. Sin embargo, ni la editorial ni los autores garantizan la exactitud o corrección de la información publicada. Por lo tanto, no serán responsables de cualquier error, omisión o daño ocasionados por el uso de esta información.

Primera edición, 2017

ISBN: 978-84-16325-31-3

© Imagen de la cubierta: Elaboración del autor

Queda rigurosamente prohibida, sin la autorización escrita de los titulares de la propiedad intelectual y de la Editorial, bajo las sanciones establecidas en las leyes, la reproducción total o parcial de esta obra por cualquier medio o procedimiento

# **Índice**

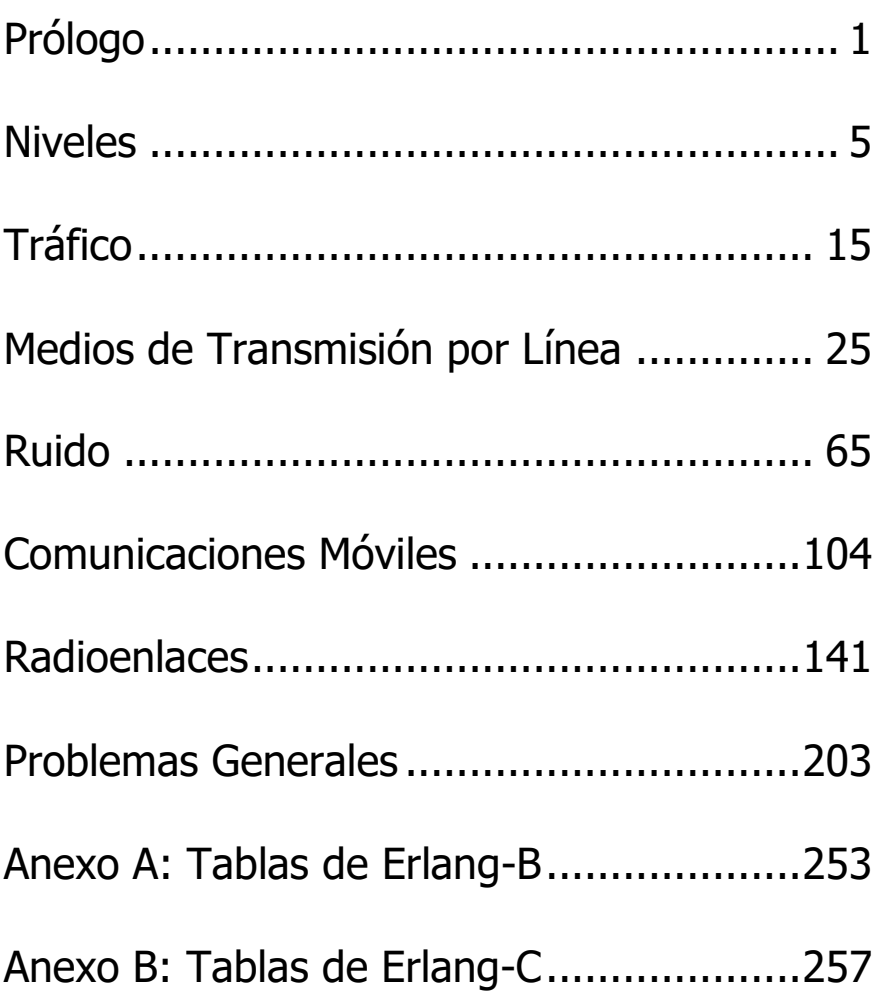

### **Prólogo**

<span id="page-4-0"></span>Este libro presenta una colección de problemas relacionados con los sistemas y servicios de telecomunicación que se estudian en las Escuelas de Ingeniería de Telecomunicación. Todos los problemas se explican detalladamente, utilizando las fórmulas y figuras necesarias para ayudar a la compresión de cada uno de ellos.

Esta colección de problemas se ha estructurado en las siguientes partes: Niveles, Tráfico, Medios de transmisión en línea, Ruido, Comunicaciones móviles y Radioenlaces. Esta lista se completa con un capítulo denominado Problemas Generales en el que se incorporan aquellos problemas más complejos que incluyen varias temáticas incluidas en los capítulos anteriores. En las dos primeras partes del libro se tratan materias básicas en el estudio de cualquier sistema de telecomunicaciones. Así, en la primera parte se hallan los problemas relacionados con la utilización de unidades y magnitudes en escala logarítmica. El manejo de estas unidades y magnitudes es fundamental para el diseño y comprensión de cualquier sistema de telecomunicaciones. En la segunda parte del libro se presentan los problemas relacionados con el estudio del tráfico de telecomunicaciones. Este estudio nos permitirá dimensionar de forma adecuada los servicios que se proporcionan en los sistemas de telecomunicación. Así, se aprende a calcular el número de canales necesario para satisfacer una cierta demanda de tráfico con una calidad predeterminada. Las dos siguientes partes del libro se refieren a aspectos más concretos de los sistemas de telecomunicaciones: en la tercera parte se hallan los problemas relacionados con el estudio y análisis del ruido en sistemas de telecomunicaciones y en la cuarta parte se encuentran problemas donde se calculan los parámetros

1

primarios de un cable. Dichos parámetros son la resistencia, inductancia o capacitancia por unidad de longitud de un cable a partir de su geometría y de las características de los materiales que se han empleado en su fabricación (permitividad, conductividad, etc.), y se relacionan con los parámetros secundarios (impedancia característica, atenuación…) que son los que se suelen utilizar a la hora de planificar, por ejemplo, la instalación de un sistema de televisión por cable. En la quinta y sexta partes del libro se estudian dos sistemas reales de telecomunicaciones. La quinta parte se centra en la planificación de sistemas de comunicaciones móviles, y se revisan, por tanto, conceptos como el de la cobertura radioeléctrica y la planificación celular. En la sexta parte, se presentan problemas relacionados con las radiocomunicaciones punto a punto. Estos enlaces permiten en la actualidad la transmisión de gran volumen de datos entre dos puntos vía radio. Finalmente, en la séptima parte se encuentran los problemas cuya temática es general y no se ha podido asignar en los capítulos anteriores de forma única.

> Los autores Cartagena, febrero 2017

2

### <span id="page-8-0"></span>**Niveles**

Rellene la tabla con los valores que faltan:

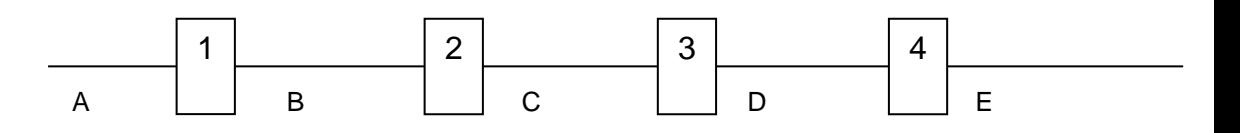

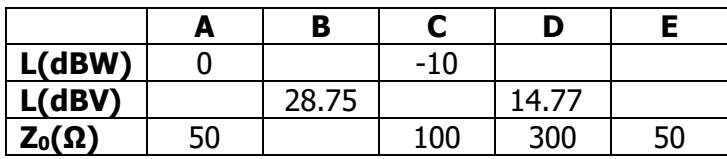

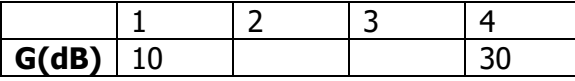

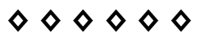

Punto A: Calculamos a partir del nivel en dBm, el nivel de potencia, y con la impedancia, el nivel de tensión

$$
L(dBV) = 20 log_{10} \left( \sqrt{10^{0/10} W \cdot 50 \Omega} \right) = 20 log_{10} \left( \sqrt{1 W \cdot 50 \Omega} \right) = 17 dBV
$$

Punto B: El nivel en dBW será el nivel en A más la ganancia de 1, así que tenemos 10dBW.

10dBW corresponde a una potencia de 10W

28.75dBV corresponde con un voltaje de 27.38V

Podemos calcular la impedancia en B como:

$$
Z_0(\Omega) = \frac{\mathcal{L}(V)^2}{\mathcal{L}(W)} = \frac{(27.38V)^2}{10W} \, 75\Omega
$$

Punto C: Como tenemos un nivel de -10dBW, quiere decir que hemos perdido 20dB, así que la ganancia de 2 será de -20dB.

-10dBW corresponden con una potencia de 0.1W

Así que calculamos el nivel en dBV como

 $L(dBV) = 20 \log_{10} \left( \sqrt{0.1 W \cdot 100 \Omega} \right) = 10 dBV$ 

Punto D: El voltaje correspondiente a 14.77dBV es de 5.48V.

Así que calculamos el nivel en dBW como

$$
L(dBW) = 10\log_{10}\left(\frac{(5.48V)^2}{300\Omega}\right) = -10dBW
$$

Y como en nivel en C también era de -10dBW, no hay ganancia, la ganancia de 3 es 0dB

Punto E: Como en D tenemos -10dBm, y la ganancia de 4 es de 30dB, tenemos que el nivel de E es de 20dBW.

$$
L(dBV) = 20 log_{10} \left( \sqrt{10^{20/10} W \cdot 50 \Omega} \right) = 37 dBV
$$

Que si nos fijamos coincide con el nivel de A, aumentado en 20dB.

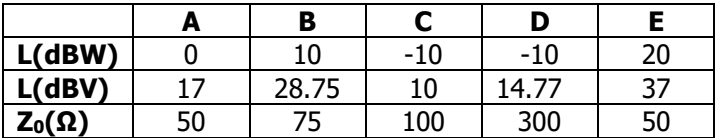

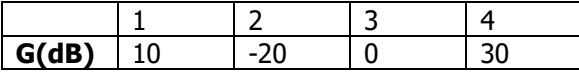

Dadas 3 señales, y un sumador ideal:

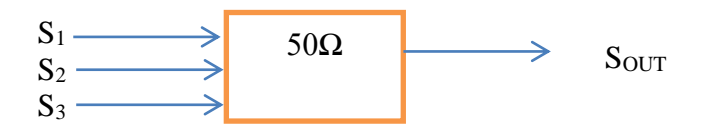

Señal 1: 1 mW

Señal 2: -13 dBW

Señal 3: Ruido térmico con temperatura equivalente 1000K, y ancho de banda de 1 MHz

Definimos la señal útil a la salida como la suma de  $S_1y S_2$ , y el ruido como  $S_3$ 

Asumiendo que las dos primeras señales están altamente correladas, ¿Cuál es la potencia total a la salida en dBm? ¿Y la señal a ruido en dB?

**◊ ◊ ◊ ◊ ◊ ◊**

Asumiendo que las dos primeras señales están incorreladas, ¿Cuál es la potencia total a la salida en dBm? ¿Y la señal a ruido en dB?

**◊ ◊ ◊ ◊ ◊ ◊**

Lo primero es expresar las señales en potencia y tensión:

$$
p_1 = 100mW = 0.1W \rightarrow v_1 = \sqrt{50 \cdot p1} = 2.23V
$$
  
\n
$$
p_2 = 10^{-1.3} = 0.05W \rightarrow v_2 = \sqrt{50 \cdot p2} = 1.5830V
$$
  
\n
$$
p_3 = ktb = 1.38 \cdot 10^{-23} \cdot 10^3 \cdot 10^6 = 1.38^{-14}W = -108.6dBm
$$

Comencemos asumiendo que las dos señales están altamente correladas, así que las sumaremos en tensión

$$
p_T = \frac{(v_1 + v_2)^2}{50} = 0.2917W = 24.65dBm
$$
  
SNR = P<sub>T</sub> - P<sub>3</sub> = 133dB

Ahora asumiremos están incorreladas

$$
p_T = p_1 + p_2 = 0.1501W = 21.76dBm
$$
  
SNR =  $P_T - P_3 = 130.36dB$ 

Calcular la potencia y la tensión a la salida suponiendo que el dispositivo suma coherentemente y no coherentemente cada una de las entradas. Exprese el resultado en unidades logarítmicas (dBm y dBV).

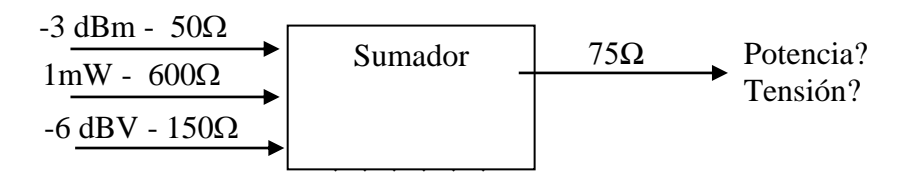

**◊ ◊ ◊ ◊ ◊ ◊**

 $-3$  dBm = 5.0119e-4 W = 0.1583V (50 $\Omega$ )  $1$  mW = 0.7746V (600 $\Omega$ )  $-6$ dBV = 0.5012V = 0.0017W (150 $\Omega$ ) Ley de adición de tensiones  $V_T = 0.1583 + 0.7746 + 0.5012 = 1.4341V = 0.0274W (75<sub>\Omega</sub>)$  $10\log_{_{10}} \big( 0.0274 \mathcal{W} \big)$  + 30 =  $14.38$ d $\mathcal{B}m$ 20 log $_{\rm 10}\left(1.4341V\right)$  = 3.1315dBV

Ley de adición de potencias  $p_T = 5.0119e-4+1e-3+0.0017W = 0.0032W = 0.4880V (75\Omega)$  $10\log_{_{10}} \big( 0.0032 W \big)$  + 30 = 5.0185*dBm* 20 log $_{\rm 10}\big($ 0.4880 $\!\!V\big)$  =  $-$ 6.2309*dBV* 

Rellene la tabla con los valores que faltan:

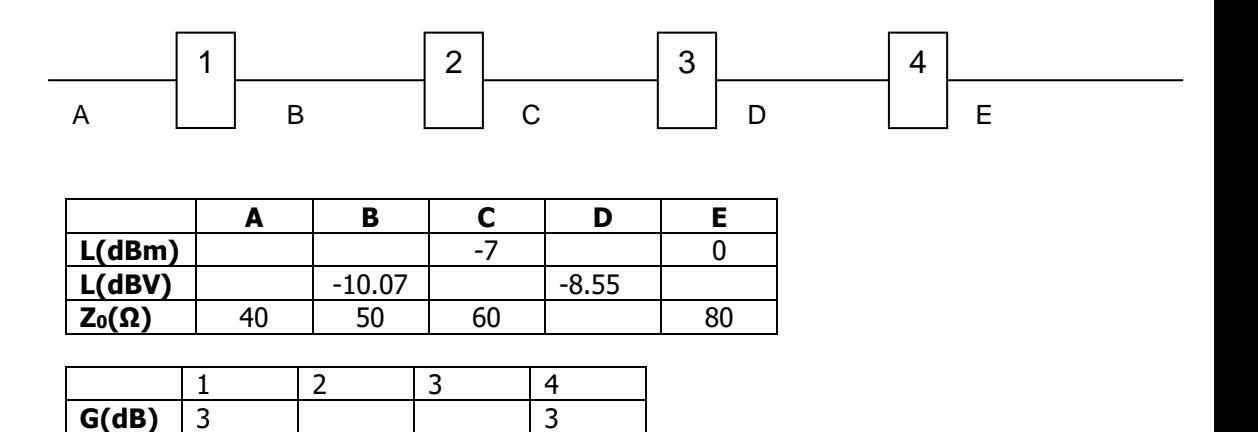

**◊ ◊ ◊ ◊ ◊ ◊**

Este ejercicio lo resolveremos de derecha a izquierda

En cada punto tenemos potencia, tensión e impedancia. En todos los casos, teniendo dos valores podemos obtener el que nos falta sabiendo que p=v^2/R. Las relaciones serían las siguientes:

$$
LdBm = 10 log_{10} (P(W)) + 30 \rightarrow P(W) = 10^{(LdBm - 30)/10}
$$
  
\n
$$
LdBV = 20 log_{10} (V(V)) \rightarrow V(V) = 10^{(LdBV)/20}
$$
  
\n
$$
\frac{V(V)^{2}}{Z_{0}(\Omega)} = P(W)
$$

En el punto E tenemos la potencia y la impedancia.0dBm corresponde a 1mW, y la impedancia son 80Ω, entonces podemos calcular la tensión como  $LdBV(E) = 20log10(V(E)) = 20log10(0.2828V) = -10.9697dBV$ Sabiendo que la 4 tiene una ganancia de 3dB, el nivel de potencia en D es de -3 dBm

Entonces la impedancia en D se calculará como

$$
Z_{0}(D) = \frac{V(D)^{2}}{P(D)} = \frac{(0.3737V)^{2}}{0.0005W} = 70\Omega
$$

La ganancia de 3 será 4dB, ya que la potencia en D es de -3dBm Ahora analizamos el punto C, que tenemos que calcular el voltaje  $LdBV(C) = 20log10(V(C)) = 20log10(0.1094V) = -19.2185dBV$ 

En B conocemos el voltaje y la impedancia, así que el nivel en dBm será:

$$
LdBm(B) = 10 log 10(P(B)) = 10 log 10 \left( \frac{(0.3159V)^{2}}{50} \right) = 3dBm
$$

Como en nivel pasa de B a C de 3dBm a -7 dBm tenemos -10dB de ganancia en 2.

Finalmente en nivel en A es de 0dBm ya que la ganancia de 1 es de 3dB, y calculamos el nivel en tensión

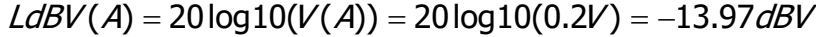

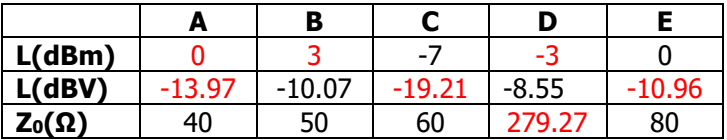

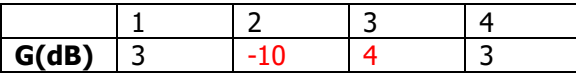

### <span id="page-18-0"></span>**Tráfico**

Tenemos un sistema de Radiocomunicaciones con 8 canales, de tal forma que las llamadas que entran cuando todos los canales están ocupados se pierden. ¿Qué tráfico puede cursar con una probabilidad de bloqueo del 1%?

Una vez instalado el sistema, se decide que no se pueden perder las llamadas. ¿Qué probabilidad de espera tendremos para no modificar el tráfico?

Se decide perder un poco de tráfico y mantener la probabilidad de bloqueo igual a la de espera. ¿Qué porcentaje de llamadas retardadas esperan más de la mitad de la duración media de una llamada? ¿Cuál es la probabilidad de que cualquier llamada tenga que esperar más de la mitad de la duración media de las llamadas?

#### **◊ ◊ ◊ ◊ ◊ ◊**

Mirando en la tabla de Erlang-B, para un 1% de probabilidad de bloqueo y 8 canales nos dan un tráfico de 3.1274E

Mirando las tablas de Erlang-C, para 8 canales, con una probabilidad de espera de 1.5% se cursa un tráfico de 3.0803E y para un 2% 3.2463E.

De nuevo en las tablas de Erlang-C, tenemos que 8 canales al 1% el tráfico es de 2.8655E.

$$
P(W > W_0) = e^{-\frac{(N-A)W_0}{H}} \rightarrow P(W > H / 2) = e^{-\frac{(N-A)}{2}} = e^{-\frac{(8-2.8655)}{2}} = 7.6746\%
$$

Y para todas las llamadas multiplicamos las dos probabilidades

$$
GoS(\%) = 100 \cdot \underbrace{C(N, A)}_{P_C} \underbrace{e^{-\frac{(N-A)W_0}{H}}}_{\text{negative exponential}} = 100 \cdot 0.076746 \cdot 0.01 = 0.077\%
$$

Tenemos un sistema de Radiocomunicaciones con 8 canales, de tal forma que las llamadas que entran cuando todos los canales están ocupados se pierden. ¿Qué tráfico puede cursar con una probabilidad de bloqueo del 1%?

Una vez instalado el sistema, se decide que no se pueden perder las llamadas. ¿Qué probabilidad de espera tendremos para no modificar el tráfico calculado anteriormente?

Se decide mantener la probabilidad de bloqueo igual a la de espera (es decir 1%). ¿Qué porcentaje de llamadas retardadas esperan más de la mitad de la duración media de una llamada? ¿Cuál es la probabilidad de que cualquier llamada tenga que esperar más de la mitad de la duración media de las llamadas?

**◊ ◊ ◊ ◊ ◊ ◊**

Mirando en la tabla de Erlang-B, para un 1% de probabilidad de bloqueo y 8 canales nos dan un tráfico de 3.1274E

Mirando las tablas de Erlang-C, para 8 canales, con una probabilidad de espera de 1.5% se cursa un tráfico de 3.0803E y para un 2% 3.2463E. La probabilidad está entre esos dos valores.

De nuevo en las tablas de Erlang-C, tenemos que 8 canales al 1% el tráfico es de 2.8655E.

$$
P(W > W_0) = e^{-\frac{(N-A)W_0}{H}} \rightarrow P(W > H / 2) = e^{-\frac{(N-A)}{2}} = e^{-\frac{(8-2.8655)}{2}} = 7.6746\%
$$

Y para todas las llamadas multiplicamos las dos probabilidades

$$
GoS(\%) = 100 \cdot \underbrace{C(N,A)}_{P_C} \underbrace{e^{-\frac{(N-A)W_0}{H}}}_{\text{negative exponential}} = 100 \cdot 0.076746 \cdot 0.01 = 0.077\%
$$

En un haz de 4 circuitos, cada uno está ocupado un cuarto de hora de forma que sólo hay un circuito simultáneamente. ¿Cuán es el tráfico cursado por cada circuito y por el haz?

Si coinciden los 4 circuitos con un cuarto de hora al mismo tiempo, ¿Cuál será ahora el tráfico cursado por cada circuito y por el haz? Asumiendo una probabilidad de bloqueo del 1%, ¿Qué tráfico puede ofrecer el haz? Si en un instante hay dos canales simultáneamente ocupados, ¿Qué probabilidad tenemos de bloqueo instantánea?

**◊ ◊ ◊ ◊ ◊ ◊**

El esquema sería el siguiente

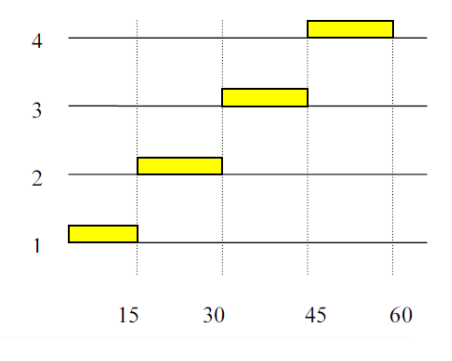

El tráfico de cada circuito sería 15/60=0.25E, y el total 1E

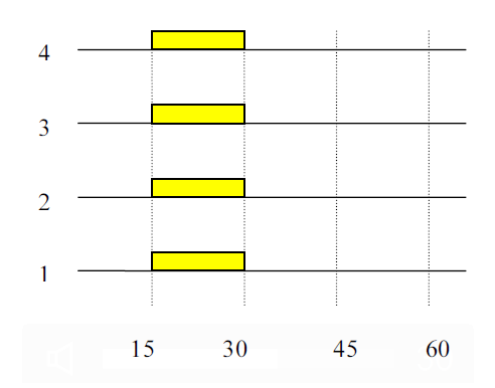

En este segundo caso tenemos lo mismo: el tráfico de cada circuito sería 15/60=0.25E, y el total 1E. Como se puede observar el trafico cursado en el caso a y en el caso b es el mismo, ya que el volumen de tráfico es la suma de los tiempos de ocupación, sin influir el periodo de tiempo en el que este ocupado el circuito. Por ello los resultados en el apartado a y b son los mismos.

Buscando en las tablas

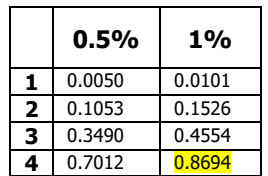

Podría tener un tráfico de 0.8694E

Si tenemos dos canales ocupados, tendremos un tráfico de 2E, la probabilidad de bloque aumenta hasta un valor entre 7.5% y 10%

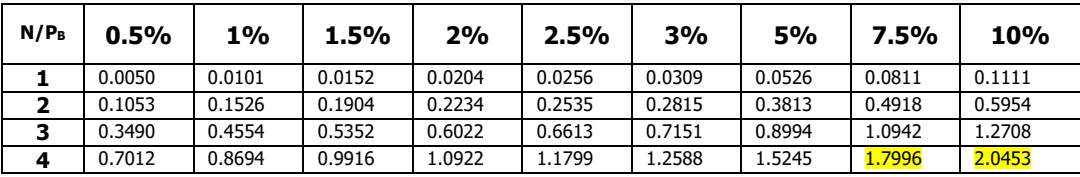

Se desea cubrir un área circular de radio 1650m, con un sistema de radiocomunicaciones y  $N = 15$  canales, y un medio demandado por abonado de Ta=30 mE/abonado. ¿Cuál es el descenso en % de abonados si se estropean 2 de los canales? Defina la disminución porcentual como  $\frac{ADO/10005_{final} - ADO/1000}{N} \times 100$ inicial Abonados <sub>final</sub> — Abonados <sub>inicial</sub> <sub>X</sub>100 .<br>Abonados <sub>inicial</sub> x100 .

El sistema se diseña para una probabilidad de bloque del 2,5%

- **◊ ◊ ◊ ◊ ◊ ◊**
- = 15 canales  $\rangle \rightarrow 7$  = 9.34  $= 2.5\%$   $\int$  Erlang B  $= 13$  canales  $\begin{array}{ccc} & \rightarrow & \tau = 7.70 \\ \text{P} & -2.5\% & \end{array}$  $= 2.5\%$   $\int$  Erlang B 15 canales 9.3491  $P_B^2 = 2.5\%$ 13 canales 7.7012  $P_B^2 = 2.5\%$  $N = 15$  canales<br> $P_B = 2.5\%$   $\left\{\begin{array}{l}\rightarrow \text{ } T = 9.3491 \text{ E}\rightarrow 0.5491\end{array}\right\}$  $N = 13$  canales<br>  $P_B = 2.5\%$   $\left\{\begin{matrix} \rightarrow & T = 7.7012 \ E \end{matrix}\right\}$

Calculamos el número de usuarios sabiendo que tenemos 30 mE/abonado

$$
Abonados_{initial} = \frac{9.3491 E}{30 \cdot 10^{-3} E/
$$
 *abonado* = 311<sub>abonados</sub>  
\n
$$
Abonados_{final} = \frac{7.7012 E}{30 \cdot 10^{-3} E/
$$
 *abonado* = 256<sub>abonados</sub>  
\n
$$
\frac{Abonados_{final} - Abonados_{initial}}{Abonados_{initial}} \times 100 = \frac{256 - 311}{311} \times 100 = -17.68\%
$$

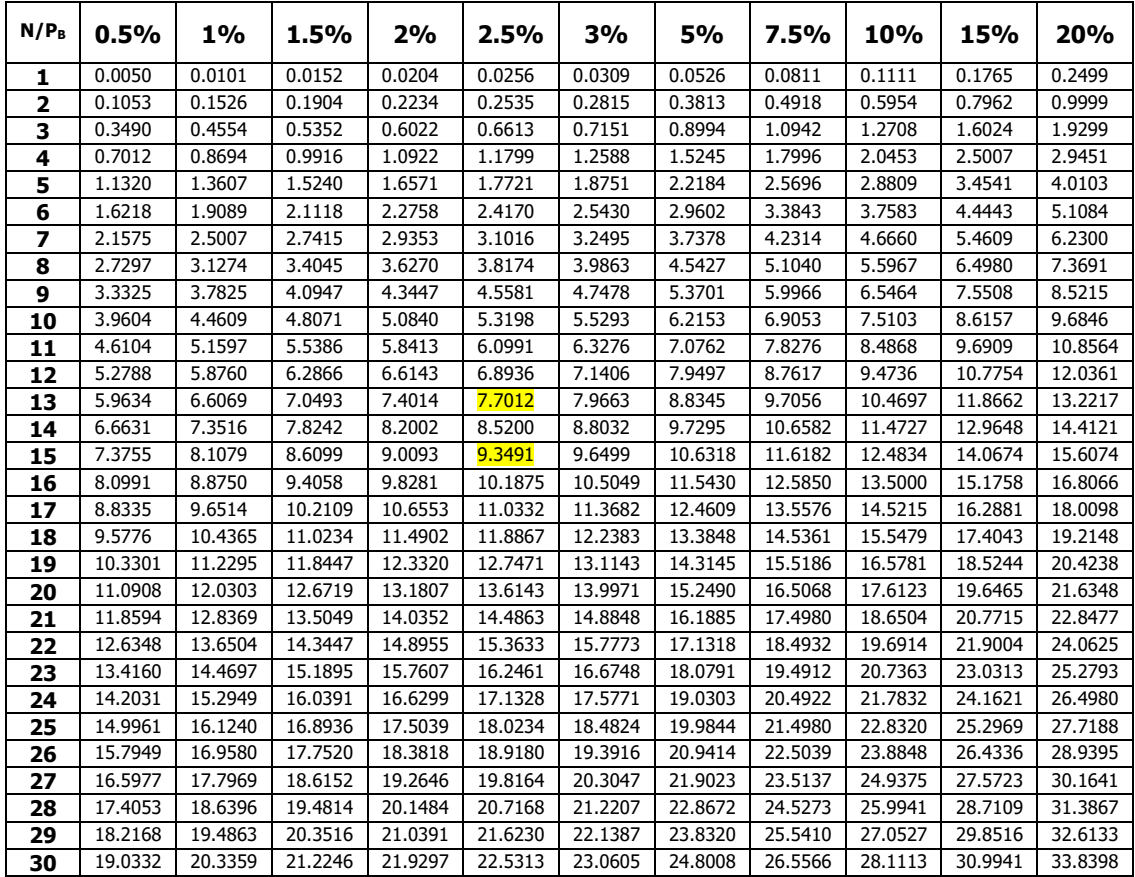

### <span id="page-28-0"></span>**Medios de Transmisión por Línea**

Se dispone de un cable coaxial en el que se han medido sus dimensiones, se conoce su permitividad relativa y se sabe que sus conductores son de cobre. Sabiendo que se desea utilizar en aplicaciones a 2.5MHz y que el valor de G es 0:

- a) Calcule los parámetros primarios y secundarios del cable. (5.0%)
- b) Si queremos conectar este cable a un dispositivo con un conector cuya impedancia a la frecuencia de trabajo es de 50 Ω. ¿Podemos considerar que es un conector adecuado? Explique brevemente por qué. (2.50%)
- c) Si ahora se desea emplear el cable en aplicaciones en las que la frecuencia de trabajo es de 10KHz, calcule la impedancia característica del cable. (5.0%)

Datos:

Conductores de cobre:  $\sigma_{Cu} = 58.15 \times 10^6 \Omega^{-1}/m$ .

 $\epsilon_0 = 8.84 \times 10^{-12}$  F/m.

 $er=2.3$ .

 $\mu_0 = 4\pi \times 10^{-7}$  H/m.

Diámetro exterior=10mm.

Diámetro interior=1.5mm.

G=0.0 S/m.

#### **◊ ◊ ◊ ◊ ◊ ◊**

**a.-** Los parámetros primarios son la inducción o inductancia (L), la capacidad o capacitancia (C), la resistencia (R) y la conductancia (G). Sabemos que este último parámetro se puede despreciar ya que vale 0 (S/m). El resto de parámetros vale:

$$
L = \frac{\mu_0}{2\pi} \ln \left( \frac{d_e}{d_i} \right) = \frac{4\pi 10^7}{2\pi} \ln \left( \frac{10 \cdot 10^{-3}}{1.5 \cdot 10^{-3}} \right) = 3.79 \cdot 10^{-7} = 0.379 \mu \ H \ m
$$

$$
C = \frac{2\pi\varepsilon_0\varepsilon_r}{\ln\frac{d_e}{d_i}} = \frac{2\pi 8.84 \cdot 10^{-12} \cdot 2.30}{\ln\left(\frac{10 \cdot 10^{-3}}{1.5 \cdot 10^{-3}}\right)} = 6.734 \cdot 10^{-11} F / m = 67.34 pF / m
$$

$$
R_s = \frac{1}{\sigma \delta} = \sqrt{\frac{\pi f \mu_0}{\sigma}} = \sqrt{\frac{\pi 2.5 \cdot 10^6 \cdot 4 \pi \cdot 10^{-7}}{58.15 \cdot 10^6}} = 4.12 \cdot 10^{-4} \text{ }\Omega
$$
  

$$
R = \frac{R_s}{\pi} \left(\frac{1}{d_e} + \frac{1}{d_i}\right) = \frac{4.12 \cdot 10^{-4} \text{ }\Omega}{\pi} \left(\frac{1}{10 \cdot 10^{-3} m} + \frac{1}{1.5 \cdot 10^{-3} m}\right) = 0.10 \text{ }\Omega / m
$$

Los parámetros secundarios son la impedancia característica y la constante de propagación. Como la frecuencia es de 2.5 MHz es posible que sea correcto aplicar las aproximaciones de alta frecuencia. La condición de alta frecuencia es:

s:  
\n
$$
\frac{R}{\omega L} = \frac{0.10}{2\pi \cdot 2.5 \cdot 10^6 \cdot 3.79 \cdot 10^{-7}} = 0.0168 < 0.4
$$

Como se aprecia en la ecuación anterior, la condición se cumple por lo que podemos evaluar los parámetros secundarios como:

$$
I = \frac{\mu_0}{2\pi} \ln \left( \frac{a_e}{d_i} \right) = \frac{4\pi 10}{2\pi} \ln \left( \frac{10 \cdot 10^3}{1.5 \cdot 10^{-3}} \right) = 3.79 \cdot 10^{-7} = 0.379 \mu H / \sqrt{10^{-7}}
$$
  
\n
$$
= \frac{2\pi \varepsilon_0 \varepsilon_r}{\ln \frac{d_e}{d_i}} = \frac{2\pi 8.84 \cdot 10^{-12} \cdot 2.30}{\ln \left( \frac{10 \cdot 10^{-3}}{1.5 \cdot 10^{-3}} \right)} = 6.734 \cdot 10^{-11} F / m = 67.34 \mu
$$
  
\n
$$
R_s = \frac{1}{\sigma \delta} = \sqrt{\frac{\pi f \mu_0}{\sigma}} = \sqrt{\frac{\pi 2.5 \cdot 10^6 \cdot 4 \pi \cdot 10^{-7}}{58.15 \cdot 10^6}} = 4.12 \cdot 10^{-4} \ \Omega
$$
  
\n
$$
R_s = \frac{1}{\frac{\sigma}{\delta}} = \frac{4.12 \cdot 10^{-4} \ \Omega}{\frac{\sigma}{\delta}} = \frac{4.12 \cdot 10^{-4} \ \Omega}{\frac{10 \cdot 10^{-3} m}{10 \cdot 10^{-3} m}} + \frac{1}{1.5 \cdot 10^{-3} m} = 0.
$$
  
\n
$$
R_s = \frac{R_s}{\pi} \left( \frac{1}{d_e} + \frac{1}{d_i} \right) = \frac{4.12 \cdot 10^{-4} \ \Omega}{\pi} \left( \frac{1}{10 \cdot 10^{-3} m} + \frac{1}{1.5 \cdot 10^{-3} m} \right) = 0.
$$
  
\n
$$
R_s = \frac{R_s}{\omega L} = \frac{1}{2\pi \cdot 2.5 \cdot 10^6 \cdot 3.79 \cdot 10^{-7}} = 4.12 \cdot 10^{-4} \ \Omega
$$
  
\n
$$
R_s = \frac{R}{\omega L} = \frac{0.10}{2\pi \cdot 2.5 \cdot 10^6 \cdot 3.79 \cdot 10^{-7}} = 0.0168 < 0.4
$$
  
\n
$$
R_s = \
$$

**b.-** El conector propuesto no es adecuado ya su impedancia no coincide con la impedancia característica del cable coaxial. Al conectarlos aparecerían

reflexiones al no existir adaptación de impedancias. La onda incidente produciría una onda reflejada con la consiguiente pérdida de potencia hacia el dispositivo al que se conecta el cable. El coeficiente de reflexión entre el cable y el conector sería distinto de cero. Las pérdidas de retorno no serían infinitas (caso ideal) o dicho de otro modo la ROE en esa unión sería mayor que la unidad (caso ideal).

**c.-** La frecuencia desciende hasta los 10KHz. Comprobamos si se sigue cumpliendo la condición de alta frecuencia. El nuevo valor de R es:

$$
R_s = \frac{1}{\sigma \delta} = \sqrt{\frac{\pi f \mu_0}{\sigma_c}} = \sqrt{\frac{\pi \cdot 10^4 \cdot 4\pi \cdot 10^{-7}}{58.15 \cdot 10^6}} = 2.6 \cdot 10^{-5} \text{ }\Omega
$$
  

$$
R = \frac{R_s}{\pi} \left(\frac{1}{d_e} + \frac{1}{d_i}\right) = \frac{2.6 \cdot 10^{-5} \text{ }\Omega}{\pi} \left(\frac{1}{10 \cdot 10^{-3} m} + \frac{1}{1.5 \cdot 10^{-3} m}\right) = 0.00634 \text{ }\Omega / m
$$

$$
\frac{R}{\omega L} = \frac{0.00634}{2\pi \cdot 10 \cdot 10^3 \cdot 3.79 \cdot 10^{-7}} = 0.266 < 0.4
$$

Aunque por poco margen, la condición se sigue cumpliendo. De este modo la impedancia característica seguiría valiendo:

$$
Z_0 = \sqrt{\frac{L}{C}} = \sqrt{\frac{3.79 \cdot 10^{-7}}{6.734 \cdot 10^{-11}}} = 75 \text{ }\Omega
$$

Si hubiésemos efectuado el cálculo de  $Z_0$  con la ecuación exacta deberíamos haber seguido los siguientes pasos.

En primer lugar debemos calcular la impedancia y la admitancia del cable:

$$
Z = R + j\omega L = 0.00634 + j2\pi \cdot 10^4 \cdot 3.79 \cdot 10^{-7} = 0.00634 + j0.0238 \ (\Omega/m)
$$
  
 
$$
Y = G + j\omega C = 0 + j2\pi \cdot 10^4 \cdot 6.734 \cdot 10^{-11} = j4.23 \cdot 10^{-6} \ (\Omega^{-1}/m)
$$

La impedancia característica es:

Ĭ.

$$
Z_0 = \sqrt{\frac{Z}{Y}} = \sqrt{\frac{0.00634 + j0.0238}{j4.23 \cdot 10^{-6}}} = \sqrt{(0.00634 + j0.0238) \cdot (-j2.36 \cdot 10^5)}
$$
  
=  $\sqrt{5.62 \cdot 10^3 - j1.49 \cdot 10^3} = \sqrt{5.81 \cdot 10^3 \cdot e^{-j14.85^\circ}} = 76.25e^{-j7.42^\circ}$   
= 75.61 - 9.84 j  $\Omega$   
  

$$
\left(\text{Sin effectuar redondeos se obtiene un valor: } Z_0 = \sqrt{\frac{Z}{Y}} = 75.61 - j9.92 \Omega \rightarrow |Z_0| = 76.31 \Omega\right)
$$

Se dispone de un coaxial de dimensiones  $D = 4.35$ mm, d = 1.25mm y de longitud 10 metros. Se realizan dos medidas de la impedancia de entrada, y se obtiene que Zcc = 34 - j45, y Zca = 26.72 + 35.67j. Indique cuál es la permitividad relativa del cable.

$$
\diamond \diamond \diamond \diamond \diamond \diamond \diamond
$$

A partir de las impedancias en cortocircuito y circuito abierto, Zcc y Zca calculamos la impedancia característica:

$$
Z_0 = \left| \sqrt{Z_{cc} Z_{ca}} \right| = 50.1363
$$

Y sabiendo las dimensiones del cable podemos calcular la impedancia característica:

$$
Z_0 = \frac{60}{\sqrt{\varepsilon_r}} \ln\left(\frac{D}{d}\right) \to \varepsilon_r = 2.2272
$$

Se tiene una línea bifilar con los siguientes parámetros:

- Diámetro de los conductores 1.3mm.
- $-L = 0.5$  mH/km.
- $-C = 14 nF/km$ .
- Conductividad del cobre  $58.15 \cdot 10^6 \Omega^{-1}$ / m.
- Distancia entre cada cable del par: 2.22mm (efecto proximidad).
- Frecuencia de uso 10MHz.
- Conductancia despreciable.

Calcule la impedancia y la atenuación en dB/km del cable.

#### **◊ ◊ ◊ ◊ ◊ ◊**

Lo primero de todo, tenemos que calcular la resistencia por unidad de longitud. Partimos de la resistencia en continua:

$$
R(0) = 2 \cdot \frac{1}{\sigma \cdot S} = 2 \cdot \frac{1}{58,1510^6 \cdot \pi \cdot \left(\frac{1,310^{-3}}{2}\right)^2} = 0,0259 (\Omega/m) = 25.9 (\Omega/Km)
$$

Ahora calculamos el valor de u:

 $u$ (cupper) = 21,4· $r_0$ (mm)· $\sqrt{f(MHz)}$  = 44.98

Lo que implica que podemos calcular el valor de R(10MHz) como

$$
R(f) = R(0)\frac{1}{4}\left[1 + \sqrt[6]{3^6 + 8u^6}\right] = 15.8R(0) = 409.5(\Omega/m)
$$
Ahora calculamos el efecto proximidad

$$
R_{total}(f) = \underbrace{R_1(f)}_{\text{Normal Resistence}} \frac{1}{\sqrt{1 - \left(\frac{d}{D}\right)^2 \left(1 - \frac{\sqrt{2}}{u}\right)}} = 500\Omega/km
$$

Ahora ya tenemos todos los parámetros primarios. Veamos si estamos en alta o baja frecuencia:

$$
\frac{R}{\omega L} = \frac{500}{2\pi 10^6 \cdot 0.5 \cdot 10^{-3}} = 0.16 < 0.4
$$

Así que estamos en alta frecuencia, podemos utilizar las aproximaciones de alta frecuencia:

$$
\alpha_{AF}(10MHz) = \frac{R}{2}\sqrt{\frac{C}{L}} = \frac{500}{2}\sqrt{\frac{1410^{-9}(F/Km)}{0,510^{-3}(H/Km)}} = 1.3229(Np/Km) = 11.48dB/Km
$$

$$
Z_0 = \sqrt{\frac{L}{C}} = \sqrt{\frac{0.5 \cdot 10^{-3} (H/Km)}{14 \cdot 10^{-9} (F/Km)}} = 188.98 \Omega
$$

Se quieren unir dos edificios mediante cable, y para ellos se dispone de dos bobinas, una de coaxial y otra de cable de pares. La distancia es de 100 metros, la frecuencia de trabajo 200 MHz, la impedancia de los equipos 100 Ω y la atenuación máxima que puede soportar el sistema 30 dB. Analice la viabilidad del uso de ambos tipos de cable. No se considera el efecto de proximidad en la línea bifilar.

Datos de la línea bifilar:

- Diámetro de los conductores 0.17mm.
- $-L = 3$  mH/10km.
- C = 30 nF/km.
- Conductor: cobre,  $\sigma_{\text{CU}} = 58.15 \cdot 10^6 \Omega^{-1}$ / m.
- $-\mu = 4 \pi 10^{-7}$  NA<sup>-2</sup>

Datos de la línea coaxial:

- R = 2.8 Ω/m
- $-L = 0.5 \mu H/m$
- $-C = 50 pF/m$
- $-G = 0.00001$  S/m

#### **◊ ◊ ◊ ◊ ◊ ◊**

Empezamos con la línea bifilar, calculando su resistencia por unidad de longitud en continua.

$$
R(0) = 2 \cdot \frac{1}{\sigma \cdot S} = 2 \cdot \frac{1}{58,1510^6 \cdot \pi \left(\frac{1,710^{-4}}{2}\right)^2} = 1.5153(\Omega/m)
$$
  
\nAhora calculamos el valor de u:  
\n*u*(cupper) = 21,4  $r_0 (mm) \cdot \sqrt{f (MHz)} = 25.7245$   
\nTambién podemos calcular u con la expresión del formulario:  
\n*u* =  $r_0 \cdot \sqrt{\mu \sigma \omega} = 25.7575$   
\nLa diferencia (en el segundo decimal) se debe a que la primera  
\naproximación es una aproximación.  
\nYa podemos calcular el valor de la resistencia a 200 MHz  
\n $R(f) = R(0) \frac{1}{4} \left[ 1 + \sqrt[6]{3^6 + 8u^6} \right] = 14.1779(\Omega/m)$   
\nAhora ya tenemos todos los parámetros primarios. Veamos si esta  
\nalta o bajo frecuencia:  
\n
$$
\frac{R}{\omega L} = \frac{14.17(\Omega/m)}{2\pi \cdot 200 \cdot 10^6 \cdot 0.3 \cdot 10^{-3} (H/m)} = 3.76 \cdot 10^{-7} < 0.4
$$
  
\nAsí que estamos en alta frecuencia, podemos utilizar las aproximal  
\nalta frecuencia:  
\n
$$
\alpha_{AF} (200 MHz) = \frac{R}{2} \sqrt{\frac{C}{L}} = \frac{14.1779(\Omega/m)}{2} \sqrt{\frac{3010^{-9}(F/Km)}{0,310^{-3}(H/Km)}}
$$
\n
$$
Z_0 = \sqrt{\frac{L}{C}} = \sqrt{\frac{0,310^{-3}(H/Km)}{3010^{-9}(F/Km)}} = 100\Omega
$$
\n  
\nPasamos a realizar los cálculos para el cable coaxial.  
\n35

Ahora calculamos el valor de u:

 $u$ (cupper) = 21,4· $r_0$ (mm)· $\sqrt{f(MHz)}$  = 25.7245

También podemos calcular u con la expresión del formulario:

$$
u = r_0 \cdot \sqrt{\mu \sigma \varpi} = 25.7575
$$

La diferencia (en el segundo decimal) se debe a que la primera aproximación es una aproximación.

Ya podemos calcular el valor de la resistencia a 200 MHz  

$$
R(f) = R(0)\frac{1}{4}\left[1 + \sqrt[6]{3^6 + 8u^6}\right] = 14.1779(\Omega/m)
$$

Ahora ya tenemos todos los parámetros primarios. Veamos si estamos en alta o baja frecuencia:

$$
\frac{R}{\omega L} = \frac{14.17(\Omega/m)}{2\pi \cdot 200 \cdot 10^6 \cdot 0.3 \cdot 10^{-3} (H/m)} = 3.76 \cdot 10^{-7} < 0.4
$$

Así que estamos en alta frecuencia, podemos utilizar las aproximaciones de alta frecuencia:

$$
\alpha_{AF}(200MHz) = \frac{R}{2}\sqrt{\frac{C}{L}} = \frac{14.1779(\Omega/m)}{2}\sqrt{\frac{3010^{-9}(F/Km)}{0,310^{-3}(H/Km)}} = 0.0709(Np/m) = 0.6153a
$$

$$
Z_0 = \sqrt{\frac{L}{C}} = \sqrt{\frac{0,310^{-3}(H/Km)}{3010^{-9}(F/Km)}} = 100\Omega
$$

Pasamos a realizar los cálculos para el cable coaxial.

Componemos los parámetros primarios

$$
Z = R + j\omega L
$$

$$
Y = G + j\omega C
$$

Sustituyendo en 200 MHz obtenemos

 $Y = 0.00001 + 0.0628 j\Omega^{-1}$  / m  $Z = 2.8 + 628.32 j\Omega / m$ 

Calculamos los parámetros secundarios exactos para la frecuencia de trabajo

$$
Z = \sqrt{Z/Y} = 100.0005\Omega
$$
  
\n
$$
\gamma = \sqrt{ZY} = 0.0145 + 6.2832 j
$$
  
\n
$$
\alpha = \text{Re}(\gamma) = 0.0145Np / m = 0.1259dB / m
$$

Si vemos la condición de alta frecuencia:  
\n
$$
\frac{R}{\omega L} = \frac{2.8(\Omega/m)}{2\pi \cdot 200 \cdot 10^6 \cdot 0.5 \cdot 10^{-6} (H/m)} = 0.0045 < 0.4
$$
\n
$$
\alpha_{AF} (200 MHz) = \frac{R}{2} \sqrt{\frac{C}{L}} = \frac{2.8(\Omega/m)}{2} \sqrt{\frac{5010^{-12} (F/Km)}{0,510^{-6} (H/Km)}}
$$
\n= 0.014(Np/m) = 0.1215dB/m

Como el cable tiene que tener unas pérdidas máximas de 30 dB en 100 metros, necesitamos que la atenuación sea inferior a 0.3 dB/m, y vemos que sólo vale el coaxial. En cuanto a impedancia, ambos valdrían.

Queremos desplegar una red donde hay que unir dos puntos que distan 200m. La instalación es una red de ordenadores para Ethernet a 100 Mbits (50 Ω y 100 MHz). Potencia transmitida de 1 mW y sensibilidad de -20dBm. El cable de pares de cobre que se quiere utilizar tiene un diámetro de los conductores de 1mm, y sólo se puede medir a 50 MHz los valores de impedancia en circuito abierto y cortocircuito:  $Zcc = 49$ -j y  $Zca = 51 + j$  para una longitud de 200 m. Indique la viabilidad de la instalación.

Datos:

 $u$ (cobre) = 21,4 $r_0$ (mm) $\sqrt{f(MHz)}$ 

$$
\sqrt{\frac{Z_{cc}}{Z_{ca}}} = 0.9800 - 0.0196i
$$

 $\beta_{50MHz} = 0.0137$  rad / m

Asumir que G es la misma a todas las frecuencias.

Cuando opere con Z<sub>0</sub> calcular su módulo para facilitar las operaciones

**◊ ◊ ◊ ◊ ◊ ◊**

Partimos de las impedancias en cortocircuito y circuito abierto, y calculamos la impedancia y la constante de propagación a 50 MHz.

$$
Z_{0,50MHz} = \left| \sqrt{Zcc(l) \cdot Zca(l)} \right| = 50\Omega
$$

(Lo exacto es hacerlo en complejo, que sería 50.0000 - 0.0200i, pero se puede aproximar a 50Ω como veremos).

Ahora calculamos la constante de propagación.

$$
\alpha = \frac{1}{2l} \ln \left| \frac{1 + \sqrt{\frac{Z_{cc}}{Z_{ca}}}}{1 - \sqrt{\frac{Z_{cc}}{Z_{ca}}}} \right| Np / m
$$

Calculamos 
$$
\sqrt{\frac{Z_{cc}}{Z_{ca}}} = X = 0.9800 - 0.0196i
$$

Luego 
$$
\frac{1+X}{1-X} = XX = 49.9900 - 50.0100i
$$

Entonces ya tenemos

$$
\alpha_{SOMHz} = \frac{1}{2 \cdot 200m} \ln |XX| = 0.0106 Np / m
$$

Y ahora

$$
\beta_{SOMHz} = \frac{1}{2l} \left( \arg \frac{1 + \sqrt{\frac{Z_{cc}}{Z_{ca}}}}{1 - \sqrt{\frac{Z_{cc}}{Z_{ca}}} + \frac{2\pi n}{\beta \text{ time que ser positiva}} \right) rad / m
$$
\n
$$
\beta_{SOMHz} = \frac{1}{2 \cdot 200m} \left( -0.7856 \text{ rad} + 2\pi r a d \right) = 0.0137 rad / m
$$
\n
$$
\gamma = \alpha + j\beta
$$
\n
$$
Z_{SOMHz} = Z_0 \gamma = 0.5323 + 0.6872i
$$
\n
$$
Y_{SOMHz} = \frac{\gamma}{Z_0} = 2.1293 \text{ e} - 004 + 2.7488 \text{ e} - 004i
$$
\n
$$
R_{SOMHz} = real \left( Z_{SOMHz} \right) = 0.5323 \Omega / m
$$
\n
$$
L = \text{imag} \left( Z_{SOMHz} \right) / \left( 2\pi 50 \cdot 10^6 \right) = 2.1874 \text{ e} - 009F / m = 2.1874 \text{ nH} / m
$$
\n
$$
G = \text{real} \left( Y \right) = 2.1293 \text{ e} - 004S / m
$$
\n
$$
C = \text{imag} \left( Y \right) / \left( 2\pi 50 \cdot 10^6 \right) = 8.7497 \text{ e} - 013F / m = 0.87497 \text{ nF/m}
$$
\n
$$
\text{Calculamos ahora el valor de u para esa frecuencia}
$$

 $u_{50MHz} = 21, 4r_0 \, (mm) \sqrt{f(MHz)} = 21, 4 \cdot 0, 5 \cdot \sqrt{50} = 75.6604$ 

$$
\frac{R(50MHz)}{R(0)} = \frac{1}{4} \left[ 1 + \sqrt[6]{3^6 + 8u^6} \right]
$$

Despejamos

 $R(0) = 0.0197 \Omega / m$ 

Ahora calculamos el valor de u a 100 MHz

$$
u_{100MHz} = 21,4.0,5\sqrt{100} = 107
$$

Ahora calculamos la resistencia a 100MHz

$$
R(100MHz) = R(0)\frac{1}{4}\left[1 + \sqrt[6]{3^6 + 8u_{100MHz}^6}\right] = 0.7512\Omega/m
$$
  
\n
$$
R_{100MHz} = real(Z_{100MHz}) = 0.7512\Omega/m
$$
  
\n
$$
Z_{100MHz} = R_{100MHz} + j2\pi 100 \cdot 10^6 L = 0.7512 + 1.3744i
$$
  
\n
$$
Y_{100MHz} = G + j2\pi 100 \cdot 10^6 C = 2.1293e^{-4} + 5.4976e^{-4}
$$

Así que podemos calcular ahora la impedancia y la atenuación:

$$
Z_{0,100MHz} = \left| \sqrt{Z_{100MHz} / Y_{100MHz}} \right| = 51.5403 \Omega
$$

Y la constante de propagación:

$$
\gamma_{100MHz} = \sqrt{ZY} = 0.0128 + 0.0276i
$$
  
\n $\alpha_{100MHz} = Real(\gamma) = 0.0128Np/m = 0.111dB/m$ 

Y en 200 metros

$$
Atenuacion = \alpha_{100MHz} 200m = 22.2171dB
$$

Es decir, no funcionaría ni en términos de potencia ni de impedancia. Veamos qué pasa a 50 MHz. Si calculamos la condición de alta frecuencia:

$$
\frac{R_{50MHz}}{\varpi L} = 0.7746
$$

No se cumple, es decir que Z<sub>0</sub> no ha llegado a converger

Veamos que pasa a 100 MHz

$$
\frac{R_{100MHz}}{\varpi L} = 0.5463
$$

Aplicamos la formula exacta

$$
\frac{N_{SOMHz}}{mL} = 0.7746
$$
  
No se cumple, es decir que Zo no ha lle  
Veamos que pasa a 100 MHz  

$$
\frac{R_{100MHz}}{\pi L} = 0.5463
$$
  
Aplicamos la formula exacta  

$$
Z_{0,100MHz} = \sqrt{\frac{Z_{100MHz}}{Y_{100MHz}}} = 51.5403\Omega
$$
  
Y volviendo al tema de asumir que  

$$
Z_{0,50MHz} = \sqrt{Zcc(l) \cdot Zca(l)} \approx |\sqrt{Zcc(l)}
$$

$$
Z_{0,100MHz} = 50.0000 - 0.0200i
$$
  
Si hubiéramos hecho los cálculos  
complejo  

$$
Z_{0,100MHz} = 49.9845\Omega
$$
  
Atenuacion =  $\alpha_{100MHz}$  200*m* = 22.219  
Es decir, los valores ligeramente

Y volviendo al tema de asumir que  

$$
Z_{0,50MHz} = \sqrt{Zcc(l) \cdot Zca(l)} \approx \left| \sqrt{Zcc(l) \cdot Zca(l)} \right| = 50\Omega
$$

$$
Z_{0,100MHz} = 50.0000 - 0.0200i
$$

Si hubiéramos hecho los cálculos con Z<sub>0</sub> como un número complejo

 $Z_{0,100 MHz} = 49.9845 \Omega$ 

 $A$ tenuacion =  $\alpha_{\text{100MHz}}$ 200 $m$  = 22.2197dB

Es decir, los valores ligeramente diferentes.

Para la planificación de sistemas de televisión por cable (CATV) se emplean diferentes modelos de cable en la red de distribución. Algunas características técnicas del mismo aparecen detalladas en la siguiente tabla:

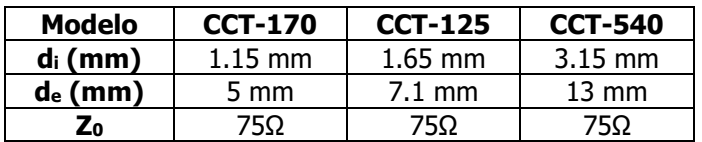

En esa red de CATV, debido a que los cables no tienen una respuesta plana en frecuencia, se utilizan igualadores para compensar la distorsión en amplitud que introduce la línea. El igualador presenta un tilt de 14 dB (Por tilt se entiende la diferencia de amplitudes entre las frecuencias mínima y máxima que es capaz de compensar). La banda de frecuencias de televisión va de 47 a 862 MHz. La conductividad del cobre es 58,15 $\cdot$ 10 $^6$   $\Omega^{\text{-}1}\!/$ m

- a) ¿Cuál es la distorsión en amplitud por unidad de longitud que genera cada cable?
- b) ¿Qué distancia máxima podrá alcanzar cada cable utilizando el igualador?

**◊ ◊ ◊ ◊ ◊ ◊**

a) Este ejercicio es el mismo que vimos en clase, con los mismos parámetros

Los resultados de la atenuación son los siguientes:

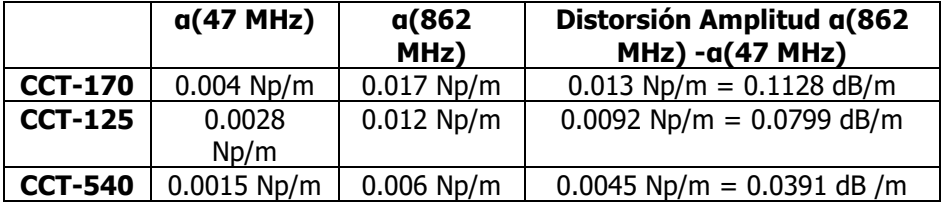

b) Igualaremos los 14 dB que son capaces de compensar con la distorsión y podemos sacar entonces la distancia en metros

*e*CT-170: 14*dB* / 0.1128*dB* / *m* = 124*m CC*T-125:14dB / 0.0799dB / m = 175m *CCT-540: 14dB* / 0.0391*dB* / m = 358m

Dado una línea bifilar de diámetro de los conductores d, y distancia entre conductores D podemos calcular sus parámetros primarios como:

$$
R(\Omega/m) = 2 \cdot \frac{1}{\sigma_{eq} \cdot \pi (d/2)^2}
$$
  
\n
$$
C = (F/m) = \frac{\pi \varepsilon}{\ln(D/(d/2))}
$$
  
\n
$$
L = (H/m) = \frac{\mu}{\pi} \ln(D/(d/2))
$$

Los datos del cable en cuestión son los siguientes

- Diámetro de los conductores 1.3mm.
- Conductividad del cobre  $58.15 \cdot 10^6 \Omega^{-1}$ / m.
- Distancia entre cada cable del par: 2.22mm (efecto proximidad)
- Frecuencia de uso 10MHz.
- $\varepsilon_0 = 8.85 \, 10^{-12} \, \text{F/m}$
- $-\epsilon_r = 2.24$
- $-$  μ<sub>0</sub> = 4 π 10<sup>-7</sup> H/m
- G despreciable

Calcule la impedancia y la atenuación en dB/km del cable.

Suponiendo que la resistencia varía con la temperatura de la siguiente forma

$$
R(T) = R(T_0)\big(1 + k\big(T - T_0\big)\big)
$$

Y que el valor obtenido es a 20º, y que la constante k para 10 MHz es de 0.02 K-1 , ¿Cuáles son los nuevos valores de impedancia característica y atenuación a 40º?

- **◊ ◊ ◊ ◊ ◊ ◊**
- a) Lo primero de todo, tenemos que calcular la resistencia por unidad de longitud. Partimos de la resistencia en continua:

$$
R(0) = 2 \cdot \frac{1}{\sigma \cdot S} = 2 \cdot \frac{1}{58,15 \cdot 10^6 \cdot \pi \left(\frac{1,310^{-3}}{2}\right)^2} = 0,0259 (\Omega / m)
$$

Ahora calculamos el valor de u:

$$
u(\text{cupper}) = 21, 4 r_0 (mm) \cdot \sqrt{f(MHz)} = 43.98
$$

Lo que implica que podemos calcular el valor de R(10MHz) como  
\n
$$
R(f) = R(0)\frac{1}{4}\left[1 + \sqrt[6]{3^6 + 8u^6}\right] = 15.8R(0) = 0.409(\Omega/m)
$$

Ahora calculamos el efecto proximidad

\n
$$
R_{total}(f) = \underbrace{R_{1}(f)}_{\text{Normal Resistence}} \frac{1}{\sqrt{1 - \left(\frac{d}{D}\right)^2 \left(1 - \frac{\sqrt{2}}{u}\right)}} = 0.500 Ω / m
$$

Ahora seguintos con los demás parámetros primarios  
\n
$$
C = (F/m) = \frac{\pi \varepsilon}{\ln(D/(d/2))} = 5.07 \cdot 10^{-11} F/m
$$
\n
$$
L = (H/m) = \frac{\mu}{\pi} \ln(D/(d/2)) = 4.9132 \cdot 10^{-7} H/m
$$

Ahora ya tenemos todos los parámetros primarios. Veamos si estamos en alta o baja frecuencia:

$$
\frac{R}{\omega L} = \frac{0.5}{2\pi 10^6 \cdot 4.9 \cdot 10^{-7}} = 0.0162 < 0.4
$$

Así que estamos en alta frecuencia, podemos utilizar las aproximaciones de alta frecuencia:

$$
\alpha_{AF}(10MHz) = \frac{R}{2} \sqrt{\frac{C}{L}} = 0.0025(Np/m) = 22.0859dB / Km
$$
  

$$
Z_0 = \sqrt{\frac{L}{C}} = 98.4375\Omega
$$

b) Calculamos el nuevo valor de la resistencia

$$
R(T) = R(20^{\circ}C)(1+0.02(40^{\circ}C-20^{\circ}C)) = 0.7013(\Omega/m)
$$

Volvemos a calcular el criterio de alta frecuencia

$$
\frac{R}{\omega L} = \frac{0.7013}{2\pi 10^6 \cdot 4.9 \cdot 10^{-7}} = 0.0227 < 0.4
$$

Así que seguimos en alta frecuencia

$$
\alpha_{AF}(10MHz.40^{\circ}C) = \frac{R}{2}\sqrt{\frac{C}{L}} = 0.0036(Np/m) = 30.9203dB / Km
$$

La impedancia permanece constante

Un sistema de comunicaciones trabaja en la banda de 12,5 GHz y 18 GHz. Se trata de un sistema que transmite una potencia de salida en múltiples portadoras entre esas bandas, con una potencia de 13 dBm, y la potencia de entrada debe estar en el rango de 4-10 dBm.

La aplicación requiere una separación de 8 metros entre equipos, y para ello contactamos con un fabricante que nos facilita la siguiente información:

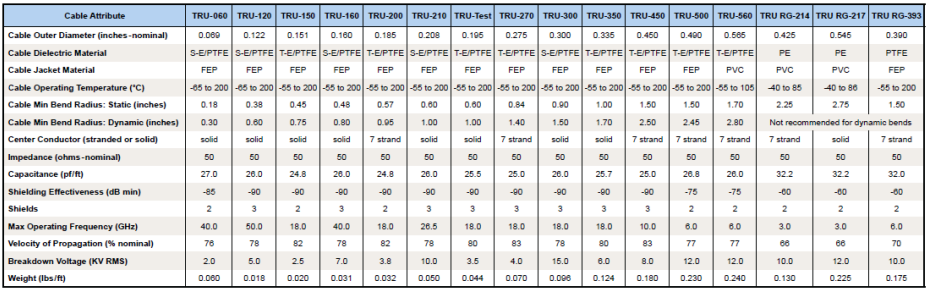

S-E/PTFE = solid - expanded/polytetrafluoroethylene<br>T-E/PTFE = tape wrap - expanded/polytetrafluoroethylene<br>PE = polyethylene

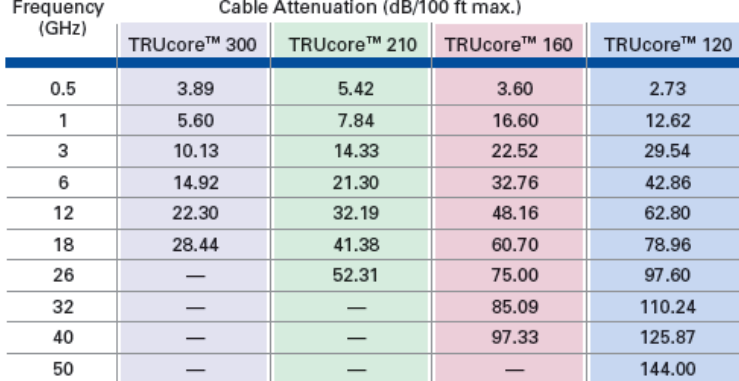

1 pie = 0.303 m, 1 pulgada = 2.54 cm,  $\varepsilon$ 0 = 8.85 10-12 F/m,  $\mu$ 0 = 4 $\pi$ 10-7H/m,  $σ = 60$  106 S/m

Nos centraremos en los 4 cables de la segunda tabla (aunque usaremos la primera para obtener los datos del fabricante).

A partir de la hoja de catálogo, indique qué cable puede usarse para nuestra aplicación.

Suponiendo que el cable elegido es el TRU-300.

- a. Calcule la atenuación a las dos frecuencias de trabajo máximas y mínimas, a partir de los datos de la primera tabla. Estos valores son menores que los de la tabla I por efectos de radiación y debido a la aproximación de  $G = 0$ .
- b. Parámetros primarios del cable
- c. Frecuencia de corte teórica del modo fundamental.

Nota: La permitividad la puede obtener de la velocidad de propagación. Asuma G = 0. Haga los cálculos usando unidades internacionales.

#### **◊ ◊ ◊ ◊ ◊ ◊**

Nuestra aplicación necesita una línea con una atenuación máxima de

 $L = 13$ dBm-4dBm=9dB

Como tenemos una distancia de 8 metros, la atenuación por metro debería ser

9dB/8m=1.125dB/m

Y como la tabla está en dB cada 100 pies, habrá que multiplicar por los metros que corresponden a 100 pies (100\*0.303), es decir que en 100 pies el cable puede tener como mucho una atenuación de

1.125 dB/m x 30.3m/100 pies = 34.08 dB/ 100 pies @ 18 GHz

Es decir que sólo nos vale el TRU 300

a. Asumiendo que estamos en alta frecuencia (lo comprobaremos luego).

$$
\alpha_{_{AF}} = \frac{R}{2} \sqrt{\frac{C}{L}}
$$

La impedancia la obtenemos de la tabla, 50Ω

$$
Z_{0,AF} = \sqrt{\frac{L}{C}} = 50\Omega
$$

Entonces la atenuación es:

$$
\alpha_{AF} = \frac{R}{2} \frac{1}{50}
$$

Necesitamos conocer la resistencia por unidad de longitud

$$
R = \frac{R_s}{\pi} \left( \frac{1}{D_e} + \frac{1}{d_i} \right)
$$

Siendo la resistividad

$$
R_s = \sqrt{\frac{\pi \cdot f \cdot \mu}{\sigma}}
$$

El diámetro externo  $(D_e)$  del cable es 0.3", que pasado a unidades internacionales, 0.00766m.

A partir de la capacitancia podemos sacar el diámetro interno

$$
C = \frac{2\pi \varepsilon_r \cdot \varepsilon_0}{\ln\left(\frac{D_e}{d_i}\right)}
$$

Sabiendo que

$$
c = \frac{c_0}{\sqrt{\varepsilon_r}} \to \varepsilon_r = \frac{1}{0.78^2} = 1.6437
$$
  
26.10<sup>-12</sup> pF / feet = 85.8.10<sup>-12</sup> pF / m =  $\frac{2\pi \varepsilon_r \cdot 8.85.10^{-12}}{\ln\left(\frac{D_e}{d_i}\right)}$   
 $\frac{D_e}{d_i} = 2.9012 \to d = 0.0026m$ 

También lo podíamos haber calculado con la impedancia:

$$
Z_0 = \sqrt{\frac{L}{C}} = \sqrt{\frac{\mu}{\varepsilon} \left[ \frac{\ln(D/d)}{2\pi} \right]^2} = \frac{60}{\sqrt{\varepsilon_r}} \ln\left(\frac{D}{d}\right)
$$

$$
\ln\left(\frac{D}{d}\right) = \frac{Z_0 \cdot \sqrt{\varepsilon_r}}{60} \to 2.9045
$$

Existe una ligera diferencia en el tercer decimal, que podemos considerar despreciable.

Ahora podemos calcular la resistividad a ambas frecuencias (12,5 GHz y 18 GHz)

$$
Z_0 = \sqrt{\frac{L}{C}} = \sqrt{\frac{\mu}{\varepsilon}} \left[ \frac{\ln(D/d)}{2\pi} \right]^{2} = \frac{60}{\sqrt{\varepsilon_{r}}} \ln \left( \frac{D}{d} \right)
$$
  
\n
$$
\ln \left( \frac{D}{d} \right) = \frac{Z_0 \cdot \sqrt{\varepsilon_{r}}}{60} \rightarrow 2.9045
$$
  
\nExistse una ligera diferencia en el tercer decimal, que podem  
\nar despreciable.  
\nAhora podemos calcular la resistividad a ambas frecuencias (12,  
\n8 GHz)  
\n
$$
R_s = \frac{1}{\sigma \cdot \delta} = \frac{\sqrt{\pi \cdot f \cdot \mu \sigma}}{\sigma} = 0.0287 \Omega (12.5 GHz) \text{ y } 0.0344 \Omega (18 GHz)
$$
  
\n
$$
R = \frac{R_s}{\pi} \left( \frac{1}{D_e} + \frac{1}{d_i} \right) = 4.6736 \Omega/m (12.5 GHz) \text{ y } 5.6084 \Omega/m (18 GHz)
$$
  
\nY la atenuación  
\n
$$
\alpha_{AF} = \frac{R}{2} \frac{1}{50} \cdot 8.68 = 0.4057 dB/m (12.5 GHz) \text{ y } 0.4868 dB/m (1
$$
  
\nComparamos con la atenuación de las tablas  
\n22.30 dB/100feet (12.5 GHz) y 28.44 dB/100feet (18 GHz)  
\n0.7360 dB/m (12.5 GHz) y 0.9386dB/m (18 GHz)  
\nLa diferencia sementar a que no hemos considerado que a ta  
\nuencia aumentan las pérdidas por radiación, y efecto capacitivo qu  
\nue la attenuación sea el doble que la estimada mediante teoría  
\nin tener en cuenta radiación y G = 0).  
\nb.- Los parámetros primarios del cable son, L, R y C.  
\nAsumimos que C es constante, y ya hemos visto que tiene un valc  
\n
$$
C = 8.58 \cdot 10^{-11} F / m
$$
  
\n49

Y la atenuación

$$
\alpha_{AF} = \frac{R}{2} \frac{1}{50} \cdot 8.68 = 0.4057 \text{ dB/m} \text{ (12.5 GHz)} \quad \text{y} \quad 0.4868 \text{ dB/m} \text{ (18)}
$$

GHz)

Comparamos con la atenuación de las tablas

22.30 dB/100feet (12.5 GHz) y 28.44 dB/100feet (18 GHz)

0.7360 dB/m (12.5 GHz) y 0.9386dB/m (18 GHz)

La diferencia se encuentra en que no hemos considerado que a tan alta frecuencia aumentan las pérdidas por radiación, y efecto capacitivo que hacer que la atenuación sea el doble que la estimada mediante teoría de líneas (sin tener en cuenta radiación y  $G = 0$ ).

b.- Los parámetros primarios del cable son, L, R y C.

Asumimos que C es constante, y ya hemos visto que tiene un valor

de

$$
C = 8.58 \cdot 10^{-11} F/m
$$

$$
L = \frac{\mu}{2\pi} \ln \left( \frac{D_e}{d_i} \right) = 2.13 \cdot 10^{-7} H / m
$$

Podemos comprobar la impedancia característica del cable

$$
Z_0 = \sqrt{\frac{L}{C}} = 49.9 \Omega
$$

Y R lo hemos calculado previamente

4.6736 Ω/m (12.5 GHz) y 5.6084 Ω/m (18 GHz)

c.- Aplicamos la expresión que tenemos en el formulario:

$$
L = \frac{\mu}{2\pi} \ln \left( \frac{E_e}{d_i} \right) = 2.13 \cdot 10^{-7} H / m
$$
  
Podemos comprobar la impedanci.  

$$
Z_0 = \sqrt{\frac{L}{C}} = 49.9 \Omega
$$
  
Y R lo hemos calculado previamer  
4.6736 Ω/m (12.5 GHz) y 5.6084 s  
c.- Aplicamos la expresión que ter  

$$
f_c = \frac{2c_0}{\pi (D + d)\sqrt{\varepsilon_r}} = 14.5386 GHz
$$

En el esquema de la figura presenta un receptor formado por un amplificador y un cable coaxial, cuya frecuencia de trabajo es 200MHz.

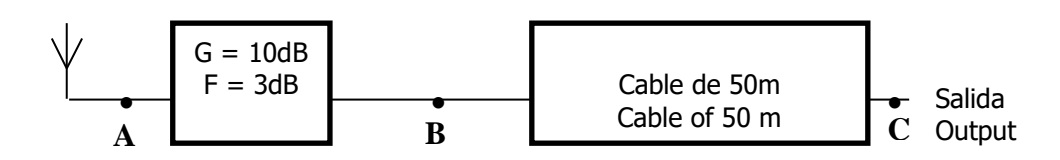

Se dispone de dos cables coaxiales, cuyas características principales se recogen en la siguiente Tabla:

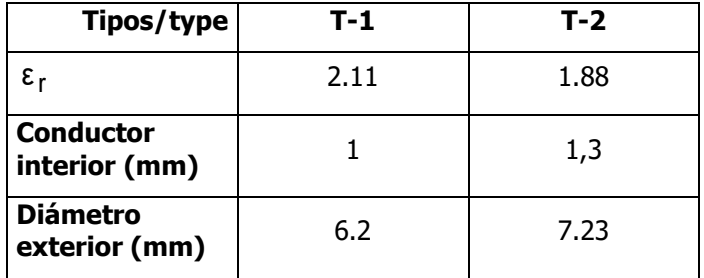

Calcular para **cada tipo de cable**:

**a.-** La capacidad (en pF/m) y la inductancia (nH/m) por unidad de longitud.

**b.-** La impedancia característica.

**c.-** La ganancia total (en dB) del sistema.

¿Qué cable minimiza el ruido en el receptor?

Suponiendo que queremos sustituir el coaxial, habiendo elegido el T-2, por una línea bifilar de la misma longitud y mismas prestaciones (mismos parámetros primarios). Calcule los valores de εr, D y d de la línea bifilar equivalente (diámetro de los conductores d, y distancia entre conductores D).

Otros datos: Other data:

- Constante de Boltzman:  $k = 1.38 \cdot 10^{-23}$  W/Hz / K

- Conductores de cobre:  $\sigma_{Cu} = 58.15 \times 10^6 \Omega^{-1}/m$ .;  $\varepsilon_0 = 8.84 \times 10^{-12} \text{ F/m}$ ;  $\mu_0 = 4\pi \times 10^{-7}$  H/m

- u para la línea bifilar, u for the paired cabe  $u = 334.6959$ 

- Parámetros primarios de línea bifilar

$$
R(\Omega/m) = 2 \cdot \frac{1}{\sigma_{eq} \cdot \pi (d/2)^2}
$$

$$
C = (F/m) = \frac{\pi \varepsilon}{\ln(D/(d/2))}
$$

$$
L = (H/m) = \frac{\mu}{\pi} \ln(D/(d/2))
$$

**a.** La capacidad (en pF/m) y la inductancia (nH/m) por unidad de longitud de los cables.

Cable T-1:

$$
C = \frac{2\pi \cdot \varepsilon_r \cdot \varepsilon_0}{\ln\left(\frac{D_e}{d_i}\right)} = \frac{2\pi \cdot 2.11 \cdot 8.84 \cdot 10^{-12}}{\ln\left(\frac{6.2 \cdot 10^{-3}}{10^{-3}}\right)} = 6.423 \cdot 10^{-11} = 64.23 \text{ pF} / m
$$
  

$$
L = \frac{\mu_0}{2\pi} \ln\left(\frac{D_e}{d_i}\right) = \frac{4\pi \cdot 10^{-7}}{2\pi} \ln\left(\frac{6.2 \cdot 10^{-3}}{1 \cdot 10^{-3}}\right) = 3.65 \cdot 10^{-7} = 365 \text{ nH} / m
$$

Cable T-2:

$$
C = \frac{2\pi \cdot \varepsilon_r \cdot \varepsilon_0}{\ln\left(\frac{D_e}{d_i}\right)} = \frac{2\pi \cdot 1.88 \cdot 8.84 \cdot 10^{-12}}{\ln\left(\frac{7.23 \cdot 10^{-3}}{1.3 \cdot 10^{-3}}\right)} = 6.085 \cdot 10^{-11} = 60.85 \text{ pF} / m
$$
  

$$
L = \frac{\mu_0}{2\pi} \ln\left(\frac{D_e}{d_i}\right) = \frac{4\pi \cdot 10^{-7}}{2\pi} \ln\left(\frac{7.23 \cdot 10^{-3}}{1.3 \cdot 10^{-3}}\right) = 3.4317 \cdot 10^{-7} = 343 \text{ nH} / m
$$

**b.** La impedancia característica es:

Cable T-1:

$$
Z_0 = \sqrt{\frac{L}{C}} = \sqrt{\frac{3.65 \cdot 10^{-7}}{6.423 \cdot 10^{-11}}} = 75.37 \Omega
$$

Cable T-2:

$$
Z_0 = \sqrt{\frac{L}{C}} = \sqrt{\frac{3.43 \cdot 10^{-7}}{6.085 \cdot 10^{-11}}} = 75.09 \ \Omega
$$

**c.** Para evaluar la ganancia total hay que calcular la atenuación por metro (dB/m) en los dos cables:

Cable T-1:

En primer lugar calculamos la resistencia del cable

$$
R_s = \sqrt{\frac{\pi f \mu_0}{\sigma}} = 3.685 \cdot 10^{-3} \ \Omega
$$
  

$$
R = \frac{R_s}{\pi} \left( \frac{1}{D_e} + \frac{1}{d_i} \right) = \frac{3.685 \cdot 10^{-3}}{\pi} \left( \frac{1}{6.2 \cdot 10^{-3}} + \frac{1}{1 \cdot 10^{-3}} \right) = 1.362 \ \Omega / m
$$

La atenuación por metro en dB es:

$$
\alpha = \frac{R}{2} \sqrt{\frac{C}{L}} = \frac{1.362}{2} \sqrt{\frac{64.23 \cdot 10^{-12} F/m}{360 \cdot 10^{-9} H/m}} = 9.03 \cdot 10^{-3} (Np/m)
$$
  

$$
\alpha = 9.03 \cdot 10^{-3} (Np/m) \cdot 8.68 = 0.0784 dB/m
$$

La atenuación total del cable es:

$$
G_{\text{cable T1}} = -\alpha (dB/m) \cdot 50m = -3.92 dB
$$

La ganancia total del sistema es:

$$
G_{\text{total}} = G + G_{\text{cable TI}} = 10dB - 3.92 dB = 6.08 dB
$$

Cable T-2:

$$
R = \frac{R_s}{\pi} \left( \frac{1}{D_e} + \frac{1}{d_i} \right) = \frac{3.685 \cdot 10^{-3}}{\pi} \left( \frac{1}{7.23 \cdot 10^{-3}} + \frac{1}{1.3 \cdot 10^{-3}} \right) = 1.064 \text{ }\Omega/m
$$

La atenuación por metro en dB es:

$$
\alpha = \frac{R}{2} \sqrt{\frac{C}{L}} = \frac{1.064}{2} \sqrt{\frac{6.085 \cdot 10^{-11} F/m}{3.43 \cdot 10^{-7} H/m}} = 7.08 \cdot 10^{-3} (Np/m)
$$
  

$$
\alpha = 7.08 \cdot 10^{-3} (Np/m) \cdot 8.68 = 0.0615 dB/m
$$

La atenuación total del cable es:  

$$
G_{\text{cable T2}} = \alpha (dB/m) \cdot 50m = -3.076 dB
$$

La ganancia total del sistema es:

$$
G_{total} = G + G_{cable T2} = 10dB - 3.076dB = 6.92 dB
$$

Comprobamos la asunción de alta frecuencia

$$
\frac{R_{T-1}}{2\pi f} = 0.003
$$

$$
\frac{R_{T-2}}{2\pi f} = 0.0025
$$

Así que lo cumplimos sin problemas

**d.** Generará menos ruido el cable con menos pérdidas, ósea el T-2.

**e.** Partimos de un cable de pares con las siguientes características

$$
R(200MHz) = 1.064 \Omega/m
$$

$$
C = 60.85 \ pF/m
$$

$$
L = 343 \ nH/m
$$

Sabemos que:

$$
R(\Omega/m) = 2 \cdot \frac{1}{\sigma_{eq} \cdot \pi (d/2)^2}
$$
  
\n
$$
C = (F/m) = \frac{\pi \varepsilon}{\ln(D/(d/2))}
$$
  
\n
$$
L = (H/m) = \frac{\mu}{\pi} \ln(D/(d/2))
$$

Multiplicando C y L

Multiplicando C y L  
\n
$$
C \cdot L = \frac{\pi \varepsilon}{\ln(D/(d/2))} \frac{\mu}{\pi} \ln(D/(d/2)) = \varepsilon \mu
$$
\n
$$
\varepsilon_r = \frac{C \cdot L}{\varepsilon_0 \mu} = 1.88
$$

Igual que antes

Ahora vamos a calcular ahora D y d

Sabemos que  $\ R\big(200MHz\big)\!=\!1.064\ \Omega$  /  $m$ 

$$
R(f) = R(0)\frac{1}{4}\left[1 + \sqrt[6]{3^6 + 8u^6}\right] = 1.064 \ \Omega/m
$$

$$
\text{Donde } u = \sqrt{2} \frac{r_0}{\delta} = r_0 \sqrt{\mu \sigma \omega}
$$

Entonces queda:

1.064 
$$
\Omega/m = \frac{R(0)}{4} \left[ 1 + \sqrt[6]{3^6 + 8u^6} \right]
$$
  
\n $R(\Omega/m) = 2 \cdot \frac{1}{\sigma_{eq} \cdot \pi (d/2)^2}$   
\n1.064  $\Omega/m = 2 \cdot \frac{1}{\sigma_{eq} \cdot \pi (r_0)^2} \frac{1}{4} \left[ 1 + \sqrt[6]{3^6 + 8 \left( r_0 \sqrt{\mu \sigma \omega} \right)^6} \right]$ 

Esta ecuación la resolvemos numéricamente, y obtenemos  $r_{\rm 0}$  = 0.0011045m Y calculando u de nuevo:

$$
u = r_0 \sqrt{\mu \sigma \omega} = 334.6959
$$
  
Que por eso se daba en el enunciado

Volvemos a la ecuación partiendo de u

$$
R(f) = R(0)\frac{1}{4}\left[1 + \sqrt[6]{3^6 + 8u^6}\right] = 1.064 \ \Omega/m
$$

$$
R(0)=0.009\Omega/m
$$

Y sabiendo lo que vale la resistencia en continua, podemos despejar d

$$
R(0) = 2 \cdot \frac{1}{\sigma_{eq} \cdot \pi (d/2)^{2}}
$$

$$
d = 2 \sqrt{\frac{2}{\sigma_{eq} \cdot \pi R(0)}} = 2.2087 \text{ mm}
$$

Podemos calcular ahora D

$$
C = (F/m) = \frac{\pi \varepsilon}{\ln(D/(d/2))}
$$
  
 
$$
D/(d/2) = e^{\frac{\pi \varepsilon}{C}}
$$
  
 
$$
D = d/2e^{\frac{\pi \varepsilon}{C}} = 2.6044 \text{ mm}
$$

O bien a través de la inductancia

$$
L = \frac{\mu}{\pi} \ln (D/(d/2))
$$
  

$$
D = d/2e^{\left(\frac{L\pi}{\mu}\right)} = 2.6044 \text{mm}
$$

Numéricamente hemos partido de  $r_{\rm o}$   $=$   $0.0011045{\rm m}$ , que si multiplicamos por 2  $2r_0 = 2.2090$ mm=d  $D = 2.6044$ <sub>mm</sub>

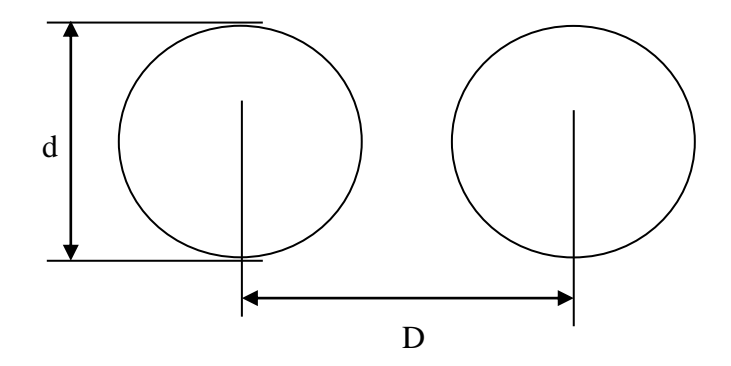

La diferencia entre D y d es de 0.4 mm

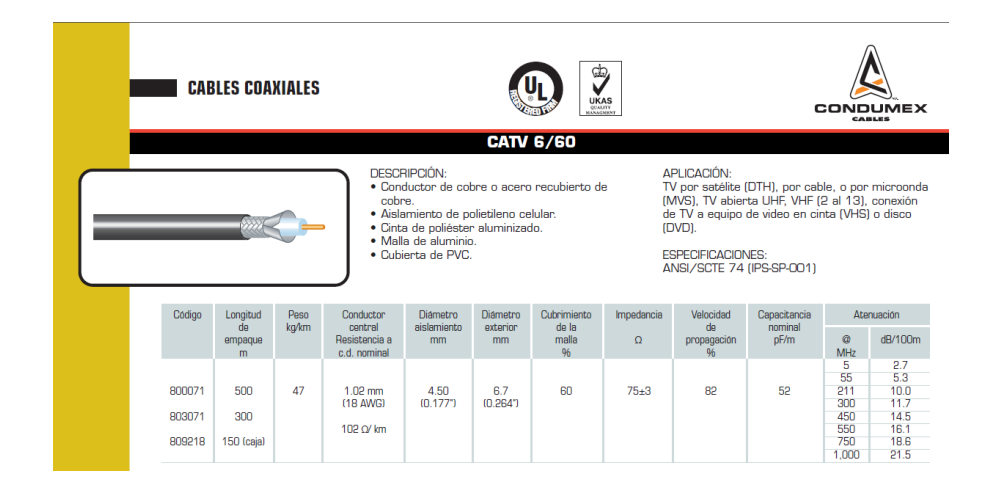

Dada la tabla anterior, compruebe

- a) Compruebe que la impedancia coincide con los datos del fabricante
- b) Compruebe que la capacitancia coincide con los datos del fabricante
- c) Calcule la inductancia en μH/m
- d) Comprueba la atenuación que da en la tabla a 5, 550 y 1000 MHz. ¿Los valores son iguales? Razone su respuesta

Nota: Asuma que el diámetro del aislamiento coincide con el del conductor exterior.  $\sigma = 59.6 10^6$  S/m.  $\mu_0 = 4 \pi 10^{-7}$ H/m,  $\varepsilon_0 = 8.85 10^{-12}$  F/m

$$
\diamond \diamond \diamond \diamond \diamond \diamond \diamond
$$

a) Miramos en la tabla el diámetro interior  $d = 1.02$  10<sup>-3</sup>m. Asumimos como dice en el enunciado que  $D = 4.5$  10<sup>-3</sup>m.

Calculamos er a partir de la velocidad de propagación de la luz

$$
v = \frac{c}{\sqrt{\varepsilon_r}} \to c \cdot 0.82 = \frac{c}{\sqrt{\varepsilon_r}} \to \varepsilon_r = \frac{1}{(0.82)^2} = 1.4872
$$

$$
Z_0 = \frac{60}{\sqrt{\varepsilon_e}} \log \left(\frac{D}{d}\right) = 73.0263 \Omega
$$

Comprobaremos luego la condición de alta frecuencia, vemos que está dentro de los límites del fabricante 75±3Ω

b) Aplicamos la expresión

$$
C = \frac{2\pi\varepsilon_0\varepsilon_r}{\log\left(\frac{D}{d}\right)} = 55.71 pF/m
$$

c) Calculamos la inductancia

$$
L = \frac{\mu_0}{2\pi} \log \left( \frac{D}{d} \right) = 0.2968 \mu H / m
$$

d) Finalmente calculamos la atenuación, en la solución lo haremos para todas las frecuencias, es decir

f = [5 55 211 300 450 550 750 1000] MHz

Calculamos δ para cada frecuencia

$$
\delta = \frac{1}{\sqrt{\pi f \mu \sigma}}
$$
  
= [0.2915 0.0879 0.0449 0.0376 0.0307 0.0278 0.0238 0.0206]10<sup>-4</sup>m<sup>-1</sup>

Ahora la resistencia superficial

$$
R_s = \frac{1}{\sigma\delta} = [0.0006\ 0.0019\ 0.0037\ 0.0045\ 0.0055\ 0.0060\ 0.0070\ 0.0081]\Omega/m
$$

Ahora R para cada frecuencia

$$
R(f) = \frac{R_s}{\pi} \left( \frac{1}{D} + \frac{1}{d} \right) =
$$
  
[0.2203 0.7307 1.4311 1.7065 2.0900 2.3105 2.6981 3.1155]  $\Omega/m$ 

Y finalmente la atenuación

$$
\alpha (dB/100m) = \frac{R}{2Z_0} 8.68 \cdot 100 =
$$
  
[1.3 4.3 8.5 10.1 12.4 13.7 16.0 18.5]dB/100m

Los valores de catálogo son

#### [2.7 5.3 10.0 11.7 14.5 16.1 18.6 21.5] $dB/100m$

Ligeramente superiores por efectos no contemplados en el modelo como pérdidas debidas a G o efectos de radiación

Un cable, que va a trabajar a 500 MHz, tiene por parámetros primarios:

 $G=1m\Omega^{-1}/m$  $R$  = 200 $\Omega$  /  $m$ L = 20  $\cdot$  nH | m  $C = 3 pF / m$ 

Calcule la impedancia (Ω) y atenuación de la línea de transmisión (dB/m).

**◊ ◊ ◊ ◊ ◊ ◊**

L = 20  $\cdot$  10<sup>-9</sup> H | m  $G=10^{-3}\Omega^{-1}$  / m  $C = 3 \cdot 10^{-12} F/m$  $R$  = 200 $\Omega$  /  $m$ 

No podemos usar ninguna aproximación porque no cumplimos ni alta ni baja frecuencia

$$
\frac{R}{\omega L}=3.1831
$$

Entonces tenemos que aplicar las equivalencias exactas

$$
Z = R + j\omega L
$$
  
\n
$$
Y = G + j\omega C
$$
  
\n
$$
Y = \sqrt{ZY} = \alpha + j\beta
$$

 $\alpha$  = 0.8929Np | m = 7.75dB | m  $Z_{_0}$  = 148.72 $\Omega$ 

Dado un cable de pares, donde sabemos:

- Material conductores: cobre
- velocidad fase  $\omega$  /  $\beta$  =0.25 veces la velocidad de la luz
- Atenúa 3 dB/m
- Impedancia del cable= 30Ω
- $-F = 10$  MHz
- Conductividad del cobre  $58.15 \cdot 10^6 \Omega^{-1}$ / m.
- Frecuencia de uso 10MHz.
- ε0 = 8.85 10-12 F/m
- $\mu 0 = 4 \pi 10^{-7}$  H/m
- Longitud del cable 3 metros.
- $k = 1.38 10^{-23}$  J/K

Diámetro de los conductores 1300 µm.

- a) Calcule los parámetros primarios en continua en unidades internacionales (Ω/m,H/m,F/m,S/m)
- b) Asumiendo que la temperatura de ruido a la entrada con 350 K, el ancho de banda 10 kHz, calcule el ruido a la salida del cable en dBm.  $T_0 = 20$ <sup>o</sup>C.  $T_f = T_0$

#### **◊ ◊ ◊ ◊ ◊ ◊**

A partir de la velocidad de fase podemos obtener beta

$$
\omega/\beta=0.25c
$$

 $\beta = \omega / (0.25c) = 0.8378$ rad | m

La atenuación la pasamos a Neperios

$$
\alpha = 3dB / 8.68Np / m = 0.3456Np / m
$$

La impedancia son:

$$
Z_0 \gamma = \sqrt{Z'_Y} \sqrt{ZY} = Z = R + j\omega L = 10.3687 + 25.1327 j
$$
  
\n
$$
\frac{\gamma}{Z_0} = \frac{\sqrt{ZY}}{\sqrt{Z'_Y}} = Y = G + j\omega C = 0.0115 + 0.0279 j
$$
  
\n
$$
R = 10.3687 \Omega / m
$$
  
\n
$$
L = 4 \cdot 10^{-7} H / m
$$
  
\n
$$
G = 0.0115S / m
$$

Todos los parámetros son constantes con la frecuencia excepto R  
\n
$$
u = u(\text{cupper}) = 21, 4r_0(mm)·\sqrt{f(MHz)} = 43.98
$$
  
\n
$$
\frac{R(f)}{R(0)} = \frac{1}{4} \Big[ 1 + \sqrt[6]{3^6 + 8u^6} \Big], \text{ si } u ≥ 2
$$
\n
$$
\frac{R(f)}{R(0)} = 15.8019
$$
\n
$$
R(0) = R(10MHz) / 15.8019 = 0.6562Ω/m
$$

 $C = 4.4410^{-10} F/m$ 

b)  
\n
$$
L = 3dB/m \cdot 3m = 9dB, l = 7.9433
$$
\n
$$
f = l = 7.9433 = 1/g
$$
\n
$$
f = 1 + \frac{Te}{T0} \rightarrow Te = T0(f - 1) = 2034.4K
$$
\n
$$
W_o = 10 \log (k(T_s + T_e)bg) + 30 = -134.8275dBm
$$

# **Ruido**

Dados estos tres elementos, calcule la potencia de ruido a la salida debida a cada una de las fuentes de ruido, y la potencia de ruido total (exprese las potencias en dBm). Si la potencia en la entrada es de 1W y la impedancia 50Ω, ¿Cuál es la señal a ruido a la salida? El ancho de banda de ruido es de 100kHz.

T<sub>0</sub> = T<sub>s</sub> = 293K  
T<sub>el</sub> = 50°C  
T<sub>el</sub> = 50°C  

$$
\alpha_2 = 3dB/km
$$
  
 $\alpha_2 = 3dB/km$   
 $G_3 = 40dB$   
NF<sub>3</sub> = 10dB

**◊ ◊ ◊ ◊ ◊ ◊**

Lo primero de todo pasaremos todos los datos a lineal

Lo que 1:

$$
g_1 = 10^{10/10} = 10
$$
  
\n $t_{e1} = 273 + 50 = 323K$   
\n $f_1 = 1 + \frac{t_{e1}}{t_0} = 2.1024$ 

Bloque 2, donde las pérdidas son iguales al factor de ruido

$$
g_2 = 10^{-15/10} = 0.0316
$$
  
\n $f_2 = 1/g_2 = 31.6228$   
\n $t_{e2} = t_0 (f_2 - 1) = 8972.5K$ 

Bloque 3

$$
g_3 = 10^{40/10} = 10000
$$
  
\n $f_3 = 10^{10/10} = 10$   
\n $t_{e3} = t_0 (f_3 - 1) = 2637 K$ 

Con las temperaturas equivalentes, podemos calcular de forma individual el ruido a la salida

$$
W_s = 10 \log_{10} (kt_s b_n g_1 g_2 g_3) + 30 = -88.83 dBm
$$
  
\n
$$
W_1 = 10 \log_{10} (kt_{e1} b_n g_1 g_2 g_3) + 30 = -88.5092 dBm
$$
  
\n
$$
W_2 = 10 \log_{10} (kt_{e2} b_n g_2 g_3) + 30 = -84.0721 dBm
$$
  
\n
$$
W_3 = 10 \log_{10} (kt_{e3} b_n g_3) + 30 = -74.3901 dBm
$$

El ruido a la salida será la suma lineal de todas esas potencias

$$
W_T = 10\log_{10}\left(10^{\frac{W_s}{10}} + 10^{\frac{W_1}{10}} + 10^{\frac{W_2}{10}} + 10^{\frac{W_3}{10}}\right) = -73.6659dBm
$$

Podíamos haberlo calculado a través del factor de ruido si la temperatura de la fuente es  $To$ 

$$
f_T = f_1 + \frac{f_2 - 1}{g_1} + \frac{f_3 - 1}{g_1 g_2} = 33.6252
$$
  

$$
W_T = 10 \log_{10} \left( kt_s b_n f_T g_1 g_2 g_3 \right) + 30 = -73.6659 dBm
$$

Si la temperatura de la fuente hubiera sido diferente a  $T_0$  lo podríamos haber calculado a partir de la temperatura equivalente de ruido

$$
t_{eT} = t_{e1} + \frac{t_{e2}}{g_1} + \frac{t_{e3}}{g_1 g_2} = 95592K
$$

Y la potencia de ruido sería
$$
W_T = 10\log_{10}\left(k\left(t_s + t_{eT}\right)b_n g_1 g_2 g_3\right) + 30 = -73.6659 dBm
$$

La potencia a la salida valdrá  

$$
P_T = 30dBm + 10log_{10}(g_1g_2g_3) = 65dBm
$$

Con lo que la señal a ruido será

$$
\frac{S}{N} = P_T - W_T = 65dBm - (-73.6659dBm) = 138.6659dB
$$

Dados estos tres elementos, calcule la potencia de ruido a la salida debida a cada una de las fuentes de ruido, y la potencia de ruido total (exprese las potencias en dBm). Si la potencia en la entrada es de 1W y la impedancia 50Ω, ¿Cuál es la señal a ruido a la salida? El ancho de banda de ruido es de 100kHz.

$$
T_0 = T_s = 293K
$$
  
\n $T_{e1} = 50^{\circ}C$   
\n $G_1 = 10dB$   
\n $d_2 = 5 km$   
\n $G_3 = 40dB$   
\n $NF_3 = 10dB$ 

**◊ ◊ ◊ ◊ ◊ ◊**

Lo primero de todo pasaremos todos los datos a lineal

Lo que 1:

$$
g_1 = 10^{10/10} = 10
$$
  
\n
$$
t_{e1} = 273 + 50 = 323K
$$
  
\n
$$
f_1 = 1 + \frac{t_{e1}}{t_0} = 2.1024
$$

Bloque 2, donde las pérdidas son iguales al factor de ruido

$$
g_2 = 10^{-15/10} = 0.0316
$$
  
\n $f_2 = 1/g_2 = 31.6228$   
\n $t_{e2} = t_0 (f_2 - 1) = 8972.5K$ 

Bloque 3

$$
g_3 = 10^{40/10} = 10000
$$
  
\n $f_3 = 10^{10/10} = 10$   
\n $t_{e3} = t_0 (f_3 - 1) = 2637 K$ 

Con las temperaturas equivalentes, podemos calcular de forma individual el ruido a la salida

$$
W_s = 10 \log_{10} (kt_s b_n g_1 g_2 g_3) + 30 = -88.83 dBm
$$
  
\n
$$
W_1 = 10 \log_{10} (kt_{e1} b_n g_1 g_2 g_3) + 30 = -88.5092 dBm
$$
  
\n
$$
W_2 = 10 \log_{10} (kt_{e2} b_n g_2 g_3) + 30 = -84.0721 dBm
$$
  
\n
$$
W_3 = 10 \log_{10} (kt_{e3} b_n g_3) + 30 = -74.3901 dBm
$$

El ruido a la salida será la suma lineal de todas esas potencias

$$
W_T = 10\log_{10}\left(10^{\frac{W_s}{10}} + 10^{\frac{W_1}{10}} + 10^{\frac{W_2}{10}} + 10^{\frac{W_3}{10}}\right) = -73.6659dBm
$$

Podíamos haberlo calculado a través del factor de ruido si la temperatura de la fuente es  $To$ 

$$
f_T = f_1 + \frac{f_2 - 1}{g_1} + \frac{f_3 - 1}{g_1 g_2} = 33.6252
$$
  

$$
W_T = 10 \log_{10} \left( kt_s b_n f_T g_1 g_2 g_3 \right) + 30 = -73.6659 dBm
$$

Si la temperatura de la fuente hubiera sido diferente a  $T_0$  lo podríamos haber calculado a partir de la temperatura equivalente de ruido

$$
t_{eT} = t_{e1} + \frac{t_{e2}}{g_1} + \frac{t_{e3}}{g_1 g_2} = 95592K
$$

Y la potencia de ruido sería

$$
W_T = 10\log_{10}\left(k\left(t_s + t_{eT}\right) b_n g_1 g_2 g_3\right) + 30 = -73.6659 dBm
$$

La potencia a la salida valdrá  

$$
P_T = 30dBm + 10log_{10}(g_1g_2g_3) = 65dBm
$$

Con lo que la señal a ruido será

$$
W_T = 10\log_{10}\left(k\left(t_s + t_{eT}\right)b_n g_1 g_2 g_3\right) + 30 = -73.6659dBm
$$
  
La potencia a la salida valdrá  

$$
P_T = 30dBm + 10\log_{10}\left(g_1 g_2 g_3\right) = 65dBm
$$
  
Con lo que la señal a ruido será  

$$
\frac{S}{N} = P_T - W_T = 65dBm - (-73.6659dBm) = 138.6659dBm
$$

 $\textsf{Calculate \:} \: \textsf{la} \: \left( \frac{S}{N+N_{\scriptscriptstyle D}+N_{\scriptscriptstyle I}} \right)$  $N+N_{\scriptscriptstyle D}+N_{\scriptscriptstyle I}$   $\big/$  , siendo N el ruido térmico, N<sub>D</sub> el ruido de distorsión (armónicos) que genera el primer amplificador y  $N<sub>I</sub>$  el ruido de intermodulación que genera el segundo amplificador, en el punto E expresado en dB. La señal de entrada tiene una amplitud de 6.1mV sobre una impedancia de 75Ω, y con un ancho de banda de 500kHz, con T<sub>s</sub> = T<sub>0</sub>.

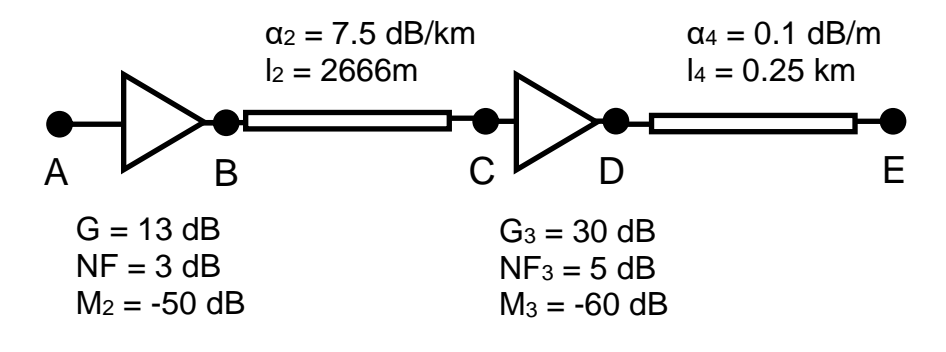

$$
\diamond \diamond \diamond \diamond \diamond \diamond \diamond
$$

Lo primero de todo calculamos la señal útil en todos los puntos del sistema

$$
P_A = 10 \log_{10} \left( \frac{\left(6.1 \cdot 10^{-3} V\right)^2}{75 \Omega} \right) + 30 = -33 dBm
$$
  
\n
$$
P_B = P_A + 13 = -20 dBm
$$
  
\n
$$
P_C = P_B - 7.5 dB/km \cdot 2.666 km = -40 dBm
$$
  
\n
$$
P_D = P_C + 30 = -10 dBm
$$

 $P_E = P_D - 0.1 dB/m \cdot 250m = -35 dBm$ 

Con esto podemos calcular los ruidos de distorsión del primer amplificador y de intermodulación del segundo amplificador.

$$
P_{ND_{-}B} = M + nP_B = -50 + 2(-20dBm) = -90dBm
$$
  

$$
P_{NI_{-}D} = M + nP_D + 20\log_{10}(3) = -60 + 3(-10dBm) + 20\log_{10}(3) = -80.59dBm
$$

Los trasladamos a E

$$
P_{ND\_E} = P_{ND\_B} - 20dB + 30dB - 25dB = -105dBm
$$
  

$$
P_{NI\_E} = P_{NI\_D} - 25dB = -105.59dBm
$$

Ahora calculamos el ruido término en la entrada  

$$
P_{N_A} = 10\log_{10}\left(kT_sB_n\right) + 30 = -116.98dBm
$$

Calculamos los factores de ruido y ganancias de cada uno de los dispositivos:

$$
P_E = P_D - 0.1 dB/m \cdot 250m = -35 dBm
$$
  
Con esto podemos calcular los ruidos de distors  
de intermodulación del segundo amplificado.  

$$
P_{ND_{-B}} = M + nP_B = -50 + 2(-20 dBm) = -90
$$

$$
P_{NL_{-D}} = M + nP_D + 20 \log_{10}(3) = -60 + 3(-1)
$$
  
Los trasladamos a E  

$$
P_{ND_{-E}} = P_{ND_{-B}} - 20 dB + 30 dB - 25 dB = -10
$$

$$
P_{NL_{-E}} = P_{NL_{-D}} - 25 dB = -105.59 dBm
$$
  
Ahora calculamos el ruido término en la entrada  

$$
P_{NL_{-A}} = 10 \log_{10} (kT_s B_n) + 30 = -116.98 dBm
$$
  
Calculamos los factores de ruido y ganancias d  
dispositivos:  

$$
f_1 = 10^{0.3} = 1.99, g_1 = 10^{1.3} = 19.95
$$

$$
f_2 = 10^2 = 100, g_2 = 10^{-2} = 0.01
$$

$$
f_3 = 10^{0.5} = 3.1623, g_3 = 10^3 = 1000
$$

$$
f_4 = 10^{2.5} = 316.22, g_4 = 10^{-2.5} = 0.0032
$$
  
Calculamos el factor de ruido  

$$
f_T = f_1 + \frac{f_2 - 1}{g_1} + \frac{f_3 - 1}{g_1 g_2} + \frac{f_4 - 1}{g_1 g_2 g_3}
$$
  
Así que el ruido a la salida es:  

$$
pN_{-E} = kbtfg
$$

$$
pN_{-A} = ktb
$$

$$
74
$$

$$
f_T = f_1 + \frac{f_2 - 1}{g_1} + \frac{f_3 - 1}{g_1 g_2} + \frac{f_4 - 1}{g_1 g_2 g_3} = 19.3740(12.87 dB)
$$

Así que el ruido a la salida es:

pN\_E=kbtfg

PN\_A=ktb

pN\_E=pN\_A+G+F  
\n
$$
P_{N_E} = P_{N_A} + F + \underbrace{(+13dB - 20dB + 30dB - 25dB}_{G_{\text{Total}}}) = -106.1153
$$

Ahora calculamos el ruido total en la salida

$$
P_{N\_Total\_E} = 10\log_{10}\left(10^{\frac{P_{ND\_E}}{10}} + 10^{\frac{P_{NL\_E}}{10}} + 10^{\frac{P_{N\_E}}{10}}\right) = -100.8dBm
$$

Así que la señal a ruido

$$
\left(\frac{S}{N + N_D + N_I}\right) = P_E - P_{N\_Total\_E} = 65.76 dB
$$

Tenemos un sistema de telecomunicaciones formado por los tres bloques tal y como observan en la figura, con los datos que se presentan dentro de cada uno de ellos. Además, en el punto A se inyecta una señal de entrada con potencia 3dBm. El sistema entero está adaptado a 50Ω. El ancho de banda de ruido es de 250 kHz.  $k = 1.38$   $10^{-23}$  J/K.

Calcule en nivel de potencia, ruido y señal a ruido (expresados en dBm y dB) en cada punto del sistema, y represéntelo en un hipsograma

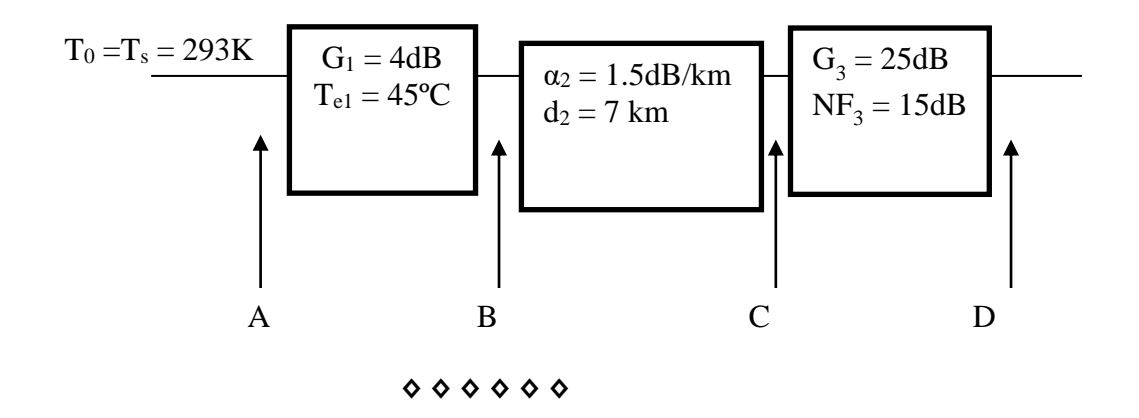

Lo primero de todo pasaremos todos los datos a lineal

Bloque 1:

$$
g_1 = 10^{4/10} = 2.5119
$$
  
\n $t_{e1} = 273 + 45 = 318K$   
\n $f_1 = 1 + \frac{t_{e1}}{t_0} = 2.0853$ 

Bloque 2, donde las pérdidas son iguales al factor de ruido

$$
f_2 = 10^{7*1.5/10} = 11.22
$$
  
\n
$$
g_2 = 1 / f_2 = 0.0891
$$
  
\n
$$
t_{e2} = t_0 (f_2 - 1) = 2994.5K
$$

Bloque 3

$$
g_3 = 10^{25/10} = 316.2278
$$
  
\n $f_3 = 10^{15/10} = 31.6228$   
\n $t_{e3} = t_0 (f_3 - 1) = 8972.5K$ 

Podemos resolver el problema mediante el factor de ruido o mediante la temperatura equivalente de ruido. Si optamos por el factor de ruido, calcularemos el factor de ruido del bloque 1, asociación bloques 1 y 2,

associación bloques 1 a 3.  
\n
$$
f_1 = f_1 = 2.0853
$$
  
\n $f_{1-2} = f_1 + \frac{f_2 - 1}{g_1} = 6.1541$   
\n $f_{1-2-3} = f_1 + \frac{f_2 - 1}{g_1} + \frac{f_3 - 1}{g_1 g_2} = 142.9410$ 

De tal forma que los ruidos en cada punto se pueden calcular como

$$
wA = kt_s b_n = 1.0109 \cdot 10^{-15} W
$$
  
\n
$$
wB = kt_s b_n f_1 g_1 = 5.2949 \cdot 10^{-15} W
$$
  
\n
$$
wC = kt_s b_n f_{1-2} g_1 g_2 = 1.3927 \cdot 10^{-15} W
$$
  
\n
$$
wD = kt_s b_n f_{1-2-3} g_1 g_2 g_3 = 1.0229 \cdot 10^{-11} W
$$

También lo podemos calcular mediante las temperaturas de ruido equivalentes

$$
t_A = t_s = 293K
$$
  
\n
$$
t_B = (t_s + t_{e1}) g_1 = 1.534 \cdot 10^3 K
$$
  
\n
$$
t_C = \left(t_s + t_{e1} + \frac{t_{e2}}{g_1}\right) g_1 g_2 = 403.67K
$$
  
\n
$$
t_D = \left(t_s + t_{e1} + \frac{t_{e2}}{g_1} + \frac{t_{e3}}{g_1 g_2}\right) g_1 g_2 g_3 = 2.9650 \cdot 10^6 K
$$

Y los ruidos en cada punto

 $wA = kt_A b_n = 1.0109 \cdot 10^{-15} W$  $wB = kt_B b_n = 5.2949 \cdot 10^{-15} W$  $wC = kt_c b_n = 1.3927 \cdot 10^{-15} W$  $wD = kt_D b_n = 1.0229 \cdot 10^{-11} W$ 

Que podemos comprobar que son los mismos valores.

Calculamos entonces su valor en dBm  
\n
$$
WA = 10log_{10}(wA) + 30 = -119.95dBm
$$
  
\n $WB = 10log_{10}(wB) + 30 = -112.76dBm$   
\n $WC = 10log_{10}(wC) + 30 = -118.56dBm$   
\n $WD = 10log_{10}(wD) + 30 = -79.90dBm$ 

Los valores de potencia serán

$$
pA = 10^{\frac{(3-30)}{10}} = 0.002W
$$
  
\n
$$
pB = pA \cdot g_1 = 0.005W
$$
  
\n
$$
pC = pB \cdot g_2 = 4.4668 \cdot 10^{-4}W
$$
  
\n
$$
pD = pC \cdot g_3 = 0.1413W
$$

Expresados en dBm

$$
PA = 3 \, dBm
$$
  
\n
$$
PB = 7 \, dBm
$$
  
\n
$$
PC = -3.5 \, dBm
$$
  
\n
$$
PD = 21.5 \, dBm
$$

La SNR a ruido en cada punto la calculamos como la resta en dB de la potencia y el ruido

$$
SNR_A = PA - WA = PA - (10 \log_{10} (wA) + 30) = 122.95 dB
$$
  
\n
$$
SNR_B = PB - WB = PB - (10 \log_{10} (wB) + 30) = 119.76 dB
$$
  
\n
$$
SNR_C = PC - WC = PC - (10 \log_{10} (wC) + 30) = 115.06 dB
$$
  
\n
$$
SNR_D = PD - WD = PD - (10 \log_{10} (wD) + 30) = 101.40 dB
$$

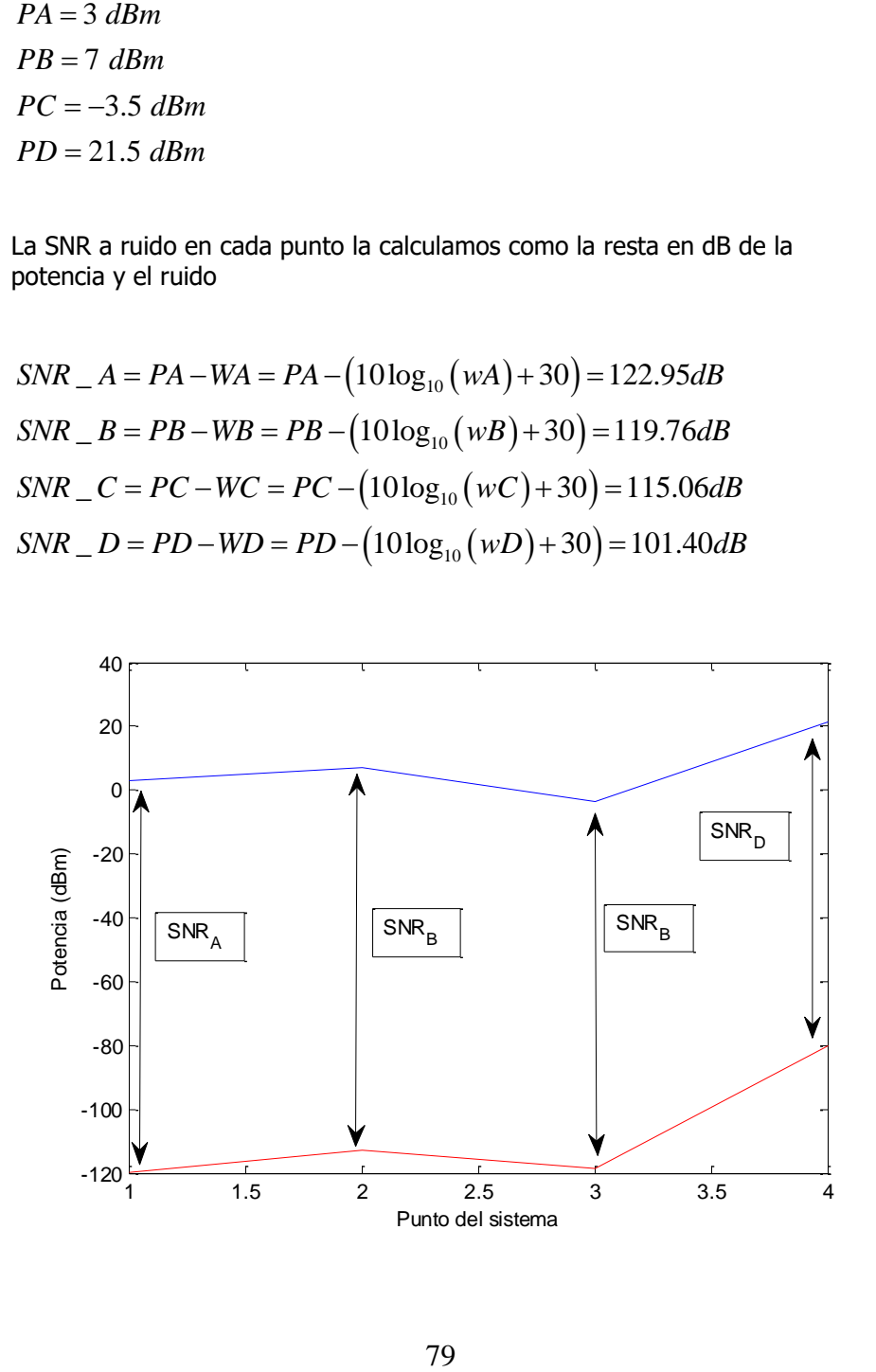

Dados estos tres elementos, calcule la potencia de ruido a la salida debida a cada una de las fuentes de ruido, y la potencia de ruido total (exprese las potencias en dBm). Si la potencia en la entrada es de 250mW y la impedancia 50Ω, ¿Cuál es la señal a ruido a la salida? El ancho de banda de ruido es de 200kHz. T $_0$  = 20°C.

$$
T_s = \frac{1}{3000 \text{K}} \qquad\n\begin{array}{|l|l|} \hline G_1 = 8 \text{dB} \\ T_{e1} = 75 \text{°C} \\ T_{f1} = 20 \text{°C} \\\end{array}\n\qquad\n\begin{array}{|l|l|} \hline \alpha_2 = 0.5 \text{Np/km} \\ d_2 = 3 \text{ km} \\ t_f = 20 \text{°C} \\\end{array}\n\qquad\n\begin{array}{|l|} \hline G_3 = 20 \text{dB} \\ T_{e3} = 959 \text{°C} \\ T_{e4} = 20 \text{°C} \\\end{array}
$$

**◊ ◊ ◊ ◊ ◊ ◊**

Lo primero de todo pasaremos todos los datos a lineal Lo que 1:

$$
g_1 = 10^{8/10} = 6.31
$$
  
 $t_{e1} = 273 + 75 = 348K$ 

Bloque 2, donde las pérdidas son iguales al factor de ruido

$$
L = 0.5 \cdot 3 \cdot 8.68 = 13.02 dB
$$
  
\n
$$
g_2 = 10^{-13.02/10} = 0.0499
$$
  
\n
$$
f_2 = 1/g_2 = 20.0447
$$
  
\n
$$
t_{e2} = t_0 (f_2 - 1) = 5580K
$$

Bloque 3

$$
g_3 = 10^{20/10} = 10000
$$
  
\n
$$
t_{e3} = 273 + 959 = 1232K
$$
  
\n
$$
f_3 = 1 + \frac{t_{e3}}{t_0}
$$

Con las temperaturas equivalentes, podemos calcular de forma individual el ruido a la salida

$$
W_s = 10 \log_{10} (kt_s b_n g_1 g_2 g_3) + 30 = -95.84 dBm
$$
  
\n
$$
W_1 = 10 \log_{10} (kt_{el} b_n g_1 g_2 g_3) + 30 = -105.19 dBm
$$
  
\n
$$
W_2 = 10 \log_{10} (kt_{el} b_n g_2 g_3) + 30 = -101.14 dBm
$$
  
\n
$$
W_3 = 10 \log_{10} (kt_{el} b_n g_3) + 30 = -94.68 dBm
$$

El ruido a la salida será la suma lineal de todas esas potencias

$$
W_T = 10\log_{10}\left(10^{\frac{W_s}{10}} + 10^{\frac{W_1}{10}} + 10^{\frac{W_2}{10}} + 10^{\frac{W_3}{10}}\right) = -91.50dBm
$$

En este caso no podíamos haberlo hecho a través del factor de ruido, pero si a través de la temperatura total equivalente

$$
t_{eT} = t_{e1} + \frac{t_{e2}}{g_1} + \frac{t_{e3}}{g_1 g_2} = 5146.3K
$$

Y la potencia de ruido sería

$$
W_T = 10\log_{10}\left(k\left(t_s + t_{eT}\right)b_n g_1 g_2 g_3\right) + 30 = -91.50 dBm
$$

La potencia a la salida valdrá

$$
P_{in} = 10 \cdot \log_{10} (250 \, mW) = 23.98 \, dBm
$$

$$
P_T = P_{in} + 10\log_{10}\left(g_1g_2g_3\right) = 38.96dBm
$$

Con lo que la señal a ruido será  
\n
$$
\frac{S}{N} = P_T - W_T = 38.96 dBm - (-91.50 dBm) = 130.46 dB
$$

Dada la siguiente tabla, para el primer amplificador, el AMP.15 calcule:

a) Calcule el coeficiente M<sup>3</sup> sabiendo que el punto de intercepción es aquel en el que la potencia de intermodulación de tercer orden a la salida coincide con el principal.

b) Calcule la temperatura de ruido equivalente

c) Dibuje la curva potencia de entrada-salida real desde -50 dBm hasta 13 dBm (Input no damage).

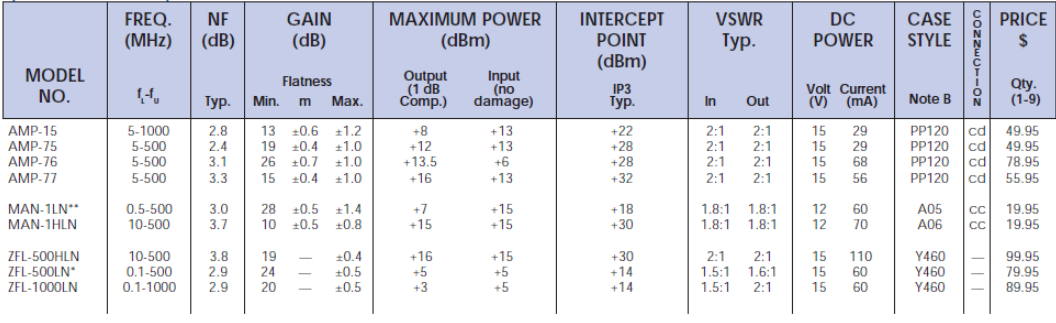

#### **◊ ◊ ◊ ◊ ◊ ◊**

a)

i.

$$
P_{13} = M_3 + 3P_1(dBm) + 20\log(3)
$$
  
22dBm = M<sub>3</sub> + 3.22dBm + 20log(3)  
M<sub>3</sub> = -53.54dB

$$
f = 1 + \frac{T_e}{T_0}
$$
  

$$
10^{\frac{2.8}{10}} = 1 + \frac{T_e}{293K}
$$
  

$$
T_e = 265.30K
$$

b)

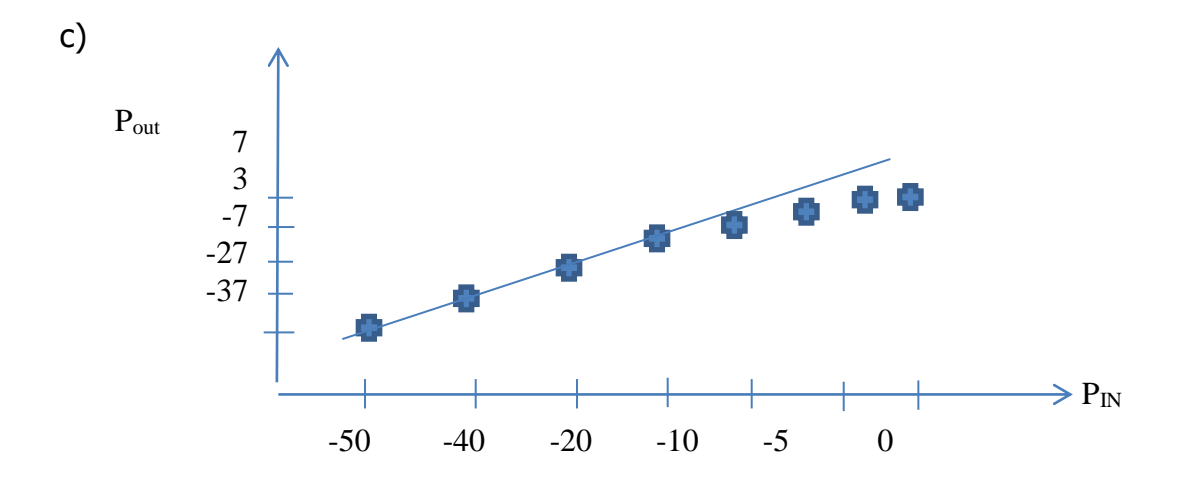

Dado un sistema de telecomunicaciones con la siguiente estructura, adaptado todo a 50 Ω, calcule la potencia de Y y la SNR en Y (expresados en dBW y dB respectivamente).

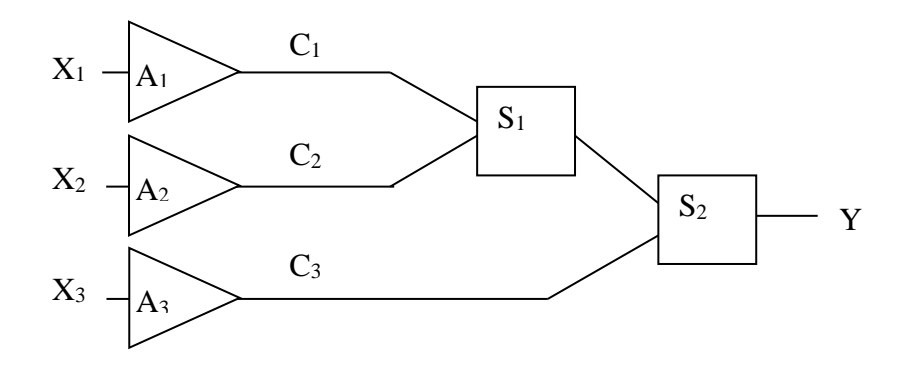

#### Datos:

X<sub>1</sub>: señal de entrada 1, amplitud 180mV<sub>pp</sub>.

X2: señal de entrada 2, potencia -5 dBm.

- X3: señal de entrada 3, amplitud 0.1Vef.
- G1: Amplificador con ganancia 5 dB.
- G2: Amplificador con ganancia 7 dB.
- G3: Amplificador con ganancia 6 dB, factor de ruido de 5 dB.
- C1: Cable, 1.6 dB/km, longitud 10 km.
- C2: Cable, 1 dB/km, longitud 20 km.
- C3: Cable, 0.5 dB/km, longitud 50 km.
- S1: Sumador, suma coherentemente las dos entradas, sin pérdidas.

S2: Sumador, suma no coherentemente las dos entradas, con unas pérdidas de 3 dB. Pasivo.

Ancho de banda de todas las señales 100 MHz.

Temperatura del sistema 20 ºC.

Constante de Bolzman 1.38 10-23 J/K.

La única fuente de ruido es X3.

#### **◊ ◊ ◊ ◊ ◊ ◊**

Calculamos las potencias de las tres señales en lineal y en unidades logarítmicas

$$
p_{X_1} = \left(\frac{0.09}{\sqrt{2}}\right)^2 / 50 = 8.1 \cdot 10^{-5} W
$$
  
\n
$$
p_{X_2} = 10^{(-5-30)/10} = 3.1623 \cdot 10^{-4} W
$$
  
\n
$$
p_{X_3} = 0.1^2 / 50 = 2 \cdot 10^{-4} W
$$
  
\n
$$
P_{X_1} = 10 \log_{10} (p_{X_1}) = -40.91 dBW
$$
  
\n
$$
P_{X_2} = 10 \log_{10} (p_{X_2}) = -35 dBW
$$
  
\n
$$
P_{X_3} = 10 \log_{10} (p_{X_3}) = -36.99 dBW
$$

Calculamos las potencias de las 3 señales antes de los sumadores, que llamaremos  $P_{XX}$  seguido del subíndice de cada amplificador del que provienen.

$$
P_{XX_1} = P_{X_1} + G_1 - L_{C1} = -51.91dBW
$$
  
\n
$$
P_{XX_2} = P_{X_1} + G_2 - L_{C2} = -48dBW
$$
  
\n
$$
P_{XX_3} = P_{X_3} + G_3 - L_{C3} = -55.99dBW
$$

Siendo Lc las pérdidas de los cables en dB, calculados multiplicando la distancia por la atenuación por unidad de longitud. Ahora pasamos a lineal estas potencias

$$
p_{xx_1} = 10^{P_{xx_1/10}} = 6.43 \cdot 10^{-5} W
$$
  

$$
p_{xx_2} = 10^{P_{xx_2/10}} = 1.58 \cdot 10^{-5} W
$$
  

$$
p_{xx_3} = 10^{P_{xx_3/10}} = 2.51 \cdot 10^{-6} W
$$

Ahora podemos calcular la potencia a la salida del todo sabiendo que las dos primeras señales se suman en fase y la tercera en potencia con las dos anteriores (sin contar los 3 dB de pérdidas):

$$
p_{Y} = \frac{\left(\sqrt{p_{XX_1} \cdot 50} + \sqrt{p_{XX_2} \cdot 50}\right)^2}{50} + p_{XX_3} = 4.49 \cdot 10^{-5} W
$$

Ahora contando los 3 dB de pérdidas

$$
P_{Y} = 10\log_{10}(p_{Y}) - 3dB = -46.46dBW
$$

Ahora viene el cálculo del ruido generado por la fuente 3. Calculamos todos los factores de ruido y ganancias en lineal de los tres elementos que componen esa línea: amplificador, cable y sumador.

$$
p_Y = \frac{(\sqrt{p_{xx_1} \cdot 50} + \sqrt{p_{xx_2} \cdot 50})^2}{50} + p_{xx_3} =
$$
  
\nAhora contando los 3 dB de pérdidas  
\n
$$
P_Y = 10 \log_{10} (p_Y) - 3dB = -46.46dBW
$$
  
\nAhora viene el cálculo del ruido generado p  
\nlos factores de ruido y ganancias en lir  
\ncomponent esa línea: amplificador, cable y s  
\n $f_1 = 10^{5/10} = 3.16; g_1 = 10^{5/10} = 3.98$   
\n $f_2 = 10^{25/10} = 316.22; g_2 = \frac{1}{f_2} = 0.0032$   
\n $f_3 = 10^{3/10} = 2; g_2 = \frac{1}{f_3} = 0.5$   
\nAhora aplicamos la fórmula de Friis:  
\n $f = f_1 + \frac{f_2 - 1}{g_1} + \frac{f_3 - 1}{g_1 g_2} = 161.4$   
\n $g_1 = g_1 g_2$   
\nEl ruido a la salida será entonces  
\n $N_Y = 10 \log_{10} (ktbf g)$   
\n $N_Y = 10 \log_{10} (1.38 \cdot 10^{-23} \cdot 10^8 \cdot 293) + 101$   
\nY finalmente la señal a ruido  
\nSNR =  $P_Y - N_Y = 77.38dB$   
\n86

Ahora aplicamos la fórmula de Friis:

$$
f = f_1 + \frac{f_2 - 1}{g_1} + \frac{f_3 - 1}{g_1 g_2} = 161.4
$$

El ruido a la salida será entonces

$$
N_{Y} = 10\log_{10}(ktbf{g})
$$
  
\n
$$
N_{Y} = 10\log_{10}(1.38 \cdot 10^{-23} \cdot 10^{8} \cdot 293) + 10\log_{10}(f) + (6 - 25 - 3) = -123.86dBW
$$

Y finalmente la señal a ruido

 $SNR = P_Y - N_Y = 77.38 dB$ 

Dado un sistema de telecomunicaciones con la siguiente estructura, adaptado todo a 50 Ω, calcule la potencia de Y, la señal a ruido (SNR<sub>N</sub>), señal a ruido de intermodulación de segundo orden (SNR<sub>I2</sub>), y señal a ruido más intermodulación (SNRN+I2) (expresados en dBW y dB respectivamente).

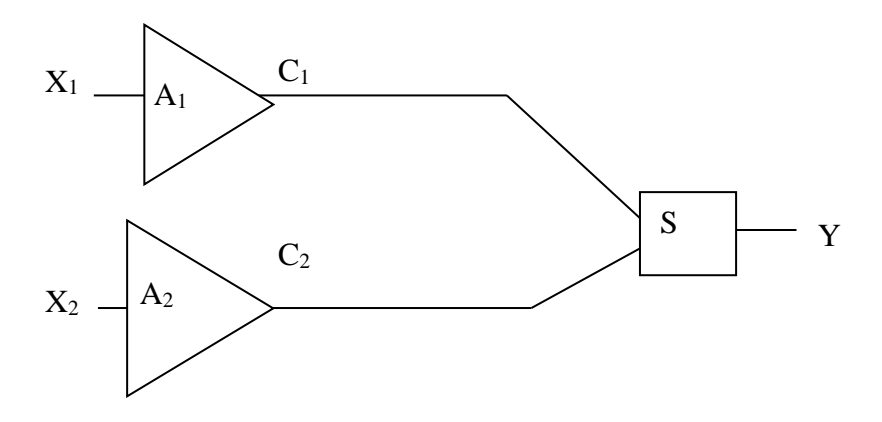

Datos:

 $X_1$ : señal de entrada 1, amplitud 100mV<sub>pp</sub>.

X2: señal de entrada 2, potencia -4 dBm.

G<sub>1</sub>: Amplificador con ganancia 5 dB, factor de ruido 6 dB, M<sub>2</sub> = -30 dB

 $G_2$ : Amplificador con ganancia 6 dB, factor de ruido de 5 dB, M<sub>2</sub> = -70 dB

C1: Cable, 1.3 dB/km, longitud 10 km.

C2: Cable, 0.9 dB/km, longitud 20 km.

S2: Sumador ideal, suma no coherentemente las dos entradas. No introduce ruido.

Ancho de banda de todas las señales 50 MHz.

Temperatura del sistema 20  $^{\circ}$ C = T<sub>0</sub>

Constante de Boltzman 1.38 10-23 J/K.

Calculamos las potencias de las dos señales en lineal y en unidades logarítmicas

$$
p_{X_1} = \left(\frac{0.1/2}{\sqrt{2}}\right)^2 / 50 = 2.5 \cdot 10^{-5} W
$$
  
\n
$$
p_{X_2} = 10^{(-4-30)/10} = 4 \cdot 10^{-4} W
$$
  
\n
$$
P_{X_1} = 10 \log_{10} (p_{X_1}) = -46.02 dBW
$$
  
\n
$$
P_{X_2} = 10 \log_{10} (p_{X_2}) = -34 dBW
$$

Calculamos las potencias de las 2 señales antes del sumador, que llamaremos  $P_{XX}$  seguido del subíndice de cada amplificador del que provienen.

provienen.  
\n
$$
P_{xx_1} = P_{x_1} + G_1 - L_{c1} = -54.02 dBW
$$
  
\n $P_{xx_2} = P_{x_1} + G_2 - L_{c2} = -46 dBW$ 

Siendo Lc las pérdidas de los cables en dB, calculados multiplicando la distancia por la atenuación por unidad de longitud. Ahora pasamos a lineal estas potencias

$$
p_{xx_1} = 10^{P_{xx_1}/0} = 3.9622 \cdot 10^{-6} W
$$
  

$$
p_{xx_2} = 10^{P_{xx_2}/0} = 2.5119 \cdot 10^{-5} W
$$

Ahora podemos calcular la potencia a la salida del todo sabiendo que

la suma es en potencia:  
\n
$$
p_Y = p_{XX_1} + p_{XX_2} = 2.9081 \cdot 10^{-5} W
$$
  
\nPasándolo a dBW  
\n $P_Y = 10 \log_{10} (p_Y) = -45.36 dBW$ 

$$
P_Y = 10\log_{10}(p_Y) = -45.36dBW
$$

Ahora calculamos los dos ruidos térmicos a la entrada del sumador teniendo en cuenta que el sumador es ideal y no genera ruido. Pasamos los valores a lineal

$$
f_{A_1} = 10^{6/10} = 3.98; g_1 = 10^{5/10} = 3.16
$$
  
\n
$$
f_{A_1} = 10^{5/10} = 3.16; g_2 = 10^{5/10} = 3.98
$$
  
\n
$$
f_{C_1} = 10^{13/10} = 19.95; g_{C_1} = \frac{1}{f_{C_1}} = 0.0501
$$
  
\n
$$
f_{C_2} = 10^{18/10} = 63.0957; g_{C_2} = \frac{1}{f_{C_2}} = 0.0158
$$

Ahora aplicamos la fórmula de Friis a cada rama:

$$
f_1 = f_{A_1} + \frac{f_{C_1} - 1}{g_1} = 9.9744
$$

$$
f_2 = f_{A_2} + \frac{f_{C_2} - 1}{g_2} = 18.7600
$$

El ruido a la salida será

$$
N_{Y} = 10\log_{10}\left(ktbf_{1}g_{1}g_{C1} + ktbf_{1}g_{2}g_{C2}\right)
$$
  
\n
$$
N_{Y} = 10\log_{10}\left(1.38\cdot10^{-23}\cdot50\cdot10^{6}\cdot293\right) + 10\log_{10}\left(f_{1}g_{1}g_{C1} + f_{2}g_{2}g_{C2}\right)
$$
  
\n
$$
= -122.78dBW
$$

Y finalmente la señal a ruido

$$
SNR_N = P_Y - N_Y = 77.42 dB
$$

Ahora pasamos al cálculo de la intermodulación. Tenemos que para cada rama el ruido de intermodulación generado es (sumamos 30 para pasar a dBm los valores de potencia a la salida del amplificador):

$$
f_A = 10^{5/10} = 3.16; g_2 = 10^{5/10} = 3.98
$$
  
\n $f_{C_1} = 10^{13/10} = 19.95; g_{C_1} = \frac{1}{f_{C_1}} = 0.0501$   
\n $f_{C_2} = 10^{18/10} = 63.0957; g_{C_2} = \frac{1}{f_{C_2}} = 0.0158$   
\nAhora aplicamos la fórmula de Friis a cada rama:  
\n $f_1 = f_A + \frac{f_{C_1} - 1}{g_1} = 9.9744$   
\n $f_2 = f_{A_2} + \frac{f_{C_2} - 1}{g_2} = 18.7600$   
\nEl ruido a la salida será  
\n $N_Y = 10 \log_{10} (ktbf_1s_1s_{C1} + ktbf_1s_2s_{C2})$   
\n $N_Y = 10 \log_{10} (1.38 \cdot 10^{-23} \cdot 50 \cdot 10^6 \cdot 293) + 10 \log_{10} (f_1s_1s_{C1} + f_2s_2s_{C2})$   
\n $= -122.78dBW$   
\nY finalmente la señal a ruido  
\nSNR<sub>N</sub> =  $P_Y - N_Y = 77.42dB$   
\nAhora pasamos al cálculo de la intermodulación. Tenemos que  
\ncada rama el ruido de intermodulación generado es (sumano  
\npara pasar a dBm los valores de potencia a la salida  
\namplificador):  
\n $P_{n_1}(dBm) = M_n + nP_1(dBm) + 20 \log n$   
\n $P_{12_{-1}}(dBm) = -30dB + 2 \cdot (X1 + G1 + 30dB) + 6dB = -46.02dBm$   
\n $P_{12_{-2}}(dBm) = -70dB + 2 \cdot (X2 + G2 + 30dB) + 6dB = -59.9794dBm$   
\n $P_{12_{-2}}(dBW) = -76.02dBW$   
\n $P_{12_{-2}}(dBW) = -89.87dBW$   
\nTrasladamos los dos ruidos a la salida y los

$$
M_Y = 10 \log_{10} \left( 10^{\left( P_{12} - L_1 \right) / 10} + 10^{\left( P_{12} - L_2 \right) / 10} \right) = -88.96 \, dBW
$$

De tal forma que la señal a ruido de intermodulación será

 $SNR_{12} = P_Y - NI_Y = 43.60dB$ Y la señal a todo el ruido junto será  $SNR_{N+I2} \approx SNR_{I2}$ 

 $\left(10^{(N_{Y1})/10}+10^{(N_{Y})/10}\right)$ 10  $(10.10 \cdot 10^{(Nl_{\rm v})/10})$  $SNR_{N+12} = P_Y - 10 \log_{10} \left( 10^{(N_{Y_1})/10} + 10^{(N_{Y_2})} \right)$ 

Debido a que el ruido de intermodulación es mucho mayor que el térmico

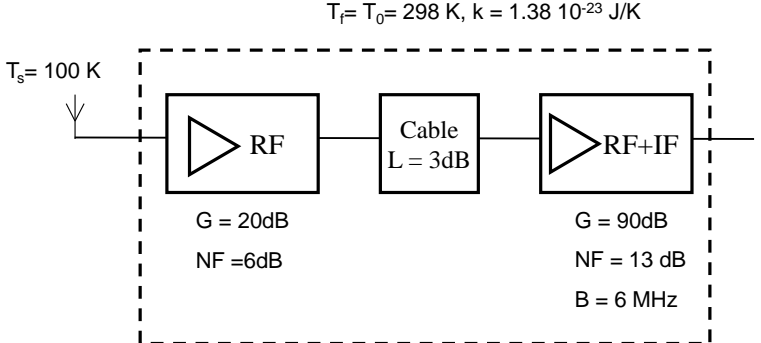

- a) ¿Cuál es la temperatura equivalente de ruido del receptor, Te, de la cadena receptora que se encuentra tras la antena (recuadro de líneas discontinuas).
- b) ¿Cuánto valdría esa Te si retiramos la etapa previa de amplificador?
- c) ¿Qué potencia de ruido total encontraremos a la salida en los dos casos anteriores? Comenta el resultado

**◊ ◊ ◊ ◊ ◊ ◊**

a) Lo primero de todo es poner los datos de los tres bloques en lineal para facilitar los cálculos, llamando bloques 1, 2 y 3.

$$
\begin{cases}\ng_1 = 10^{2/10} = 100 \\
f_1 = 10^{6/10} = 3.98 \\
t_{e1} = t_0 \left(f_1 - 1\right) = 888.3594K\n\end{cases}
$$
\n
$$
\begin{cases}\nl_2 = 10^{3/10} = 1.9953 \\
g_1 = 1/l_2 = 0.5012\n\end{cases}
$$
\n
$$
\begin{cases}\nf_2 = l_2 \\
t_{e2} = t_0 \left(f_2 - 1\right) = 296.5882K\n\end{cases}
$$
\n
$$
\begin{cases}\ng_3 = 10^{90/10} = 10^9 \\
f_3 = 10^{13/10} = 19.9526\n\end{cases}
$$
\n
$$
\begin{cases}\nt_{e3} = t_0 \left(f_3 - 1\right) = 5671.9K\n\end{cases}
$$

Calculamos la temperatura equivalente de ruido de los tres bloques

$$
t_{eT} = t_{e1} + \frac{t_{e2}}{g_1} + \frac{t_{e3}}{g_1 g_2} = 1004.0153K
$$

b) Hacemos el cálculo eliminando el primer amplificador.

$$
t_{eT} = t_{e2} + \frac{t_{e3}}{g_2} = 11565.5937 K
$$

c) Para calcular la potencia de ruido, en el primer caso obtenemos

 $W_T = 10 \cdot \log_{10} (k(t_s + t_{eT}) b_n g_1 g_2 g_3) + 30 = 6.6101 dBm$ Y en el segundo

$$
W_T = 10 \cdot \log_{10} \left( k \left( t_s + t_{eT} \right) b_n g_2 g_3 \right) + 30 = -3.1506 dBm
$$

Hay menos ruido en el segundo caso, pero hay que tener en cuenta que en el

Disponemos de un sistema de tres elementos donde sólo sabemos su ganancia o atenuación, y medimos en cada uno de los puntos del sistema la señal a ruido. ¿Cuáles son las temperaturas de ruido de cada elemento y de la fuente expresadas en K? ¿Y la figura de ruido de cada bloque expresada en dB? La señal de entrada tiene una amplitud de  $10mV_{pp}$ , y todo está adaptado a 50Ω. En el segundo elemento, ¿Coincide la caída de SNR con su figura de ruido? ¿Por qué?

Datos: Ancho de banda = 300 MHz. Constante Boltzman: 1,38 10-23 J/K

A telecommunication system has three elements. We only know the gain or the attenuation, and we measure at each point the Signal to Noise Ratio. Which are the equivalent noise temperatures of each elements expressed in K? And the Noise Figure of each block in dB? The input signal in A has an amplitude of 10 mV<sub>pp</sub>, and everything is adapted to 50Ω. Equivalent noise bandwidth 300 MHz. For the second element, does the decrease in SNR is equivalent to the noise figure? Why?

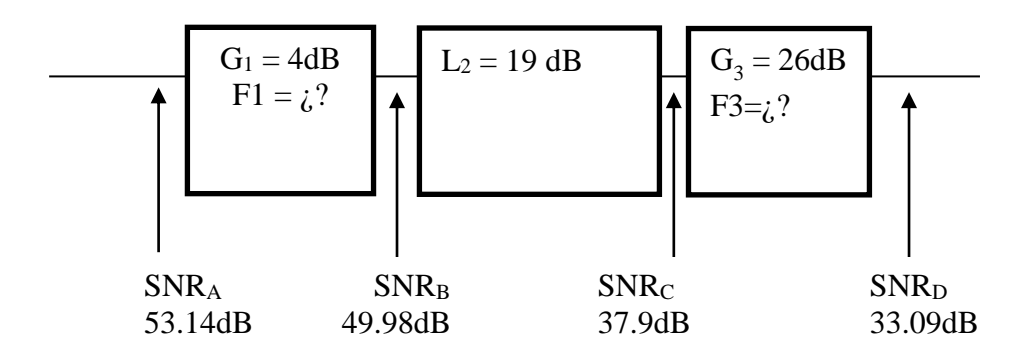

**◊ ◊ ◊ ◊ ◊ ◊**

Calculamos la potencia en A

$$
P_T = 10 \log_{10} \left( \frac{\left( \frac{5 \cdot 10^{-3}}{\sqrt{2}} \right)^2}{50} \right) = -66dBW
$$
  

$$
P_B = P_A + G_1 = -62.02dBW
$$
  

$$
P_C = P_B + G_2 = -81.02dBW
$$
  

$$
P_D = P_C + G_3 = -55.02dBW
$$
  
Entonces los ruidos en cada punto quedan cono

$$
W_A = P_A - SNR_A = -119.16dBW
$$
  
\n
$$
W_B = P_B - SNR_B = -112.00dBW
$$
  
\n
$$
W_C = P_C - SNR_C = -118.94dBW
$$
  
\n
$$
W_D = P_D - SNR_D = -88.11dBW
$$

$$
w_A = 10^{WA/10} = 1.2132 \cdot 10^{-12} W
$$
  
\n
$$
w_B = 10^{WB/10} = 6.3087 \cdot 10^{-12} W
$$
  
\n
$$
w_C = 10^{WC/10} = 1.2763 \cdot 10^{-12} W
$$
  
\n
$$
w_D = 10^{WD/10} = 1.5450 \cdot 10^{-9} W
$$

Calculamos las temperaturas en cada uno de los puntos

$$
t_A = \frac{w_A}{kB_n} = 293K
$$
  
\n
$$
t_B = \frac{w_B}{kB_n} = 1523.8K
$$
  
\n
$$
t_C = \frac{w_C}{kB_n} = 308.3K
$$
  
\n
$$
t_D = \frac{w_D}{kB_n} = 3.7320e + 005K
$$

Por Friis sabemos la relación entre las temperaturas de cada punto y la de cada bloque

$$
t_A = t_s
$$
  
\n
$$
t_B = (t_s + t_{e1}) g_1
$$
  
\n
$$
t_C = \left(t_s + t_{e1} + \frac{t_{e2}}{g_1}\right) g_1 g_2
$$
  
\n
$$
t_D = \left(t_s + t_{e1} + \frac{t_{e2}}{g_1} + \frac{t_{e3}}{g_1 g_2}\right) g_1 g_2 g_3
$$

Nos resta despejar cada temperatura 1  $t_{A} = t_{s} = 293.0486K$  $B - t_s = t_{e1} = 313.6034$  $t_B - t_0 = t_0 = 313.6034K$  $-l_{\perp}=l_{\perp} =$ 

$$
g_1
$$
\n
$$
\left(\frac{t_C}{g_1 g_2} - t_s - t_{e1}\right) g_1 = t_{e2} = 22963K
$$
\n
$$
\left(\frac{t_D}{g_1 g_2 g_3} - t_s - t_{e1} - \frac{t_{e2}}{g_1}\right) g_1 g_2 = t_{e3} = 629.1558K
$$

Calculamos ahora las figuras de ruido

$$
f_1 = 1 + \frac{t_{e1}}{t_0} = 2.0703
$$
  

$$
f_2 = 1 + \frac{t_{e2}}{t_0} = 79.3733
$$
  

$$
f_3 = 1 + \frac{t_{e3}}{t_0} = 3.1473
$$

En logarítmico  $10\log_{10}(f_1) = 3.1604dB$  $10\log_{10}(f_2) = 18.9967$ dB  $10\log_{10}(f_3) = 4.9794dB$ 

La sensibilidad a la entrada del receptor (salida de la antena) igual a -50dBV para conseguir una S/N de 15dB a la entrada del demodulador. Sabiendo que el bloque L es una línea de transmisión con una atenuación de 1dB/m, ¿Qué distancia máxima podremos separar el demodulador? Impedancia 50 Ohm.

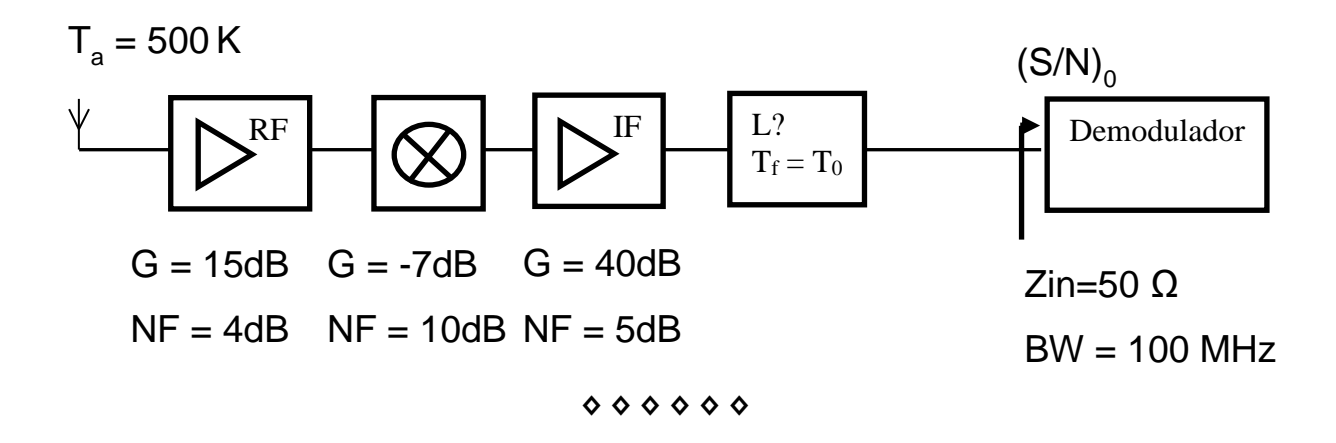

Lo primero que hacemos es agrupar los tres primeros bloques

$$
\begin{cases}\ng_1 = 10^{15/10} = 31.62 \\
f_1 = 10^{4/10} = 2.51 \\
t_{e1} = t_0 \left(f_1 - 1\right) = 438.44K\n\end{cases}
$$
\n
$$
\begin{cases}\ng_2 = 10^{-7/10} = 0.1995 \\
f_2 = 10^{10/10} = 10 \\
t_{e2} = t_0 \left(f_2 - 1\right) = 2610K\n\end{cases}
$$
\n
$$
\begin{cases}\ng_3 = 10^{40/10} = 10^4 \\
f_3 = 10^{5/10} = 3.1623 \\
t_{e3} = t_0 \left(f_3 - 1\right) = 627.06K\n\end{cases}
$$

Calculamos la ganancia equivalente y temperatura equivalente del bloque de los tres primeros elementos que llamaremos de notaremos como B.

$$
g_B = g_1 g_2 g_3 = 6309.6
$$
  
\n $t_{eB} = t_{e1} + \frac{t_{e2}}{g_1} + \frac{t_{e3}}{g_1 g_2} = 620.36K$ 

Entonces la temperatura equivalente total de los 4 elementos será:

$$
t_{eT} = t_{eB} + \frac{t_{eL}}{g_B}
$$

Ahora planteamos la señal a ruido a la salida

$$
\left(\frac{S}{N}\right)_0 = \frac{S_{N}g_T}{k(t_s + t_{eT})bg_T} = 10^{15/10}
$$

La señal a la entrada es de -50dBV, equivalente a

$$
v_{\text{IN}} = 10^{\frac{V_{\text{IN}}(dBV)}{20}} = 0.0032 V_{\text{ef}}
$$

Entonces la potencia será

$$
S_{IN} = \frac{(v_{IN})^2}{Z0} = 2 \cdot 10^{-7} W
$$

Despejamos  $t_{_{eT}}$ 

$$
S_{IN} = \frac{(v_{IN})^2}{Z0} = 2 \cdot 10^{-7} W
$$
  
Despejamos  $t_{eT}$   

$$
t_{eT} = \frac{S_{IN}}{\left(\frac{S}{N}\right)_{0} k b} - t_{s} = 5.1414 \cdot 10^{6} K
$$
  
Abora podemos despejar  $t_{eL}$   
 $t_{eL} = g_{B} (t_{eT} - t_{eB}) = 3.2436 \cdot 10^{11} K$   
Y ahora la figura de ruido  
 $F = 10 \log_{10} \left(1 + \frac{t_{eL}}{T_{0}}\right) = 90.4863 dB$   
Como Tr = To  
Las pérdidas coinciden con el factor de l  
será 90.4863m

Ahora podemos despejar  $t_{eL}$ 

$$
t_{eL} = g_B (t_{eT} - t_{eB}) = 3.2436 \cdot 10^{11} K
$$

Y ahora la figura de ruido

$$
F = 10\log_{10}\left(1 + \frac{t_{eL}}{T_0}\right) = 90.4863dB
$$

Como  $T_f = T_0$ 

Las pérdidas coinciden con el factor de ruido, entonces la distancia máxima será 90.4863m

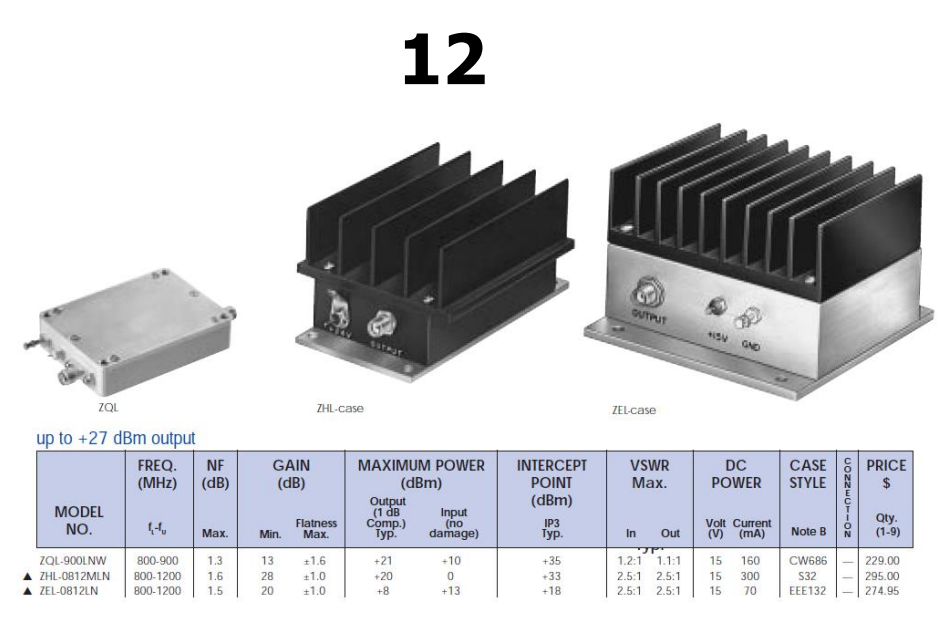

Se desea unir dos puntos mediante un amplificador y un cable (en ese orden). El cable en cuestión a la frecuencia de uso tiene unos parámetros primarios en unidades internacionales son Z= 28.8000 + 0.0050i e Y= 0.0115 + 0.000001i. La distancia a unir es de 5 metros.

a) Calcule la temperatura de ruido de cada uno de los amplificadores.  $T=T_0 = 290K$ .

Directamente de las tablas

$$
F_1 = 1.3 \rightarrow f_1 = 1.3490 \rightarrow t_{eq1} = 101.1992K
$$
  
\n
$$
F_2 = 1.6 \rightarrow f_2 = 1.4454 \rightarrow t_{eq2} = 129.1775K
$$
  
\n
$$
F_3 = 1.5 \rightarrow f_3 = 1.4125 \rightarrow t_{eq3} = 119.6359K
$$

b) Calcule el valor de M<sub>3</sub> de intermodulación de tercer orden de cada amplificador. El punto de intercepción de tercer orden es aquel donde la potencia del armónico fundamental coincide con la potencia del IP3.

$$
P_{13} = M_3 + 3P_1(dBm) + 20\log(3)
$$
  
1) 35dBm = M<sub>3</sub> + 3.35dBm + 20log(3)  $\rightarrow$  M<sub>3</sub> = -79.54dB  
2) 33dBm = M<sub>3</sub> + 3.33dBm + 20log(3)  $\rightarrow$  M<sub>3</sub> = -75.54dB  
3) 18dBm = M<sub>3</sub> + 3.18dBm + 20log(3)  $\rightarrow$  M<sub>3</sub> = -45.54dB

c) Calcule la potencia útil a la salida sabiendo que a la entrada tenemos -100 dBm

Necesitamos saber la atenuación del cable:

$$
\alpha (dB) = 8.68 \text{ Re}(\sqrt{ZY}) = 5dB/m
$$
  
\n1) P<sub>out,1</sub> = -100dBm + 13dB - 5m \cdot 5dB / m = -112dBm  
\n2) P<sub>out,2</sub> = -100dBm + 28dB - 5m \cdot 5dB / m = -97dBm  
\n3) P<sub>out,3</sub> = -100dBm + 20dB - 5m \cdot 5dB / m = -105dBm

d) Para cada caso, calcule la señal a ruido a la salida sabiendo que el sistema tiene un ancho de banda de 10 kHz y la tempera de ruido en la entrada es de  $T_0$ . Si sabemos que la SNR debe ser mayor de 20 dB, ¿Qué amplificador elegiría? k =  $1.38 \, 10^{-23}$ J/K.

Asuma que el cable tiene una figura de ruido de 25 dB. Asuma los niveles de potencia útiles del apartado aterior.

El cable tiene una atenuación de 25 dB, así que su figura de ruido es 25 dB.

Tenemos un conjunto amplificador cable, así que la figura de ruido del conjunto es:

$$
P_{13} = M_3 + 3P_1(dBm) + 20\log(3)
$$
  
\n1)  $35dBm = M_3 + 3 \cdot 35dBm + 20\log(3)$   
\n2)  $33dBm = M_3 + 3 \cdot 33dBm + 20\log(3)$   
\n3)  $18dBm = M_3 + 3 \cdot 18dBm + 20\log(3)$   
\nCalculate la potencia útil a la salida sab  
\ntenemos -100 dBm  
\nNecessitamos saber la atenuación del ca  
\n $\alpha(dB) = 8.68 \text{Re}(\sqrt{ZY}) = 5dB/m$   
\n1)  $P_{out,1} = -100dBm + 13dB - 5m \cdot 5dB/n$   
\n2)  $P_{out,2} = -100dBm + 28dB - 5m \cdot 5dB/n$   
\n3)  $P_{out,3} = -100dBm + 20dB - 5m \cdot 5dB/n$   
\nPara cada caso, calcule la señal a ruic  
\nque el sistema tiene un ancho de t  
\ntempera de ruido en la entrada es de T  
\ndebe ser mayor de 20 dB, iQué amplificad  
\nJ/K.  
\nAsuma que el cable tiene una figura  
\nEl cable tiene una atenuación de 25 d  
\nruido es 25 dB.  
\nTenemos un conjunto amplificador cal  
\nruido del conjunto es:  
\n $f_{eq} = f_{ampli} + \frac{f_{cable-1}}{g_{ampli}} = 10^{F/10} + \frac{10^{25/10} - 1}{g_{ampli}}$   
\n $f_{equ1} = 17.14$   
\n $f_{equ2} = 1.94$   
\n $f_{equ3} = 4.56$   
\n101

Calculamos los ruidos sabiendo que la entrada está a  $T_0$ 

1) N<sub>out,1</sub> = 
$$
10\log_{10} (kt_0 bf_{eq}g_{tot}) + 30 = -133.63dBm
$$
  
\n2) N<sub>out,2</sub> =  $10\log_{10} (kt_0bf_{eq}g_{tot}) + 30 = -128.08dBm$   
\n3) N<sub>out,3</sub> =  $10\log_{10} (kt_0bf_{eq}g_{tot}) + 30 = -132.38dBm$ 

Entonces la SNR

- 1)  $\text{SNR}_{1} = \text{P}_{out,1} \text{N}_{out,1} = 21.63dB$ 2)  $SNR_2 = P_{out,2} - N_{out,2} = 31.08$  dB
- 3)  $SNR_3 = P_{out,3} N_{out,3} = 27.38dB$

El primero por ser el más barato

e) Calcule la relación señal a interferencia en cada caso a la salida y diga que amplificador usaríamos. Suponga ahora que la potencia de entrada son 0dBm

$$
P_{\rm B\_out} = M_3 + 3P_1(dBm) + 20\log(3) - 25m \cdot 5dB/m
$$

- 1) 156 *dBm*
- 2) 107 *dBm*
- 3)  $-101$ *dBm*

Y ahora la SNR

- 1)  $\text{SNI}_{1} = \text{P}_{\text{out},1} \cdot \text{P}_{\text{I3\_out}} = 44dB$
- 2)  $\text{SNI}_{2} = \text{P}_{\text{out},2} \cdot \text{P}_{\text{I3\_out}} = 10dB$
- 3)  $\text{SNI}_{3} = \text{P}_{\text{out},3} \cdot \text{P}_{\text{I3\_out}} = -4dB$

Elegiríamos el primero

# **Comunicaciones Móviles**
Se desea planificar un sistema de comunicaciones móviles. El sistema es FDMA/FDD. Se le ha asignado un ancho de banda de 5 MHz centrados en la frecuencia de 890 MHz para el enlace ascendente y un ancho de banda igual, de 5 MHz, centrados en 935 MHz para el enlace descendente. El ancho de banda por radiocanal es de 25 KHz.

- a) Suponga que los equipos de la estación base no pueden proveer sectorización. Si los equipos soportan una interferencia cocanal de (C/I) > 18 dB y el factor de propagación es γ=5: ¿Qué patrones de reuso se podrían utilizar? ¿Cuál es el patrón que aporta mayor capacidad? Dibuje dos grupos o "clusters", uno junto al otro, correspondientes a este patrón celular, indique las células cocanal (por ejemplo, con números).
- b) Si un usuario posee un consumo medio de tráfico de 20mE y se desea que la probabilidad de bloqueo sea del 2%, ¿a cuántos usuarios podría dar servicio cada célula?
- c) Se desea calcular el tamaño de cada célula. Para ello calcule el enlace más desfavorable (escriba las ecuaciones). Emplee la tabla de parámetros del final del problema. Aunque en el apartado a) hemos supuesto una constante de propagación de 5, en este apartado emplee la ecuación de Friis, es decir, el modelo de espacio libre. Emplee las frecuencias centrales de cada banda.
- d) Finalmente, se desea aumentar la capacidad del sistema en un 5%, ¿Cuál es el nuevo número de usuarios por célula? Para conseguir el objetivo deseado se propone la utilización de estaciones base sectorizadas. Los equipos permiten realizar una sectorización triple y séxtuple. ¿Cuáles son los dos patrones mínimos que se obtienen al emplear las dos sectorizaciones (se mantiene la (C/I) mínima y la probabilidad del apartado a) y b))? ¿Nos permite cumplir el objetivo la sectorización triple? Sin necesidad de realizar más cálculos, ¿la sectorización séxtuple sería capaz de superar la capacidad de la sectorización triple? ¿Qué sectorización proporciona la mejor (C/I)? Razone las respuestas.

Datos:

Parámetros de los equipos:

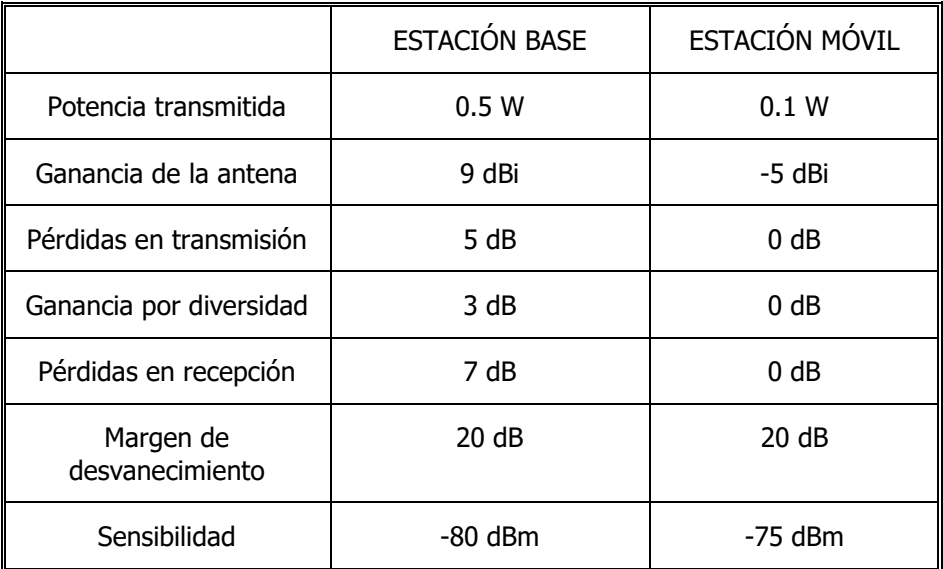

### **◊ ◊ ◊ ◊ ◊ ◊**

**a.-** Si asumimos celdas omnidireccionales y que todas trasmiten a la misma potencia, la relación entre la potencia de señal útil y la potencia de señal cocanal interferente para un usuario situado en la celda central del esquema anterior, es:

$$
\frac{C}{I} = \frac{C}{\sum_{j=1}^{6} I_j} = \frac{R^{-\gamma}}{\sum_{j=1}^{6} D_j^{-\gamma}}
$$

Obtenemos:

$$
\frac{C}{I} = \frac{1}{6}q^{\gamma} = \frac{1}{6} (\sqrt{3k})^{\gamma} \text{ ya que } q = \sqrt{3k}
$$
  

$$
\frac{1}{6} (\sqrt{3k})^5 \ge 10^{\frac{18}{10}} \to \sqrt{3k} \ge (6 \cdot 10^{1.8})^{1/5} \to k \ge \frac{(6 \cdot 10^{1.8})^{2/5}}{3} \to k \ge 3.58
$$

Los patrones que se pueden emplear en este caso son k=4,7,9,12,…El patrón mínimo que se debe utilizar es k=4. Este es el patrón que ofrecerá mayor capacidad ya que maximiza el número de canales por célula y por tanto el tráfico que se puede ofertar desde la red.

Dibujo del patrón. Dibujamos dos grupos y las células cocanal numeradas del 1 al 4.

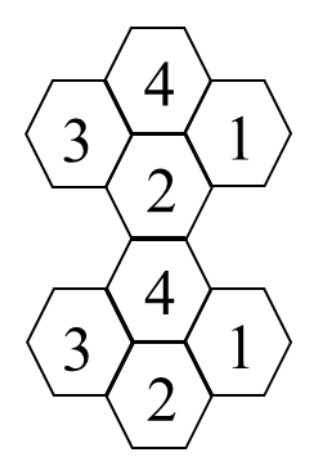

**b.-** Para calcular el número de usuarios por célula debemos calcular en primer lugar el número de canales de tráfico (o pares de portadoras) por grupo. El sistema dispone de 5 MHz en el enlace ascendente y de otros 5 MHz en el enlace descendente.

Número de canales en cada grupo:

$$
\frac{5.10^6 \text{ Hz}}{25.10^3 \text{ Hz}} = 200 \text{ canales/grupo}
$$

Como el patrón es k=4, obtenemos

 $\frac{200 \text{ canales/grupo}}{200 \text{ canales/célula}} = 50 \text{ canales/célula}}$ 4 células/grupo  $\equiv$ 

La probabilidad de bloqueo es del 2%. Por lo tanto, estamos trabajando con un sistema de Erlang-B. A partir de las tablas, con 50 canales y la probabilidad de bloqueo dada se obtiene que el tráfico por célula es igual a 40.2539 E.

Así, como cada usuario genera un tráfico de 20 mE:

 $\frac{40.2539 \text{ Erlangs/célula}}{2012.7 \text{ abonados/célula}} = 2012.7 \text{ abonados/célula} \rightarrow \text{Redondeamos}=2012$ 20 mErlangs/abonado

**c.-** Tamaño de la célula según el enlace más desfavorable.

El balance en el enlace descendente se debe cumplir la siguiente relación para que la comunicación sea posible:

$$
P_{out,BTS} + G_{BTS} - L_{TxBTS} - L_{desc} + G_{MS} - L_{RxMS} \ge (S_{MS} + M_{MS})
$$
  
\n
$$
P_{out,BTS} + G_{BTS} - L_{TxBTS} - L_{desc(max)} + G_{MS} - L_{RxMS} = (S_{MS} + M_{MS})
$$
  
\n
$$
L_{desc(max)} = P_{out,BTS} + G_{BTS} - L_{TxBTS} + G_{MS} - L_{RxMS} - (S_{MS} + M_{MS})
$$
  
\n
$$
P_{out,BTS} = 10 \log_{10} (0.5 \cdot 1000) = 26.98 \approx 27 dBm
$$
  
\n
$$
L_{desc(max)} = 27 dBm + 9 dB - 5 dB + (-5 dBi) - 0 dB - (-75 dBm + 20 dB)
$$
  
\n
$$
= 81 dB
$$

En el enlace ascendente se debe cumplir:

$$
P_{out,MS} + G_{MS} - L_{TxMS} - L_{asc} + G_{BTS} + G_d - L_{RxBTS} \ge (S_{BTS} + M_{BTS})
$$
  
\n
$$
P_{out,MS} + G_{MS} - L_{TxMS} - L_{asc \max} + G_{BTS} + G_d - L_{RxBTS} = (S_{BTS} + M_{BTS})
$$
  
\n
$$
L_{asc \max} = P_{out,MS} + G_{MS} - L_{TxMS} + G_{BTS} + G_d - L_{RxBTS} - (S_{BTS} + M_{BTS})
$$
  
\n
$$
P_{out,MS} = 10 \log_{10} (0.1 \cdot 1000) = 20 dBm
$$
  
\n
$$
L_{asc(\max)} = 20 dBm + (-5 dBi) - 0 dB + 9 dB + 3 dB - 7 dB - (-80 dBm + 20 dB)
$$
  
\n
$$
= 80 dB
$$

Por lo tanto, el enlace más desfavorable es el enlace ascendente ya que sus pérdidas máximas compensables son menores que las del enlace descendente. El enlace que limita el tamaño de la célula es el enlace ascendente. El radio de la célula se calcula a partir de la formula de Friis o modelo de espacio libre:

$$
L_{\text{asc(max)}} = 20 \log_{10} \left( \frac{4 \pi R_{\text{max}}}{\lambda} \right) = 80 dB
$$
\n
$$
\lambda = \frac{c}{f_{\text{asc}}} = \frac{3 \cdot 10^8}{890 \cdot 10^6} = 0.337 m
$$
\n
$$
\frac{4 \pi R_{\text{max}}}{\lambda} = 10^{\frac{L_{\text{asc(max)}}}{20}} \rightarrow R_{\text{max}} = \frac{\lambda}{4 \pi} \cdot 10^{\frac{L_{\text{asc(max)}}}{20}} = \frac{0.337}{4 \pi} \cdot 10^{\frac{80}{20}}
$$
\n
$$
= 0.0268 \cdot 10^4 = 268 m
$$

**d.-** Se desea aumentar el número de usuarios en un 5% respecto del número del apartado b. El nuevo número de usuarios es:

> Nuevo número usuarios=2012 1.05 2112.6  $\rightarrow$  Redondeamos=2112 usuarios

Para aumentar el número de usuarios se sectoriza. Para una sectorización triple el patrón mínimo es:

$$
\frac{C}{I} = \frac{3}{6}q^{\gamma} = \frac{3}{6}(\sqrt{3k})^{\gamma} \text{ ya que } q = \sqrt{3k}
$$
  

$$
\frac{3}{6}(\sqrt{3k})^5 \ge 10^{\frac{18}{10}} \to \sqrt{3k} \ge (2 \cdot 10^{1.8})^{1/5} \to k \ge \frac{(2 \cdot 10^{1.8})^{2/5}}{3} \to k \ge 2.30
$$

Se puede emplear un patrón  $k=3$ 

Para una sectorización séxtuple el patrón mínimo es:

$$
\frac{C}{I} = \frac{6}{6}q^{\gamma} = \frac{6}{6}(\sqrt{3k})^{\gamma} \text{ ya que } q = \sqrt{3k}
$$
  

$$
\frac{6}{6}(\sqrt{3k})^5 \ge 10^{\frac{18}{10}} \to \sqrt{3k} \ge (1 \cdot 10^{1.8})^{1/5} \to k \ge \frac{(1 \cdot 10^{1.8})^{2/5}}{3} \to k \ge 1.75
$$

Se puede emplear un patrón k=3

Con una sectorización triple el patrón pasa a ser de 3. El número de canales por grupo se mantiene pero el número de canales por célula aumenta. Ahora:

$$
\frac{200 \text{ canales/grupo}}{3 \text{ células/grupo}} = 66.7 \rightarrow \text{Redondeamos}=66 \text{ canales}/\text{célula}
$$

Los canales de cada célula se distribuyen entre el número de sectores. Para la sectorización triple:

$$
\frac{66 \text{ canales/célula}}{3 \text{ sectors/célula}} = 22 \text{ canales/sector}
$$

En cada sector disponemos de 22 canales. El nuevo número de usuarios por célula se debe calcular a partir del número de usuarios por sector. Según las tablas de Erlang-B, con 22 canales y una probabilidad del 2 % se obtiene un dato de tráfico ofrecido de 14.8955 Erlangs. Por lo tanto el número de usuarios por sector y por célula es:

> $\frac{14.8955 \text{ Erlangs/sector}}{28.71 \times 10^{-4} \text{ J}} = 744.77$ abonados/sector 20 mErlangs/abonado → Redondeamos=744 abonados/sector → Redondeamos=744 abonados/sector<br>Número de abonados/célula=3·744=2232>2112

Como se aprecia, se cumple el objetivo propuesto.

En este ejercicio, la sectorización séxtuple posee el mismo patrón mínimo que la sectorización triple. Por lo tanto, la sectorización séxtuple no puede nunca superar, en este ejercicio, la capacidad de la sectorización triple. Al dividir en más sectores cada célula, reducimos el número de canales por sector respecto a la sectorización triple. Hay menos canales por sector, de hecho existe aproximadamente la mitad de canales por sector. Una reducción en cierta proporción del número de canales conlleva una reducción del tráfico mayor que esa proporción. Así, en la sectorización séxtuple la reducción del tráfico por sector y por tanto la disminución del número de usuarios es tal que, aunque existan más sectores por célula en esta sectorización, el número de usuarios por célula es menor que en la sectorización triple.

Con la sectorización séxtuple la (C/I) en la célula es mejor, es decir posee un valor mayor, ya que existen menos células interferentes. En la sectorización triple aparecen dos células interferentes y en la séxtuple solo una.

Se desea diseñar un sistema de comunicaciones móviles. El sistema se va a implantar en un área donde la densidad de usuarios es de 500 abonados/km<sup>2</sup> . Se sabe que cada usuario genera un tráfico Ta=20 mE/abonado. La calidad de servicio que se quiere ofrecer indica que la probabilidad de bloqueo es de  $P_B=2$  %. Las células son circulares con un radio R =0.5 km. No se emplea sectorización, la relación portadora a interferencia cocanal mínima debe ser de 17 dB. El factor de propagación en el área de estudio es γ=5. Se pide:

- a) Hallar el número de canales por célula.
- b) ¿Qué patrones de reutilización (patrones celulares) se podrían emplear? Elija el patrón que minimiza el número de canales por agrupación. ¿Cuántos canales por agrupación tiene el sistema con el patrón escogido?.
- c) Las primeras pruebas del sistema demuestran que los usuarios no están contentos con una probabilidad de bloqueo del 2%. Se desea cambiar el sistema para que esa probabilidad disminuya hasta por lo menos hasta el 0.5%. Si se considera que el número de canales por agrupación, el factor de propagación, la densidad de usuarios por km<sup>2</sup> , (C/I)mínima y T<sup>a</sup> son parámetros fijos, indique una solución para alcanzar la calidad deseada. Tenga en cuenta que puede cambiar actuar sobre el sistema para cambiar cualquier otro parámetro y si es necesario puede emplear sectorización triple.
- d) Si tomamos una frecuencia en el enlace ascendente de 900 MHz y una frecuencia en el enlace descendente de 925 MHz y tomamos el radio del enunciado R= 0.5 km, ¿cuál es la atenuación máxima en cada enlace? Utilice la fórmula de Friis. Si en el enlace ascendente tenemos una ganancia de 5 dB debido a todos los elementos de transmisión y recepción, ¿cuál es el margen de desvanecimiento que nos queda en este enlace? Y si ganancia debida a todos los elementos de transmisión y recepción en el enlace descendente es de 7 dB, ¿cuál es el margen de desvanecimiento que nos queda en este enlace? ¿Qué es la sensibilidad? ¿qué es el margen de desvanecimiento?

Datos:

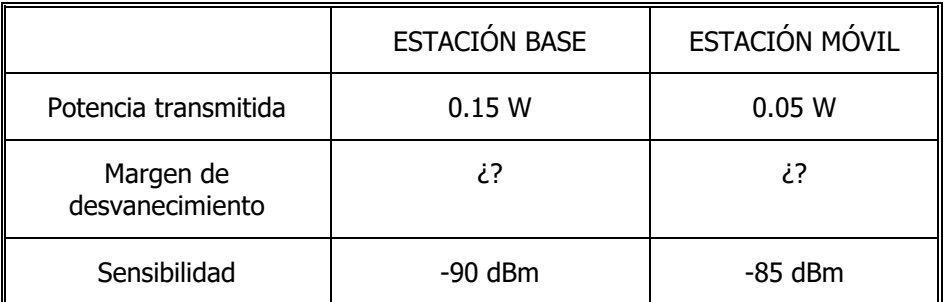

### **◊ ◊ ◊ ◊ ◊ ◊**

**a.-** Conocemos el área o superficie de la célula, que asumimos circular,  $conocemos$  la densidad de usuarios por  $km<sup>2</sup>$ , por tanto podemos hallar el número de usuarios por célula:

$$
S = \pi \cdot R^2 = \pi \cdot (0.5)^2 = 0.785 \text{ km}^2
$$
  

$$
N_u = 500 \text{ usuarios/km}^2 \cdot 0.785 \text{ km}^2 = 392.7 \rightarrow \text{redondeamos}
$$
  

$$
N_u = 393 \text{ usuarios}
$$

El tráfico total en cada célula es igual al número de usuarios por el tráfico que genera cada usuario:

 ${\cal A}$  = 393 usuarios/célula  $\cdot$  20  $\cdot 10^{-3}$  E/usuario = 7.86 Erlangs/célula

El número de canales lo obtenemos a partir de las tablas de Erlang-B. La probabilidad de bloqueo es del 2% así que el número de canales mínimo necesario es:

 $\mathcal{N}_{_{C, c\acute{e}lula}}=14$  canales/célula ,

(con 13 se obtienen 7.4 Erlangs, no llegamos al objetivo)

**b.-** Se pide el patrón celular. Se obtiene a partir de la (C/I) mínima impuesta. Si asumimos celdas omnidireccionales y suponemos que todas trasmiten con la misma potencia, la relación entre la potencia de señal útil y la potencia de señal cocanal interferente para un usuario situado en la celda central del esquema anterior es:

$$
\frac{C}{I} = \frac{C}{\sum_{j=1}^{6} I_j} = \frac{R^{-\gamma}}{\sum_{j=1}^{6} D_j^{-\gamma}}
$$

En nuestro problema obtenemos:

$$
\frac{C}{I} = \frac{1}{6}q^{\gamma} = \frac{1}{6}(\sqrt{3k})^{\gamma} \text{ ya que } q = \sqrt{3k}
$$
  

$$
\frac{1}{6}(\sqrt{3k})^5 \ge 10^{\frac{17}{10}} \to \sqrt{3k} \ge (6 \cdot 10^{1.7})^{1/5} \to \sqrt{3k} \ge (6 \cdot 50.12)^{1/5}
$$
  

$$
\to k \ge \frac{(6 \cdot 50.12)^{2/5}}{3} \to k \ge 3.27
$$

Los patrones que se pueden emplear en este problema son k=4, 7, 9, 12,... . El patrón que minimiza el número de canales por agrupación es k=4. Con este patrón el número de canales por agrupación es:

 $\mathcal{N}_{_{C,agrupacion}}=14$  canales/célula $\cdot$  4 células/agrupación=56 ,

**c.-** Ahora se pide mejorar la calidad de servicio del sistema. Se desea pasar de una  $P_B=2\%$  a una nueva  $P_B=0.5\%$ .

Como el número de canales por agrupación, el factor de propagación, la densidad de usuarios por km<sup>2</sup>, (C/I)<sub>mínima</sub> y T<sub>a</sub> son parámetros fijos una solución consiste en reducir el tamaño de cada célula. Al reducir el radio de la célula, reducimos el número de usuarios por célula. Con esta reducción conseguimos disminuir el tráfico A por célula. Como el número de canales por agrupación no ha cambiado ni ha cambiado el patrón celular, el número de canales por célula es el mismo. Ahora bien, con ese número de canales por célula y el nuevo tráfico por célula se conseguirá la probabilidad de bloqueo deseada.

Si observamos la tabla de Erlang-B se aprecia que cuando tenemos 14 canales y una probabilidad de bloqueo del 0.5% el tráfico ofrecido es de 6.6631 Erlangs.

Así el número de usuarios que servirá ahora cada célula es:

$$
N_{\text{unuevo}} = \frac{A_{\text{nuevo}}}{T_a} = \frac{6.6631E}{20 \cdot 10^{-3} \text{ E/usuario}}
$$

$$
= 333.15 \rightarrow \text{redondeamos } N_{\text{unuevo}} = 333 \text{ usuarios/célula}
$$

Conocemos la densidad de usuarios así que podemos hallar el área nueva y por tanto el radio nuevo:

$$
S = \frac{N_{u \text{ nuevo}}}{\text{densidad}} = \frac{333}{500} = 0.66 \text{ km}^2
$$

$$
R = \sqrt{\frac{S}{\pi}} = \sqrt{\frac{0.66}{\pi}} = 0.458 \text{ km}
$$

Si no alteramos el radio de la célula existe una segunda solución basada en la reducción del patrón celular. Al reducir el patrón celular existirán más canales por célula ya que el número de canales por agrupación es un parámetro fijo. La relación C/I es un parámetro fijo para reducir el patrón celular podemos sectorizar.

Section triple

\n
$$
\Rightarrow \frac{C}{I} = \frac{3}{6} q^{\gamma} = \frac{3}{6} \left( \sqrt{3k} \right)^{\gamma} \quad \text{ya que } q = \sqrt{3k}
$$
\n
$$
\frac{3}{6} \left( \sqrt{3k} \right)^{5} \ge 10^{\frac{17}{10}} \Rightarrow \sqrt{3k} \ge \left( \frac{6}{3} \cdot 10^{1.7} \right)^{1/5} \Rightarrow \sqrt{3k} \ge (2 \cdot 50.12)^{1/5}
$$
\n
$$
\Rightarrow k \ge \frac{(2 \cdot 50.12)^{2/5}}{3} \Rightarrow k \ge 2.10
$$

Por lo tanto el patrón puede reducirse de k=4 a k=3. Con este nuevo patrón el número de canales por célula es ahora:

$$
N_{c,célula\ nuevo} = \frac{N_{c,agrupación}}{3} = 18.67 \rightarrow N_{c,célula\ nuevo} = 18
$$

El número de canales por sector es:

$$
N_{c,\text{sector}} = \frac{N_{c,\text{célula nuevo}}}{3} = \frac{18}{3} \rightarrow N_{\text{sector}} = 6
$$

El número de usuarios en cada célula no ha cambiado ya que el radio no ha cambiado y la densidad es un parámetro fijo. Por tanto en cada célula ahora siguen existiendo 393 usuarios. Así, en cada sector existen:

$$
N_{u,\text{sector}} = \frac{393 \text{ usuarios}}{3} = 131 \text{ usuarios}
$$

Esos 131 usuarios ofrecen un tráfico igual a:

$$
A = 131
$$
 usuarios/sector · 20 · 10<sup>-3</sup> E/usuario = 2.62 Erlangs/sector

Si observamos las tablas de Erlang-B observamos que la probabilidad de bloqueo para un tráfico de 2,62 Erlangs y 6 canales que posee cada sector está entre el 3% y el 5%. Por lo tanto, no hemos mejorado la probabilidad sino que ha empeorado. Es decir, la solución es reducir el tamaño celular.

**d.-** Con el dato del radio de la célula inicial se pide calcular la atenuación debido a la atenuación de la onda electromagnética en el enlace ascendente y descendente:

$$
\lambda = \frac{c}{f_{asc}} = \frac{3 \cdot 10^8}{900 \cdot 10^6} = 0.333m
$$
  

$$
\lambda = \frac{c}{f_{desc}} = \frac{3 \cdot 10^8}{925 \cdot 10^6} = 0.3243m
$$
  

$$
L_{\text{asc(max)}} = 20 \log_{10} \left( \frac{4\pi R}{\lambda_{asc}} \right) = 85.50dB
$$
  

$$
L_{\text{desc(max)}} = 20 \log_{10} \left( \frac{4\pi R}{\lambda_{desc}} \right) = 85.74dB
$$

El margen de desvanecimiento en el enlace ascendente es:

$$
P_{out,MS} + G_{asc} - L_{asc} \ge (S_{BTS} + M_{BTS})
$$
  
\n
$$
P_{out,MS} + G_{asc} - L_{asc(max)} = (S_{BTS} + M_{BTS})
$$
  
\n
$$
M_{BTS} = P_{out,MS} + G_{asc} - L_{asc(max)} - S_{BTS}
$$
  
\n
$$
P_{out,MS} = 10 \log_{10} (0.05 \cdot 1000) = 16.98 dBm \approx 17 dBm
$$
  
\n
$$
M_{BTS} = 17 dBm + 5 dB - L_{asc(max)} - (-90 dBm) = 26.50 dB
$$

El margen de desvanecimiento en el enlace descendente es:

$$
P_{out,BTS} + G_{desc} - L_{desc} \ge (S_{MS} + M_{MS})
$$
  
\n
$$
P_{out,BTS} + G_{desc} - L_{desc(max)} = (S_{MS} + M_{MS})
$$
  
\n
$$
M_{MS} = P_{out,BTS} + G_{desc} - L_{desc(max)} - S_{MS}
$$
  
\n
$$
P_{out,MS} = 10 \log_{10} (0.15 \cdot 1000) = 21.76 dBm
$$
  
\n
$$
M_{MS} = 21.76 dBm + 7 dB - L_{desc(max)} - (-85 dBm) = 28.02 dB
$$

La sensibilidad es la potencia mínima que requiere el receptor de la estación base o de la estación móvil para poder funcionar, es decir, para poder demodular la señal recibida.

La potencia recibida por un móvil no es un valor constante a una distancia de la estación base. La potencia sufre caídas que denominados desvanecimientos. Debido a estos desvanecimientos, que no son controlables ni deterministas, solo podremos asegurar, dada una potencia transmitida, que la potencia recibida en un punto o zona tenga una cierta probabilidad de superar un valor. En un sistema de comunicaciones móviles se desea que en todo punto de la célula se supere el valor de sensibilidad. El peor caso ocurre en el límite de la célula ya que la atenuación de la onda que se transmite es máxima. Si diseñamos el enlace, descendente en este caso, para que la potencia recibida sea igual a la sensibilidad en la frontera de la célula existirá una cierta probabilidad de que la potencia recibida esté por debajo del valor de sensibilidad. Para mejorar esa probabilidad, hacerla menor o hacer mayor la probabilidad de estar por encima de la sensibilidad, diseñamos el enlace sumando al valor de sensibilidad un margen. Éste es el margen de desvanecimiento. Es una cantidad en dBs a sumar a la sensibilidad en el diseño del enlace. De esta forma cuando el sistema esté en uso se tendrá un valor de potencia en la frontera tal que, aunque existan

desvanecimientos, estos no provocarán a menudo valores de potencia recibida por debajo de la sensibilidad del móvil. El margen se ha explicado tomando como ejemplo el enlace descendente pero el fenómeno de los desvanecimientos y la necesidad del margen de desvanecimiento aparece del mismo modo en el enlace ascendente.

Un sistema de comunicaciones móviles que opera en la banda de 900 MHz posee 125 canales para dar servicio. Los datos de este sistema son los siguientes:

- Número de células por grupo: 7.
- Probabilidad de bloqueo: 1%.
- Constante de propagación γ: 3.
- Tráfico ofrecido por usuario: 20 mE.
- $-C/I$ )mínima=10 dB.
- Densidad de usuarios: 200 usuarios/km<sup>2</sup>.

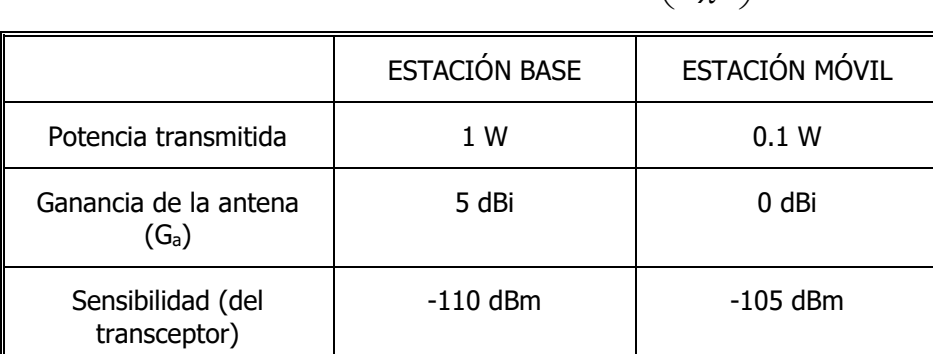

- Modelo de propagación:  $L(dB)$   $=$   $3 \cdot 10 \cdot \log_{10}$  $L(dB) = 3.10 \cdot \log_{10} \left( \frac{4\pi d}{\lambda} \right)$ λ

Esquema de la estación base y de la estación móvil:

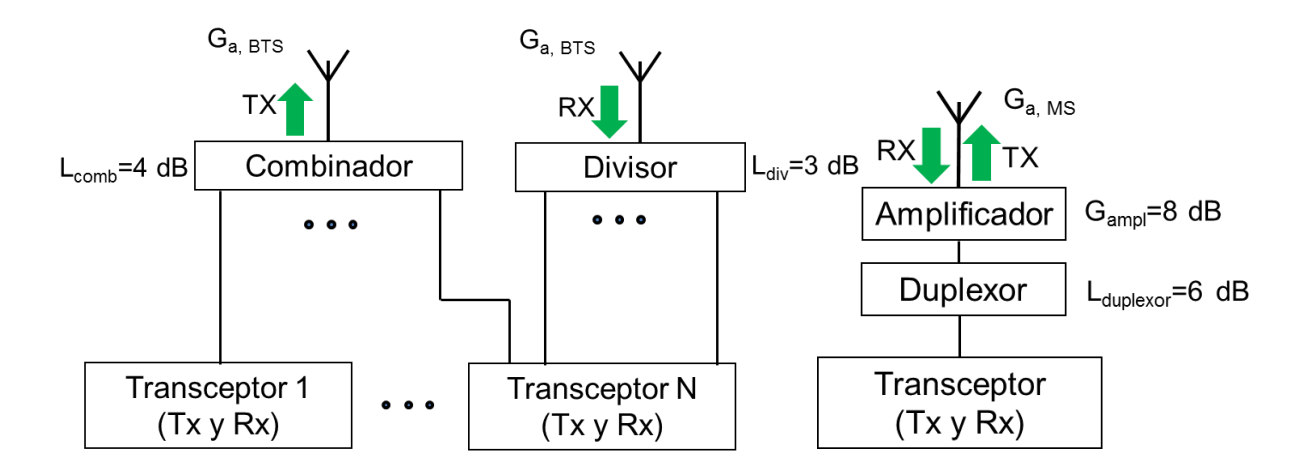

Se pide realizar los siguientes cálculos en este sistema de comunicaciones móviles:

- **a)** Comprobar que se obtiene un valor de relación portadora a interferencia apto. Hallar el número de usuarios a los que se podría dar servicio en cada célula cumpliendo el criterio de probabilidad de bloqueo y sin tener en cuenta el balance del enlace. ¿A cuántos usuarios se podría dar servicio simultáneamente en cada célula?
- **b)** Se desea ahora aumentar el número de usuarios del sistema todo lo que se pueda aplicando una sectorización triple. Calcule el nuevo número de usuarios por célula para que se cumpla la probabilidad del bloqueo y de nuevo sin tener en cuenta el balance del enlace. ¿Existe alguna dependencia entre la relación portadora a interferencia y la sectorización? Razone la respuesta.
- **c)** Se desea ahora calcular el radio máximo de la célula según el balance del enlace. Para ello utilice el modelo de propagación mostrado en la parte de Datos del enunciado. Calcule el número de usuarios que existirían dentro de una célula circular que tuviera como radio el radio máximo según el balance del enlace. ¿Se podría dar servicio a esos usuarios con la calidad deseada por el sistema? ¿La probabilidad de bloqueo para estos usuarios sería mayor o menor que 1%?

**d)** Finalmente, se desea aplicar un margen de desvanecimiento. ¿Aumentaría o disminuiría el número de usuarios del sistema hallado en el apartado anterior? ¿Por qué? Indique tres procedimientos para crear un margen de desvanecimiento en nuestro problema en ambos enlaces. Razone la respuesta.

**◊ ◊ ◊ ◊ ◊ ◊**

**a)** En primer lugar comprobamos que se obtiene un valor de relación de portadora a interferencia apto:

$$
\frac{C}{I} = \frac{1}{6}q^{\gamma} = \frac{1}{6}(\sqrt{3k})^{\gamma} \text{ ya que } q = \sqrt{3k}
$$
  

$$
k = 7 \rightarrow \frac{C}{I} = \frac{1}{6}(\sqrt{3 \cdot 7})^3 = 16.04 \equiv 12.05 dB > \left(\frac{C}{I}\right)_{\text{minima}} = 10 dB
$$

Por tanto se cumple el criterio de calidad de relación portadora a célula:

interferencia mínimo. Ahora calcularemos el número de usuarios por célula:  
\n
$$
k = 7, N_c = \frac{125 \text{ canales} / agrupación}{7 \text{ células} / agrupación} = 17 \text{canales} / célula
$$

17 canales / 7,  $P_n = 0.01$   $\qquad \qquad \Rightarrow \qquad \text{Trafico Ofrecido Total} = 9.65$  $\frac{\text{Trafico Ofrecido Total}}{\text{}= 9.65 \approx 482 \frac{\text{usuarios}}{\text{}= 9.65}}$  $U_c = \frac{2.5 \text{ mJ}}{\text{Trafico Ofrecido/usuario}} = \frac{2.02}{0.02} \approx 482 \frac{2.08 \text{ mJ}}{\text{célula}}$ *C*  $B$  **COMP** B *Erlang-B N<sub>c</sub>* = 17 canales / célula  $k = 7$ ,  $\epsilon$  **Example 1**  $\epsilon$   $\Rightarrow$  **Trafico Ofrecido Total** = 9.65*E*  $P_{\scriptscriptstyle B} = 0.01$   $\qquad$   $\qquad$   $\qquad$   $\qquad$   $_{Erlang-1}$  $=$ 17 canales / célula)  $= 7,$   $P_B = 0.01$   $\longrightarrow$   $\Rightarrow$  Trafico Ofrecido Total =

Como en la célula tenemos 17 canales se podrá dar servicio simultáneamente a 17 usuarios en cada célula.

**b)** La sectorización aumenta la relación C/I ya que reduce el número de células interferentes co-canal. Si z es el número de sectores por célula, la relación C/I en lineal aumenta en ese mismo factor z.

Al aplicar la sectorización triple debemos aplicar la siguiente ecuación para hallar el k mínimo que posibilita un número máximo de usuarios:

$$
\frac{3}{6} (\sqrt{3k})^3 \ge 10^{\frac{10}{10}} \to \sqrt{3k} \ge (2 \cdot 10)^{1/3} \to \sqrt{3k} \ge (20)^{1/3}
$$

$$
\to k \ge \frac{(20)^{2/3}}{3} \to k \ge 2.45
$$

Luego con k=3 se cumple el criterio de  $(C/I)_{\text{minima}}$  y

maximiza el número de usuarios.

k=3 es el nuevo patrón celular que permitirá aumentar el número de usuarios:

$$
k = 3, NC = \frac{125 \text{ canales} / \text{agrupación}}{3 \text{ células} / \text{agrupación}} = 41 \text{ canales} / \text{ célula}
$$

$$
3/9; N_s = \frac{N_c \text{ canales} / célula}{3 \text{ sectors} / célula} = \frac{41 \text{ canales} / célula}{3 \text{ sectors} / célula} = 13 \frac{\text{canales}}{\text{sector}}
$$

$$
3/9
$$
  
 $N_s = 13$  canales / sector  $\Rightarrow$   $\Rightarrow$  

Trafico Ofrecido Total por sector  $=$   $\frac{6.60}{\approx}$   $\approx$  330 usuarios  $U_s = \frac{V_s}{\text{Trafico Ofrecido/usuario}} = \frac{1}{0.02} \approx 330 \frac{V_s}{\text{sector}}$  $3 = 330 \times 3 = 990 \frac{\text{usuarios}}{1}$ célula *S Uc U*

**c)** En primer lugar calculamos el balance del enlace para calcular las pérdidas de propagación máximas compensables;

$$
P_{t, BTS}(dBm) = 10 log_{10}(1) + 30 = 30 dBm
$$
  
\n
$$
PIRE_{BTS}(dBm) = P_{t, BTS}(dBm) - L_{c, BTS}(dB) + G_{a, BTS}(dB)
$$
  
\n
$$
= 30dBm - 4dB + 5dB = 31dBm
$$
  
\n
$$
PIU_{MS}(dBm) = S_{MS}(dBm) + L_{duplexor}(dB) - G_{amplificador}(dB) - G_{a, MS}(dB)
$$
  
\n
$$
= -105dBm + 6dB - 8dB - 0dB = -107dBm
$$
  
\n
$$
L_{Max(DOWNLINK)}(dB) = PIRE_{BTS}(dBm) - PIU_{MS}(dBm) = 31dBm - (-107dBm)
$$

$$
P_{t, MS}(dBm) = 10 log_{10}(0.1) + 30 = 20 dBm
$$
  
\n
$$
PIRE_{MS}(dBm) = P_{t, MS}(dBm) - L_{duplexor}(dB) + G_{amplificador}(dB)
$$
\n
$$
+ G_{a, MS}(dB)
$$
\n
$$
= 20dBm - 6dB + 8dB + 0dB = 22dBm
$$
  
\n
$$
PIU_{BTS}(dBm) = S_{BTS}(dBm) + L_{divisor}(dB) - G_{a, MS}(dB)
$$
\n
$$
= -110dBm + 3dB - 5dB = -112dBm
$$
  
\n
$$
L_{Max(UPLINK)}(dB) = PIRE_{MS}(dBm) - PIU_{BTS}(dBm) = 22dBm - (-112dBm)
$$
\n
$$
= 134dB
$$

138dB

El enlace más desfavorable, es el enlace ascendente. Por lo tanto el radio máximo de la célula es:

$$
\lambda = \frac{c}{f} \to \lambda = \frac{3 \cdot 10^8}{900 \cdot 10^6} = 0.33m
$$
  

$$
L_{\text{max}} = 3 \cdot 10 \cdot \log_{10} \left( \frac{4\pi R_{\text{max}}}{\lambda} \right) \to R_{\text{max}} = \left( \frac{\lambda}{4\pi} \right) \cdot 10^{\frac{L_{\text{max}}}{30}} = 776.8m
$$

El número de usuarios que se ubicarían dentro de una célula circular de radio máximo según el balance del enlace es:

$$
S = \pi \times R_{\text{max}}^2 = \pi \times (0.7768 \text{km})^2 = 1.89 \text{km}^2
$$
  

$$
N_u = 200 \text{ usuarios } / \text{km}^2 \times 1.89 \text{km}^2 = 378 \text{ usuarios}
$$

 $2 = \pi \times (0.7768km)^2 = 1.89km^2$ <br>
suarios /  $km^2 \times 1.89km^2 = 378$ <br>
io a esos usuarios ya que es un<br>
apartado a (378<482) y<br>
o). Con esos usuarios tendríamente fijado por el enlace<br>
182 usuarios por célula ni a 990<br>
182 usuarios Sí se podría dar servicio a esos usuarios ya que es un número menor que el hallado en el apartado a (378<482) y b (378/3=126 ó 1.89/3•200=126 < 330). Con esos usuarios tendríamos una probabilidad de bloqueo menor que la marcada como objetivo (1%). En este problema el radio máximo es finalmente fijado por el enlace ascendente. No se podría dar servicio a 482 usuarios por célula ni a 990 usuarios por célula sino a 378; por ejemplo, si se diera servicio a 482 usuarios entonces el radio sería 875,9 metros y por tanto el enlace ascendente no funcionaría en la frontera de la célula. Por lo tanto el radio máximo es 776,8 metros y dentro de las células circulares con ese radio caben 378 usuarios que poseen una probabilidad de bloqueo menor que 1 %.

**d)** Al aplicar un margen de desvanecimiento, las pérdidas máximas se reducirían y por tanto la distancia máxima también por lo que el número de usuarios disminuiría.

Para crear un cierto margen de desvanecimiento en los dos enlaces podríamos:

- Aumentar la ganancia de la antena de la BTS ya que aumentamos la PIRE de la BTS en el enlace descendente y disminuiríamos la PIU de la BTS en el ascendente.
- Aumentar la ganancia de la antena de la MS ya que aumentamos la PIRE de la MS en el enlace ascendente y disminuiríamos la PIU de la MS en el descendente.
- Aumentar la ganancia del amplificador de la MS ya que aumentaríamos la PIRE de la MS en el enlace ascendente y disminuiríamos la PIU de la MS en el enlace descendente.

Se desea diseñar una estación base que posea la estructura mostrada en la figura. Las características de la estación base son las siguientes:

- Posee una antena en transmisión y dos en recepción. La ganancia de estas antenas es 5 dBi.
- Utiliza un amplificador de ganancia igual a 12 dB.
- Emplea dos tipos de cables: los cables de tipo A y los cables dibujados con trazo fino. Estos últimos poseen una atenuación despreciable.
- Las pérdidas en transmisión por conectores y otros equipos son despreciables tanto en transmisión como en recepción.
- Posee un conmutador que selecciona la mejor rama (antena) de recepción.
- La ganancia por diversidad es de 3 dB.
- La sensibilidad del equipo receptor es de  $10^{-11}$  mW.
- El coste de instalación de cada estación base es de 12.000 euros.
- Se utiliza una potencia de transmisión ( $P_{\text{txBTS}}$ ) de 2 W.
- Cada estación base utiliza dos frecuencias (radiocanales) para transmisión y dos frecuencias (radiocanales) para recepción. El sistema de comunicaciones móviles que utiliza estas estaciones base es FDMA/FDD y opera en la banda de 900 MHz. Todos los equipos operan en la banda de 900 MHz.

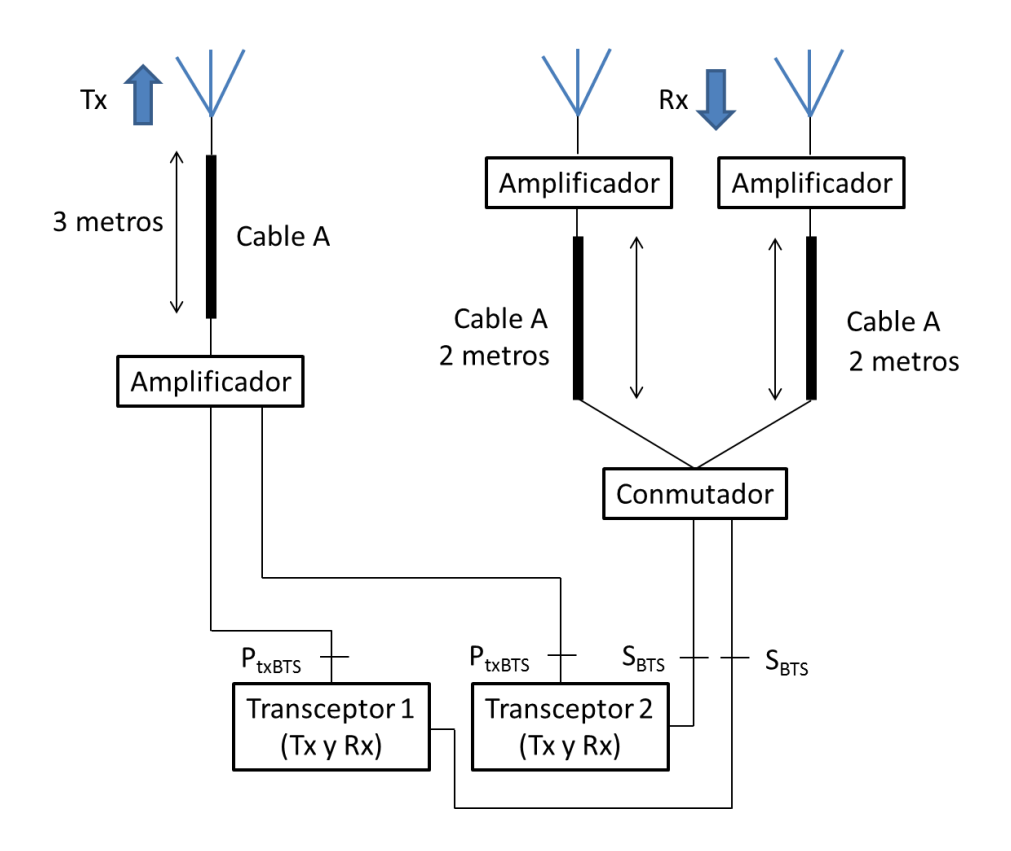

Las estaciones móviles que se van a conectar a la estación base poseen una sensibilidad de -105 dBm. La antena de las estaciones móviles tiene una ganancia de 2 dBi. El móvil contiene también un amplificador, tanto en recepción como en transmisión, de ganancia 7 dB y las pérdidas totales por cables y otros dispositivos son despreciables al igual que en la BTS. La potencia transmitida por el móvil (PtxM) es 0,5 W.

a) El sistema de comunicaciones móviles que emplea estas estaciones base debe dar servicio a 1100 abonados y el coste de instalación del sistema no debe superar los 130.000 euros. Sabemos que cada abonado ofrece un tráfico de 1.05 miliErlangs (mE). Además, la relación portadora a interferencia mínima (C/I) es de 11 dB, la probabilidad de bloqueo 1 % y la constante de propagación γ es igual a 3,5 en el área de servicio. ¿Cuántas estaciones base son necesarias para cumplir los requisitos del sistema? ¿cuántos pares de frecuencias (pares de radiocanales) necesita nuestro sistema? ¿es adecuado el tipo de estaciones base seleccionado si el número de abonados a los que se quiere dar servicio aumenta hasta 1600?

b) Con el número de estaciones base obtenido en la planificación del sistema se comprueba que la cobertura de cada estación es de al menos 2 km<sup>2</sup>. Se asume que la cobertura de cada estación base es un círculo y que el modelo de propagación es el indicado en la siguiente ecuación:

$$
L(dB) = 3,5 \cdot 10 \cdot \log_{10} \left( \frac{4\pi d}{\lambda} \right)
$$

Se dispone de dos cables coaxiales (cable tipo A) de los que se conocen los siguientes parámetros y dimensiones:

Cable 1: G=0 (S/m); De= 3 mm; L=138,63 nH/m ; C=0,264 nF/m : εr=3,3 ; Rs=0,0247 Ω.

Cable 2: G=0 (S/m); L= 277,26 nH/m ; R= 9,84 Ω/m; ε<sub>r</sub>=2,3.

µ0=4π∙10-7 H/m

¿Cuál es el mejor cable para conseguir la cobertura deseada?

- c) Una vez seleccionado el cable se observa que el enlace entre la estación base y la estación móvil no está balanceado. El único parámetro que podemos cambiar es el valor de ganancia de los amplificadores de la estación base, pero solo podemos aumentar el valor de ganancia, no podemos reducirlo. Así, sabiendo que puede aumentar el valor de ganancia del amplificador de transmisión o aumentar el valor de los amplificadores de recepción, obtenga el valor adecuado para balancear el enlace.
- d) Se desea utilizar un radioenlace para transmitir todo el tráfico desde y hacia la estación base. La indisponibilidad medida en este radioenlace es 0,09 %. Se sabe que la indisponibilidad de los equipos del radioenlace es 0,0125 %. ¿Cuál es el margen de desvanecimiento necesario para cumplir el requisito de indisponibilidad por lluvia? Si disminuyen las precipitaciones en la zona en la que se encuentra el radioenlace ¿podríamos aumentar o disminuir la distancia entre los extremos del radioenlace? Razone la respuesta. Datos: A<sub>0,01</sub>=38 dB

### **◊ ◊ ◊ ◊ ◊ ◊**

a) Como el coste del sistema no puede superar los 130000 euros y el coste de una BTS es 12000 euros, el número de BTS no puede ser mayor que 10,833, es decir, no puede ser mayor que 10 BTS.

A continuación, hay que calcular el número de BTS para cubrir la demanda de tráfico que tienen los usuarios de nuestro sistema. Para ello, primero calcularemos el número de usuarios que pueden ser servidos en una célula. Cada célula posee únicamente dos canales (dos pares de frecuencias o dos pares de radiocanales), por lo tanto:

$$
N_{c,célula} = 2 \text{ canales/célula} \rightarrow A_{célula} \{ P_B = 1\% \} = 0,1520 \text{ Erlangs}
$$
\n
$$
N_{u,célula} = \frac{0,1520}{1,05 \cdot 10^{-3}} = 144 \text{ usuarios } / \text{ célula}
$$
\n
$$
N_{\text{BTS}} = \frac{1100 \text{ usuarios}}{144 \text{ usuarios/célula}} = 8 \text{ células}
$$

El número de 8 BTS es un número válido ya que cumple con el presupuesto máximo marcado.

La relación C/I mínima va a imponer el patrón celular mínimo de nuestro sistema:

$$
\frac{C}{I} = \frac{1}{6}q^{\gamma} = \frac{1}{6}(\sqrt{3k})^{\gamma} \text{ ya que } q = \sqrt{3k}
$$
  

$$
\frac{1}{6}(\sqrt{3k})^{3.5} \ge 10^{\frac{11}{10}} \to \sqrt{3k} \ge (6 \cdot 10^{1.1})^{1/3.5} \to \sqrt{3k} \ge (6 \cdot 12, 59)^{1/3.5}
$$
  

$$
\to k \ge \frac{(6 \cdot 12, 59)^{2/3.5}}{3} \to k \ge 3,94
$$

Por tanto, k debe ser como mínimo igual a 4. Como cada grupo posee 4 células y cada célula posee 2 canales, el sistema deberá poseer como mínimo 8 canales.

El número de usuarios aumenta ahora hasta 1600. Por lo tanto, el número de células debe ser como mínimo:

$$
N_{\text{BTS}} = \frac{1600 \text{ usuarios}}{144 \text{ usuarios/célula}} = 12 \text{ células}
$$

Por lo tanto, no se cumple el criterio de presupuesto máximo, que es sobrepasado.

b) El balance del enlace nos permite obtener una expresión para obtener el valor máximo de atenuación del cable en el enlace ascendente y descendente:

En el enlace descendente tenemos:

$$
P_{tx,BTS} + G_{ampl,BTS} - L_{cable,desc} + G_{ant,BTS} - L_{prop} + G_{ant,MS} + G_{ampl,MS} \ge S_{MS}
$$
  

$$
L_{cable,desc} \le P_{tx,BTS} + G_{ampl,BTS} + G_{ant,BTS} - L_{prop} + G_{ant,MS} + G_{ampl,MS} - S_{MS}
$$

En el enlace ascendente tenemos:

$$
P_{tx,MS} + G_{ampl,MS} + G_{ant,MS} - L_{prop} + G_{ant,BTS} + G_{div} - L_{cable,asc} + G_{ampl,BTS} \ge S_{BTS}
$$
  

$$
L_{cable,asc} \le P_{tx,MS} + G_{ampl,MS} + G_{ant,MS} - L_{prop} + G_{ant,BTS} + G_{div} + G_{ampl,BTS} - S_{BTS}
$$

Para comprobar cuál es el cable adecuado en primer lugar hay que calcular las pérdidas existentes en la frontera de la cobertura de la célula:

$$
S = \pi \cdot R_{\text{max}}^2 = 2km^2 \rightarrow R_{\text{max}} = \sqrt{\frac{S}{\pi}} = 797,88m
$$

$$
\lambda = \frac{c}{f} \to \lambda = \frac{3 \cdot 10^8}{900 \cdot 10^6} = 0,33m
$$
  

$$
L_{\text{max}} = 3,5 \cdot 10 \cdot \log_{10} \left( \frac{4\pi R_{\text{max}}}{\lambda} \right) = 156,74 \text{ dB}
$$

Así, las pérdidas máximas en el cable del enlace descendente son:

$$
L_{\text{cable,desc}} \le 33 \, dBm + 12 dB + 5 dBi - 156,74 dB + 2 dBi + 7 dB - (-105 dBm)
$$
\n
$$
L_{\text{cable,desc}} \le 7,26 dB
$$

$$
L_{\text{cable,asc}} \le 27\,dBm + 7\,dB + 2\,dBi - 156,74\,dB + 5\,dBi + 3\,dB + 12\,dB - (-110\,dBm)
$$
\n
$$
L_{\text{cable,asc}} \le 9,26\,dB
$$

A continuación calcularemos la atenuación por unidad e longitud en cada cable para comprobar cuál es el mejor cable.

Cable 1:

Nos hace falta el diámetro interior para calcular la resistencia por unidad de longitud:

Podemos emplear L:

$$
L = \frac{\mu_0}{2\pi} \ln\left(\frac{D_e}{d_i}\right) = 2 \cdot 10^{-7} \cdot \ln\left(\frac{D_e}{d_i}\right) = 1,38 \cdot 10^{-7} \text{ H/m}
$$
\n
$$
\left(\frac{D_e}{d_i}\right) = e^{\frac{L}{2 \cdot 10^{-7}}} \rightarrow d_i = \frac{D_e}{e^{\frac{L}{2 \cdot 10^{-7}}}} = \frac{3 \cdot 10^{-3}}{e^{\frac{1,38 \cdot 10^{-7}}{2 \cdot 10^{-7}}}} = 1,5 \text{ mm}
$$

También podemos emplear C:

$$
C = \frac{2\pi \varepsilon_r \cdot \varepsilon_0}{\ln\left(\frac{D_e}{d_i}\right)} = 2,64 \cdot 10^{-10} \text{ F} / m
$$
  

$$
\left(\frac{D_e}{d_i}\right) = e^{\frac{2\pi \cdot \varepsilon_r \cdot \varepsilon_0}{C}} \to d_i = \frac{D_e}{\frac{2\pi \cdot \varepsilon_r \cdot \varepsilon_0}{C}} = \frac{3 \cdot 10^{-3}}{e^{\frac{2\pi \cdot 3,38,8410^{-12}}{2,6410^{-10}}}} = 1,5mm
$$

La resistencia por unidad de longitud es:

$$
R = \frac{R_s}{\pi} \left( \frac{1}{D_e} + \frac{1}{d_i} \right) = \frac{0.0247}{\pi} \left( \frac{1}{3 \cdot 10^{-3}} + \frac{1}{1.5 \cdot 10^{-3}} \right) = 7,86 \text{ }\Omega
$$

Comprobamos si se cumple la condición de alta frecuencia:

$$
\frac{R}{\varpi L} = \frac{7,86}{2 \cdot \pi \cdot f \cdot 1,38 \cdot 10^{-7}} = 0.01 < 0.4 \rightarrow \text{Se cumple}
$$

Como se cumple la condición la atenuación por unidad de longitud es:

$$
\alpha = \frac{R}{2} \sqrt{\frac{C}{L}} = \frac{7,86}{2} \cdot \sqrt{\frac{2,64 \cdot 10^{-10}}{1,38 \cdot 10^{-7}}} = 0.172 \text{ Np/m} = 1.49 \text{ dB/m}
$$

En el sentido descendente el cable tiene 3 metros de longitud, por lo tanto, la atenuación con el cable 1 es:

$$
\alpha_{\text{total,desc}} = 1,49 \text{ dB/m} \cdot 3 = 4,47 \text{dB} < 7,26 \text{dB}
$$

En el sentido ascendente el cable tiene 2 metros de longitud

$$
\alpha_{\text{total},asc} = 1,49 \text{ dB/m} \cdot 2 = 2,98 \text{dB} < 9,26 \text{dB}
$$

Cable 2:

En primer lugar hay que calcular el logaritmo neperiano del cociente de De/d<sup>i</sup> para poder evaluar la capacidad por unidad de longitud. Empleamos L:

$$
L = \frac{\mu_0}{2\pi} \ln\left(\frac{D_e}{d_i}\right) = 2.10^{-7} \cdot \ln\left(\frac{D_e}{d_i}\right) = 2.7726 \cdot 10^{-7} \text{ H/m}
$$

$$
\ln\left(\frac{D_e}{d_i}\right) = \frac{2.7726 \cdot 10^{-7}}{2.10^{-7}} \rightarrow \ln\left(\frac{D_e}{d_i}\right) = 1,3863
$$

Sustituimos para hallar C:

$$
C = \frac{2\pi \cdot \varepsilon_r \cdot \varepsilon_0}{\ln\left(\frac{D_e}{d_i}\right)} = \frac{1,277 \cdot 10^{-10}}{1,3863} = 91,87 \text{ pF} / m
$$

Comprobamos si se cumple la condición de alta frecuencia:

$$
\frac{R}{\varpi L} = \frac{9,84}{2 \cdot \pi \cdot f \cdot 2,7726 \cdot 10^{-7}} = 0,0063 < 0,4 \rightarrow \text{Se cumple}
$$

Como se cumple la condición la atenuación por unidad de longitud es:

$$
\alpha = \frac{R}{2} \sqrt{\frac{C}{L}} = \frac{9.84}{2} \cdot \sqrt{\frac{91,87 \cdot 10^{-12}}{2,772 \cdot 10^{-7}}} = 0,0896 \text{ Np/m=0,777 dB/m}
$$

En el sentido descendente el cable tiene 3 metros de longitud, por lo tanto, la atenuación con el cable 1 es:

 $\alpha_{\textit{\tiny total, desc}} = 0,777 \text{ dB/m} \cdot 3 = 2,33 \text{ dB} < 7,26 \text{dB}$ 

En el sentido ascendente el cable tiene 2 metros de longitud

 $\alpha_{\rm total,asc} = 0,777 \text{ dB/m} \cdot 2 = 1,55 \text{dB} < 9,26 \text{dB}$ 

,

Se observa que los dos cables sirven para cubrir la cobertura de las BTS, que debe ser superior a 2 Km<sup>2</sup>. Ahora bien, el segundo cable permite una cobertura mayor o para una misma cobertura un margen de desvanecimiento mayor. Por esta razón, el segundo cable es mejor que el primero.

c) Una vez seleccionado el segundo cable, se puede comprobar que las pérdidas máximas en el enlace descendente son:

 $P_{tx,\,BTS}+G_{ampl,\,BTS}+G_{ant,\,BTS}-\alpha_{total,\,desc}-L_{prop\_desc,\,max}+G_{ant,\,MS}+G_{ampl,\,MS}=S_{MS}$ 33 dBm + 12dB + 5dBi – 2,33dB – L<sub>prop\_desc,max</sub> + 2dBi + 7dB = (–105dBm)  $L_{prop\_desc, \max} = 56,67$ dBm  $-(-105$ dBm)  $=$   $161,67$ dB

Y en el enlace ascendente:

$$
P_{tx,MS} + G_{ampl,MS} + G_{ant,MS} - L_{prop\_asc, max} + G_{ant,BTS} + G_{ampl,BTS} - \alpha_{total,asc} + G_{div} = S_{BTS}
$$
  
27dBm + 7dB + 2dBi - L<sub>prop\\_asc,max</sub> + 5dBi - 1,55dB + 12dB + 3dB = (-110dBm)  

$$
L_{prop\_asc,max} = 54.45dBm - (-110dBm) = 164,45dB
$$

Como solo podemos aumentar el valor de ganancia de un amplificador para balancear el enlace debemos aumentar las pérdidas máximas en el enlace descendente, que son menores que las del enlace ascendente.

33 
$$
dBm + G_{ampl, BTS, nuevo} + 5dB - 2,33dB - L_{prop\_asc, max} + 2dB + 7dB = (-105dBm)
$$
  
33 
$$
dBm + G_{ampl, BTS, nuevo} + 5dB - 2,33dB - 164,45dB + 2dB + 7dB = (-105dBm)
$$
  

$$
G_{ampl, BTS, nuevo} = -105dBm - (33 dB + 5dB - 2,33dB - 164,45dB + 2dB + 2dB + 7dB
$$
  

$$
G_{ampl, BTS, nuevo} = 14,78dB
$$

d) La indisponibilidad total medida es 0.09% y la de los equipos es 0.0125% Por lo tanto la indisponibilidad por lluvia es:

$$
U_T = U_E + U_p \rightarrow U_p = U_T - U_E = 0.09\% - 0.0125\% = 0.0775\%
$$

Sustituyendo en la ecuación siguiente se obtiene:

$$
M = A_p = 0.12 A_{0.01} P^{-(0.546+0.043\log_{10}P)}
$$
  
\nAtenuacion  
\naccelida en el  
\nprorentaje p  
\n
$$
= 0.12 \cdot 38 \cdot 0.0775^{-(0.546+0.043\log_{10} 0.0775)} = 16.30 dB
$$

# **5**

Un operador despliega una red de comunicaciones móviles (C/I min = 9 dB). ¿Qué valor de constante de propagación debe tener el entorno para que el patrón óptimo sea de?

- $\bullet$  k = 12 si no se sectoriza
- $\bullet$  k = 7 si instalan 2 sectores por celda
- $\bullet$  k = 4 si instalan 4 sectores por celda
- $\bullet$  k = 3 si instalan 6 sectores por celda

¿Cuán es el caso más restrictivo en cuanto a propagación?

$$
\diamond \diamond \diamond \diamond \diamond \diamond \diamond
$$

La relación portadora interferencia para un sistema celular, con celdas hexagonales, s sectores, un patrón de reutilización k y una constante de propagación :

$$
C/I=\frac{s}{6}\left(\sqrt{3\cdot k}\right)^{\gamma}
$$

Si despejamos la constante de propagación

$$
\ln\left(\left(\frac{C}{I}\right)\frac{6}{s}\right) = \gamma \ln\left(\sqrt{3\cdot k}\right) \to \gamma = \frac{\ln\left(\left(\frac{C}{I}\right)\frac{6}{s}\right)}{\ln\left(\sqrt{3\cdot k}\right)}
$$

Y ahora sustituimos en cada uno de los casos

k = 12  $\rightarrow\,$  s = 1  $\rightarrow\,$   $\gamma$  = 2.1566 k = 7  $\rightarrow\,$  s = 2  $\rightarrow\,$   $\gamma$  = 2.0830 k = 4  $\rightarrow\,$  s = 4  $\rightarrow\,$   $\gamma\,$  = 1.9943 k = 3  $\rightarrow\,$  s = 6  $\rightarrow\,$   $\gamma\,$  = 1.8863

# **6**

Un sistema de comunicaciones móviles está en funcionamiento en una ciudad que tiene un área de 16 km<sup>2</sup>. Los datos del sistema son:

- El patrón celular es k=4.
- La superficie de cada célula es S $_{\text{célula}}$  = 2 km<sup>2</sup>.
- El número de canales del sistema es 80.
- La probabilidad de bloqueo es un 2%.
- El tráfico ofrecido por cada usuario es 40 mE.
- Las pérdidas máximas que se pueden compensar en el enlace descendente son 106 dB.
- Las pérdidas máximas que se pueden compensar en el enlace ascendente son 103 dB.
- El modelo de propagación en toda la ciudad es:

$$
L_p(dB) = 10 + 3 \cdot 10 \cdot \log_{10}(d(metros))
$$

Se asume que las células poseen una cobertura circular y que si existen M células en el sistema la superficie total cubierta por esas M células es igual a M•Scélula.

El operador desea desmantelar el sistema y por ello desea reducir todo lo que se pueda el número de usuarios del sistema manteniendo la misma probabilidad de bloqueo, el mismo número de canales por célula y la comunicación bidireccional en cada célula. No se puede variar el patrón celular ni se puede sectorizar. Calcule el número inicial de usuarios del sistema y los límites entre los que se encuentra el nuevo número de usuarios del sistema

¿Cómo se puede aumentar la capacidad de un sistema móvil celular mediante la sectorización? Razone la respuesta.

$$
\diamond \diamond \diamond \diamond \diamond \diamond \diamond
$$

Calculamos el número de usuarios iniciales:

$$
N_{célula} = \frac{N_{sistema}}{k} = \frac{80}{4} = 20
$$
  
\n
$$
U_s = \frac{\text{Trafico Ofrecido Total por célula}}{\text{Trafico Ofrecido/usuario}} = \frac{13,1807}{0,04} = 329 \frac{\text{usuarios}}{\text{célula}}
$$
  
\nNúmero de células  $\rightarrow \text{M} = \frac{S_{total}}{S_{célula}} = \frac{16km^2}{2km^2} = 8$   
\n
$$
U_{total} = U_s \times M = 329 \times 8 = 2632 \text{ usuarios}
$$

Para reducir el número de usuarios debemos aumentar la superficie de cada célula ya que con esta acción reducimos el número de células que existen en la ciudad y con ello el número de usuarios.

Dentro de cada célula deben funcionar los dos enlaces, no se puede aumentar el radio celular por encima de la distancia máxima del enlace más desfavorable que es el ascendente.

El radio máximo es por tanto:

 $L_{\rm max\_asc} = 103dB \rightarrow R_{\rm max\_asc} = 10^{(103-10)}/_{30} = 1.2589km$ 

Con ese radio se puede calcular la nueva superficie celular y el nuevo número de células:

$$
R_{\text{max\_asc}} = 1.2589 \text{km} \rightarrow S_{célula} = \pi \cdot R^2 = 4.9789 \text{km}^2
$$
\n
$$
M = \frac{S_{total}}{S_{célula}} = \frac{16 \text{km}^2}{4.9789 \text{km}^2} = 3.2136
$$

Si redondeamos hacia el entero menor  $\rightarrow$  M=3 (no cubrimos todo el área) Si redondeamos hacia el entero superior  $\rightarrow$  M=4 (cubrimos más área que la superficie de la ciudad)

Si hubiésemos elegido el otro enlace se obtendrían M=2 y M=3. Obtendríamos menos usuarios pero el enlace ascendente no funcionaría en esas células ya que el radio máximo sería 1.5849 km.

Como el número de canales y el patrón no ha cambiado, el número de usuarios que pueden ser servidos por célula tampoco cambia, así el número de usuarios totales estará entre:

 $U_{total} = U_{s} \times M_{min} = 329 \times 3 = 987$  usuarios del sistema  $U_{total} = U_{S} \times M_{max} = 329 \times 4 = 1316$  usuarios del sistema

Aumentar el número de usuarios con sectorización: ver apuntes del Tema 7.
# **Radioenlaces**

## **1**

Un radioenlace trabaja a una frecuencia de 10GHz. La distancia entre los extremos es de 5 km. Se desea que la indisponibilidad total del radioenlace sea de 0.04%. El tiempo medio entre fallos o averías es de 50000 horas y el tiempo medio para reparar es de 10 horas.

- a) Evalúe el margen de desvanecimiento necesario para cumplir el criterio de indisponibilidad.
- b) Si suponemos que las pérdidas de propagación se deben únicamente a espacio libre (fórmula de Friis) y suponemos que existe absorción por gases, ¿se cumple el criterio de indisponibilidad deseado? En el caso de que no se cumpliese, ¿qué acciones podríamos tomar sobre los equipos que forman el radioenlace para cumplir el margen necesario?
- c) Si el radioenlace se encuentra en una zona desértica en la que no llueve absolutamente nunca, ¿cuál sería la indisponibilidad total del radioenlace?

Datos:

A0.01%=36.4 dB

 $\gamma_{_{\rm O}}^{}$  = 0.036dB/Km (oxígeno);  $\gamma_{_{\rm W}}^{}$  = 0.087 dB/Km (agua, H $_2$ O)

PIRE=35 dBm

Potencia Isótropa Umbral (sin aplicar margen de desvanecimiento) = -110dBm

#### **◊ ◊ ◊ ◊ ◊ ◊**

**a.-** El criterio de indisponibilidad total que se debe cumplir es del 0.04%. Para calcular el margen de desvanecimiento se debe hallar la indisponibilidad debida a la propagación (lluvia). Como el valor de indisponibilidad debido a los equipos se puede evaluar, podemos despejar del valor de indisponibilidad total el criterio a cumplir de indisponibilidad por propagación.

$$
U_E = \frac{MTTR}{MTBF + MTTR} 100\% = \frac{10}{50000 + 10} = 0,02\%
$$
  

$$
U_T = U_E + U_p \rightarrow U_p = 0,04\% - 0,02\% = 0,02\%
$$

Para calcular el margen necesario, se aplica la siguiente fórmula:

$$
M = A_p = 0.12 A_{0.01} P^{-(0.546+0.043\log_{10}P)}
$$

Atenuacion<br>excedida en el por lluvia excedida<br>porcentaje p el 0.01% del tiempo

En la anterior fórmula P=Up. Así:

$$
M = 0.12 \cdot 36.4 \cdot 0.02^{-(0.546 + 0.043 \log_{10} 0.02)} = 27.78
$$
 dB

**b.-** Como conocemos la PIRE y la PIU podemos evaluar las pérdidas por propagación totales que se pueden asumir en el radioenlace:

$$
L_{p\_totales\_max} = PIRE - PIU = 35dBm - (-110dBm) = 145dB
$$

La diferencia entre las pérdidas máximas que se pueden permitir en el radioenlace y<br>las pérdidas totales existentes debidas a la propagación y a la absorción por gases<br>de la atmósfera es el margen que existe en el radioen las pérdidas totales existentes debidas a la propagación y a la absorción por gases de la atmósfera es el margen que existe en el radioenlace:

La diferencia entre las pérdidas máximas que se pueden permitir en el radioenlace y  
las pérdidas totales existentes debidas a la propagación y a la absorción por gases  
de la atmósfera es el margen que existe en el radioenlace:  

$$
L_{p\_toudes\_existentes\_radioenlace} = 20 \log_{10} \left( \frac{4\pi d}{\lambda} \right) + \left( \frac{0.036 + 0.087}{0.036 + 0.087} \right) d(Km) = 20 \log_{10} \left( \frac{4\pi 5000}{0.03} \right) + 0.123.5
$$

$$
= 126,42dB + 0,6150 = 127,03dB
$$

$$
\lambda = \frac{c}{f} = \frac{3 \cdot 10^8}{10 \cdot 10^9} = 0,03m
$$
Por lo tanto el margen de desvanecimiento que existe en el radioenlace es:

8  $\lambda = \frac{c}{f} = \frac{3 \cdot 10^8}{10 \cdot 10^9} = 0{,}03m$ 

Por lo tanto el margen de desvanecimiento que existe en el radioenlace es:

$$
M=L_{p\_totales\_max}-L_{p\_totales\_exists\_radioenlace}=145dB-127,03dB=17,97dB
$$

Como el margen que existe en el radioenlace es menor que el necesario para cumplir el criterio de indisponibilidad por propagación que es debido a la lluvia. Para compensar las pérdidas por lluvia, de modo que el radioenlace solo esté indisponible el 0.02% del tiempo, es necesario tener un margen de 27.78 dB. En nuestro caso nuestro margen solo es de 17.97 dB por lo que no alcanzamos el margen necesario. Durante un porcentaje de tiempo mayor del 0.02% existirán lluvias que provocarán que las pérdidas aumenten desde el valor de 127.03 dB hasta valores que superarán los 145 dB. Cuando las pérdidas superen los 145 dB, durante un tiempo mínimo, la comunicación en el radioenlace será imposible y por tanto estará indisponible.

Para mejorar el margen de desvanecimiento, es decir, para hacerlo igual o mayor que los 27.78 dB necesarios se pueden tomar diversas medidas:

- Aumentar la potencia en el transmisor.
- Aumentar la ganancia de las antenas.

- Mejorar la sensibilidad en el receptor: disminuir el valor de sensibilidad, hacerlo menor.

- Reducir las pérdidas en el transmisor y el receptor (combinadores, divisores con menos pérdidas, cables de menor longitud y con menos pérdidas).

- Utilizar una frecuencia más baja: si es posible una frecuencia más baja reduce las pérdidas de propagación de la señal (ver la fórmula de espacio libre).

**c.-** Ahora no hay pérdidas por lluvia. Como nunca llueve las pérdidas no variarán. Nunca superarán los 127.03 dB fijos debidos a las pérdidas de propagación de la onda electromagnética y a la absorción por gases atmosféricos. Como las pérdidas fijas de 127.03 dB son inferiores a las pérdidas máximas admisibles en el enlace, que son de 145 dB, la indisponibilidad por propagación será del 0,0%. Por propagación el radioenlace siempre estará disponible. Ahora bien, seguimos teniendo la indisponibilidad por los fallos en los equipos, así se obtiene:

$$
U_T = U_E + U_p \rightarrow U_T = U_E + U_p = 0,02\% + 0.00\% = 0,02\%
$$

### **2**

Un radioenlace consta de dos estaciones A y B separadas por una distancia de 4 km. La estación A transmite y la estación B recibe. La frecuencia de trabajo es de 20GHz. El tiempo medio entre fallos o averías es de 40000 horas y el tiempo medio para reparar es de 7 horas. Se pide:

- a) Calcule la PIRE y la PIU (sin aplicar el margen de desvanecimiento) del radioenlace. Calcular la indisponibilidad total del enlace. Para calcular las pérdidas de propagación utilice la fórmula de Friis. Hay que considerar la atenuación por absorción de gases o componentes gaseosos y la atenuación debida a la niebla. La atenuación debida a la niebla es: 15,03 dB/km.
- b) Las mediciones de calidad en el radioenlace han mostrado que con la indisponibilidad del apartado anterior existen demasiados cortes en la comunicación. Se desea obtener un valor de indisponibilidad por propagación igual a 0,001%. Suponiendo que no se puede cambiar ningún parámetro excepto la ganancia de las antenas, calcule su valor para cumplir el nuevo valor de indisponibilidad. Si hubiésemos podido cambiar cualquiera de los parámetros del problema, indique en cada uno de ellos si un aumento de su valor produce un aumento o descenso en la indisponibilidad del radioenlace.
- c) Suponemos ahora que las dos estaciones A y B transmiten y reciben. La frecuencia es la misma en los dos sentidos. Los equipos y elementos  $(L_{Tx,B}=4dB$  y L<sub>Rx,A</sub>=5dB), y antenas de ambas estaciones en transmisión y recepción son iguales, excepto en que el amplificador del transmisor de la estación B posee una ganancia de 14 dB y la sensibilidad del receptor de A es de -105dBm. Tome como valor de ganancia de las antenas el valor inicial de 50 dBi ¿Cuál es la diferencia entre el margen de desvanecimiento en el sentido A-B y en el sentido B-A? Si ahora cambiamos la antena de la estación B por una antena con una ganancia de 60 dBi, ¿cambia la diferencia entre los dos márgenes de desvanecimiento?

Datos:

A0.01%=36,4 dB

Potencia en el transmisor:  $P_t = 0.30$  W

Pérdidas en el transmisor:  $L_{Tx,A} = 4$  dB

Pérdidas en el receptor:  $L_{Rx,B}=5$  dB

Ganancia de las antenas en A y en B: G= 50 dBi

Ganancia en el amplificador del transmisor: GAmpl,Tx,A=10 dB Ganancia en el amplificador del receptor: GAmpl,Rx,B=12 dB Sensibilidad: S=-110 dBm

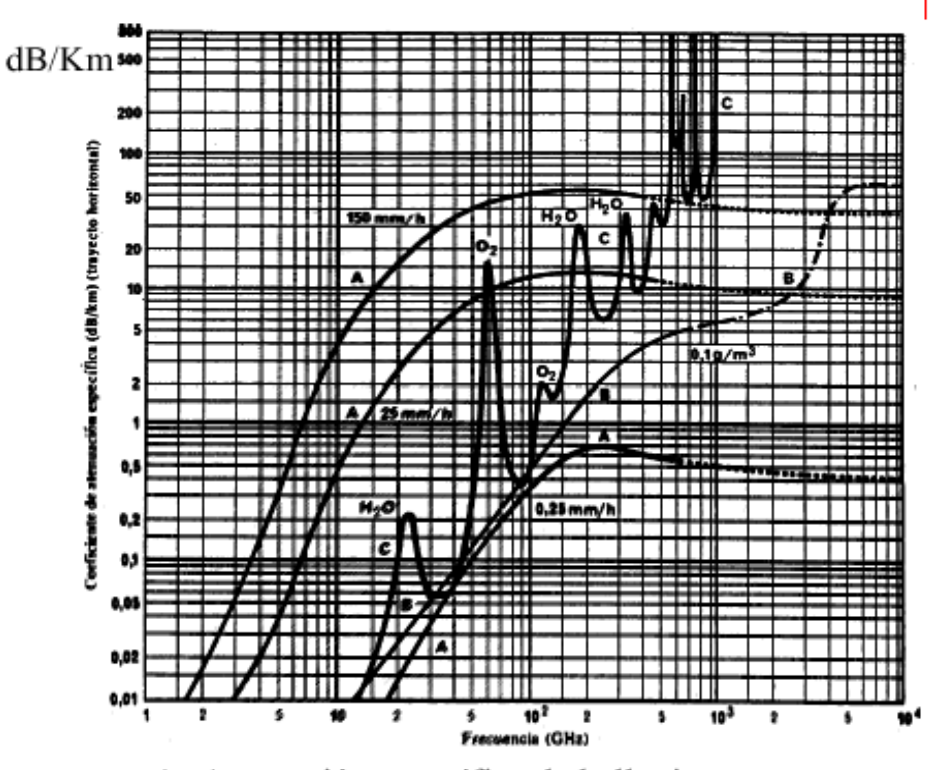

- A- Atenuación específica de la lluvia
- B- Atenuación específica de la niebla
- C- Atenuación por los componentes gaseosos

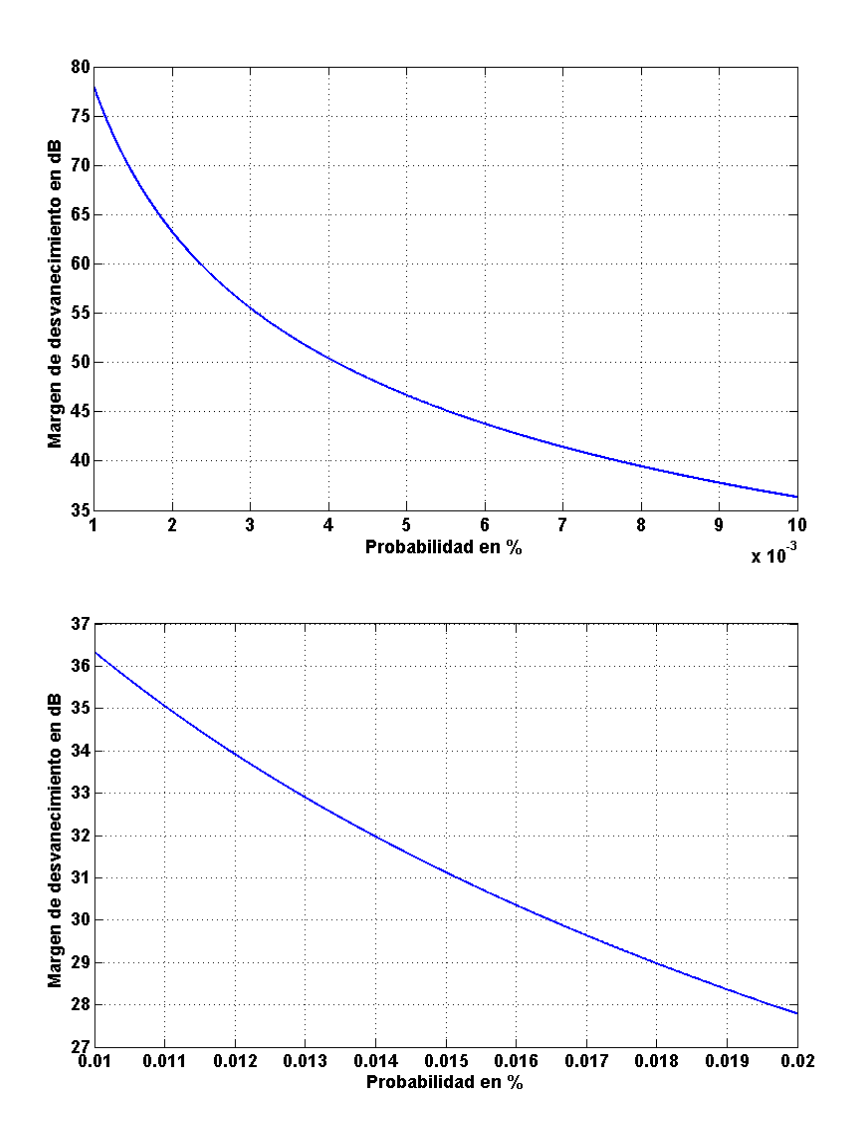

#### **◊ ◊ ◊ ◊ ◊ ◊**

**a.-** La indisponibilidad total en el radioenlace es igual a la suma de la indisponibilidad en los equipos más la indisponibilidad en el enlace debida a la atenuación variable (lluvia principalmente).

$$
U_T = U_E + U_p
$$

La indisponibilidad debida a los fallos en los equipos es:

$$
U_E = \frac{MTTR}{MTBF + MTTR}100\% = \frac{7}{40000 + 7} = 0,0175\%
$$

La indisponibilidad debida a la atenuación variable en la propagación se calcula mediante la fórmula:

$$
M = A_p = 0,12 \t A_{0.01} P^{-(0,546+0,043\log_{10}P)}
$$
  
Attention  
excedida en el  
porcentaje p  
alt 0,01% del tiempo

, donde P=Up. Por tanto, hay que calcular el margen de desvanecimiento M:

$$
P_{Tx} + G_{Ant,Tx} - L_{Tx} + G_{Ampl,Tx} - L_{prop} + G_{Ant,Rx} - L_{Rx} + G_{Ampl,Rx} = S_{Rx} + M
$$

La potencia del transmisor en dBm es:

$$
P_{Tx} = 10\log_{10}(0, 3 \cdot 1000) = 24,77dBm
$$

Tenemos que calcular las pérdidas de propagación (L<sub>prop</sub>) calculadas con la fórmula de Friis más las atenuaciones por gases atmosféricos, lluvia y niebla:

$$
\lambda = \frac{c}{f} = \frac{3 \cdot 10^8}{20 \cdot 10^9} = 0,015m
$$
  

$$
L_{prop} = 20\log_{10}\left(\frac{4\pi R}{\lambda}\right) + \left(\frac{\gamma_{gases}}{\Delta B/Km \text{ gases}} + \frac{\gamma_{niebla}}{\Delta B/Km \text{ niebla}}\right) d(km)
$$

Atenuacion por absorcion atmosferica

$$
L_{prop} = 20 \log_{10} \left( \frac{4 \pi 4000}{0.015} \right) dB + (0.1 + 15.03) dB / km \cdot 4(km) = 191,02 dB \approx 191 dB
$$

El margen se puede calcular directamente como:

$$
M = P_{Tx} + G_{Ant,Tx} - L_{Tx} + G_{Ampl,Tx} - L_{prop} + G_{Ant,Rx} - L_{Rx} + G_{Ampl,Rx} - S_{Rx}
$$
  

$$
M = 24,77 + 50 - 4 + 10 - 191 + 50 - 5 + 12 - (-110dBm) = 56,77dB
$$

O se puede calcular como:

$$
M = PIRE(dBm) - L_{prop}(dB) - PIU(dBm)
$$

La PIRE es la potencia en el transmisor más todas las ganancias y pérdidas hasta la antena transmisora incluida:

$$
PIRE = P_{Tx} + G_{Ampl,Tx} - L_{Tx} + G_{Ant,Tx} = 24,77dBm + 10dB - 4dB + 50dB
$$
  
= 80,77dBm

La PIU es la sensibilidad del receptor menos todas las ganancias y más todas las pérdidas hasta la antena receptora incluida. Si consideramos la existencia de un margen de desvanecimiento tenemos:

$$
S_{Rx} = PIU + G_{Ampl,Rx} - L_{Rx} + G_{Ant,Rx}
$$
  
 
$$
PIU = S_{Rx} - G_{Ampl,Rx} + L_{Rx} - G_{Ant,Rx} =
$$
  
 
$$
-110dBm - 12dB + 5dB - 50dB = -167dBm
$$

También podemos calcular la PIU a partir de la siguiente ecuación:

$$
P_{Tx} + G_{Ant,Tx} - L_{Tx} + G_{Ampl,Tx} - L_{prop} + G_{Ant,Rx} - L_{Rx} + G_{Ampl,Rx} = S_{Rx} + M
$$
  
\nPIRE - L<sub>prop</sub> = PIU + M  
\nPIU = 80,77dBm - L<sub>prop</sub> - M  
\nPIU = -167 dBm

Pasamos ahora al cálculo de la indisponibilidad:

De la gráfica adjunta se halla el valor de P para que M sea:

$$
M = 0.12 \cdot A_{0.01} \cdot P^{-(0.546+0.043\log_{10}P)} = 56,77dB
$$

, se obtiene un valor aproximado de  $p=U_p=0.0028%$ . Este valor también se podría haber obtenido a partir de la resolución de la ecuación anterior. Si tomamos logaritmo a ambos lados de la ecuación:

$$
log_{10}(M) = log_{10} \left( 0.12 \cdot A_{0.01} \cdot P^{- (0.546 + 0.043 \log_{10} P)} \right)
$$
  
= log\_{10} (0.12) + log\_{10} (A\_{0.01}) + log\_{10} \left( P^{-(0.546 + 0.043 \log\_{10} P)} \right)

Sustituyendo valores y desarrollando el último término obtenemos:

$$
\log_{10}(56,77) = 1,75 = -0,92 + 1.56 - (0,546 + 0,043\log_{10} P) \cdot \log_{10} (P)
$$
  
1,75 = 0,64 - 0,546 · log<sub>10</sub> (P) - 0,043 ·  $(\log_{10} (P))^2$ 

Si llamamos a  $log_{10}(P)=x$ , obtenemos una ecuación de segundo orden:

$$
-0.043 \cdot x^2 - 0.546 \cdot x - 1.11 = 0 \rightarrow x^2 + 12.70 \cdot x + 25.81 = 0
$$

Si resolvemos la ecuación anterior obtenemos dos soluciones:

$$
x_1 = -10,16 \rightarrow \log_{10}(P_1) = -10,16 \rightarrow P_1 = 6,92 \cdot 10^{-11}
$$
  

$$
x_2 = -12,54 \rightarrow \log_{10}(P_2) = -10,16 \rightarrow P_2 = 0,0028
$$

El primer valor es prácticamente cero por lo que carece de sentido. El segundo valor es el correcto que como observamos coincide con el valor obtenido de la gráfica de forma visual.

Por lo que el valor total de indisponibilidad es:

$$
U_T = U_E + U_p = 0.0175\% + 0.0028\% = 0.0203\%
$$

**b.-** Ahora el valor de U<sup>p</sup> cambia a 0,001%, por lo que el margen de desvanecimiento deberá aumentar para que existan menos cortes en el enlace:

$$
M = 0,12 \cdot A_{0,01} \cdot P^{-(0.546 + 0.043 \log_{10} P)} = 0,12 \cdot 36,4 \cdot 0,001^{-(0.546 + 0.043 \log_{10} 0,001)} = 77,8dB
$$

De la siguiente ecuación podemos despejar la ganancia de las antenas en transmisión y recepción, es decir, en A y B:

$$
M = P_{Tx} + G_{Ant,Tx} - L_{Tx} + G_{Ampl,Tx} - L_{prop} + G_{Ant,Rx} - L_{Rx} + G_{Ampl,Rx} - S_{Rx}
$$
  
\n
$$
G_{Ant,Tx} + G_{Ant,Rx} = 77,8dB - 24,77dBm + 4dB - 10dB
$$
  
\n+191dB + 5dB - 12dB + (-110dBm)  
\n2G<sub>ant</sub> = 121,03dB

 $G_{_{ant}} = 60,5$ dBi

El aumento en la ganancia de las antenas produce un descenso en la indisponibilidad del enlace. Cualquier parámetro que aumente el margen de desvanecimiento producirá una reducción de la indisponibilidad y viceversa. Para cada parámetro tenemos:

Potencia de transmisión: su aumento produce la reducción de la indisponibilidad.

Frecuencia: su aumento produce el aumento de la indisponibilidad. Existen más pérdidas por propagación.

Ganancia de los amplificadores: su aumento produce una reducción de la indisponibilidad.

Pérdidas de propagación: Si las pérdidas aumentan entonces el margen de desvanecimiento se reduce y aumenta la indisponibilidad. Las pérdidas de propagación pueden cambiar si:

- Cambia el emplazamiento hacia otra zona con otras características de lluvia y niebla.

- Cambiamos la frecuencia. Como vemos en la ecuación de Friis la atenuación en el enlace depende de la frecuencia. Los valores de atenuación por lluvia, niebla y gases atmosféricos cambian con la frecuencia.

- Cambiamos la distancia. Si la distancia aumenta, aumentan las pérdidas por propagación.

Pérdidas en el transmisor y en el receptor: si aumentan, la indisponibilidad aumenta.

Sensibilidad del receptor: si aumenta (valor menos negativo en dBm), la indisponibilidad aumenta. El aumento de la sensibilidad significa que el receptor requiere más potencia recibida para funcionar.

**c.-** El margen de desvanecimiento en el sentido A-B no ha cambiado ya que el amplificador que cambia de valor es el de B en transmisión y no el de recepción. Además la sensibilidad del receptor B no cambia.

$$
M_{AB} = 56,77dB
$$

Solo hay que calcular el margen de desvanecimiento en sentido B-A. Las pérdidas de propagación son las mismas que en el sentido A-B, solo cambia la ganancia del amplificador de transmisión y la sensibilidad:

$$
M_{BA} = P_{Tx,B} - L_{Tx,B} + G_{Ampl,Tx,B} + G_{Aut,Tx,B} - L_{prop} + G_{Aut,Rx,A} - L_{Rx,A} + G_{Ampl,Rx,A} - S_{Rx,A}
$$
  

$$
M_{BA} = 24.77 - 4 + 14 + 50 - 191 + 50 - 5 + 12 - (-105dBm) = 55.77dB
$$

La diferencia es de 1dB. Si cambiamos cualquier antena por otra la diferencia entre los dos márgenes si la hubiera, continuaría siendo la misma ya que la antena funciona igual tanto en transmisión como en recepción.

### **3**

El radioenlace de la figura 1) es un radioenlace de tipo bidireccional en el que se desea que la indisponibilidad total sea del 0.0025%. Cada extremo del radioenlace está compuesto por los equipos mostrados en la figura 2). Los datos de los equipos y del radioenlace son los siguientes:

- $L_{\text{doubexor}} = 4 \text{ dB}$
- $L_{cable} = 3 dB$
- Gantena=20 dB
- Gamplificador=15 dB
- $A_{0,01} = 36,4$  dB
- $-P_0=0.20$ .
- Tasa de transmisión del radioenlace: 20 Mbps (Baja capacidad).
- MTTR=4
- MTBF=40000
- $U_{\text{Tdescada}} = 0.0025\%$
- $d = 20$  Km.
- $-f_1=18$  GHz
- $-f_2=18.5$  GHz
- Sensibilidad del receptor. S= -110 dBm

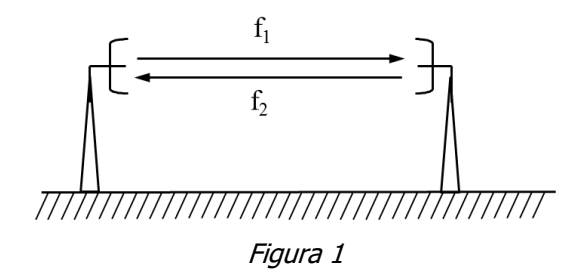

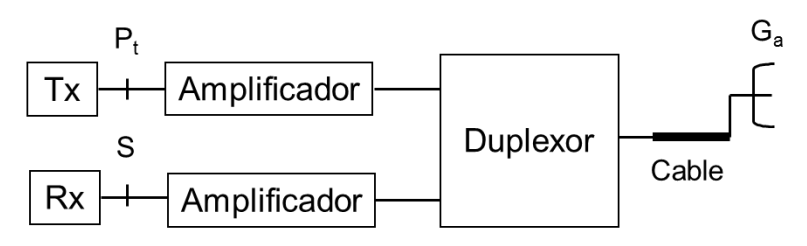

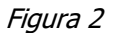

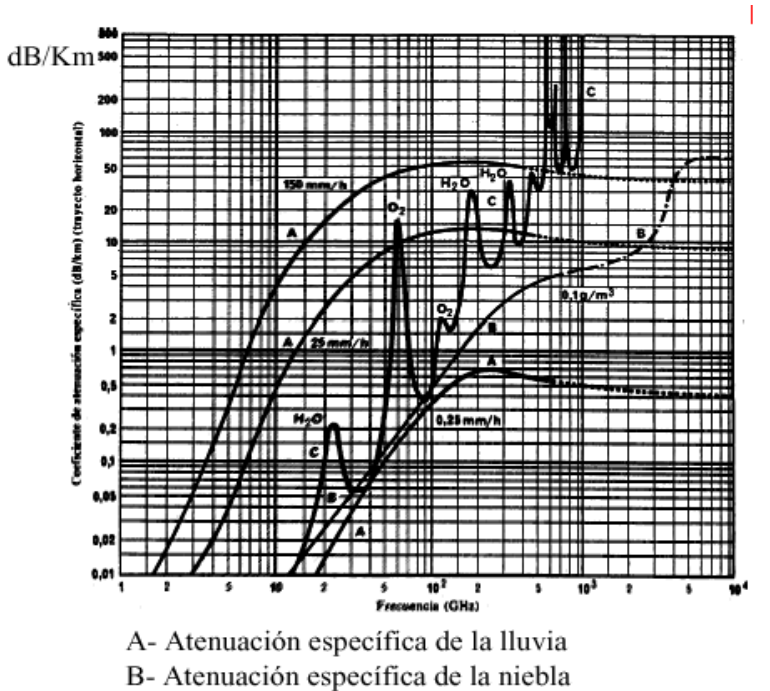

C- Atenuación por los componentes gaseosos

Figura 3. Atenuaciones

- a) Calcular la potencia transmitida en cada sentido para cumplir el criterio de indisponibilidad.
- b) A continuación, se desea calcular la fidelidad del radioenlace. Utilice el margen de desvanecimiento calculado en el apartado anterior. Defina

brevemente indisponibilidad de un radioenlace. Explique qué es el valor A0,01. Defina brevemente fidelidad de un radioenlace. Si en nuestro radioenlace se mide un BER de 10-5 en un sentido de la comunicación, ¿cuántos bits erróneos existirán en una comunicación de 5 minutos en ese sentido? Nuestro objetivo era alcanzar un BER de 10<sup>-6</sup> en nuestro radioenlace. Para alcanzar el BER deseado, ¿deberemos aumentar o disminuir el margen de desvanecimiento? Razone la respuesta.

- c) Una vez puesto en marcha el radioenlace se detecta que llueve más de lo esperado cuando se diseñó el radioenlace (llueve más veces y llueve en mayor cantidad). Este hecho provoca que no se cumpla el objetivo de indisponibilidad del radioenlace. En un libro sobre radioenlaces encontramos dos nuevos valores para el valor de  $A_{0.01}$ . Por un lado, tenemos  $A_{0.01}$ =40 dB y por otro lado tenemos que de A0,01=30 dB. Queremos calcular un nuevo margen de desvanecimiento para ver si cumplimos el objetivo de indisponibilidad. De los dos nuevos valores de  $A_{0.01}$  obtenidos del libro, ¿qué valor debemos emplear en nuestras pruebas? ¿Por qué? Obtenga el margen de desvanecimiento nuevo que se obtiene con el nuevo valor de  $A_{0,01}$ . Para conseguir el nuevo margen de desvanecimiento se fija la potencia transmitida a 30 dBm en cada uno de los sentidos. Calcule la ganancia mínima de las antenas para cumplir el nuevo margen de desvanecimiento mínimo.
- d) Finalmente, se desea aumentar la tasa de nuestro radioenlace a 200 Mbps, es decir, queremos un radioenlace de capacidad alta. Si el periodo de símbolo es 30 ns, el factor de actividad de desvanecimiento η es igual a 0,050, τm es 2 ns y el valor de k de nuestra modulación es 0,4, calcule la fidelidad por efecto multicamino. ¿Por qué cuando aumentamos la tasa de nuestro radioenlace a una tasa elevada debemos calcular la fidelidad por efecto multicamino?

#### **◊ ◊ ◊ ◊ ◊ ◊**

a) En primer lugar calcularemos la indisponibilidad debida a los equipos:

$$
U_E = \frac{MTTR}{MTBF + MTTR}100\% = \frac{4}{40000 + 4} \approx 0,0001\%
$$

La indisponibilidad por propagación se puede calcular a partir de la indisponibilidad total y la indisponibilidad por equipos:

$$
U_T = U_E + U_p \rightarrow U_p = U_T - U_E = 0,0025\% - 0,0001\% = 0,0024\%
$$

El margen de desvanecimiento se puede obtener a partir de la indisponibilidad por propagación de la siguiente forma:

$$
P = U_P \rightarrow M = A_p = 0,12 \qquad A_{0,01} \qquad P^{-(0,546+0,043\log_{10}P)}
$$
  
\n
$$
A_{\text{tenuacion}\atop \text{porcentaje }p} = 0,12 \qquad A_{0,01} \qquad P^{-(0,546+0,043\log_{10}P)}
$$
  
\n
$$
= 0,12 \cdot 36,4 \cdot 0,0024^{-(0,546+0,043\log_{10}0,0024)} = 59,6dB
$$

Para conseguir este margen de desvanecimiento hay que emplear una potencia en el sentido de f<sub>1</sub> que se obtiene a partir de la ecuación siguiente:

$$
M = (P_{Tx} + G_{Ampl,Tx} - L_{duplexor} - L_{cable} + G_{Ant,Tx}
$$
  
\n
$$
-L_{prop\_totales} + G_{Ant,Rx} - L_{cable} - L_{duplexor} + G_{Ampl,Rx}) - S
$$
  
\n
$$
P_{Tx} = M - (G_{Ampl,Tx} - L_{duplexor} - L_{cable} + G_{Ant,Tx})
$$
  
\n
$$
-L_{prop\_totales} + G_{Ant,Rx} - L_{cable} - L_{duplexor} + G_{Ampl,Rx}) + S
$$

Pero antes debemos calcular las pérdidas de propagación totales. De la gráfica de atenuaciones específicas obtenemos que la atenuación en la banda de 18 GHz debida a gases atmosféricos es de 0,04 dB/km.

$$
\lambda_1 = \frac{c}{f_1} \rightarrow \lambda_1 = \frac{3 \cdot 10^8}{18 \cdot 10^9} = 0,0167m
$$
\n
$$
L_{prop\_totales}(dB) = L_{prop}(dB) + L_{\text{gases\_atmosféricos}}(dB/km) \cdot d(km)
$$
\n
$$
L_{prop\_totales} = 20 \cdot \log_{10} \left( \frac{4\pi d}{\lambda_1} \right) + L_{\text{gases\_atmosféricos}}(dB/km) \cdot d(km)
$$
\n
$$
= 143,5 + 0,04 \cdot 20 = 144,36dB
$$

Por tanto, para el sentido de f1 obtenemos un resultado similar:

$$
P_{Tx} = 59,6 - (15 - 4 - 3 + 20 - 144,36 + 20 - 3 - 4 + 15) + (-110) = 37,97dBm
$$

En el sentido f<sub>2</sub> obtenemos:

38,20 *dBm*

$$
\lambda_2 = \frac{c}{f_2} \rightarrow \lambda_2 = \frac{3 \cdot 10^8}{18.5 \cdot 10^9} = 0,0162m
$$
\n
$$
L_{prop\_totales}(dB) = L_{prop}(dB) + L_{\text{gases\_atmosféricos}}(dB/km) \cdot d(km)
$$
\n
$$
L_{prop\_totales} = 20 \cdot \log_{10} \left( \frac{4\pi d}{\lambda_2} \right) + L_{\text{gases\_atmosféricos}}(dB/km) \cdot d(km)
$$
\n
$$
= 143,8 + 0,04 \cdot 20 = 144,6dB
$$
\n
$$
P_{Tx} = 59,6 - (15 - 4 - 3 + 20 - 144,60 + 20 - 3 - 4 + 15) + (-110)
$$

b) Como el radioenlace es de baja capacidad podemos emplear la siguiente ecuación:

$$
P_{TTi} \approx P_{TP} = P_0 10^{-M/10} 100\% = 0, 2 \cdot 10^{-59,60/10} 100\% = 0,0000219\%
$$

El número de bits erróneos es igual a:

Bits erróneos=*Tasa*(Mbps)×tiempo(s)×BER(bits error / bits totales)

 $=60000$ bits

Para mejorar el BER deberemos aumentar el margen de desvanecimiento para que las caídas de potencia provoquen que la potencia recibida durante esas caídas no esté por debajo de la sensibilidad que permite el nuevo objetivo de BER.

c) Si llueve más significa que la atenuación excedida durante el 0,01% del tiempo habrá crecido. Cuanto más llueve más atenuación existe en el radioenlace. Por lo tanto el valor que debemos probar es el de 40 dB.

El nuevo margen es:

 $M = A_p = 0,12 \t A_{0,01} \t P^{-(0,546+0,043log_{10}P)}$  $1^{-(0,546+0,043\log_{10} 0,0024)} = 65,5 \ dB$ Atenuacion Atenuacion<br>
excedida en el por lluvia excedida<br>
porcentaje p el 0,01% del tiempo Atenuacion<br>
excedida en el por lluvia excedida<br>
porcentaje p<br>  $= 0,12 \cdot 40 \cdot 0,0024^{- (0,546+0,043 \log_{10} 0,0024)} = 65,5$ =  $A_p = 0.12$ Atenuacion<br>por Iluvia excedida<br>el 0,01% del tiempo<br>= 0,12 · 40 · 0,0024<sup>-(0,546+0,043log<sub>10</sub>0,0024)</sub> = 65,5 *dB*</sup>

Para calcular la ganancia mínima de las antenas debemos utilizar el sentido que más pérdidas tiene (el más desfavorable). De este modo en el otro sentido seguro que se cumplirá el margen de desvanecimiento. Este sentido es el de  $f_2$ .

Con la nueva potencia transmitida y como las antenas son las mismas en un extremo y en el otro, la ganancia de las antenas debe ser como mínimo:

$$
M = (P_{Tx} + G_{Ampl,Tx} - L_{duplexor} - L_{cable} +
$$
  
\n
$$
-L_{prop\_totales} + 2G_{Ant} - L_{cable} - L_{duplexor} + G_{Ampl,Rx}) - S
$$
  
\n
$$
2G_{Ant} = M - (P_{Tx} + G_{Ampl,Tx} - L_{duplexor} - L_{cable} +
$$
  
\n
$$
-L_{prop\_totales} - L_{cable} - L_{duplexor} + G_{Ampl,Rx}) + S
$$
  
\n
$$
2G_{Ant} = 65, 5 - (30 + 15 - 4 - 3 - 144.6 - 3 - 4 + 15) + (-110) = 54,1 dB
$$
  
\n
$$
G_{Ant} = 27 dB
$$

Con esta nueva ganancia se consigue un margen de 65.5 dB en el sentido f<sub>2</sub><br> *M* = ( $P_{Tx} + G_{Ampl,Tx} - L_{duplexor} - L_{cable} + G_{Ant,Tx}$ y un margen en el sentido  $f_1$  de:

$$
M = (P_{Tx} + G_{Ampl,Tx} - L_{duplexor} - L_{cable} + G_{Ant,Tx}
$$
  
-  $L_{prop\_totales} + G_{Ant,Rx} - L_{cable} - L_{duplexor} + G_{Ampl,Rx}) - S$   

$$
M = (30 + 15 - 4 - 3 + 27 - 144, 36 + 27 - 3 - 4 + 15) - (-110)
$$
  
= 65, 64dB

Este margen en el sentido  $f_1$  es mayor que en el otro sentido y por tanto la indisponibilidad será mejor que 0,0024%.

d) Para calcular la fidelidad por efecto multicamino debemos aplicar la fórmula:

$$
P_{TS} = \eta 4,32k \left(\frac{\tau_m}{T_s}\right)^2 100\% = 0,005 \cdot 4,32 \cdot 0,4 \cdot \left(\frac{2ns}{30ns}\right)^2 100\% = 0.0038\%
$$

Cuando aumentamos la tasa de transmisión se transmiten más bits por segundo, de modo general se transmitirán más símbolos por segundo y por ello el periodo de símbolo será menor. Cuanto menor es la duración de un símbolo más afectado queda por la propagación multicamino y por lo tanto este efecto empieza a tener una incidencia en el número de bits erróneos. De este modo la fidelidad es afectada cuando aumentamos la tasa de transmisión.

### **4**

Dos estaciones terminales A y B están unidas mediante un radioenlace formado por dos vanos de distancias d<sub>1</sub>=10 km y d<sub>2</sub>=20 km, respectivamente. Si la relación señal a ruido a la salida del demodulador debe ser mayor que 40 dB durante el 90 % del tiempo y las antenas utilizadas en las estaciones terminales son idénticas, seleccionar, si existiesen, los tipos de antena válidos de la lista 1 en los siguientes casos:

- a) No existe ninguna estación repetidora (ver Figura 2).
- b) Existe un enlace de las estaciones terminales mediante una estación repetidora activa (ver Figura 3 y Figura 4). ¿Influye la ganancia del amplificador en la relación portadora a ruido en la entrada del demodulador? Si aumentamos la ganancia, la relación portadora a interferencia: ¿aumenta, disminuye o permanece constante? Razone la respuesta.

#### Además:

- c) Si en el primer vano del apartado b) se utilizan unas antenas con una ganancia G=19,5 dBi y la sensibilidad del demodulador es -70 dBm ¿Cuál es la indisponibilidad del vano 1? La gráfica de la Figura 5 indica la probabilidad en %(eje x) de que las pérdidas del eje y sean superadas
- d) Si el parámetro η vale 0,08, el parámetro  $\tau_m$  vale 0.1 ns y se transmiten 100Msímbolos en un segundo (alta capacidad). La modulación escogida es 16 QAM. La probabilidad  $P_0$  es igual a 0,30. Suponga que el margen de desvanecimiento es 30 dB. ¿Cuál es la fidelidad del vano 1? ¿Es igual a la del vano 2?

Lista 1: lista de antenas disponibles:

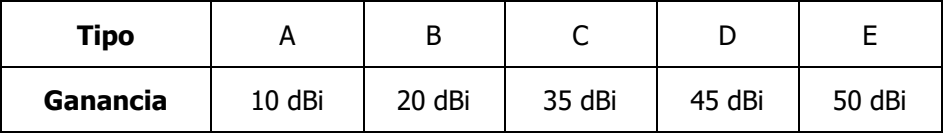

Parámetro k dependiendo de la modulación:

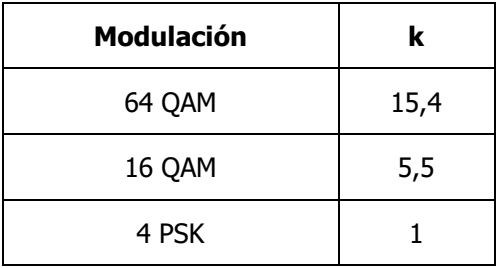

Datos: No se consideran pérdidas ni por niebla ni por gases atmosféricos.

frecuencia  $f=28$  GHz

ancho de banda de transmisión BT=30 MHz

potencia transmitida  $P_t = 10 W$ 

pérdidas por desvanecimiento son menores que 8 dB durante el 90 % del tiempo (L<sub>desv</sub><8 dB durante el 90 %). Las pérdidas por desvanecimiento son unas pérdidas adicionales (en dB) a las de propagación.

factor de ruido del amplificador=1,5 dB. Ganancia del amplificador =5 dB

factor de ruido del conversor RF=2 dB.

temperatura de antena Ta=293 k

k=1,38 ∙ 10-23 W/Hz/K

(S/N)=(C/N)+15 dB: siendo S/N la relación señal a ruido a la salida del demodulador y C/N la relación portadora a ruido a la entrada del demodulador (ver Figura 4).

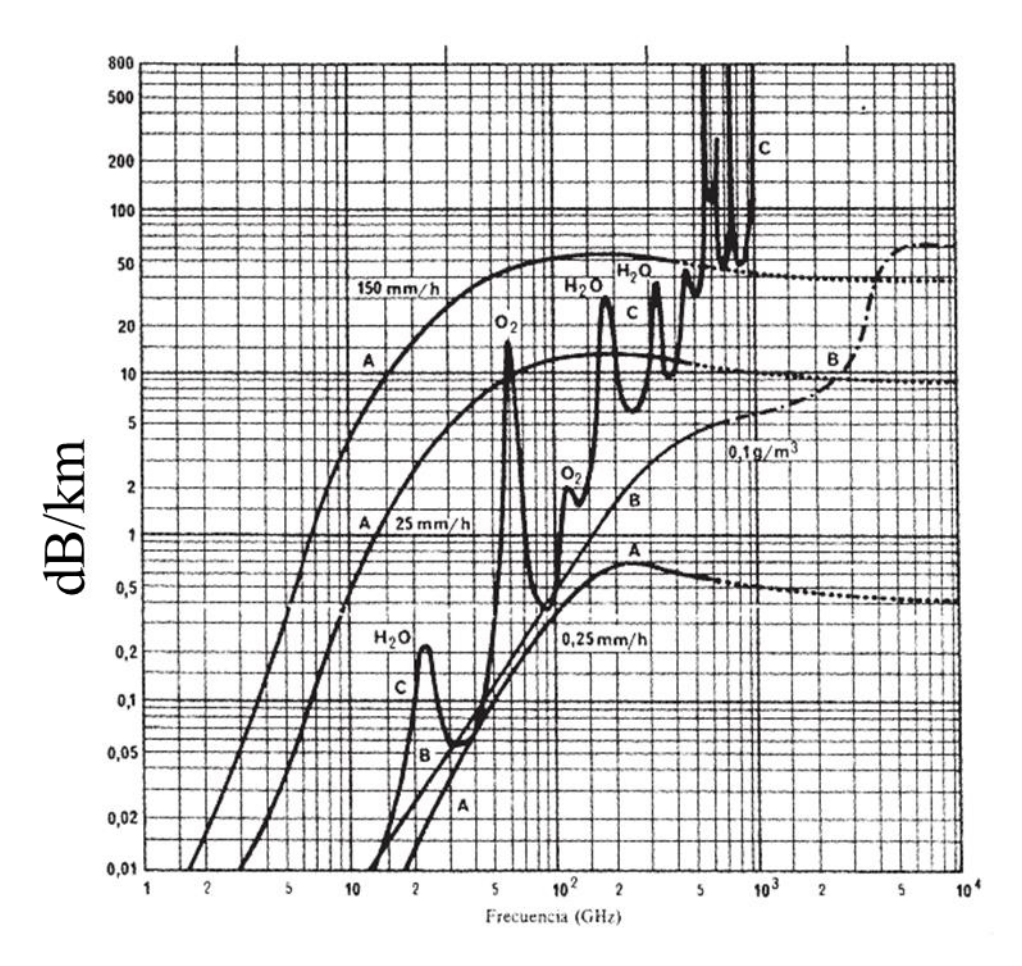

Figura 1

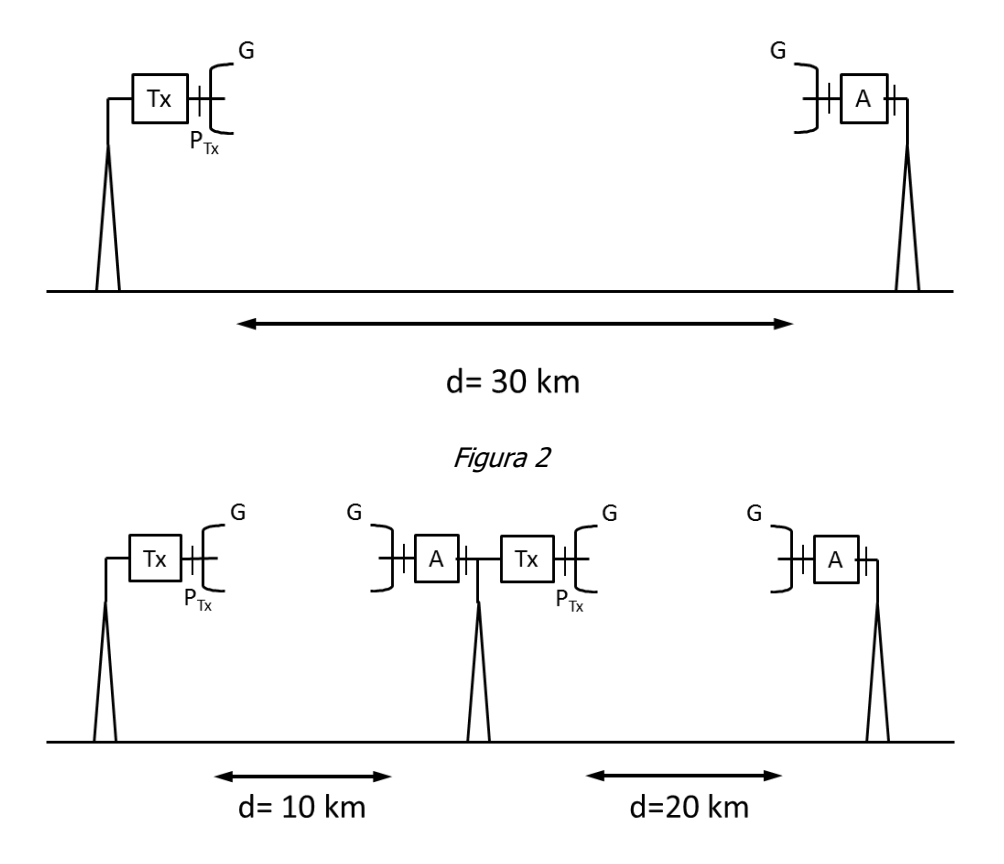

Figura 3

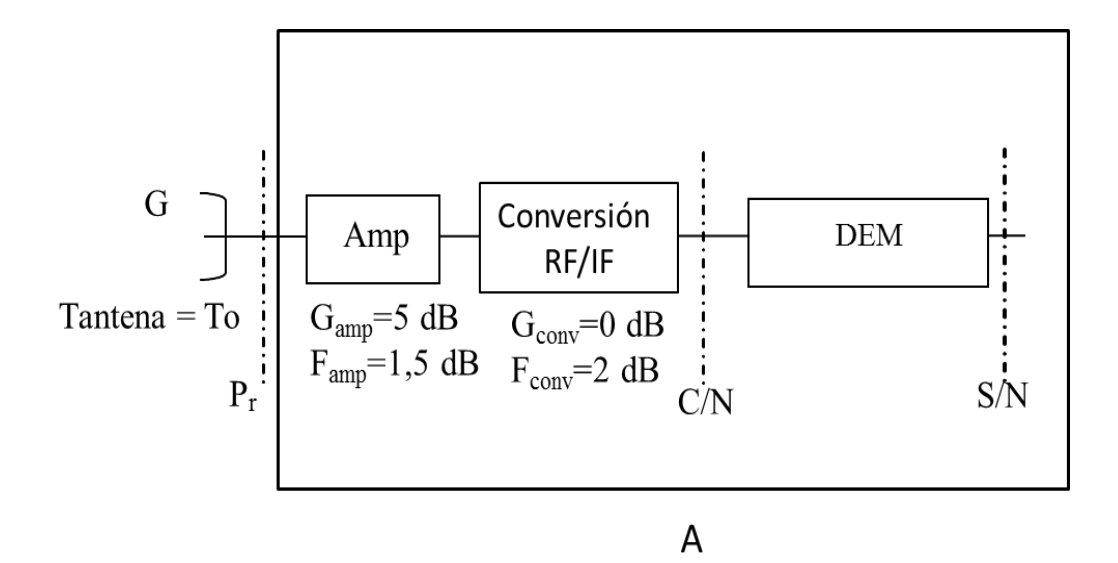

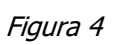

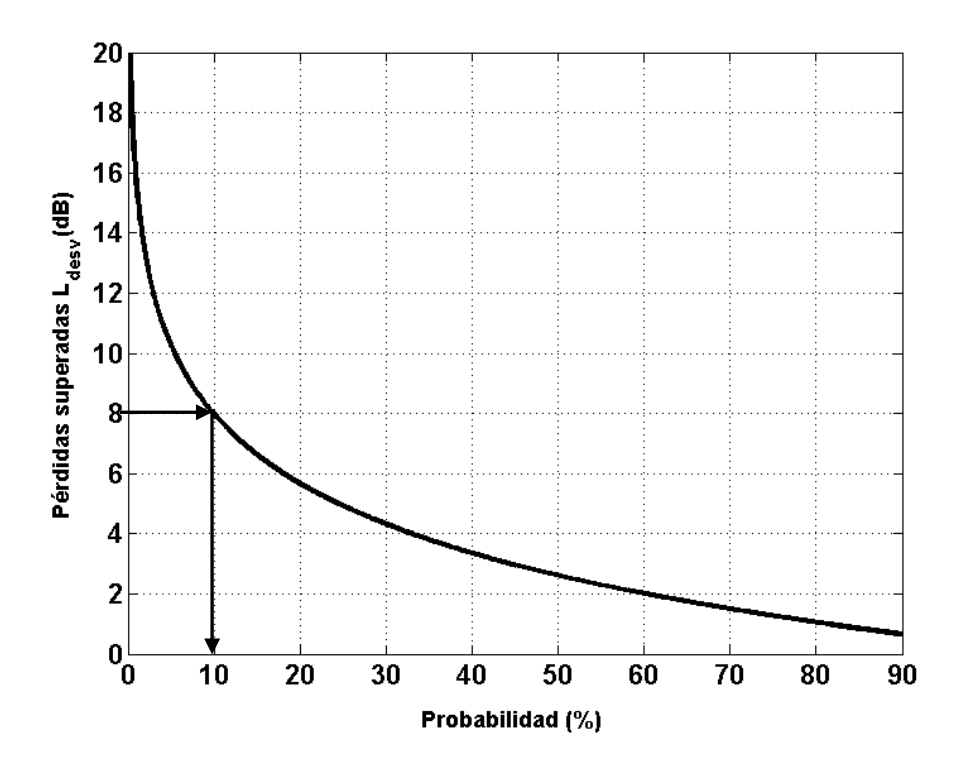

Figura5. Probabilidad en % (eje x) de que las pérdidas por desvanecimiento superen el valor asociado del eje y.

#### $\circ \circ \circ \circ \circ \circ$

a) En primer lugar calculamos la potencia recibida P<sup>r</sup> después de la antena receptora. La potencia recibida será superior a este valor durante el 90 % ya que las pérdidas L<sub>desv</sub> serán menores que 8 dB durante ese porcentaje:

$$
P_r = P_t + G - (L_{prop} + L_{desv} + L_{gases}) + G = 40dBm + 2G - (150, 9dB + 8dB + 1, 8dB)
$$
  
= 2G - 120, 70dBm  

$$
L_{prop} = 20\log_{10}\left(\frac{4\pi d}{\lambda}\right) = 20\log_{10}\left(\frac{4\pi \cdot 30 \cdot 10^3}{3 \cdot 10^8}\right) = 150, 9 dB
$$
  

$$
L_{gases} = 0,06(B/km) \cdot 30km = 1, 8dB
$$

La potencia de ruido después de la antena receptora es:

$$
N_i = 10\log_{10}(kT_0B_T) = 10\log_{10}(1,38\cdot10^{-23}\cdot293\cdot30\cdot10^6) = -129,16dBW = -99,16dBm
$$

La relación entre la potencia en ese punto y la potencia de ruido es:

$$
\left(\frac{C}{N}\right)_{\text{punto\_antena}} = 2G - 120,70dBm - (-99,16dBm) = 2G - 21,54dB
$$

Como la temperatura de antena de la antena receptora es igual a la temperatura ambiente podemos utilizar la figura o factor de ruido para calcular la relación portadora a interferencia C/N.

La figura de ruido total del bloque formado por el amplificador y por el elemento de conversión RF/IF se puede calcular con la fórmula de Friis:

$$
f_{amp} = 10^{F_{amp}/10} = 10^{1,5/10} = 1,41; \quad f_{conv} = 10^{F_{conv}/10} = 10^{2/10} = 1,58
$$
  
\n
$$
g_{amp} = 10^{G_{amp}/10} = 10^{5/10} = 3,16
$$
  
\n
$$
f_{total} = f_{amp} + \frac{f_{conv} - 1}{g_{amp}} = 1,41 + \frac{1,58 - 1}{3,16} = 1,59 \rightarrow F_{total} = 2dB
$$

La relación entre C/N y (C/N)<sub>punto\_antena</sub> es:

$$
F(dB) = \left(\frac{C}{N}\right)_{punto\_antena} - \left(\frac{C}{N}\right)
$$
  

$$
\left(\frac{C}{N}\right) = \left(\frac{C}{N}\right)_{punto\_antena} - F(dB) = 2G - 21,54dB - 2dB = 2G - 23,54dB
$$

La relación señal a ruido debe ser superior a 40 dB:

$$
\frac{S}{N} = \frac{C}{N} + 15dB = 2G - 23,54dB + 15dB > 40dB
$$
  
G > 0,5. (40dB + 23,54dB - 15dB) = 24,27dBi

Como las pérdidas por desvanecimiento son menores que 8 dB durante el 90 % del tiempo con un par de antenas de ganancia superior a 24,27 dBi se garantiza que durante el 90 % la S/N será mayor que la mínima. Por tanto, las antenas válidas son la C, D y E.

b) Ahora hay un reflector activo y se debe calcular la ganancia en el vano 1 y en el vano 2 por separado.

En el vano 1 tenemos:

$$
L_{prop,1} = 20 \log_{10} \left( \frac{4\pi d}{\lambda} \right) = 20 \log_{10} \left( \frac{4\pi \cdot 10 \cdot 10^3}{3 \cdot 10^8 / 28 \cdot 10^9} \right) = 141,4 \text{ } dB
$$

 $L_{\rm{gases,1}}$  =  $0,06$ (dB / km)  $\cdot 10$ km =  $0,6$ dB

$$
P_r = P_t + G - (L_{prop,1} + L_{desv} + L_{gases,1}) + G = 40dBm + 2G - (141, 4dB + 8dB + 0, 6dB)
$$
  
= 2G - 110dBm

La potencia de ruido después de la antena y el factor de ruido no cambian. Por lo tanto, la relación entre la potencia de la señal y la potencia del ruido a la salida de la antena es:

$$
\left(\frac{C}{N}\right)_{\text{punto\_antena}} = 2G - 110dBm - (-99,16dBm) = 2G - 10,84dB
$$

La relación entre C/N y (C/N)<sub>punto\_antena</sub> es:

$$
F(dB) = \left(\frac{C}{N}\right)_{punto\_antena} - \left(\frac{C}{N}\right)
$$
  

$$
\left(\frac{C}{N}\right) = \left(\frac{C}{N}\right)_{punto\_antena} - F(dB) = 2G - 10,84dB - 2dB = 2G - 12,84dB
$$

La relación señal a ruido debe ser superior a 40 dB:

$$
\frac{S}{N} = \frac{C}{N} + 15dB = 2G - 12,84dB + 15dB > 40dB
$$
  
G > 0,5. (40dB + 12,84dB - 15dB) = 18,92dBi

En el segundo vano operamos de forma similar y obtenemos:

$$
P_r = P_t + G - (L_{prop,2} + L_{desv} + L_{gases,2}) + G
$$
  
= 40dBm + 2G - (147, 4dB + 8dB + 1, 2dB)  
= 2G - 116, 6dBm

$$
L_{prop,1} = 20 \log_{10} \left( \frac{4\pi d}{\lambda} \right) = 20 \log_{10} \left( \frac{4\pi \cdot 20 \cdot 10^3}{3 \cdot 10^8 / 28 \cdot 10^9} \right) = 147,4 \text{ } dB
$$
  

$$
L_{gases,1} = 0,06 (dB/km) \cdot 20 km = 1,2 dB
$$

$$
F(dB) = \left(\frac{C}{N}\right)_{punto\_antena} - \left(\frac{C}{N}\right)
$$
  

$$
\left(\frac{C}{N}\right) = \left(\frac{C}{N}\right)_{punto\_antena} - F(dB)
$$
  
= 2G - 116, 6dBm - (-99, 16dBm) - 2dB = 2G - 19, 44dB

$$
\frac{S}{N} = \frac{C}{N} + 15dB = 2G - 19,44dB + 15dB > 40dB
$$
  
G > 0,5 \cdot (40dB + 19,44dB - 15dB) = 22,22dBi

-  $- F(dB)$ <br>  $-(-99,16dBm)$ <br>  $2G-19,44dB+$ <br>  $19,44dB-15dB$ <br>
aplifica tanto la<br>
que introduce el<br>
uanto mayor seará la señal a ruica<br>
proporción que<br>
steriores inaltera<br>  $\alpha$  que calcular el<br>
empleadas pose<br>  $\alpha_{op,1} + L_{gases,1}) + ($ <br> El amplificador amplifica tanto la señal de entrada como el ruido. La cantidad de ruido que introduce el amplificador queda determinado por su figura de ruido. Cuanto mayor sea la ganancia, si la figura de ruido es constante, mejor será la señal a ruido ya que solo se amplifica el ruido de la entrada en la misma proporción que la señal deseada, quedando el resto de señales de ruido posteriores inalteradas.

c) En primer lugar hay que calcular el margen de desvanecimiento en el vano cuando las antenas empleadas poseen una ganancia de 30 dBi:

$$
P_r = P_t + G - (L_{prop,1} + L_{gases,1}) + G
$$
  
= 40dBm + 19,5dBi - (141,4dB + 0,6dB) + 19,5dBi = -63dBm

La potencia C es:

$$
C = P_r + G_{amp} + G_{conv} = -63dBm + 5 + 0 = -58dBm
$$

El margen es:

$$
M = C - S = -58dBm - (-70dBm) = 12dB
$$

De la gráfica que relaciona las pérdidas con la probabilidad de que sean superadas se puede obtener que la indisponibilidad del radioenlace, la probabilidad de que no esté disponible, es aproximadamente un poco menos de un tercio del 10 %, es decir, un 3%

d) El radioenlace es de alta capacidad por lo tanto hay que aplicar la siguiente fórmula:

$$
P_{TT} = P_{TP} + P_{TS}
$$
  
Percentage of the time  
total  
finding  
Problem  
Coround Reflection

El periodo de símbolo es:

$$
T_s = \frac{1}{100 \cdot 10^6} = 10ns
$$

La probabilidad en % de la fidelidad debido a la propagación multicamino es:

$$
P_{TS} = \eta 4.32k \left(\frac{\tau_m}{T_s}\right)^2 100\% = 0,08.4,32.5,5 \cdot \left(\frac{0,1ns}{10ns}\right)^2 100\% = 0,019\%
$$

La probabilidad en % de la fidelidad debido al desvanecimiento es:

$$
P_{TP} = P_0 10^{-M/10} 100\% = 0,30 \cdot 10^{-30/10} \cdot 100\% = 0,03\%
$$

La probabilidad total es:

$$
P_{TT} = P_{TP} + P_{TS} = 0.019 + 0.030 = 0.049\%
$$

### **5**

Un radioenlace comunica la localidad A con la localidad B. Hay un repetidor entre A y B; el repetidor puede estar ubicado en tres posiciones diferentes. Como se observa en la Figura 1 las posiciones implican diferentes distancias entre A y el repetidor y entre el repetidor y B.

En la Figura 2 se muestran los equipos que componen el transmisor y el receptor en los extremos A, B y en el repetidor. El repetidor toma la señal que llega desde un extremo (A o B) la demodula y vuelve a modularla para transmitirla con una potencia de 5 W. Tal como se observa en la Figura 2 en la zona 1 el valor de  $A_{0.01}$  es 40 dB mientras que en la zona 2 el valor de  $A_{0.01}$  es 25 dB. En la Figura 3 se representan dos curvas, una curva corresponde a  $A_{0,01} = 40$  dB y la otra a  $A_{0,01} = 25$ dB. Los datos de los equipos de transmisión y recepción y del canal radio son:

- Potencia de transmisión = 5 W.
- $L_{conv} = 2$  dB (RF/IF and IF/RF converter)
- Ganancia del amplificador de transmisión:  $G_{\text{amo,TX}} = 30$  dB.
- Ganancia del amplificador de recepción: Gamp,RX=35 dB
- L<sub>filtro</sub>=1 dB (Filtro)
- Ganancia de las antenas:  $G_a = 30$ dBi.
- Sensibilidad: S=-110 dBm.
- Frecuencia en los dos vanos: f=26GHz.
- No se considera atenuación por niebla.
- $\;$  El modelo de propagación es:  $\; L(dB)$   $=$   $3 \cdot 10 \cdot \log_{10}$  $L(dB) = 3.10 \cdot \log_{10} \left( \frac{4 \pi d}{\lambda} \right)$ λ  $=3.10 \cdot \log_{10} \left(\frac{4\pi d}{\lambda}\right)$

Además se sabe que el tiempo medio entre averías ("Mean Time Between Failures") es 70000 horas y el tiempo medio para repararlas ("Mean Time To Repair") es 10 horas. Los valores del desvanecimiento y de la dispersión temporal en cada zona 1 y 2 son:

- $P_{01} = 0.3$ ;  $n_1 = 0.05$ ;  $T_{m1} = 1$  ns.
- $P_{02}=0.1$ ;  $\eta_2=0.075$ ;  $\tau_{m2}=2$  ns.

La modulación empleada es una 16 QAM (16 símbolos diferentes), el valor k de la modulación empleada es 0,6, la tasa binaria ("bit rate") es 50 Mbits/s (alta capacidad).

Se pide:

- a) Escoger la ubicación del repetidor que minimiza la indisponibilidad en el radioenlace. La indisponibilidad total del radioenlace es igual a la suma de las indisponibilidades totales de los vanos
- b) Con la ubicación seleccionada en el apartado a) calcular la fidelidad total del radioenlace sabiendo que es un enlace de alta capacidad
- c) Explicar qué es y cómo influye en la fidelidad total cada término en las fórmulas del cálculo de la fidelidad total en el radioenlace.
- d) El radioenlace se desea utilizar para transportar el tráfico de un sistema de comunicaciones móviles implantado en la localidad A. El sistema es de tipo FDMA/FDD como se observa en la Figura 5. La relación C/I mínima es 12 dB, la constante de propagación es γ=5; no hay sectorización en las estaciones base. La probabilidad de bloqueo es 0,5 % y cada usuario posee un tráfico ofrecido de 40 mE. Si se desea dar servicio a 3500 usuarios y existen 8 células en la localidad ¿se podrá dar servicio a los usuarios?

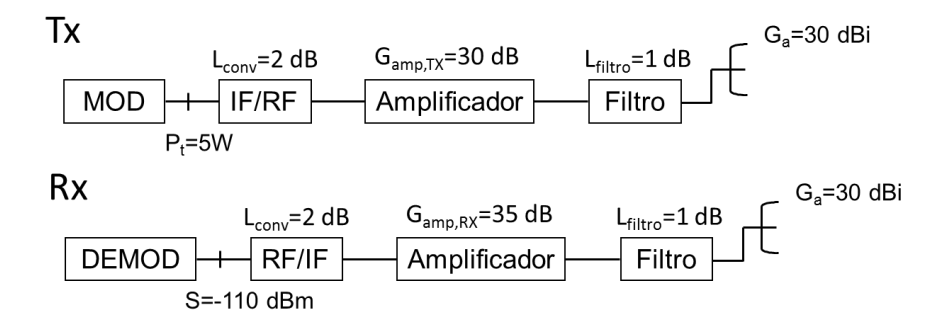

**REP** 

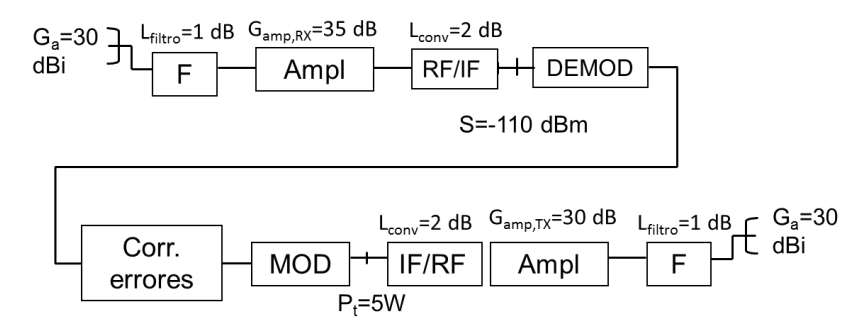

Figura 4

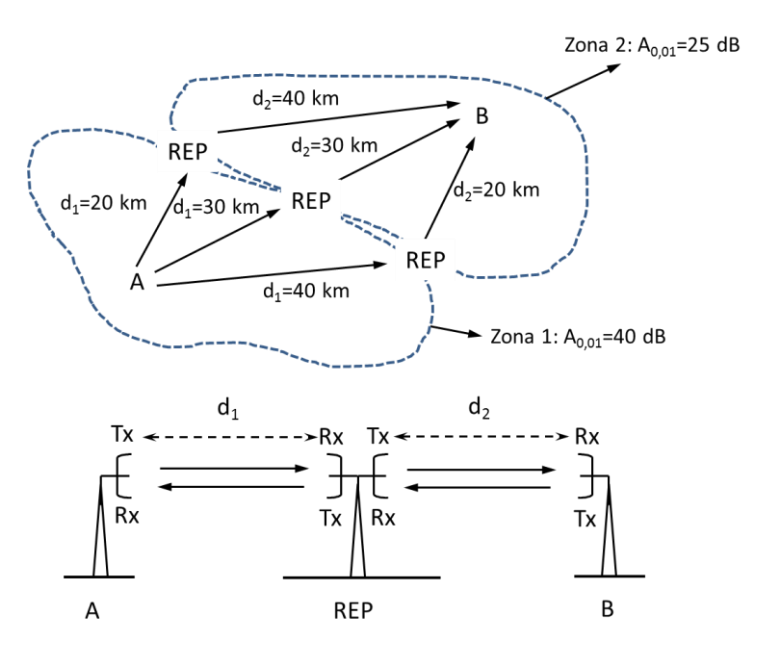

Figura 2

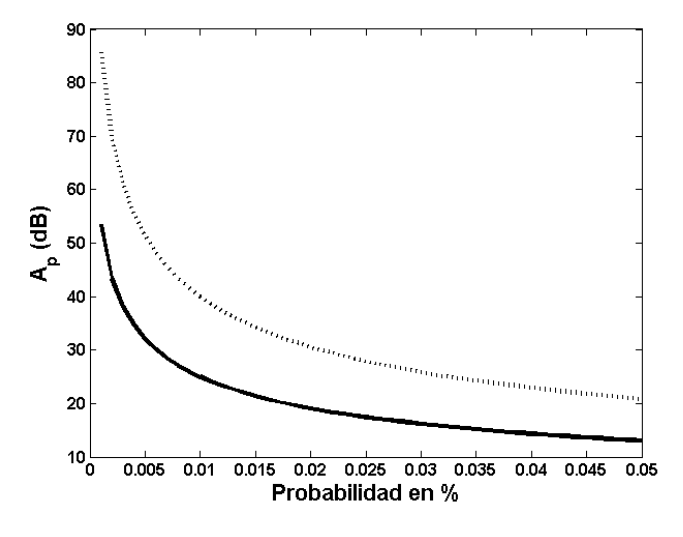

Figura 5

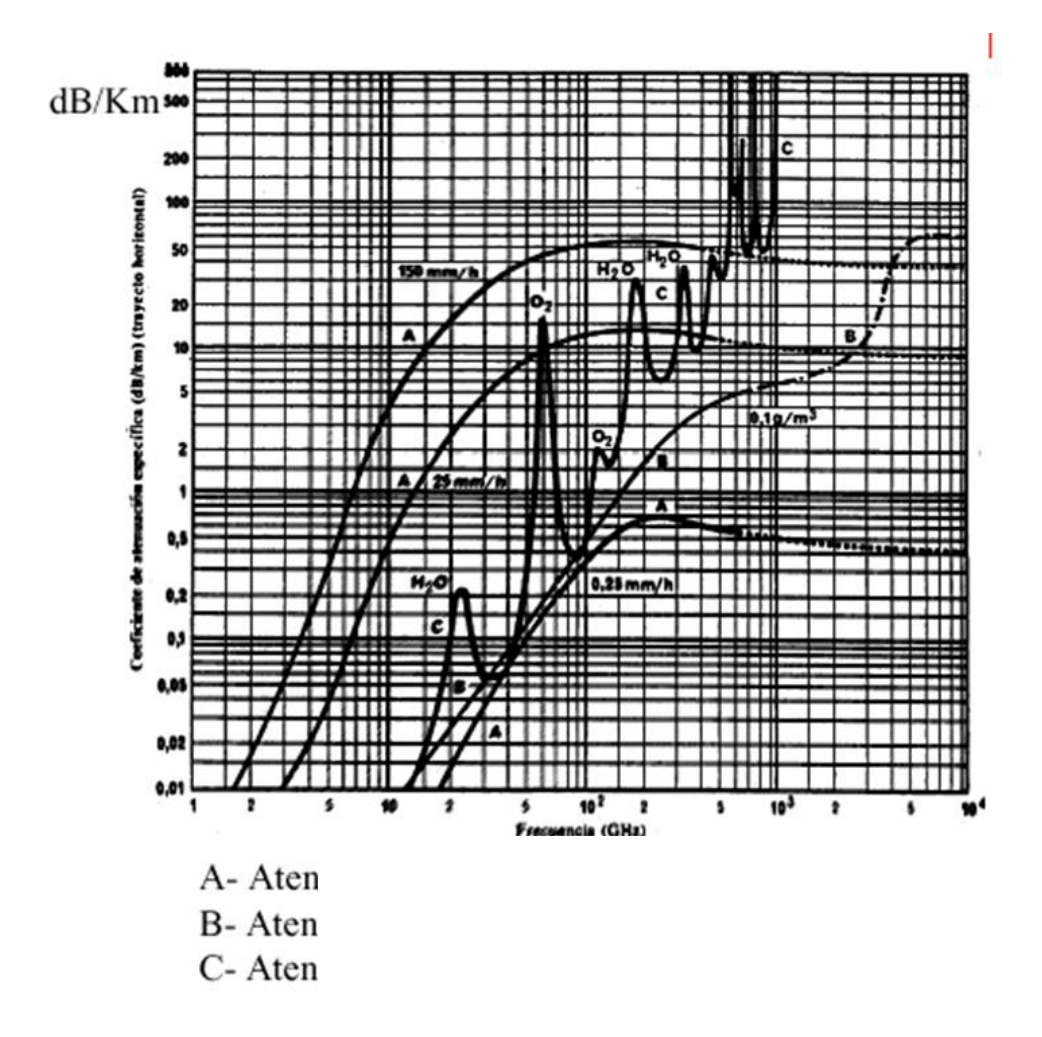

Figura 6
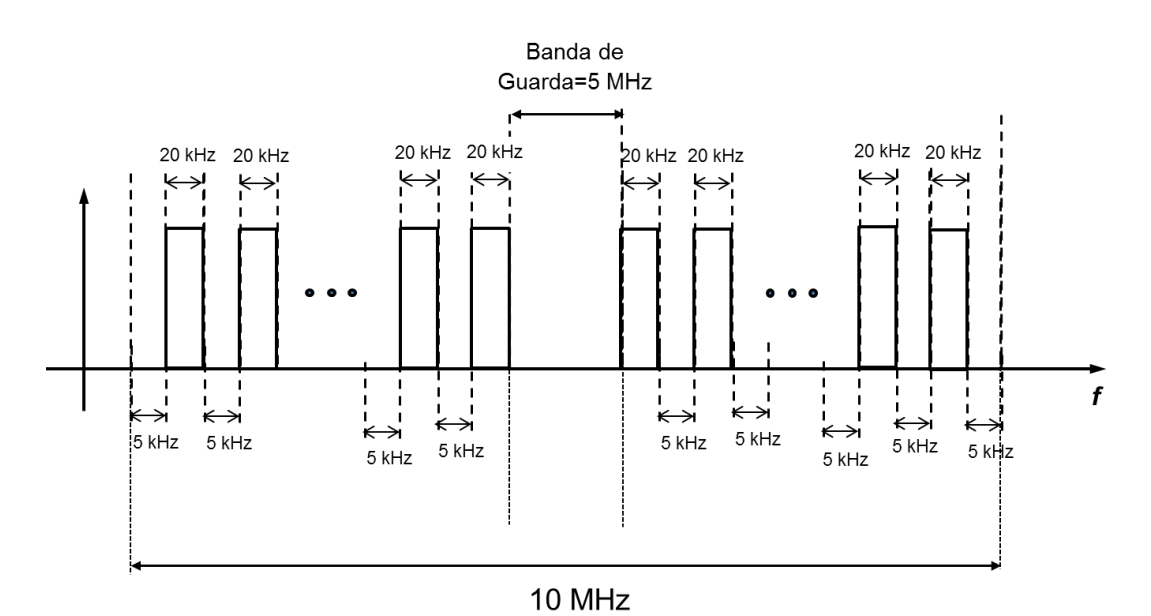

Figura 7

#### **◊ ◊ ◊ ◊ ◊ ◊**

#### a) La indisponibilidad total en una vano es:  $U_T = U_E + U_P$ .

En primer lugar, calcularemos la indisponibilidad debida a propagación en cada vano. Necesitamos minimizar la indisponibilidad, como A<sub>0,01</sub> es mayor en la zona 1 tomamos la posición del repetidor que reduce la distancia del vano en la zona 1. Es muy probable que esa posición sea la que minimice la indisponibilidad. No obstante, hay que calcular la indisponibilidad de las tres opciones.

De la gráfica de atenuaciones vemos que la atenuación por gases es significativa a 26 GHz y que es aproximadamente igual a 0.15 dB/Km

$$
\lambda = \frac{c}{f} \rightarrow \lambda = \frac{3 \cdot 10^8}{26 \cdot 10^9} = 0,0115m
$$
  
\n
$$
d_1 = 20km \rightarrow L_1(dB) = 3,0 \cdot 10 \cdot \log_{10} \left(\frac{4\pi d_1}{\lambda}\right) + 0,15dB/km \cdot d_1(km) = 223,1 \text{ dB}
$$
  
\n
$$
d_2 = 40km \rightarrow L_2(dB) = 3,0 \cdot 10 \cdot \log_{10} \left(\frac{4\pi d_2}{\lambda}\right) + 0,15dB/km \cdot d_2(km) = 235,2 \text{ dB}
$$
  
\n
$$
d = 30km \rightarrow L_1(dB) = L_2(dB) = 3,0 \cdot 10 \cdot \log_{10} \left(\frac{4\pi d}{\lambda}\right) + 0,15dB/km \cdot d_1(km) = 229,9 \text{ dB}
$$

Los márgenes para las distancias de 20 km y 40 km son respectivamente:  
\n
$$
P_t(dBm) = 10 \cdot \log_{10}(5) + 30dB = 37dBm
$$
  
\n $M_1 = (P_t(dBm) - L_{conv}(dB) + G_{amp,Tx}(dB) - L_{filter}(dB) + G_a(dBi) - L_{p1}(dB)$   
\n $+ G_a(dBi) - L_{filter}(dB) + G_{amp,Rx}(dB) - L_{conv}(dB) - S(dBm)$   
\n $M_1 = (37dBm - 2 + 30 - 1 + 30 - 223, 1 + 30 - 1 + 35 - 2) - (-110dBm)$   
\n $= -67, 1 + 110 = 42, 9 dB$   
\n $M_2 = (P_t(dBm) - L_{conv}(dB) + G_{amp,Tx}(dB) - L_{filter}(dB) + G_a(dBi) - L_{p2}(dB)$   
\n $+ G_a(dBi) - L_{filter}(dB) + G_{amp,Rx}(dB) - L_{conv}(dB) - S(dBm)$   
\n $M_2 = (37dBm - 2 + 30 - 1 + 30 - 235, 1 + 30 - 1 + 35 - 2) - (-110dBm)$   
\n $= -79, 1 + 110 = 30, 9 dB$ 

De la Figura 4 podemos obtener la probabilidad de indisponibilidad asociada a cada margen:

$$
M_1 = 42.9 \text{ dB} \rightarrow U_{p1} \approx 0.008\%
$$
  
 $M_2 = 30.9 \text{ dB} \rightarrow U_{p2} \approx 0.006\%$ 

La indisponibilidad debida a los equipos es igual en los dos vanos:

$$
U_E = \frac{MTTR}{MTBF + MTTR}100\% = \frac{10}{70000 + 10}100\% = 0,0143\%
$$

La indisponibilidad total es:

$$
U_T = U_{T1} + U_{T2} = (U_{E1} + U_{P1}) + (U_{E2} + U_{P2})
$$
  
= (0,0143 + 0,008) + (0,0143 + 0,006) = 0.0426%

Podemos comprobar que la indisponibilidad en la opción con distancias iguales entre A y el repetidor y B y el repetidor es mayor que la anterior:

$$
M_1 = (37dBm - 2 + 30 - 1 + 30 - 229, 9 + 30 - 1 + 35 - 2) - (-110dBm)
$$
  
= -73,9 + 110 = 36,1 dB  

$$
M_2 = M_1 = 36,1dB
$$
  

$$
M_1 = 36,1dB \rightarrow U_{p1} \approx 0.013\%
$$
  

$$
M_2 = 36,1 dB \rightarrow U_{p2} \approx 0.004\%
$$

La indisponibilidad en este caso es:

$$
U_T = U_{T1} + U_{T2} = (U_{E1} + U_{P1}) + (U_{E2} + U_{P2})
$$
  
= (0,0143 + 0,013) + (0,0143 + 0,004) = 0.0456%

En el caso de que d<sub>1</sub>=40 km y d<sub>2</sub>=20 km será todavía peor ya que el tramo más largo discurre en la zona con mayor A<sub>0,01</sub>:

 $M_1 = 30,9$  dB  $\rightarrow U_{\text{pl}} \approx 0.020\%$  $M_2 = 42.9$  dB  $\rightarrow U_{p2} \approx 0.003\%$ 

b) Como el radioenlace es de alta capacidad la fórmula para calcular la fidelidad es:

$$
P_{TTi} = P_{TPi} + P_{TSi}
$$
  
Percentage of the time  
total por the vane i  
total por the vane i  
finding in the vane i  
Groupd Reflection  
(Ground Reflection)

Necesitamos conocer Ts:

$$
v(Baudios) = \frac{v_b(bps)}{\log_2 M} = \frac{50 \cdot 10^6}{\log_2 16} = 12,5 M \sin \frac{bols}{s} \rightarrow Ts = \frac{1}{v(Baudios)} = 8 \cdot 10^{-8} s
$$

En el vano 1:

$$
P_{TP1} = P_{01} 10^{-M_1/10} \ 100\% = 0,3 \cdot 10^{-42,9/10} \cdot 100\% = 0,0015\%
$$

$$
P_{TS1} = \eta_1 \cdot 4.32k \left(\frac{\tau_m}{T_s}\right)^2 100\% = 0,05 \cdot 4,32 \cdot 0,60 \left(\frac{1 \cdot 10^{-9}}{8 \cdot 10^{-8}}\right)^2 100\% = 0,0020\%
$$

En el vano 2:

$$
P_{TP2} = P_{02} 10^{-M_2/10} 100\% = 0,1 \cdot 10^{-30,9/10} \cdot 100\% = 0,0081\%
$$

$$
P_{TS2} = \eta_2 \cdot 4.32k \left(\frac{\tau_m}{T_s}\right)^2 100\% = 0,075 \cdot 4,32 \cdot 0,60 \left(\frac{2 \cdot 10^{-9}}{8 \cdot 10^{-8}}\right)^2 100\% = 0,0122\%
$$
  
La fidelidad total en cada vano y la total del radioenlace es:  

$$
P_{TT1} = P_{TP1} + P_{TS1} = 0,0015 + 0,0020 = 0,0035\%
$$

$$
P_{TT2} = P_{TP2} + P_{TS2} = 0,0081 + 0,0122 = 0,0203\%
$$

$$
P_{TT} = P_{TT1} + P_{TT2} = 0,0238\%
$$
  
Si hubiésemos seleccionado el emplazamiento del medio:  

$$
P_{TT1} = P_{TP1} + P_{TS1} = 0,0074 + 0,0020 = 0,0094\%
$$

$$
P_{TT2} = P_{TP2} + P_{TS2} = 0,0025 + 0,0122 = 0,0147\%
$$

$$
P_{TT2} = P_{TT2} + P_{ST2} = 0,0241\%
$$
  
Y si el emplazamiento fuese el inferior:
$$
P_{TT1} = P_{TT1} + P_{TST1} = 0,0249 + 0,0020 = 0,0269\%
$$

$$
P_{TT2} = P_{TP2} + P_{TS2} = 0,0005 + 0,0122 = 0,0127\%
$$

$$
P_{TT2} = P_{TT2} + P_{TTS2} = 0,0396\%
$$

$$
P_{TT2} = P_{TT1} + P_{TT2} = 0,0396\%
$$
  
Dirar apuntes de clase de la Leción de Radioenlaces.  
El número de canales en el sistema es:
$$
B_{enlace\_dsc} = B_{enlace\_asc} = (10-5)/2 = 2,5MHz
$$

$$
N_c = \frac{B_{enlace\_dsc}}{25KHz} = \frac{B_{enlace\_ac}}{25KHz} = 100
$$

La fidelidad total en cada vano y la total del radioenlace es:

$$
P_{TT1} = P_{TP1} + P_{TS1} = 0,0015 + 0,0020 = 0,0035\%
$$
  
\n
$$
P_{TT2} = P_{TP2} + P_{TS2} = 0,0081 + 0,0122 = 0,0203\%
$$
  
\n
$$
P_{TT} = P_{TT1} + P_{TT2} = 0,0238\%
$$

Si hubiésemos seleccionado el emplazamiento del medio:

$$
P_{TT1} = P_{TP1} + P_{TS1} = 0,0074 + 0,0020 = 0,0094\%
$$
  
\n
$$
P_{TT2} = P_{TP2} + P_{TS2} = 0,0025 + 0,0122 = 0,0147\%
$$
  
\n
$$
P_{TT} = P_{TT1} + P_{TT2} = 0,0241\%
$$

Y si el emplazamiento fuese el inferior:

$$
P_{TT1} = P_{TP1} + P_{TS1} = 0,0249 + 0,0020 = 0,0269\%
$$
  

$$
P_{TT2} = P_{TP2} + P_{TS2} = 0,0005 + 0,0122 = 0,0127\%
$$
  

$$
P_{TT} = P_{TT1} + P_{TT2} = 0,0396\%
$$

- c) Mirar apuntes de clase de la Lección de Radioenlaces.
- d) El número de canales en el sistema es:

$$
B_{enlace\_desc} = B_{enlace\_asc} = (10-5) / 2 = 2,5 MHz
$$

$$
N_c = \frac{B_{enlace\_desc}}{25 K Hz} = \frac{B_{enlace\_asc}}{25 K Hz} = 100
$$

El patrón celular es:

$$
\frac{C}{I} = \frac{1}{6}q^{\gamma} = \frac{1}{6}(\sqrt{3k})^{\gamma} \text{ ya que } q = \sqrt{3k}
$$
  

$$
\frac{C}{I} = \frac{1}{6}q^{\gamma} > 10^{\frac{12}{10}} = 15,85 \rightarrow q^{\gamma} > 6.15,85 \rightarrow (\sqrt{3k})^{\gamma} > 95,10
$$
  

$$
(3k)^{\frac{\gamma}{2}} \rightarrow k > (\frac{1}{3}) \cdot (95,10)^{\frac{2}{\gamma}} = (\frac{1}{3}) \cdot (95,10)^{\frac{2}{5}} = 2,06 \rightarrow k \ge 3
$$

El número de usuarios es:

3,  $N_c = \frac{100 \text{ canales} / \text{agrupación}}{3 \text{ células} / \text{agrupación}} = 33 \text{ canales/cellula}$  $k = 3$ ,  $N_c = \frac{100 \text{ canales / agrupación}}{k}$  $=$  5,  $N_c = \frac{1}{3 \text{ células} / \text{agrupación}} =$ 

$$
k = 3, \frac{N_c = 33 \text{ canales} / \text{célula}}{P_B = 0,005} \Rightarrow \text{Trafico Ofrecido Total} = 21,5039E
$$
  

$$
U_c = \frac{\text{Trafico Ofrecido Total}}{\text{Trafico Ofrecido/usuario}} = \frac{21,5039}{0.040} \approx 537 \frac{\text{usuarios}}{\text{célula}}
$$

Como existen 8 células se podrá dar servicio a 8 ∙ 537 = 4296 usuarios y sí se podría dar servicio a los 3500 usuarios.

### **6**

Un radioenlace comunica los puntos 1 y 2 de la Figura 1. En la Figura 1 se muestran los equipos que componen el transmisor y el receptor en los extremos 1 y 2. En la zona donde se encuentra el radioenlace se sabe que  $A_{0.01}$  es 30 dB; en las Figuras 2 y 3 se observan tres gráficas correspondientes a diferentes valores de A<sub>0,01</sub>; como se ve en las Figuras 2 y 3, la curva correspondiente a  $A_{0,01} = 30$  dB es la de en medio. Los datos del radioenlace son los siguientes:

- La distancia entre los extremos 1 y 2 es 10 km.
- Potencia de transmisión = 7 W.
- $L_{conv}$  = 1,5 dB,  $L_{fitro}$  = 2 dB,  $L_{comb}$  = 2 dB,  $L_{div}$  = 3 dB
- Ganancia del amplificador de transmisión:  $G_{amp,TX} = 25$  dB.
- Ganancia del amplificador de transmisión:  $G_{amp,RX}= 20$  dB.
- Ganancia del amplificador de Frecuencia Intermedia:  $G_{\text{amp,IF}}= 5$  dB.
- Longitud del cable de transmisión igual a 2 metros. La atenuación del cable de transmisión es igual a 0,08 Np/m. En el receptor hay un cable que tiene la misma atenuación y la misma longitud.
- Ganancia de las antenas: G<sub>a</sub>=35 dBi.
- La sensibilidad depende del modelo escogido de la Tabla I.
- Frecuencia:  $f = 31$  GHz.
- $\:$  El modelo de propagación es:  $\:L(dB)\!=\!3\!\cdot\!10\!\cdot\!\log_{10}$  $L(dB) = 3.10 \cdot \log_{10} \left( \frac{4 \pi d}{a} \right)$ λ  $=3.10 \cdot \log_{10}\left(\frac{4\pi d}{\lambda}\right)$

Además, se sabe que el tiempo medio entre averías ("Mean Time Between Failures") es 50000 horas y el tiempo medio para repararlas ("Mean Time To Repair") es 5 horas.

Los valores del desvanecimiento y de la dispersión temporal en la zona son:

 $-P_0=0,4; \eta=0,07; \tau_m=1,5 \text{ ns}.$ 

La tasa binaria ("bit rate") que se desea alcanzar en el radioenlace es 40 Mbits/s (alta capacidad).

En la Tabla I se muestran diferentes modelos de receptores. La sensibilidad depende de la modulación empleada.

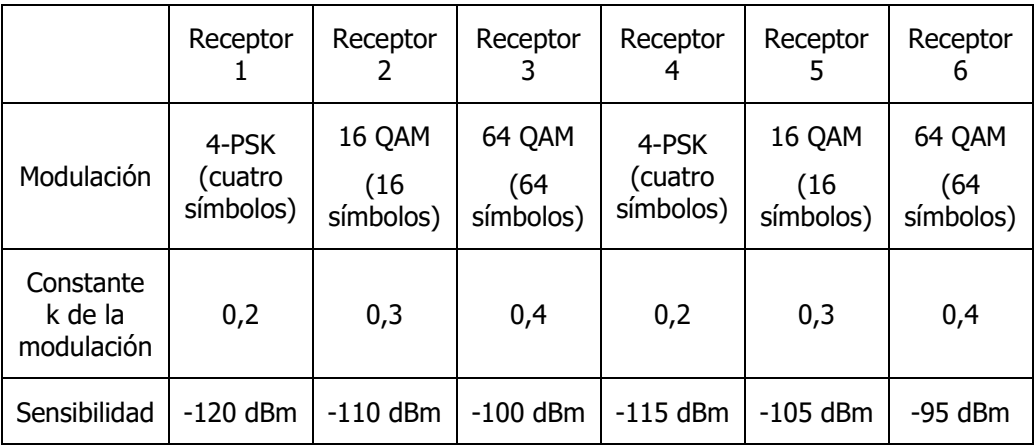

Se sabe que en la zona donde se encuentra el radioenlace durante el amanecer en invierno aparece niebla con un valor igual a 0,1 gramos/m<sup>3</sup>. Se desea que el radioenlace funcione durante todo el día en invierno, para ello se pide:

- a) Elija un receptor que permita que la indisponibilidad (availability) sea menor o igual que 0.0150 %, que la fidelidad (fidelity) sea menor que 0.0060 % y que permita la tasa binaria deseada de 40 Mbits/s.
- b) Se detecta de que las mediciones de lluvia fueron incorrectas y que el valor de A0,01 es realmente 35 dB. Además, el receptor que se eligió inicialmente (apartado a) se ha averiado y ha sido sustituido por un receptor de sensibilidad igual a -102 dBm. Calcule la nueva indisponibilidad debida a la lluvia.
- c) Suponga que está realizando la planificación de un sistema de comunicaciones móviles de primera generación sin sectorización. Asumimos que el sistema puede tomar el número de canales que necesite. Se dispone de los datos del balance del enlace, de la densidad de usuarios, del área

total de la zona a la que se quiere dar cobertura y de la relación (C/I) mínima, ¿Cómo se calcularía el número de células necesarias en el sistema?, ¿qué pasos seguiría para hallar el número necesario de canales del sistema?

d) ¿En qué consiste la interferencia co-canal en un sistema de comunicaciones móviles celular? ¿existe esa interferencia en un radioenlace?

Figuras:

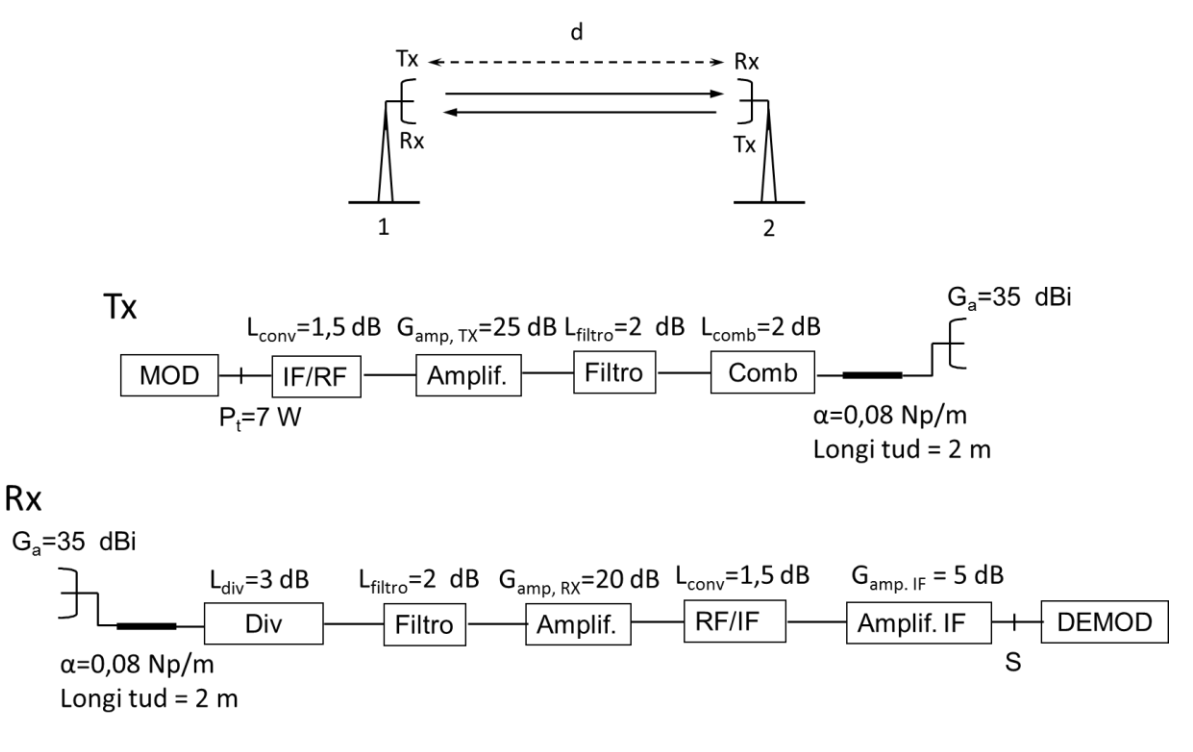

Figura 1. Esquema del transmisor y receptor en el radioenlace

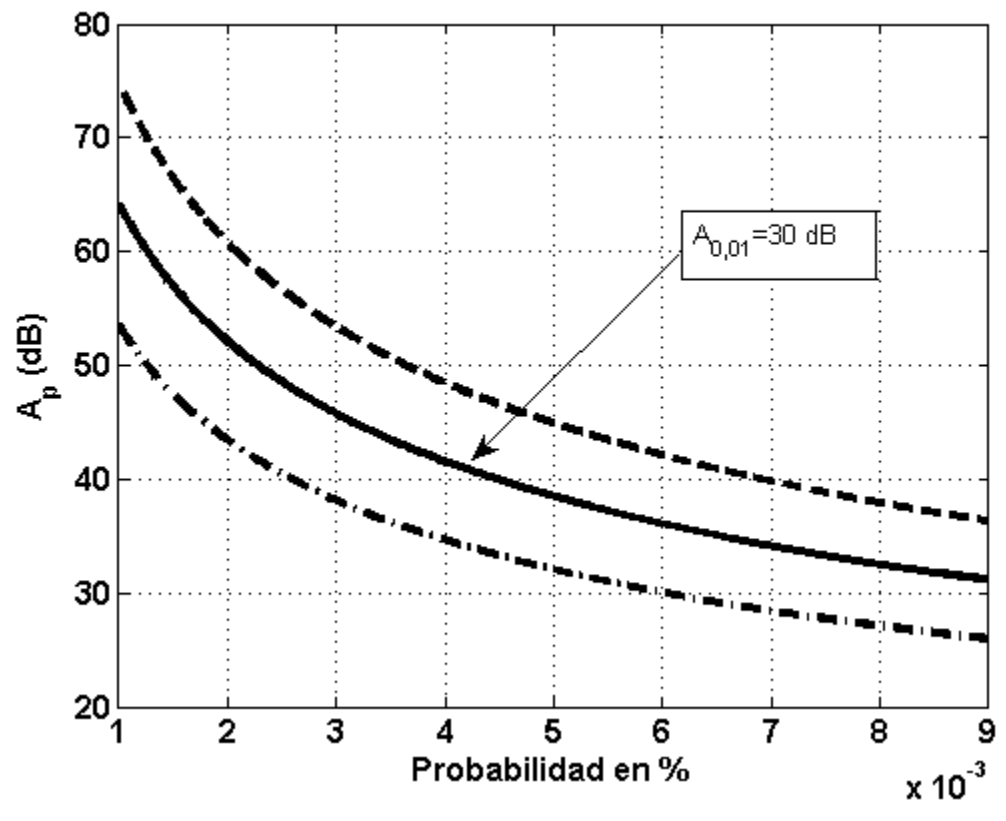

Figura 2. Probabilidad desde 0.001% hasta 0.009 %

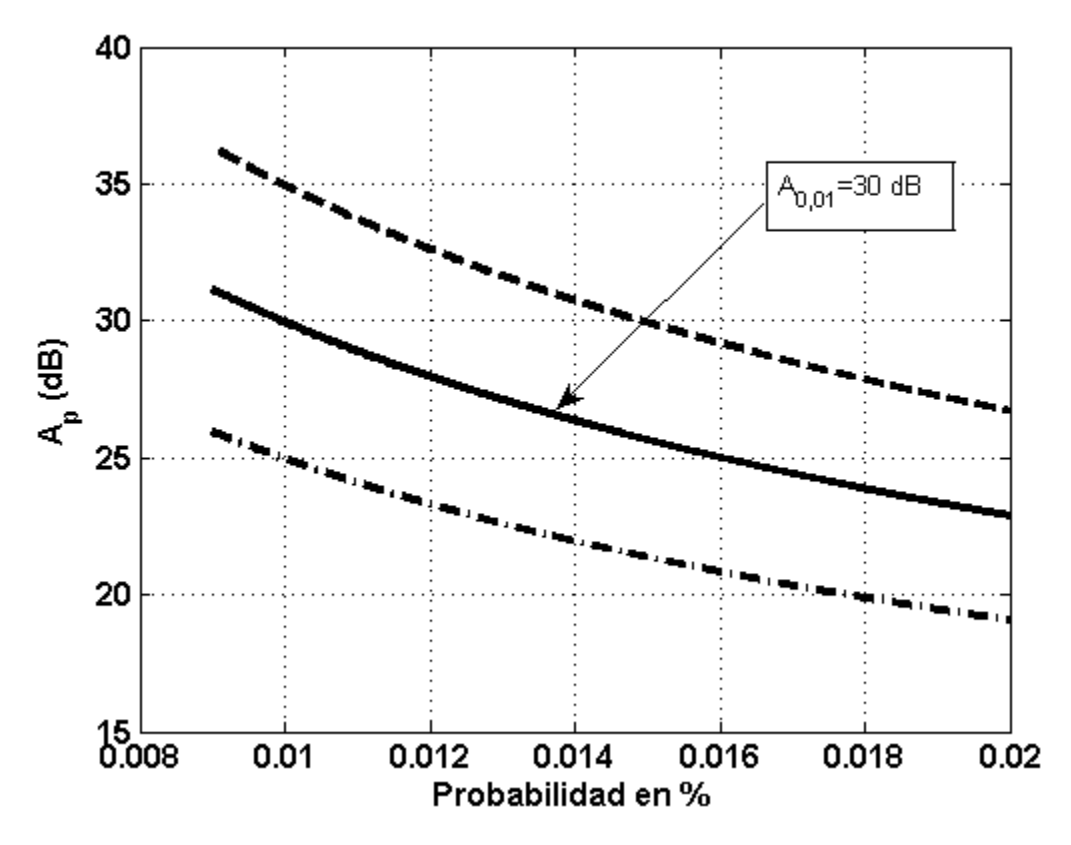

Figura 3. Probabilidad desde 0.009% hasta 0.02 %

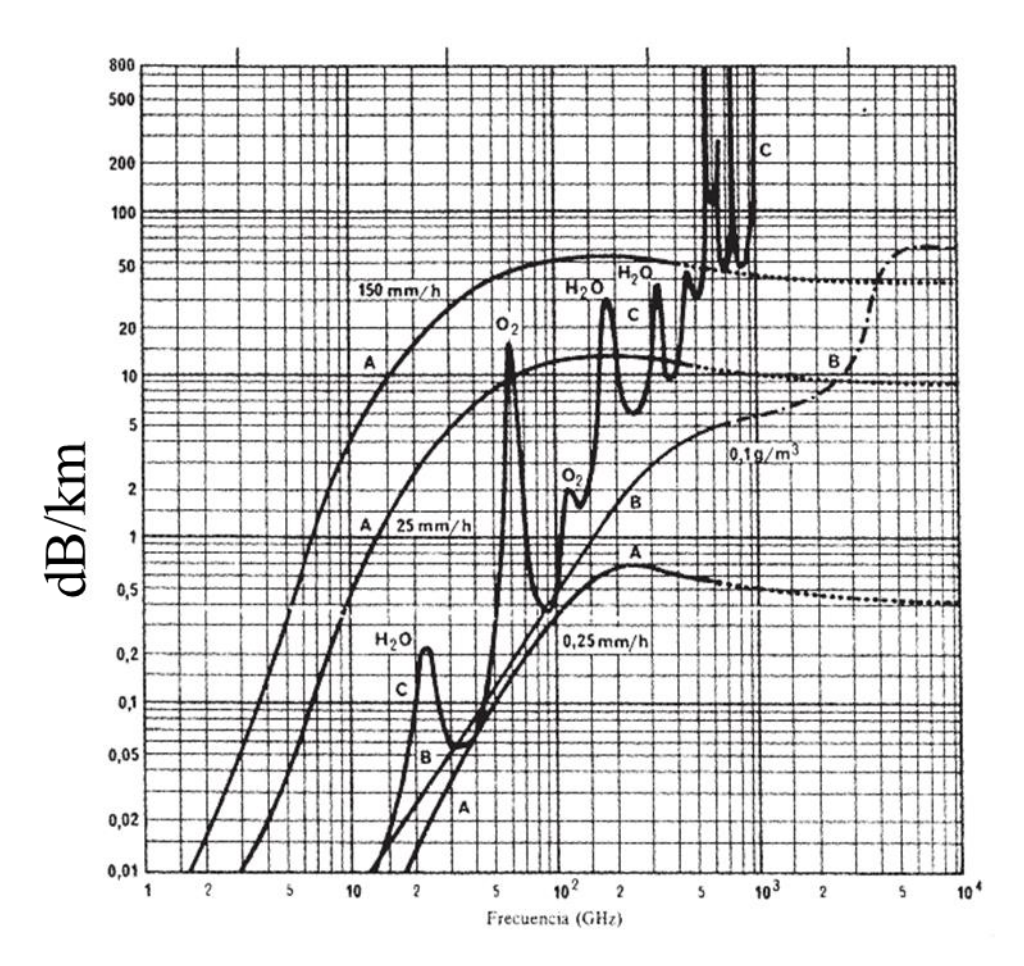

Figura 8. El eje X es frecuencia en GHz. La atenuación específica en el eje Y es dB/km

#### **◊ ◊ ◊ ◊ ◊ ◊**

a) En primer lugar realizaremos el balance del enlace para calcular el margen de desvanecimiento. El margen de desvanecimiento nos permitirá calcular la indisponibilidad por lluvia.

En el balance del enlace del radioenlace tenemos que calcular la PIRE:

$$
PIRE = P_{Tx}(dBm) - L_{conv}(dB) + G_{Ampl,Tx}(dB) - L_{Filtro}(dB) - L_{comb}(dB)
$$

$$
-L_{cable}(dB) + G_{Ant,Tx}(dBi)
$$

La potencia de transmisión en dBm es:

$$
P_{Tx} = 10\log_{10}(7.1000) = 38,45dBm
$$

La atenuación del cable en dB es:

$$
L_{\text{cable}} = 0.08(Np/m) \cdot 2m \cdot 8,68(dB/Np) = 1.39dB
$$

Sustituyendo todos los datos se obtiene:

$$
PIRE = 38,45(dBm) - 1,5(dB) + 25(dB) - 2(dB) - 2(dB) - 1,39(dB) + 35(dBi)
$$
  

$$
PIRE = 91.56dB
$$

La potencia recibida es igual a la PIRE menos las pérdidas en el enlace. El enlace debe funcionar durante todo el día, es decir, se deben incluir las pérdidas por niebla. Por tanto, las pérdidas del enlace son:

$$
L_{prop\_totales} = 3 \cdot 10 \cdot \log_{10} \left( \frac{4\pi d}{\lambda} \right) + at.gases(dB/km) + at.niebla(dB/km) =
$$
  
= 3 \cdot 10 \cdot log\_{10} \left( \frac{4\pi 10000}{\frac{3 \cdot 10^8}{31 \cdot 10^9}} \right) + 0,05 \cdot 10 + 0,05 \cdot 10 = 213,4 + 1 = 214,4 dB

La potencia recibida es:

$$
P_{Rx}(dBm) = PIRE - L_{prop\_totales} + G_{Ant,Tx}(dBi) - L_{cable}(dB) - L_{div}(dB)
$$

$$
- L_{Filtro}(dB) + G_{Ampl,Rx}(dB) - L_{conv}(dB) + G_{Ampl,IF}(dB)
$$

Sustituyendo los valores obtenemos la potencia recibida en la entrada del demodulador:

$$
P_{Rx}(dBm) = 91,56(dBm) - 214,4(dB) + 35(dBi) - 1,39(dB) - 3(dB) - 2(dB) + 20(dB) - 1,5(dB) + 5(dB) = -70.7dBm
$$

Restando a la potencia recibida las sensibilidades obtenemos los márgenes de desvanecimiento para cada receptor:

$$
M_1 = -70.7dBm - (-120dBm) = 49.3dB
$$
  
\n
$$
M_2 = -70.7dBm - (-110dBm) = 39.3dB
$$
  
\n
$$
M_3 = -70.7dBm - (-100dBm) = 29.3dB
$$
  
\n
$$
M_4 = -70.7dBm - (-115dBm) = 44.3dB
$$
  
\n
$$
M_5 = -70.7dBm - (-105dBm) = 34.3dB
$$
  
\n
$$
M_6 = -70.7dBm - (-95dBm) = 24.3dB
$$

A partir de la gráfica de la Figura 3 se calcula la indisponibilidad por lluvia:

$$
U_{p1} \approx 0,0023\%
$$
  
\n
$$
U_{p2} \approx 0,0050\%
$$
  
\n
$$
U_{p3} \approx 0,0100\%
$$
  
\n
$$
U_{p4} \approx 0,0033\%
$$
  
\n
$$
U_{p5} \approx 0,0070\%
$$
  
\n
$$
U_{p6} \approx 0,0170\%
$$

La indisponibilidad por equipos es:

$$
U_E = \frac{MTTR}{MTBF + MTTR}100\% = \frac{5}{50000 + 5}100\% = 0,01\%
$$

La indisponibilidad total es:

$$
U_{T1} = U_E + U_{p1} = 0,01\% + 0,0023\% = 0,0123\%
$$
  
\n
$$
U_{T2} = U_E + U_{p2} = 0,01\% + 0,0050\% = 0,0150\%
$$
  
\n
$$
U_{T3} = U_E + U_{p3} = 0,01\% + 0,0100\% = 0,0200\%
$$
  
\n
$$
U_{T4} = U_E + U_{p4} = 0,01\% + 0,0033\% = 0,0133\%
$$
  
\n
$$
U_{T5} = U_E + U_{p5} = 0,01\% + 0,0070\% = 0,0170\%
$$
  
\n
$$
U_{T6} = U_E + U_{p6} = 0,01\% + 0,0170\% = 0,0270\%
$$

Por lo tanto, los receptores válidos para satisfacer la primera condición son el 1, el 2 y el 4.

También se podría haber calculado el margen necesario para cumplir que la probabilidad de indisponibilidad por lluvia no es superior a:

$$
U_{P} \leq U_{T\_descada} - U_{E} = 0.015\% - 0.01\% = 0.005\%
$$

El margen necesario es:

 $-(0,546+0,043\log_{10}P)$  $= 0,12 \cdot 30 \cdot 0,005^{-(0,546+0,043 \log_{10} 0,005)} = 38,45dB$  $M =$   $A_p$   $= 0,12$   $A_{0,01}$   $P^{-(0,546+0,043\log_{10}P)}$ Exceded Rain attenuation attenuation in a<br>p percentage exceeded in the  $0.01\%$  of the time

Por lo tanto, se requiere una sensibilidad superior a:

 $M = -70.7$   $dBm - (S) \geq 38.45$   $dB$ *S ≤ –70.7dBm – 38.45dB = –109.15dBm* 

Por lo tanto, comparando los márgenes obtenidos con el margen deseado o las sensibilidades con la sensibilidad deseada se concluye de nuevo que los demoduladores apropiados son el 1, el 2 y el 4 para esta primera condición.

A continuación calcularemos la fidelidad para esos tres receptores y comprobaremos si alguno cumple la segunda condición.

Como el enlace es de alta capacidad la probabilidad de no cumplir con la fidelidad es igual a:

$$
P_{TT} = P_{TP} + P_{TS} = P_0 \cdot 10^{-M/10} \cdot 100\% + \eta 4{,}32k \left(\frac{\tau_m}{T_s}\right)^2 100\%
$$

El valor de  $T_s$  depende de la modulación escogida. Hallaremos  $T_s$  para que en todos los receptores se cumpla la tercera condición:

Tasa símbolos:  $v(baudios) = v_b / log_2(N)$  $T_{s_1} = 1/v_1 = 1/(v_b / \log_2(N_1)) = 1/(40.10^6 / \log_2(4)) = 50$ ns  $T_{s2} = 1/v_2 = 1/(v_b / \log_2(N_2)) = 1/(40 \cdot 10^6 / \log_2(16)) = 100$ ns Tasa o velocidad binaria:  $v_b = 40Mbps$ : número de símbolos en la modulación *N*  $T_{S4} = 1/v_4 = 1/(v_b / \log_2(N_4)) = 1/(40 \cdot 10^6 / \log_2(4)) = 50$ ns

A continuación, calculamos  $P_{TT}$ :

$$
P_{TT1} = 0,4 \cdot 10^{-49.3/10} \cdot 100\% + 0,07 \cdot 4,32 \cdot 0,2 \left(\frac{1,5}{50}\right)^2 100\% = 0.0005\% + 0.0054\% = 0.0059\%
$$
  

$$
P_{TT2} = 0,4 \cdot 10^{-39.3/10} \cdot 100\% + 0,07 \cdot 4,32 \cdot 0,3 \left(\frac{1,5}{100}\right)^2 100\% = 0.0047\% + 0.0020\% = 0.0067\%
$$
  

$$
P_{TT4} = 0,4 \cdot 10^{-44.3/10} \cdot 100\% + 0,07 \cdot 4,32 \cdot 0,2 \left(\frac{1,5}{50}\right)^2 100\% = 0.0015\% + 0.0054\% = 0.0069\%
$$

Así vemos que el único que cumple la segunda condición es el primer receptor.

b) La atenuación por lluvia excedida un 0,01 % del tiempo es ahora  $A_{0.01}$ =35 dB.

La potencia recibida no ha cambiado. Ahora bien, como hemos cambiado el receptor el margen de desvanecimiento también cambia.

$$
M = -70.7dBm - (-102dBm) = 31.3dB
$$

La curva de la gráfica que debemos utilizar para hallar la indisponibilidad es la curva superior. Observando la gráfica vemos que la indisponibilidad debida a lluvia es aproximadamente:

 $U_p \approx 0,0014\%$ 

c) Mirar apuntes del tema de Sistemas de Comunicaciones Móviles.

d) Mirar apuntes del tema Sistemas de Comunicaciones Móviles y del tema de Radioenlaces.

# **7**

Un sistema de comunicaciones móviles da servicio a dos ciudades como se muestra en la Figura 1. En la ciudad 1 existen 14 células, en la ciudad 2 hay 21 células. Los datos del sistema son:

- Relación portadora a interferencia mínima igual a 10 dB.
- Probabilidad de bloqueo 0.5 %.
- El tráfico por usuario es 10 mE.
- El número de canales N<sub>c</sub> del sistema es 80.
- La constante de propagación γ es 3 en las dos ciudades.
- Las estaciones base (BTS) admiten sectorización triple y séxtuple.
- a) El operador de este sistema de comunicaciones quiebra porque la calidad del servicio no era la deseada por los usuarios. Un nuevo operador retoma el servicio y dobla el ancho de banda de cada canal por lo que el número de canales del sistema se reduce a la mitad ( $N_c = 40$ ). Calcule el número de usuarios en cada ciudad cuando operaba el antiguo operador y el número de usuarios a los que podría dar servicio el nuevo operador en cada ciudad.

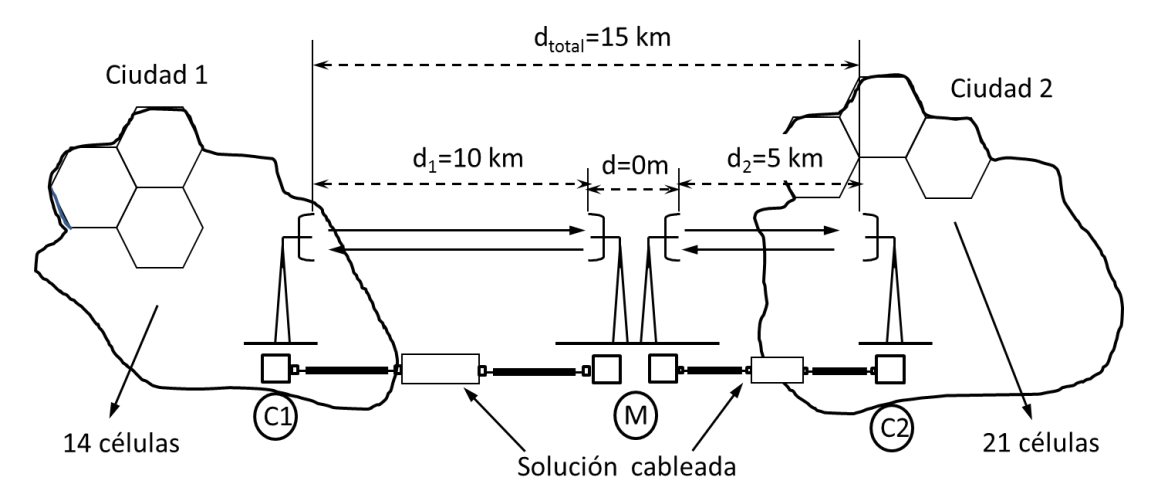

Figura 9. Esquema de las ciudades en las que se da servicio.

- b) El nuevo sistema, con el nuevo ancho de banda por usuario, resulta ser muy atractivo por lo que el número de personas que quieren contratar es elevado. En la ciudad 1 se estima que el número de usuarios será como mínimo un 25 % mayor que el número de usuarios a los que se puede dar servicio con la configuración del apartado a) con  $N_c$ =40. Si no ha calculado el número de usuarios en el apartado a), tome un número de usuarios por célula igual a 120. Por ello, se desea aumentar la capacidad del nuevo sistema en la ciudad 1 para poder dar servicio a esos usuarios con la calidad requerida ( $P_B= 0.5$  %). No se puede aumentar el número de estaciones base ni se pueden añadir canales. Se puede utilizar cualquier otra técnica que implique cambios en las estaciones base. El tráfico ofrecido por cada usuario no cambia
- c) El tráfico proveniente hacia y desde las estaciones base de la ciudad 1 y la ciudad 2 se gestiona en el punto M. Se desea unir los puntos C1 y C2 de la ciudad 1 y 2 respectivamente con el punto M mediante radioenlaces, es decir, un radioenlace entre C1 y M y otro radioenlace entre M y C2. Cada extremo de cada radioenlace contiene los equipos que se muestran en la Figura 2. Los datos de los radioenlaces son:
- La ganancia de la antena es 20 dBi.
- La frecuencia es 10 GHz.
- La constante  $A_{0.01\%}$  es 40 dB.
- La distancia entre C1 y M es 10 km; la distancia entre M y C2 es 5 km; la distancia d es despreciable por lo que  $d_{total}=d_1+d_2$ .
- La potencia transmitida en cada extremo es Pt=20 W y la sensibilidad S=-100 dBm.
- El cable tipo A utilizado en los radioenlaces posee una atenuación por unidad de longitud de 2 dB/m. El cable mide 2 metros. La atenuación en todos los demás cables es despreciable.
- El modelo de propagación para calcular las pérdidas es:

$$
L(dB) = 3,0.10 \cdot \log_{10} \left( \frac{4\pi d}{\lambda} \right)
$$

En el área donde están los radioenlaces existen lluvias a lo largo del año que imponen la necesidad de un margen de desvanecimiento. La indisponibilidad por lluvia es 0,2 %. La indisponibilidad por equipos es 0% y el objetivo de indisponibilidad total es igual al de lluvia (0.2%). Calcule si los radioenlaces son viables, es decir, si cumplen el criterio de indisponibilidad

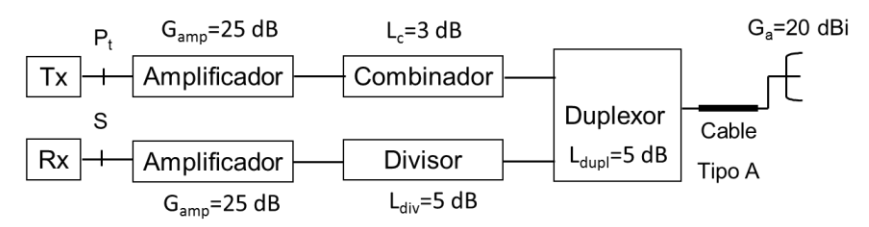

Esquema de los equipos de la solución basada en radioenlaces

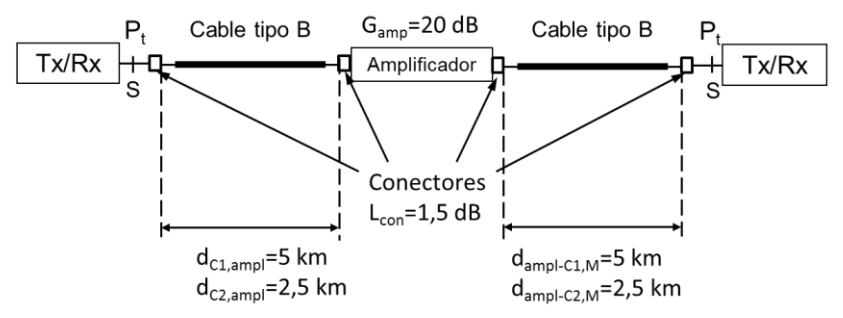

Esquema de los equipos de la solución cableada

Figura 10. Esquema de los equipos de transmisión y recepción en los radioenlaces. Esquema de los equipos de la solución cableada.

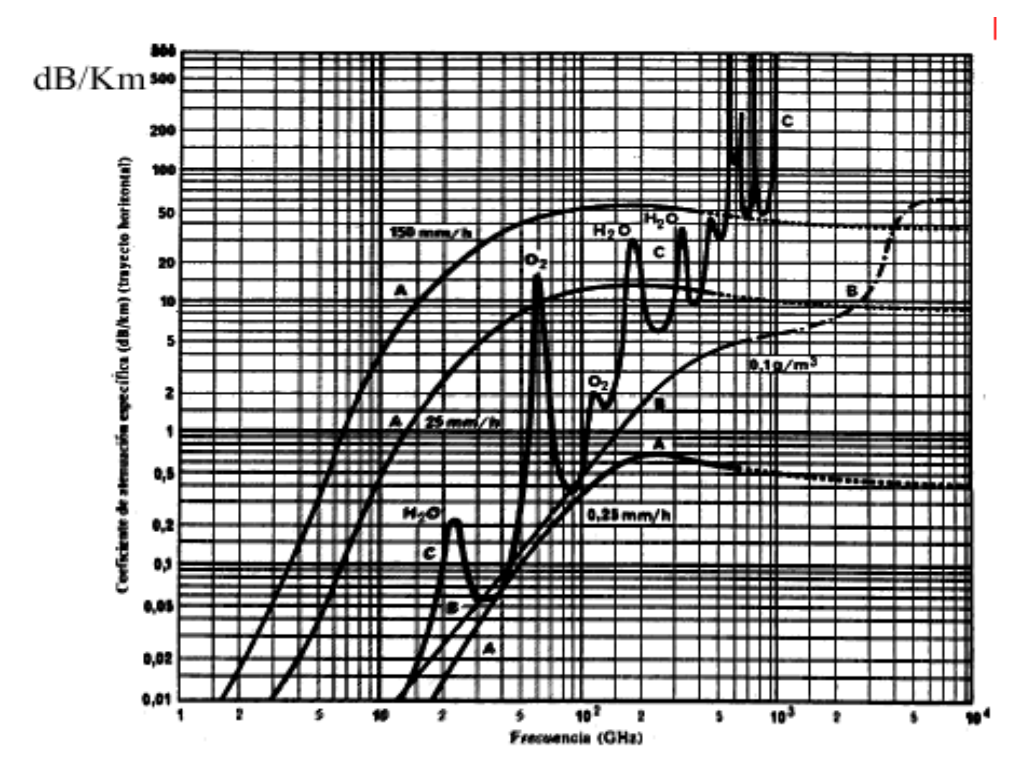

Figura 11. Variación de la atenuación gases atmosféricos y niebla.

- d) También se propone una solución cableada para unir C1 y C2 con el punto M. Dicha solución se muestra en la Figura 2. Entre el punto C1 y el punto M existe un equipo transmisor/receptor, un conector, un cable, un segundo conector, un amplificador, un conector, un segundo cable y un conector que conecta al cable con el equipo transmisor/receptor. Entre C2 y el punto M tenemos la misma disposición de los equipos, la única diferencia estriba en que las longitudes de los cables son diferentes. Los datos de esta solución son:
- La potencia transmitida  $P_t$  es 0,06 mW.
- La atenuación por kilómetro del cable del tipo B es 2 dB/km.
- La sensibilidad del receptor es -20 dBm.
- No existe margen de desvanecimiento.

Calcule si la solución cableada es viable.

#### **◊ ◊ ◊ ◊ ◊ ◊**

a) En primer lugar, calcularemos el patrón celular, que es común a las dos ciudades. El patrón celular es:

$$
\frac{C}{I} = \frac{1}{6}q^{\gamma} = \frac{1}{6}(\sqrt{3k})^{\gamma} \text{ ya que } q = \sqrt{3k}
$$
  
\n
$$
\frac{C}{I} = \frac{1}{6}q^{\gamma} > 10^{\frac{10}{10}} = 10 \rightarrow q^{\gamma} > 6 \cdot 10 \rightarrow (\sqrt{3k})^{\gamma} > 60,0
$$
  
\n
$$
(3k)^{\frac{\gamma}{2}} > \rightarrow k > \left(\frac{1}{3}\right) \cdot (60,0)^{\frac{2}{\gamma}} = \left(\frac{1}{3}\right) \cdot (60,0)^{\frac{2}{3}} = 5,1 \rightarrow k \ge 7 \rightarrow k = 7
$$

El número de abonados por célula con el antiguo operador es:

$$
k = 7, Nc = \frac{80 \text{ canales} / \text{agrupación}}{7 \text{ células} / \text{agrupación}} = 11 \text{ canales/célula}
$$

$$
k = 7, \frac{N_c = 11 \text{ canales } / \text{ célula}}{P_B = 0.5\%} \Rightarrow \text{Trafico Ofrecido Total} = 4,61E
$$
  

$$
U_c = \frac{\text{Trafico Ofrecido Total}}{\text{Trafico Ofrecido/usuario}} = \frac{4,61}{0.010} \approx 461 \frac{\text{usuarios}}{\text{célula}}
$$

El número de abonados por célula con el nuevo operador es diferente ya que el número de canales se reduce a la mitad; el patrón celular no cambia:

$$
k = 7, N_c = \frac{40 \text{ canals/agrupación}}{7 \text{ células/agrupación}} = 5 \text{ canales/célula}
$$
\n
$$
k = 7, \qquad N_c = 5 \text{ canales/célula}
$$
\n
$$
P_B = 0.5\%
$$
\n
$$
\Rightarrow \text{Trafico Ofrecido Total} = 1,132E
$$
\n
$$
U_c = \frac{\text{Trafico Ofrecido Total}}{\text{Trafico Ofrecido/usuario}} = \frac{1,132}{0.010} \approx 113 \frac{\text{usuarios}}{\text{célula}}
$$

El número total de usuarios que pueden ser servidos en la ciudad 1 con el nuevo y el antiguo operador es:

$$
U_c(antiguo) = 461 \frac{\text{usuarios}}{\text{célula}} \rightarrow U_{c_{iudad}}(antiguo) = U_c(antiguo) \cdot 14 = 6454 \text{ usuarios}
$$
  

$$
U_c(nuevo) = 113 \frac{\text{usuarios}}{\text{célula}} \rightarrow U_{c_{iudad}}(nuevo) = U_c(nuevo) \cdot 14 = 1582 \text{ usuarios}
$$

El número total de usuarios que pueden ser servidos en la ciudad 2 con el nuevo y el antiguo operador es:

$$
U_c(antiguo) = 461 \frac{\text{usuarios}}{\text{cellula}} \rightarrow U_{chidad}(antiguo) = U_c(antiguo) \cdot 14 = 6454 \text{ usuarios}
$$
\n
$$
U_c(nuevo) = 113 \frac{\text{usuarios}}{\text{cellula}} \rightarrow U_{chidad}(nuevo) = U_c(nuevo) \cdot 14 = 1582 \text{ usuarios}
$$
\nEl número total de usuarios que pueden ser servidos en la ciudad 2 con el  
\nnluevo y el antiguo operador es:  
\n
$$
U_c(antiguo) = 461 \frac{\text{usuarios}}{\text{cellula}} \rightarrow U_{chabad}(antiguo) = U_c(antiguo) \cdot 21 = 9681 \text{ usuarios}
$$
\n
$$
U_c(nuevo) = 113 \frac{\text{usuarios}}{\text{cellula}} \rightarrow U_{chidad}(nuevo) = U_c(nuevo) \cdot 21 = 2373 \text{ usuarios}
$$
\n
$$
Vara
$$
 aumentar el número de usuarios podemos sectorizar para tratar de reducir el patrón celular. El objetivo es llegar en la ciudad 1 a un número de usuarios igual o superior a:  
\n
$$
U_{c,objetivo} = 113 \text{ El } 25 = 142 \text{ usuarios/cellula}
$$
\nEn primer lugar, probaremos sectorización triple:  
\n
$$
\frac{C}{I} = \frac{3}{6}q^7 > 10^{\frac{10}{10}} = 10, 0 \rightarrow q^7 > 2 \cdot 10, 0 \rightarrow (\sqrt{3k})^7 > 20, 0
$$
\n
$$
(3k)^{\frac{7}{2}} > \rightarrow k > (\frac{1}{3}) \cdot (20, 0)^{\frac{2}{3}} = (\frac{1}{3}) \cdot (20, 0)^{\frac{2}{3}} = 2, 45 \rightarrow k \ge 3 \rightarrow k = 3
$$
\nEl nuevo número de usuarios con 40 canales por agrupación y un patrón 3/9 es:  
\n
$$
k = 3/9, N_c = \frac{40 \text{ canales} / \text{agrupación}}{3 \text{ sedulas} / \text{agrupación}} = 13 \text{ canales/cellula}
$$
\n
$$
k = 3/9, N_s = \frac{13 \text{ canales} / \text{cellla}}{3 \text{ sectors
$$

b) Para aumentar el número de usuarios podemos sectorizar para tratar de reducir el patrón celular. El objetivo es llegar en la ciudad 1 a un número de usuarios igual o superior a:

$$
U_{C, \text{objetivo}} = 113 \square, 25 = 142 \text{ usuarios/célula}
$$

En primer lugar, probaremos sectorización triple:

$$
\frac{C}{I} = \frac{3}{6}q^{\gamma} > 10^{\frac{10}{10}} = 10, 0 \rightarrow q^{\gamma} > 2 \cdot 10, 0 \rightarrow \left(\sqrt{3k}\right)^{\gamma} > 20, 0
$$
\n
$$
(3k)^{\frac{\gamma}{2}} \rightarrow k > \left(\frac{1}{3}\right) \cdot (20, 0)^{\frac{2}{3}} = \left(\frac{1}{3}\right) \cdot (20, 0)^{\frac{2}{3}} = 2, 45 \rightarrow k \ge 3 \rightarrow k = 3
$$

El nuevo número de usuarios con 40 canales por agrupación y un patrón 3/9 es:

$$
k = 3/9, N_c = \frac{40 \text{ canales} / \text{agrupación}}{3 \text{ células} / \text{agrupación}} = 13 \text{ canales/célula}
$$

$$
k = 3/9, N_c = \frac{3}{3} \frac{células / agrupación}{3} = 15
$$
 can  

$$
k = 3/9, N_s = \frac{13 \text{ canales / célula}}{3 \text{ sectors / célula}} = 4
$$
 can  
ales/sector

$$
k = 3/9, \frac{N_s = 4 \text{ canales/ sector}}{P_B = 0.5\%} \Rightarrow \text{Trafico Ofrecido Total} = 0,70E
$$
  

$$
U_s = \frac{\text{Trafico Ofrecido Total}}{\text{Trafico Ofrecido/usuario}} = \frac{0,70}{0.010} \approx 70 \frac{\text{usuarios}}{\text{sector}} \rightarrow U_c = U_s \text{B} = 210 \frac{\text{usuarios}}{\text{célula}}
$$

Por lo tanto se cumple sobradamente el objetivo propuesto. Podremos dar servicio al 25% adicional e incluso a un porcentaje mayor. Si hubiésemos tomado el número de usuarios del enunciado, 120 usuarios por célula, necesitaríamos alcanzar un número igual:

120 1,25 150 usuarios/célula *<sup>U</sup><sup>C</sup> objetivo*

Por lo que también cumpliríamos con el objetivo.

c) El margen necesario por las lluvias presentes en el área donde se encuentran los radioenlaces se calcula con la siguiente ecuación:

$$
M = A_p = 0,12 A_{0,01} P^{-(0,546+0,043\log_{10}P)}
$$
  
\nAtenuacion  
\naccelida en el  
\nprorentaje p  
\n
$$
= 0,12 \cdot 40 \cdot 0,2^{-(0,546+0,043\log_{10}0,2)} = 11,01 dB
$$

Hay que calcular el margen de desvanecimiento en cada radioenlace para ver si el margen existente es mayor o menor que el anterior.

Las pérdidas de propagación dependen de la distancia recorrida por la onda y de las pérdidas por absorción de los gases atmosféricos. En la Figura 3 se observa que la atenuación por gases en la frecuencia de 10 GHz es 0 dB/Km. Por lo tanto, en el radioenlace 1 las pérdidas son:

$$
\lambda = \frac{c}{f} \rightarrow \lambda = \frac{3 \cdot 10^8}{10 \cdot 10^9} = 0,03m
$$
  
\n
$$
L_1(dB) = 3,0 \cdot 10 \cdot \log_{10} \left( \frac{4\pi d_1}{\lambda} \right) + 0dB / Km \cdot d_1
$$
  
\n
$$
= 3,0 \cdot 10 \cdot \log_{10} \left( \frac{4\pi \cdot 10 \cdot 10^3}{0,03} \right) = 198,6 dB
$$

En el radioenlace 2 las pérdidas son:  
\n
$$
L_2(dB) = 3, 0.10 \cdot \log_{10} \left( \frac{4\pi d_2}{\lambda} \right) + 0 dB / Km \cdot d_2
$$
  
\n $= 3, 0.10 \cdot \log_{10} \left( \frac{4\pi \cdot 5.10^3}{0.03} \right) = 189,6 \text{ dB}$ 

La PIRE en los transmisores de los dos radioenlaces es:

$$
PIRE = P_{tx} + G_{AmplTx} - L_{combinador} - L_{duplexor} - L_{cable} + G_{ant} =
$$
  

$$
10 \cdot \log_{10} (20 \cdot 10^3) + 25dB - 3dB - 5dB - (2dB / m \cdot 2m) + 20dBi =
$$
  

$$
43,01dBm + 25dB - 3dB - 5dB - 4dB + 20dBi = 76dBm
$$

La potencia recibida en el receptor del radioenlace C1-M es:

$$
P_{r,1} = PIRE(dBm) - L_1(dB) + G_{ant} - L_{cable} - L_{duplexor} - L_{divisor} + G_{Ampl,Rx} =
$$
  
76dBm - 198, 6dB + 20dBi - (2dB / m \cdot 2m) - 5dB - 5dB + 25dB = -91, 6dBm

La potencia recibida en el receptor del radioenlace C2-M es:

$$
P_{r,2} = PIRE(dBm) - L_2(dB) + G_{ant} - L_{cable} - L_{duplexor} - L_{divisor} + G_{AmplRx} =
$$
  
76dBm - 189, 6dB + 20dBi - (2dB / m \cdot 2m) - 5dB - 5dB + 25dB = -82, 6dBm

Por lo tanto los márgenes de desvanecimiento en el radioenlace C1-M y C2-M son:

$$
M_1 = P_{r,1} - S = -91,6dBm - (-100dBm) = 8,4dB < 11dB
$$
  

$$
M_2 = P_{r,2} - S = -82,6dBm - (-100dBm) = 17,4dB > 11dB
$$

Por lo tanto el primer radioenlace no es viable y el segundo sí.

d) En la solución cableada no se tiene en cuenta ningún margen de desvanecimiento y por tanto solo hay calcular la potencia recibida para ver si es mayor que la sensibilidad.

La potencia transmitida en dBm es:

$$
P_{tx} = 10 \cdot \log_{10} (0,06) = -12,21 \text{ dBm}
$$

En el enlace entre C1 y el punto M la potencia recibida es:

$$
P_r = P_{tx} - L_{con} - L_{C1,M} - L_{con} + G_{Ampl} - L_{con} - L_{AMP,M} =
$$
  
-12,21dBm-1,5dB-(2dB/km·5km)-1,5dB  
+20dB-1,5dB-(2dB/km·5km)-1,5dB = -18,21dBm > -20dBm

La potencia recibida es mayor que la sensibilidad del receptor que es -20 dBm. En el enlace entre C2 y el punto M la potencia recibida es:

$$
P_{ex} = 10 \cdot \log_{10} (0,06) = -12,21 \text{ dBm}
$$
  
En el enlace entre C1 y el punto M la potencia recibida es:  
\n
$$
P_{r} = P_{tx} - L_{con} - L_{C1,M} - L_{con} + G_{Ampl} - L_{con} - L_{AMPM} =
$$
\n
$$
-12,21 dBm - 1,5 dB - (2 dB / km \cdot 5 km) - 1,5 dB
$$
\n
$$
+20 dB - 1,5 dB - (2 dB / km \cdot 5 km) - 1,5 dB = -18,21 dBm > -20 dBm
$$
  
\nLa potencia recibida es mayor que la sensibilidade de receptor que es -20 dBm.  
\nEn el enlace entre C2 y el punto M la potencia recibida es:  
\n
$$
P_{r} = P_{tx} - L_{con} - L_{C1,M} - L_{con} + G_{Ampl} - L_{con} - L_{AMPM} =
$$
\n
$$
-12,21 dBm - 1,5 dB - (2 dB / km \cdot 2,5 m) - 1,5 dB
$$
\n
$$
+20 dB - 1,5 dB - (2 dB / km \cdot 2,5 m) - 1,5 dB = -8,21 dBm > -20 dBm
$$
  
\nEn este caso la potencia recibida es también mayor que la sensibilidade.  
\nEn este caso la potencia recibida es también mayor que la sensibilidade.  
\nEn este caso de potencia recibida es también mayor que la sensibilidade.  
\n202

En este caso la potencia recibida es también mayor que la sensibilidad del receptor que es -20 dBm. Por lo tanto, ambos enlaces son factibles.

## **Problemas Generales**

### **1**

En la figura de este problema se muestra una antena conectada a un receptor compuesto por los siguientes elementos: un amplificador, un cable y un demodulador. Se pide realizar las tareas siguientes:

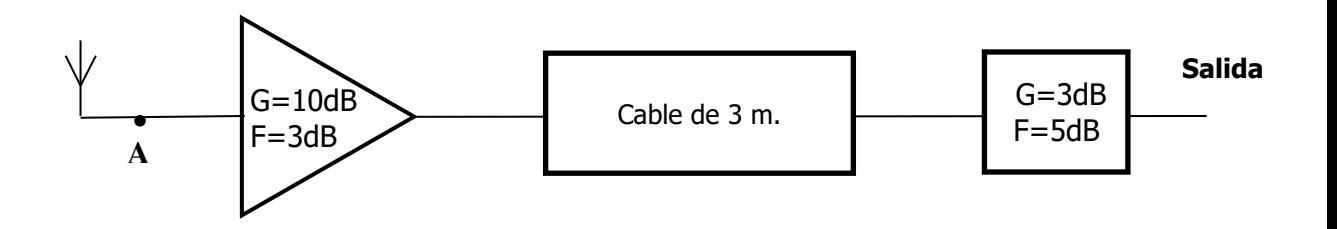

- a) Calcule la figura del ruido del receptor.
- b) Calcule la potencia de ruido en la salida.
- c) Si la señal que capta la antena tiene en el punto A una potencia de 5 dBm, calcule la relación señal a ruido en dB a la salida.
- d) Se observa que la señal a ruido a la salida no cumple las exigencias para alcanzar un BER adecuado. Para mejorar la señal a ruido, se acorta el cable hasta una nueva longitud de 2 metros. Calcule la nueva figura de ruido del receptor ¿Mejora o empeora la figura de ruido total? Explique razonadamente el porqué de la mejora o del empeoramiento de la figura de ruido total.

Datos:

Temperatura a la que se encuentra el sistema. Temperatura ambiente:  $T_a = 25$  °C.

Temperatura equivalente de ruido de la antena=Ta.

Parámetros de medida del cable (medidos a una distancia l=2m): Zcc=20- 40j ; Zca=20+10j.

Constante del Boltzmann:  $k = 1.38 \cdot 10^{-23}$  W/Hz/K.

Ancho de banda de ruido del sistema: B=20 MHz.

#### **◊ ◊ ◊ ◊ ◊ ◊**

**a.-** En el receptor tenemos tres elementos cada uno posee una figura de ruido y una ganancia. Para calcular la figura de ruido debemos calcular la atenuación del cable. Para ello disponemos de la impedancia en circuito abierto y en circuito cerrado medidas a una distancia l de 2 metros.

La atenuación es:

$$
\alpha = \frac{1}{2 \cdot l} \ln \left| \frac{1 + \sqrt{\frac{Z_{\alpha}}{Z_{\alpha}}}}{1 - \sqrt{\frac{Z_{\alpha}}{Z_{\alpha}}}} \right| = \frac{1}{2 \cdot 2} \ln \left| \frac{1 + \sqrt{\frac{20 - 40j}{20 + 10j}}}{1 - \sqrt{\frac{20 - 40j}{20 + 10j}}} \right| =
$$
\n
$$
= \frac{1}{4} \ln \left| \frac{1 + (1 - j)}{1 - (1 - j)} \right| = \frac{1}{4} \ln \left| \frac{2 - j}{j} \right| = \frac{1}{4} \ln \left| -1 - 2j \right| = \frac{1}{4} \ln (2.23) = 0.2012 \text{ (Np/m)}
$$
\n
$$
\frac{Z_{\alpha}}{Z_{\alpha}} = \frac{20 - 40j}{20 + 10j} = \frac{44.72 \cdot e^{-j63.440}}{22.36 \cdot e^{j63.660}} = 2 \cdot e^{-j90.00} = -2j
$$
\n
$$
\sqrt{\frac{Z_{\alpha}}{Z_{\alpha}}} = \sqrt{2 \cdot e^{-j900}} = \sqrt{2} e^{-j450} = \sqrt{2} \cdot \left( \frac{1}{\sqrt{2}} - j \frac{1}{\sqrt{2}} \right) = 1 - j
$$

Como la longitud del cable es de 3 metros la atenuación total en Np del cable es:

*Atenuación<sub>cable</sub>*(*Np*) = 
$$
\alpha
$$
(*Np* / *m*) · 3*m* = 0.6036 Np  
*Atenuación<sub>cable</sub>*(*dB*) = 0.6036 · 8.68 = 5.24 dB  
*Atenuación<sub>cable</sub>*(*linear*) = 10<sup>5.24/10</sup> =  $e^{2.0.6036}$  = 3.34

Por lo tanto, la ganancia y figura de ruido del cable es:

$$
g_{\text{cable}} = \frac{1}{3.34} = 0.299
$$
;  $G_{\text{cable}} = -5.24 \text{ dB}$   
f\_{\text{cable}} = 3.34 ;  $F_{\text{cable}} = 5.24 \text{ dB}$ 

Las ganancias y figuras de ruido en lineal del amplificador y del demodulador es:

$$
g_{amp/} = 10^{10/10} = 10
$$
;  $f_{amp/} = 10^{3/10} = 2$   
 $g_{dem} = 10^{3/10} = 2$ ;  $f_{dem} = 10^{5/10} = 3.16$ 

Ya podemos calcular la figura de ruido total del receptor:

$$
f_{eq} = f_{ampl} + \frac{f_{cable} - 1}{g_{ampl}} + \frac{f_{dem} - 1}{g_{ampl}g_{cable}} = 2 + \frac{3.34 - 1}{10} + \frac{3.16 - 1}{10 \cdot 0.3}
$$

$$
= 2.95 \rightarrow F_{eq} = 4.7 dB
$$

**b.-** Para calcular la potencia de ruido en la salida es necesario conocer la potencia de ruido en la entrada:

$$
n_{entrada} = K \cdot T_a \cdot B_T = 1.38 \cdot 10^{-23} \cdot (298) \cdot 20 \cdot 10^6 = 8.22 \cdot 10^{-14} W
$$
  

$$
N_{entrada} = 10 \log_{10} (8.22 \cdot 10^{-14}) = -130.85 dW
$$

El ruido en la salida es:

$$
g_{total} = g_{ampl} \cdot g_{cable} \cdot g_{dem} = 10 \cdot 0.3 \cdot 2 = 6; \quad G_{total} = 7.78 \text{ dB}
$$
\n
$$
n_{salida} = n_{salida} \cdot g_{total} \cdot f_{eq} = 8.22 \cdot 10^{-14} \cdot 6 \cdot 2.95 = 1.455 \cdot 10^{-12} W
$$
\n
$$
N_{salida} = N_{entrada} + G_{total} + F_{eq} = -130.85 + 7.78 + 4.7 = -118.37 dBW
$$

**c.-** La señal a ruido en la salida es:

$$
S_{\text{salida}} = S_{\text{entrada}} + G_{\text{total}} = -5dBm + 7.78 = 2.78dBm
$$
  
\n
$$
S_{\text{salida}} = -27.22dBW
$$
  
\n
$$
SNR = S_{\text{salida}} - N_{\text{salida}} = -27.22dBW - (-118.37dBW) = 91.15dB
$$

**d.-** El cable se acorta hasta una longitud de 2 metros. La nueva atenuación del cable es:

*Atenuación<sub>cable</sub>*(*Np*) = 
$$
\alpha
$$
(*Np* / *m*) · 2*m* = 0.4024 Np  
*Atenuación<sub>cable</sub>*(*dB*) = 0.4024 · 8.68 = 3.49 dB  
*Atenuación<sub>cable</sub>*(*linear*) = 10<sup>3.49/10</sup> =  $e^{2.0.4024}$  = 2.23

Por lo tanto, la ganancia y figura de ruido del cable es:

$$
g_{\text{cable}} = \frac{1}{2.23} = 0.448 \quad ; \quad G_{\text{cable}} = -3.49 \text{ dB}
$$
\n
$$
f_{\text{cable}} = 2.23 \quad ; \quad F_{\text{cable}} = 3.49 \text{ dB}
$$

La nueva figura de ruido total es:

$$
f_{eq} = f_{ampl} + \frac{f_{cable} - 1}{g_{ampl}} + \frac{f_{dem} - 1}{g_{ampl}g_{cable}} = 2 + \frac{2.23 - 1}{10} + \frac{3.16 - 1}{10 \cdot 0.448} = 2.61
$$
  

$$
F_{eq} = 4.15 dB
$$

Al acortar el cable se reduce la atenuación que introduce. El ruido que introduce el cable en el sistema es proporcional a la atenuación que introduce de modo que al reducir la atenuación reducimos en el mismo grado el ruido. Por ello, la figura de ruido del cable mejora al recortar su longitud y por ello mejora la figura de ruido total.

### **2**

Se quiere montar un enlace inalámbrico. Para ello utilizamos unos equipos radio que trabajan en la frecuencia de 850 MHz. Las características de los mismos son las siguientes:

- Transmisor: Potencia máxima de salida 1 mW
- Antenas en transmisor y receptor de 5 dBi de ganancia
- Receptor: Sensibilidad -30 dBm
- **e)** Con estos equipos, ¿Cuáles son las pérdidas máximas que admite el enlace radio?

 $PIRE = 10log_{10}(1mW) + 5dBi = 5dBm$ 

PIU = –30dBm – 5dBi = –35dBm

 $L_{\rm max} = 40$ dB

**f)** Se necesita unas perdidas máximas admisibles de al menos 70 dB, por lo que se decide incorporar dos amplificadores, uno en recepción y otro en transmisión. Se comienza seleccionado el amplificador en transmisión. Las dos tablas siguientes recoges posibles amplificadores para la aplicación. Suponiendo que vamos a trabajar justo en el punto de compresión a 1 dB (Output 1dB Comp.), ¿Cuál es el amplificador que debemos de adquirir más económico para que el transmisor no sature al amplificador? ¿Cuáles son las nuevas pérdidas máximas admisibles teniendo en cuenta sólo el amplificador en transmisión?

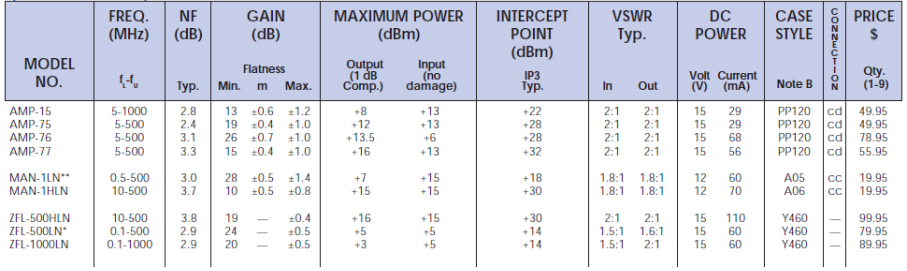

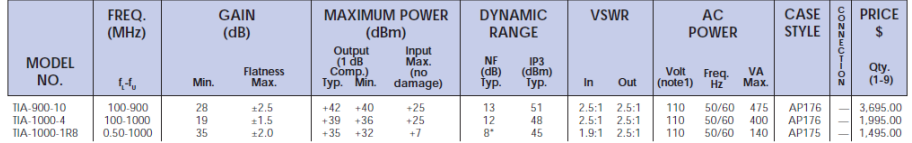

Como el transmisor tiene una potencia de 0 dBm, tendremos que seleecionar un amplificador cuya valor máximo de entrada sea 0 dBm, calculado como el valor MAXIMUM POWER Output (1dB Comp.) menos la ganancia en cada caso. Ningún amplificador lo cumple en la primera tabla, ya que las potencias de entrada tienen que ser todas menores a 0 dBm. En el segundo caso lo cumplen todos, así que nos quedamos con el último de ganancia 35 dB, que es el más económico. Si recalculamos:

 $PIRE = 10log_{10}(1mW) + 5dBi + 35 = 40dBm$ PIU = –30dBm – 5dBi = –35dBm

 $L_{\text{max}} = 75dB$ 

**g)** Queremos ahora incluir un margen de seguridad de 30 dB para mitigar los desvanecimientos devbidos al efecto multicamino. ¿Cuáles son las nuevas pérdidas máximas admisibles teniendo en cuenta el margen de desvanecimiento?

 $L_{\text{max}} = 75dB - 30dB = 45dB$ 

Una vez tenido en cuenta este desvanecimiento seguimos sin tener el margen dinámico adecuado para que el sistema funcione adecuadamente, así que pensamos en introducir un amplificador en recepción. ¿Qué ganancia debe de tener como mínimo el amplificador? ¿Qué amplificador deberemos utilizar de los que se presentan en la siguiente tabla?

Necesitamos por lo menos 25 dB. Sin embargo, vemos que de todos los amplificadores el único que cumple por la banda de trabajo es el ZRL-1200, con una ganancia típica de 27.5 dB. De tal forma que las nuevas pérdidas máximas admisibles quedan:

$$
PIRE = 10\log_{10}(1mW) + 5dBi + 35 = 40dBm
$$
  
PIU = -30dBm - 5dBi - 27.5dB = -62.5dBm  

$$
L_{\text{max}} = 102.5dB \text{ (sin incluir el márgen de seguridad)}
$$
  

$$
L_{\text{max}} = 102.5dB - 30dB = 72.5dB
$$

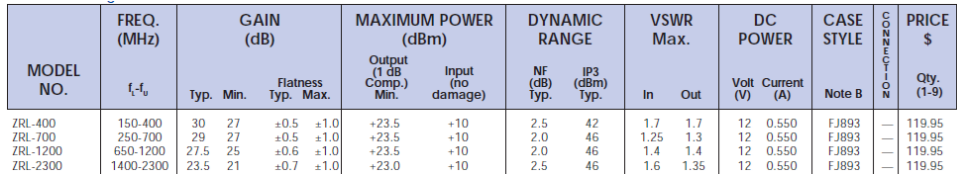

**h)** A partir de ahora asumimos que las pérdidas máximas teniendo en cuenta el margen de seguridad son de 70dB con ambos amplificadores. ¿Qué distancia máxima podremos alcanzar? Asuma pérdidas en espacio libre.

$$
20\log_{10}\left(\frac{4\pi d}{\lambda}\right) = 70dB
$$

$$
d = 10^{70/20} \frac{\lambda_{850MHz}}{4\pi} = 88.8m
$$

¿Y si la frecuencia hubiera sido el doble?

$$
d = 10^{70/20} \frac{\lambda_{1700MHz}}{4\pi} = 44.4 m
$$

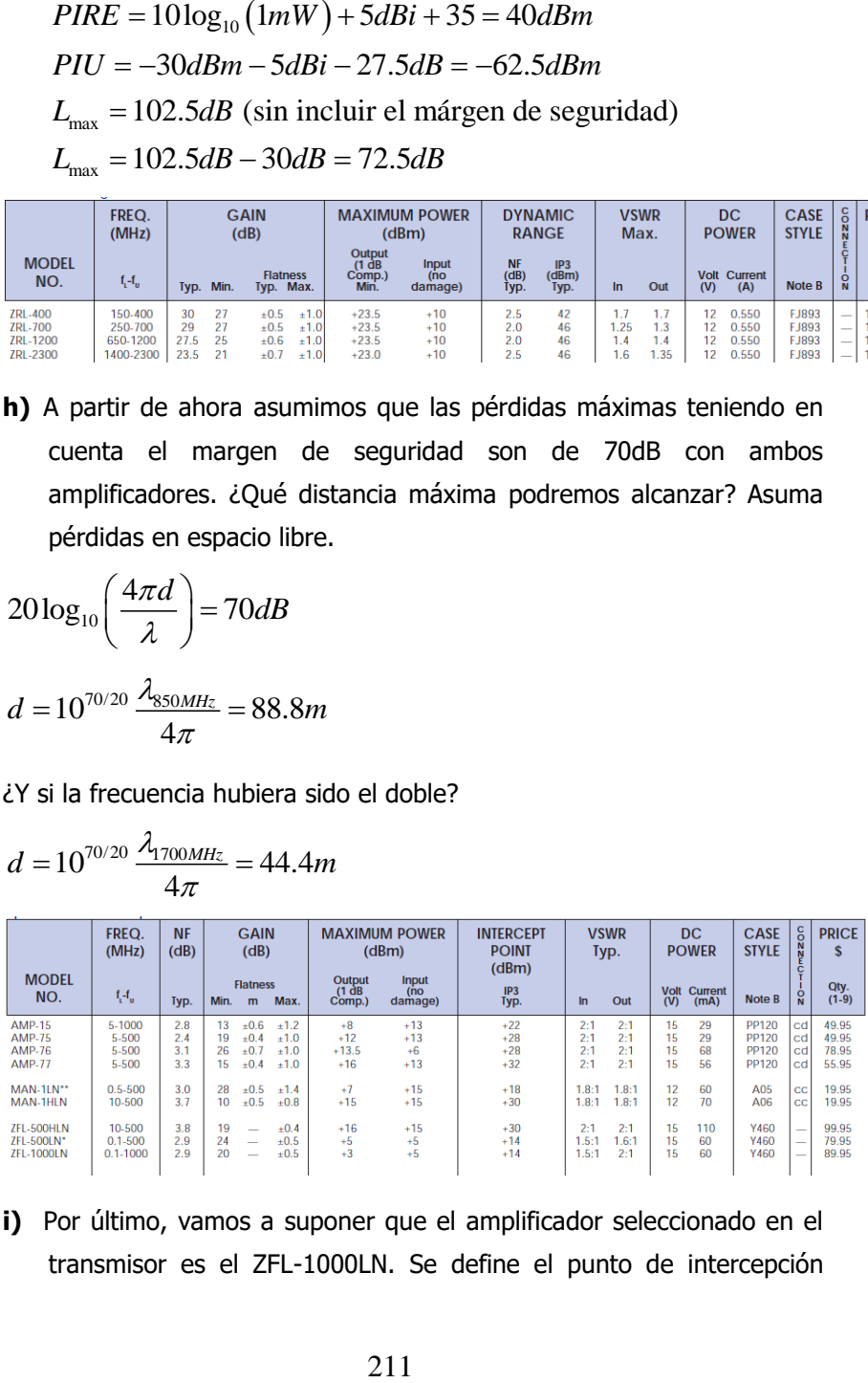

**i)** Por último, vamos a suponer que el amplificador seleccionado en el transmisor es el ZFL-1000LN. Se define el punto de intercepción (INTERCEPT POINT) al punto donde coincide la potencia de salida del armónico principal con la intermodulación de tercer orden. Calcule el coeficiente de intermodulación de tercer orden M3, y la potencia de intermodulación a la salida si lo hubiéramos utilizado en nuestro esquema y la S/N<sub>I3</sub> también a la salida del amplificador.

Mirando en la tabla sabemos que se encuentra a +14dBm.

$$
P_{13} = M_3 + 3P_1 (dBm) + 20\log(3)
$$
  
\n
$$
14dBm = M_3 + 3.14dBm + 20\log(3)
$$
  
\n
$$
M_3 = -37.5dB
$$
  
\n
$$
P_{13} = -37.5 + 3(0dBm + 20dB) + 20\log(3) = 32dBm
$$
  
\n
$$
S = 0dBm + 20dB = 20dBm
$$
  
\n
$$
\left(\frac{C}{I_3}\right) = 20dBm - 32dBm = -12dB
$$
# **3**

Un sistema de comunicaciones móviles opera en la banda de 1800 MHz. El sistema debe dar servicio en una localidad con una densidad de usuarios de 300 usuarios por km<sup>2</sup> . Las estaciones base están sectorizadas de forma triple. Los datos de las estaciones base son (Figura 1):

- Ganancia de las antenas de la BTS en Tx y en Rx: 5 dBi.
- $-L_f=3$  dB.
- Ganancia del amplificador de la BTS en Tx y en Rx: 15 dB.
- Longitud del cable de la BTS en TX: 15 m.  $\alpha$  = 0,2 Np/m.
- Longitud del cable de la BTS en RX: 12 m.  $α = 0.2$  Np/m.
- $-L_{div}=5$  dB.
- $-L<sub>comb</sub>=4 dB$ .
- Potencia de transmisión de la BTS: 2 W.
- Sensibilidad de la BTS: -110 dBm.
- Sectorización triple.

Los datos de los móviles (Figura 2):

- Ganancia de la antena de los MS: 2 dBi.
- $-Lf=3$  dB.
- Ganancia del amplificador en TX: 10 dB.
- Ganancia del amplificador en RX: 12 dB.
- Lduplexor = 7 dB.
- Potencia de transmisión del MS: 0,5 W.
- Sensibilidad del MS: -102 dBm.

El modelo de propagación es:  $L(dB)$  = 2,5 $\cdot 10\cdot \log_{10}$  $L(dB) = 2{,}5.10 \cdot \log_{10} \left( \frac{4 \pi d}{a} \right)$ λ  $=2,5.10 \cdot \log_{10}\left(\frac{4\pi d}{\lambda}\right)$  La relación (C/I) mínima es 9,5 dB. El tráfico ofrecido por cada usuario es 10 mE. La probabilidad de bloqueo es 1,5 %. El número de canales del sistema es 180. La constante de propagación γ es 2,5.

Para transportar el tráfico generado en la localidad se emplea un radioenlace. En la Figura 3 se observa el esquema del radioenlace. La longitud del radioenlace es 8 km. El radioenlace opera en la banda de los 38 GHz y el modelo de propagación para esa banda es:

$$
L(dB) = 4 \cdot 10 \cdot \log_{10} \left( \frac{4\pi d}{\lambda} \right)
$$

- a) Calcule radio celular. Asuma células circulares.
- b) Expliqué qué es el patrón celular. ¿Por qué es necesario un patrón celular en un sistema de comunicaciones móviles?
- c) Se desea instalar un amplificador 1 en el Receptor (RX) del radioenlace que permita que la indisponibilidad sea inferior a 0.02% y que maximice la señal a ruido. El ancho de banda de los canales del radioenlace es 15 MHz. A0,01 es 38 dB. La temperatura de ruido de la antena del RX del radioenlace es la temperatura ambiente (20° C). La constante de Boltzmann es  $1.38 \cdot 10^{-23}$  J/K (5). La figura de ruido del amplificador 2 del Receptor es 2 dB.

Elija el amplificador apropiado y calcula la SNR resultante.

Se dispone de la siguiente lista de amplificadores:

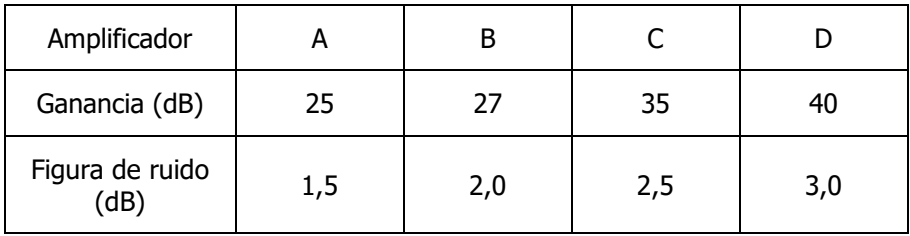

d) Las condiciones de lluvia se vuelven a estudiar y se obtiene la siguiente tabla que relaciona atenuaciones debidas a lluvia con la probabilidad de superar ese nivel de atenuación.

¿Ha cambiado la indisponibilidad del radioenlace? En caso afirmativo, ¿cuál es aproximadamente la indisponibilidad?

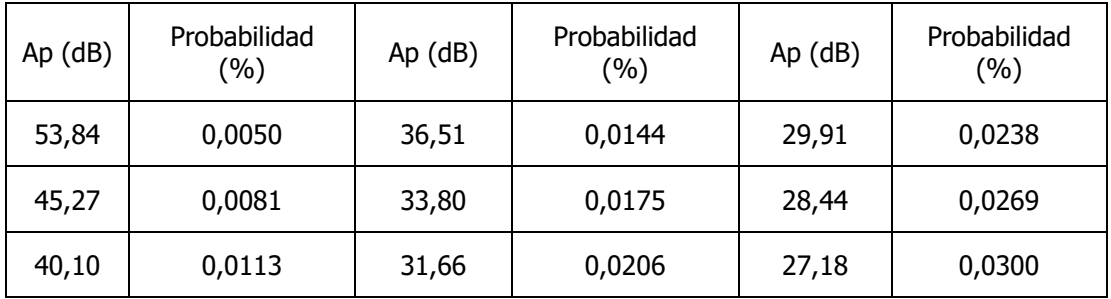

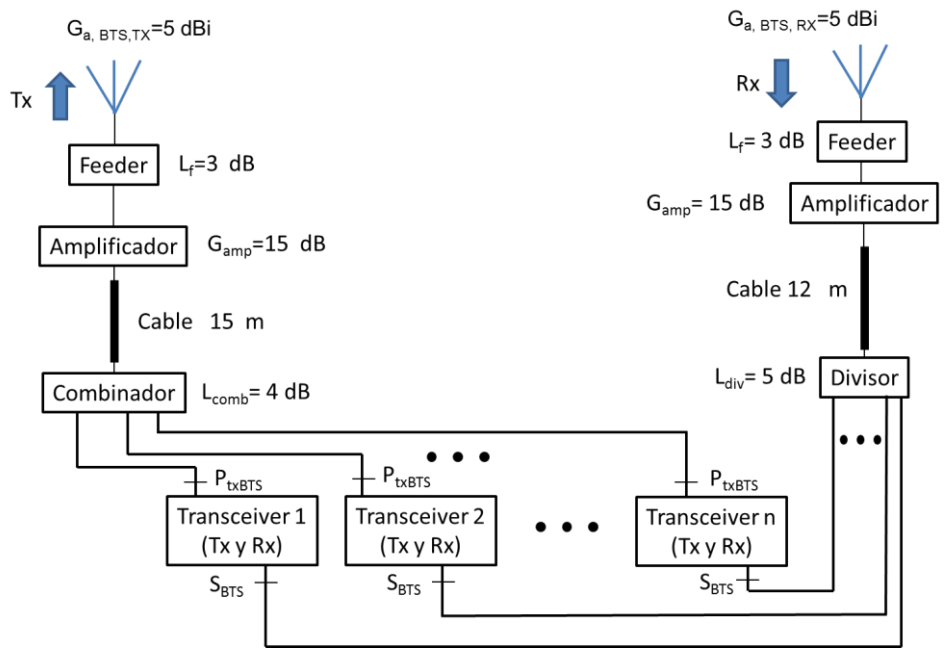

Figura 12

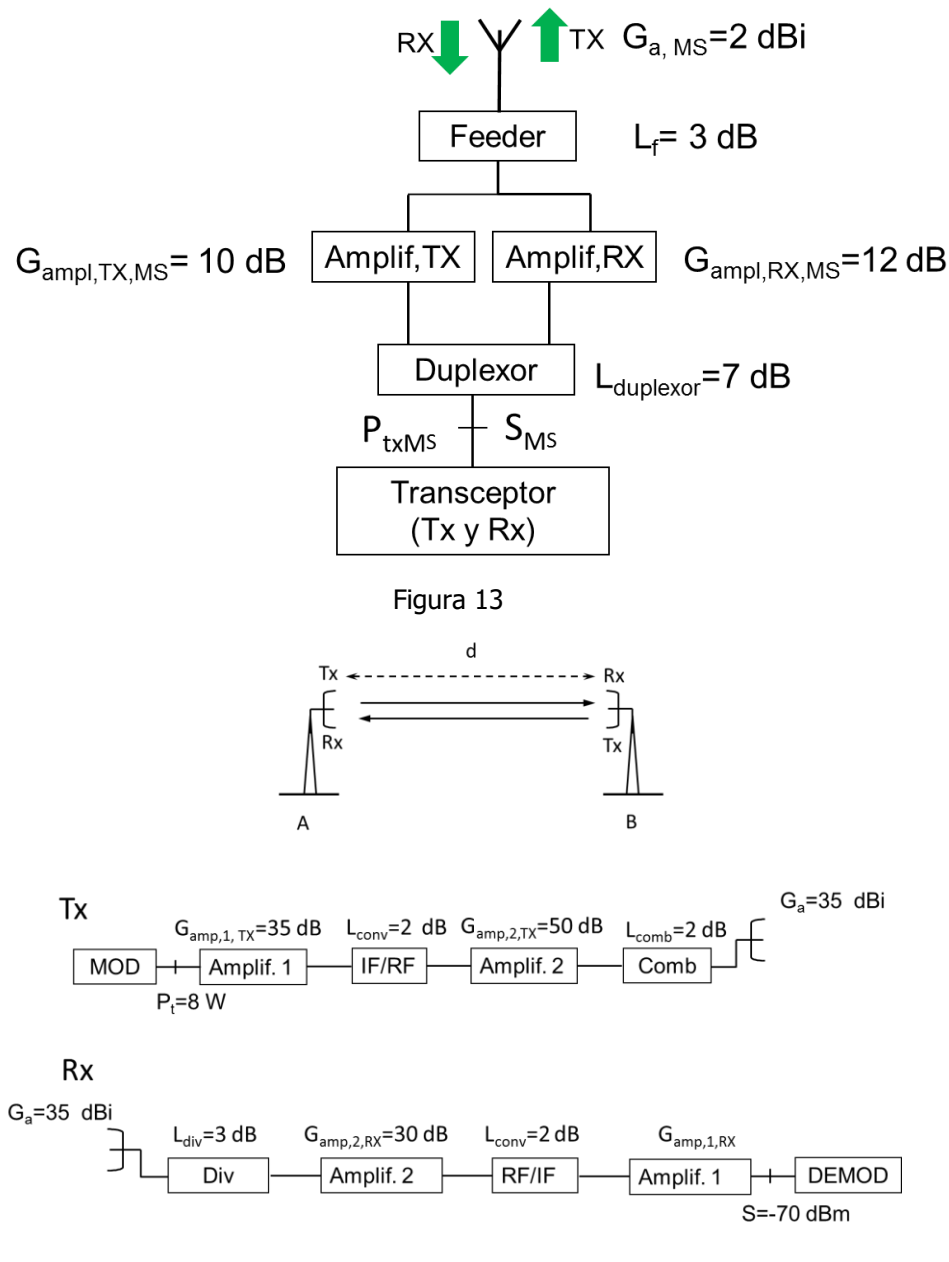

Figura 14

**◊ ◊ ◊ ◊ ◊ ◊**

a) En primer lugar vamos a calcular el tamaño celular según el balance del enlace.

Enlace descendente:

$$
P_{tx,BTS} = 10 \cdot \log_{10} (2 \cdot 10^3) = 33 \text{ dBm}
$$
  
\n
$$
PIRE_{BTS} = P_{tx,BTS} - L_{\text{combinador}} - L_{\text{cable,desc}} + G_{\text{AmplTx}} - L_{f,BTS} + G_{\text{ant,BTS}} =
$$
  
\n
$$
PIRE_{BTS} = 33dBm - 4dB - (0, 2Np / m \cdot 8, 68dB / Np \cdot 15m) + 15dB - 3dB + 5dBi
$$
  
\n
$$
= 19,96dBm
$$
  
\n
$$
PIU_{MS} = (S_{MS} + M) + L_{\text{duplexor}} - G_{\text{amp1,Rx,MS}} + L_{f,MS} - G_{\text{ant,MS}}
$$
  
\n
$$
PIU_{MS} = (-102 + 0) + 7dB - 12dB + 3dB - 2dBi = -106dBm
$$
  
\n
$$
L_{\text{max,desc}} = PIRE_{\text{BTS}} - PIU_{\text{MS}} = 19,96 - (-106) = 125.96dB
$$

La máxima distancia en el enlace descendente es:

 $\sim$ 

$$
\lambda = \frac{c}{f} \rightarrow \lambda = \frac{3 \cdot 10^8}{1800 \cdot 10^6} = 0.167m
$$
  

$$
L_{\text{max,desc}} = 2,5 \cdot 10 \cdot \log_{10} \left( \frac{4\pi R_{\text{max,desc}}}{\lambda} \right) \rightarrow R_{\text{max,desc}} = \left( \frac{\lambda}{4\pi} \right) \cdot 10^{\frac{L_{\text{max,desc}}}{25}} = 1,45km
$$

Enlace ascendente:

 $P_{tx, MS} = 10 \cdot \log_{10} (0.5 \cdot 10^3) = 27$  dBm

$$
PIRE_{MS} = P_{tx,MS} - L_{duplexor} + G_{ampl,TX,MS} - L_{f,MS} + G_{ant,MS}
$$
  
\n
$$
PIRE_{MS} = 27dBm - 7dB + 10dB - 3dB + 2dBi = 29dBm
$$
  
\n
$$
PIU_{BTS} = (S_{BTS} + M) + L_{div} + L_{cable,asc} - G_{Ampl,RX} + L_{f,BTS} - G_{ant,BTS}
$$
  
\n
$$
PIU_{BTS} = (-110 + 0) + 5dB + (0, 2Np / m \cdot 8, 68dB / Np \cdot 12m) - 15dB + 3dB - 5dBi
$$
  
\n
$$
= -101, 17dBm
$$
  
\n
$$
L_{max,asc} = PIRE_{MS} - PIU_{BTS} = 29dBm - (-101, 17dBm) = 130, 17dB
$$

La máxima distancia en el enlace ascendente es:

$$
L_{\max,\mathrm{asc}} = 2,5 \cdot 10 \cdot \log_{10} \left( \frac{4 \pi R_{\max,\mathrm{asc}}}{\lambda} \right) \rightarrow R_{\max,\mathrm{asc}} = \left( \frac{\lambda}{4 \pi} \right) \cdot 10^{-\frac{L_{\max,\mathrm{asc}}}{25}} = 2,13 km
$$

A continuación, calculamos el radio celular según el número de usuarios que deben ser servidos.

Primero debemos seleccionar un patrón celular que cumpla con la relación portadora a interferencia mínima:

$$
\frac{C}{I} = \frac{s}{6}q^{\gamma} = \frac{3}{6}(\sqrt{3k})^{\gamma} \text{ ya que } q = \sqrt{3k}
$$
  

$$
\frac{C}{I} = \frac{1}{2}q^{\gamma} > 10^{\frac{9.5}{10}} = 8,91 \rightarrow q^{\gamma} > 2 \cdot 8,91 \rightarrow (\sqrt{3k})^{\gamma} > 17,8
$$
  

$$
(3k)^{\frac{\gamma}{2}} > 17,8 \rightarrow k > (\frac{1}{3}) \cdot (17,8)^{\frac{2}{\gamma}} = (\frac{1}{3}) \cdot (17,8)^{\frac{2}{2.5}} = 3,34 \rightarrow k \ge 4
$$

Por lo tanto, necesitamos un patrón k=4.

El número de canales por célula es:

$$
k = 4
$$
,  $N_c = \frac{180 \text{ canales} / \text{agrupación}}{4 \text{ células} / \text{agrupación}} = 45 \text{ canales/célula}$ 

$$
4/12; N_s = \frac{N_c \text{ canals}/\text{cella}}{3 \text{ sectors}/\text{cella}} = \frac{45}{3} \frac{\text{canales}}{\text{sector}} = 15 \frac{\text{canales}}{\text{sector}}
$$

$$
4/12
$$
  
\n $N_s = 15$  can *ales* / sector  $\Rightarrow$   $\Rightarrow$ 

que debe tener la célula debido al tráfico cursado:

Como sabemos la densidad de usuarios podemos calcular el radio máxima  
que debe tener la célula debido al tráfico cursado:  
*Densidad* = 300 *usuarios / km*<sup>2</sup> = 
$$
\frac{2580 \text{ usuarios/célula}}{\text{Area}_{\text{max}}} \rightarrow \text{Area}_{\text{max}} = 8,6 \text{km}^2 / \text{célula}
$$

$$
\text{Area}_{\text{max}} = \pi \cdot R_{\text{max,rráfico}}^2 \rightarrow R_{\text{max,rráfico}}^2 = \sqrt{\frac{\text{Area}_{\text{max}}}{\pi}} = 1,65 \text{km}
$$

El radio celular es el más pequeño, es decir, 1,45 km.

b) Ver apuntes del Tema de Comunicaciones Móviles.

c) Para una indisponibilidad de 0.02 % como máximo y  $A_{0,01}$  igual a 38 dB necesitamos un margen superior a:

 $M = \begin{pmatrix} A_n \end{pmatrix} = 0,12 \end{pmatrix} \begin{pmatrix} 38 \end{pmatrix} \begin{pmatrix} P^{-(0.546+0.043\log_{10}P)} = 0,12\cdot 38\cdot (0,02)^{-(0.546+0.043\log_{10}0,02)} \end{pmatrix}$ Exceded Exceded in the attenuation in a  $0.01\%$  of the time p percentage 29 *dB*  $A_{p}$ 

Para conseguir ese margen se requiere un amplificador cuya ganancia sea superior a:

$$
P_t(dBm) = 10 \cdot \log_{10}(8) + 30dB = 39dBm
$$
\n
$$
\lambda = \frac{c}{f} \rightarrow \lambda = \frac{3 \cdot 10^8}{38 \cdot 10^9} = 0.0079m
$$
\n
$$
L_{prop} = 4 \cdot 10 \cdot \log_{10} \left(\frac{4\pi d}{\lambda}\right) = 4 \cdot 10 \cdot \log_{10} \left(\frac{4\pi 8000}{0.0079}\right) = 284.18dB
$$
\n
$$
P_t(dBm) + G_{amp1,1TX} - L_{conv} + G_{amp1,2,Tx} - L_{comb} + G_{ant} - L_{prop} + G_{ant} - L_{div} + G_{amp1,2,Rx} - L_{conv} + G_{amp1,1,Tx}
$$
\n
$$
\geq S + M
$$
\n
$$
39dBm + 35dB - 2dB + 50dB - 2dB + 35dB - 284,18dB + 35dB - 3dB + 30dB - 2dB + G_{amp1,1,Tx}
$$
\n
$$
\geq -70dBm + 29dB
$$
\n
$$
G_{amp1,1,Tx} \geq 69,18 - 70dBm + 29dB = 28,18dB
$$

Solo sirven los amplificadores C y D. De esos dos amplificadores el que tiene menor figura (factor) de ruido es el C. Calculamos el nivel de ruido con ese amplificador:

$$
f_1 = f_{div} = 10^{3/10} = 2
$$
  
\n
$$
g_1 = 10^{-3/10} = 0.5
$$
  
\n
$$
f_2 = f_{amp,2,Rx} = 10^{2/10} = 1,58
$$
  
\n
$$
g_2 = 10^{30/10} = 1000
$$
  
\n
$$
f_3 = f_{conv} = 10^{2/10} = 1,58
$$
  
\n
$$
g_3 = 10^{-2/10} = 0.63
$$
  
\n
$$
f_4 = f_{amp,1,Rx} = 10^{2.5/10} = 1,77
$$
  
\n
$$
g_4 = 10^{35/10} = 3162
$$
  
\n
$$
g_{total} = g_1 g_2 g_3 g_4 = 996030
$$
  
\n
$$
f = f_1 + \frac{f_2 - 1}{g_1} + \frac{f_3 - 1}{g_1 g_2} + \frac{f_4 - 1}{g_1 g_2 g_3}
$$
  
\n
$$
f = 2 + \frac{1,58 - 1}{0,5} + \frac{1,58 - 1}{0,5 \cdot 1000} + \frac{1,77 - 1}{0,5 \cdot 1000 \cdot 0,63} = 3,16
$$
  
\n
$$
n = k \cdot \text{TRf} g_{total} = 1,9 \cdot 10^{-7} W \rightarrow N = -37,19 \text{dBm}
$$

La potencia de la señal es:

La potencia de la señal es:  
\n
$$
P_r(dBm) = P_t(dBm) + G_{amp1,1,Tx} - L_{conv} + G_{amp1,2,Tx} - L_{comb} + G_{ant} - L_{prop} +
$$
  
\n... $G_{ant} - L_{div} + G_{amp1,2,Rx} - L_{conv} + G_{amp1,1,Tx}$   
\n $P_r(dBm) = 39dBm + 35dB - 2dB + 50dB - 2dB + 35dBi - 284,18dB$   
\n...+35dB - 3dB + 30dB - 2dB + 35dB = -34,18dBm

La señal a ruido es:

 $SNR = S - N = -34,18$ dBm  $- (-37,19$ dBm $) = 3,01$ dB

d) La indisponibilidad para un margen de desvanecimiento de 29 dB estaría ahora entre 0,0269 % y 0,0238 %. Si trazamos una curva que relaciona Ap con P vemos que para un margen de desvanecimiento igual a 29 dB la indisponibilidad sería aproximadamente de 0.024 %.

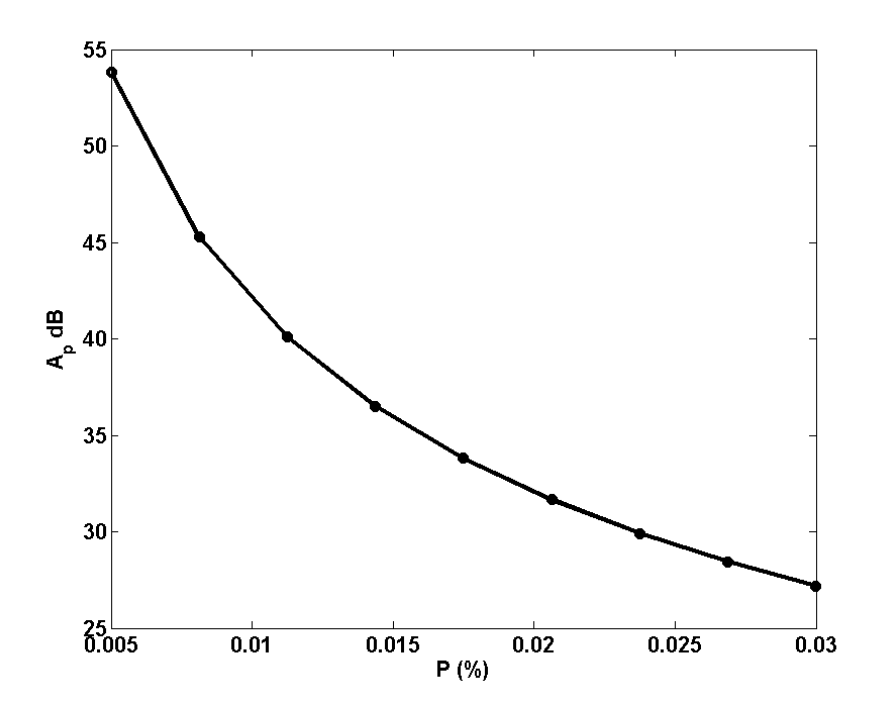

## **4**

Se diseña una infraestructura común de telecomunicaciones tal y como muestra el dibujo con una antena, amplificador, derivador, repartidor y toma.

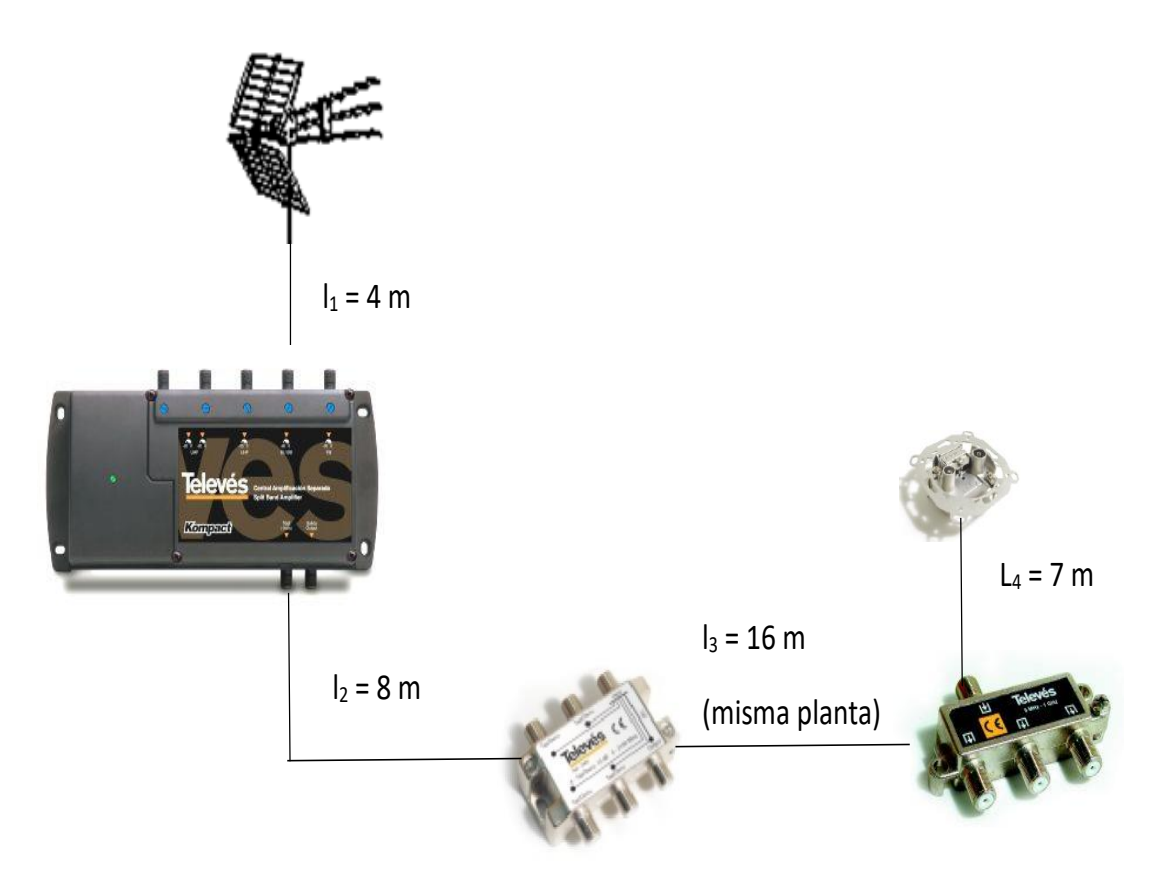

Con ella se quiere recibir los canales de TDT de Murcia, que se encuentran entre el Canal 26 (514 MHz) y Canal 59 (778 MHz).

Las características de la señal digital en la región serían:

- Modulation 64 QAM-TV
- Nivel de la señal 64 QAM-TV para poder demodular correctamente 45-70 dBµV
- Relación señal a ruido en recepción mayor que 28 dB
- Relación portadora interferencia mayor que 35 dB
- Potencia a la salida de la antena 53 dBµV

Además, se dispone de estos estos elementos de la red:

### DATOS AMPLIFICADOR

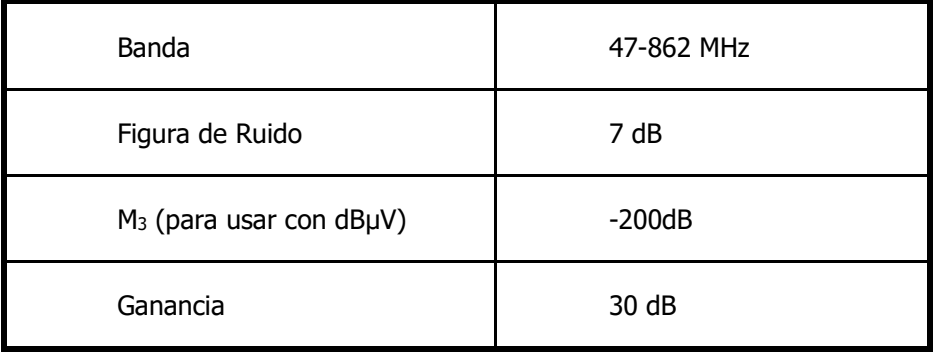

### DATOS TOMA DEL USUARIO

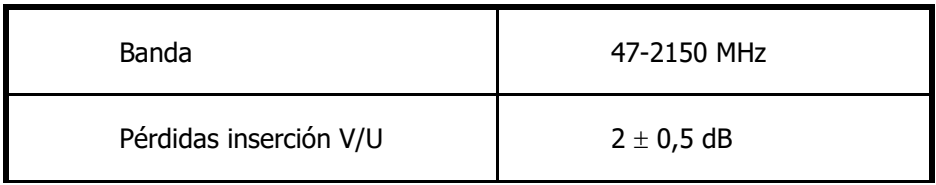

### DATOS REPARTIDOR

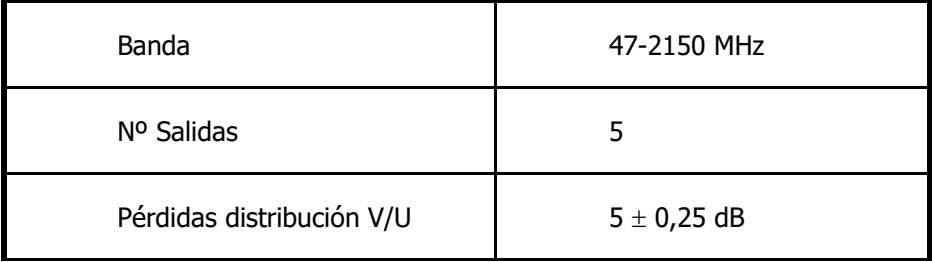

### DATOS DERIVADOR

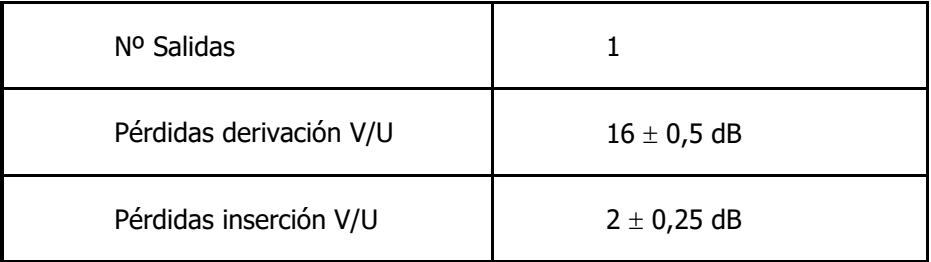

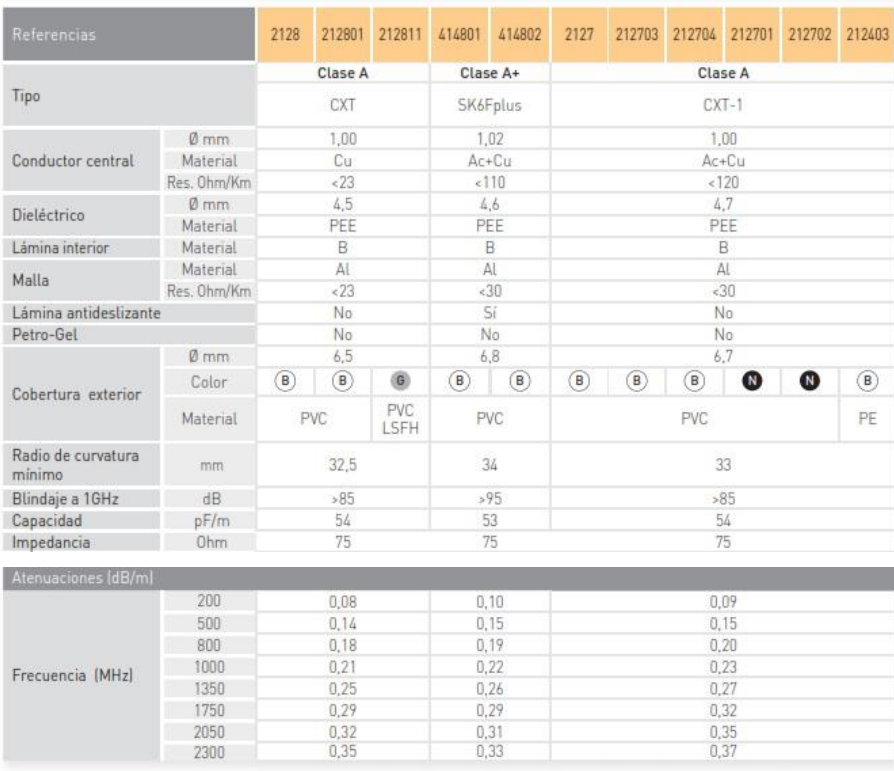

Y estos tres cables para realizar la instalación:

Se pide:

- a) Dados los dos primeros cables de la tabla
	- a. Calcular los tres valores de permitividad del dieléctrico
	- b. Comprobar que el valor de capacidad es el mismo que el de la tabla
	- c. Calcular la conductividad de los tres conductores a partir de la atenuación del cable a 200 MHz.
- b) Potencia recibida en la toma en el caso peor, compruebe que el sistema funcionaría. Use el cable SK6Fplus. Use el valor de atenuación más próximo que encuentre en la tabla para el caso peor.
- c) Suponiendo que llega otra señal de 50 dBµV (junto con la calculada anteriormente), cual es el nivel de salida sabiendo que las señales se suman en potencia
- d) Figura de ruido desde la antena hasta la toma del usuario y la relación señal a ruido. Para calcular la relación use la siguiente expresión.

$$
C/N(dB) = S_{ANTENA}(dB\mu V) - F_{TOTAL}(dB) - 2dB\mu V
$$

Compruebe que cumple los criterios del receptor

e) Calcular la C/I dadas las especificaciones del amplificador para una señal. Use la expresión del cálculo de la potencia de intermodulación vista en clase, cambiando la potencia en dBm por los niveles en dBµV. compruebe que cumple los criterios de calidad del receptor

$$
\diamond \diamond \diamond \diamond \diamond \diamond \diamond
$$

#### a.

Podemos calcular la permitividad a partir de Impedancia

Podemos calcular la permitividad a partir de Impedancia  

$$
Z_0 = \frac{60}{\sqrt{\varepsilon_r}} \ln\left(\frac{D}{d}\right) \rightarrow \varepsilon_r = \left(\frac{60}{Z_0} \ln\left(\frac{D}{d}\right)\right)^2 = [1.4478 \ 1.4520 \ 1.5328]
$$

b.

Podemos calcular entonces la capacidad, muy próxima a la del fabricante.

$$
C = \frac{2\pi\varepsilon_r \varepsilon_o}{\ln(\frac{D}{d})} = [53.52 \ 53.6045 \ 55.0746] \text{pF/m}
$$

c.

Calculamos L que nos hará falta para saber si estamos en alta frecuencia

$$
L = \frac{\mu_0}{2\pi} \ln(\frac{D}{d}) = [0.3008 \ 0.3013 \ 0.3095] \,\mu\text{H/m}
$$

Partiendo de la atenuación del cable que se obtiene de la tabla

$$
[0.08\ 0.10\ 0.09]dB/m = [0.0092\ 0.0115\ 0.0104]Np/m
$$

Sabemos que

$$
\alpha = \frac{R}{2Z_0} \rightarrow R = \alpha 2Z_0 = [1.3825 \ 1.7281 \ 1.5553] \Omega/m
$$

Calculamos si estamos en alta frecuencia

$$
\frac{R}{\omega L} = [0.0037 \ 0.0046 \ 0.004]
$$

Sí que estamos en alta frecuencia

Sabemos que

$$
R_s = \sqrt{\frac{\pi f \mu}{\sigma}} \to \sigma = \frac{\pi f \mu}{R_s^2} = [62.527 \ 38.4329 \ 48.6425] \cdot 10^6 \text{ S} / m
$$

**b)**

Para llegar a la toma empezamos por la señal de la antena, restamos todas las atenuaciones y sumamos la ganancia del amplificador.

$$
S_{TOMA} = S_{ANTENA} - A_{TOTAL} + G_{TOTAL}
$$
  
\n
$$
A_{TOTAL} = A_{CABLE} + A_{DERIVADOR} + A_{REPARTIDOR} + A_{TOMA} = \alpha (4 + 8 + 16 + 7) + 16 + 5 + 2
$$
  
\n
$$
S_{TOMA} = 53dB \mu V - 29.65dB + 30dB = 53.35dB \mu V
$$

Está entre los valores máximo y mínimo (45-70 dBµV)

#### **c)**

La amplitud de cada señal será

$$
v_1 = 10^{S_1/20} = 4.65 \cdot 10^{-4} V
$$
  
 $v_2 = 10^{S_2/20} = 3.1623 \cdot 10^{-4} V$ 

La potencia inducida en 75Ω

$$
p_1 = \frac{v_1^2}{75\Omega} = 2.88 \cdot 10^{-9} W
$$
\n
$$
p_2 = \frac{v_2^2}{75\Omega} = 1.33 \cdot 10^{-9} W
$$
\n
$$
p_T = p_1 + p_2 = 4.21 \cdot 10^{-9} W = 5.623 \cdot 10^{-4} V (75\Omega) = 562 \mu V
$$

$$
S_{\text{TOTAL}} = 20 \log_{10} \left( v_t \left( \mu V \right) \right) = 55 dB \mu V
$$

d)

Tenemos un cable (elemento 1), un amplificador (elemento 2) y un cable (elemento 3). Ordenamos la información en lineal

$$
L_1 = 0.19dB / m \cdot 4m = 0.76dB \rightarrow 1.1912 = l_1 = g_1 = 1/g_1
$$
  
\n
$$
G_2 = 30dB = 1000
$$
  
\n
$$
F_2 = 7dB = 5.0119
$$
  
\n
$$
L_3 = \alpha (8m + 16m + 7m) + 16dB + 5dB + 2dB = 28.89dB = 774.46 = l_3 = f_3 = 1/g_3
$$

Aplicamos la fórmula de Friis

$$
f_{TOTAL} = f_1 + \frac{f_2 - 1}{g_1} + \frac{f_3 - 1}{g_1 g_2} = 6.8917 = 8.38 dB
$$

Y aplicamos la expresión dada en el enunciado

$$
C/N(dB) = 53dB\mu V - F_{\text{DTAL}}(dB) - 2dB\mu V = 42.61dB
$$

Este valor al ser mayor que 28 dB cumpliría

**e)**

Calculamos la potencia a la salida del amplificador

$$
P_1 = S_{ANTENA} - \alpha 4 + 30dB = 82.24dB \mu V
$$

Y calculamos el nivel de intermodulación de tercer orden

$$
P_{13} = M_3 + 3P_1 + 20\log_{10}(n) = 36.26dB\,\mu\text{V}
$$

Calculamos la diferencia

$$
C/I = P_1 - P_{13} = 45.97 dB
$$

 $\frac{2^{2}-1}{g_{1}} + \frac{3^{2}-1}{g_{1}g_{2}} = 6.8917 =$ <br>  $\frac{2}{g_{1}g_{2}}$ <br>  $\frac{3}{g_{1}g_{2}}$ <br>  $\frac{3}{g_{1}g_{2}}$ <br>  $\frac{3}{g_{1}g_{2}}$ <br>  $\frac{3}{g_{1}g_{2}}$ <br>  $\frac{3}{g_{1}g_{2}} = 82.24dB \mu$ <br>  $\frac{3}{g_{1}g_{2}} = 82.24dB \mu$ <br>  $\frac{3}{g_{1}g_{2}} = 82.24dB \mu$ <br>  $\frac{3}{g_{1}g$ Y vemos que el nivel de protección es mayor que 35 dB, que es lo que nos exige el fabricante. Hay que darse cuenta que la relación C/I a la salida del amplificador va a ser la misma que en la toma, ya que no hay más fuentes que distorsionen la señal.

# **5**

Un sistema de comunicaciones móviles opera en la banda de 400 MHz. Se de la estación base son los siguientes:

- Potencia transmitida = 10 W.
- Longitud del cable de transmisión=Longitud del cable de recepción =10 metros
- Atenuación del cable de transmisión = 2 dB/m.
- Atenuación del cable de recepción = 3,6 dB/m.
- Solo los cables dibujados con línea gruesa poseen atenuación. La atenuación del resto de cables es despreciable.
- Sensibilidad del transceptor = -114 dBm.

Las estaciones móviles poseen las siguientes especificaciones:

- $-$  Potencia transmitida = 2 W.
- Sensibilidad del transceptor = -104 dBm.

Otros datos generales del sistema son:

- Probabilidad de bloqueo: 1%.
- Margen de desvanecimiento = 4 dB.
- Constante de propagación γ: 2,7.
- Tráfico ofrecido por usuario: 5 mE.
- $-C/I$ <sub>mínima</sub>=8 dB.
- Densidad de usuarios: 50 usuarios/km<sup>2</sup>.
- Modelo de propagación: 10  $L(dB) = 2{,}7 \cdot 10 \cdot \log_{10} \left( \frac{4 \pi d}{a} \right)$ λ  $= 2.7 \cdot 10 \cdot \log_{10} \left( \frac{4 \pi d}{\lambda} \right)$ . La frecuencia es 400 MHz.

El esquema de la estación base y de la estación móvil se muestra en la siguiente figura

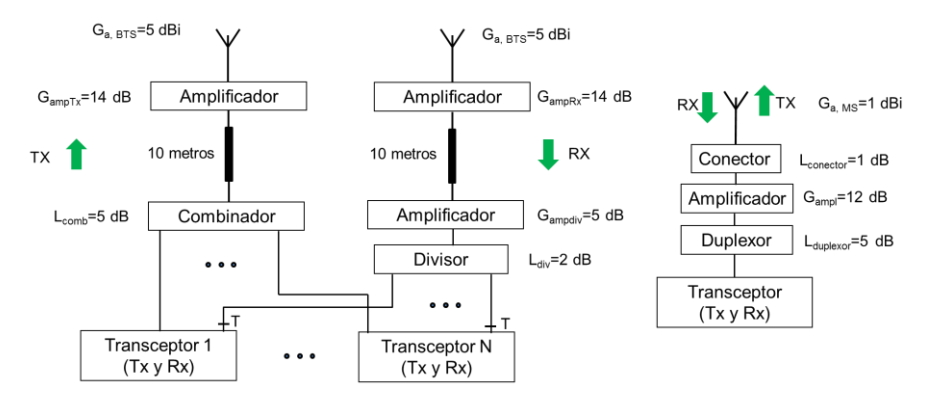

El sistema es de tipo FDMA/FDD y dispone de 3,6 MHz para cada uno de los dos enlaces como se observa en la siguiente figura.

**FDMA/FDD** 

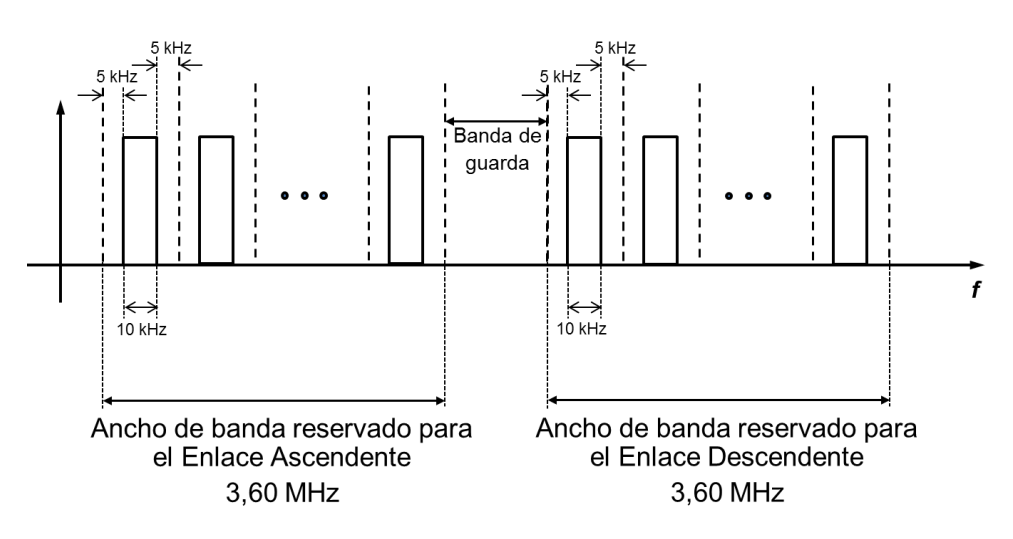

Se pide realizar las siguientes tareas en este sistema de comunicaciones móviles:

- **a)** Suponiendo que la cobertura de cada BTS es circular, calcule el radio máximo celular.
- **b)** Pasado un tiempo se descubre que el tráfico por usuario ha descendido hasta un valor igual a 1,75 mE. Calcule el nuevo radio máximo celular.
- **c)** Ahora se desea balancear (equilibrar el enlace). Se ha comprobado que lo único que se puede hacer con los equipos disponibles es cambiar uno o varios amplificadores en la BTS. Se dispone de dos clases de amplificadores, de clase A que pueden ser utilizados en los amplificadores que se conectan directamente a la antena de transmisión y de recepción y de clase B que se conectan al divisor de la BTS. En cada clase existen varios modelos disponibles. Si se elige cambiar los amplificadores originales de las antenas por amplificadores de clase A se tiene que colocar el mismo amplificador en transmisión y en recepción, es decir,  $G_{ampRx} = G_{ampTx}$  y se mantiene el amplificador conectado al divisor del apartado a). Si por el contrario se elige la solución B, cambiamos el amplificador conectado al divisor y mantenemos los amplificadores conectados a las antenas del apartado a). Con las restricciones anteriores, elija una solución y elija el amplificador óptimo y que minimiza el ruido en el punto T. Calcule la potencia de ruido en la entrada del Transceptor de la BTS (punto T de la primera Figura).

#### **Otros datos son:**

La constante de Boltzmann es k=1,381∙10-23 (J/K).

La temperatura de ruido de la antena es 325 K.

La temperatura ambiente  $T_0 = 293$  K.

El ancho de banda es B=3,6 MHz.

La figura de ruido del amplificador conectado a la antena transmisora del apartado a) es 3 dB. La figura de ruido del amplificador conectado a la antena receptora del apartado a) es 3 dB. La figura de ruido del amplificador conectado al divisor del apartado a) es 3 dB.

La figura de ruido del divisor del apartado a) es 2 dB.

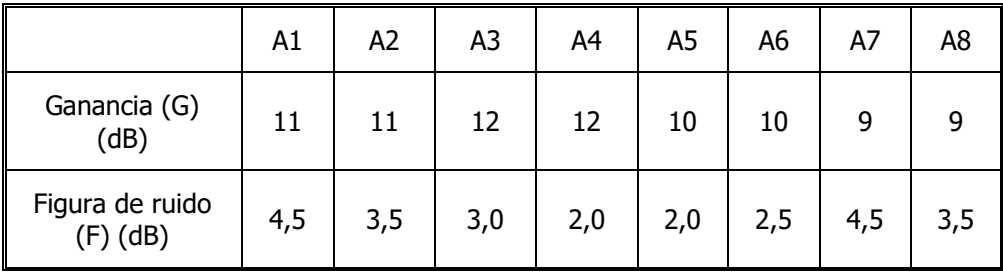

Amplificadores de Clase A: conectados a la antena transmisora y receptora.

Amplificadores de Clase B: conectados al divisor.

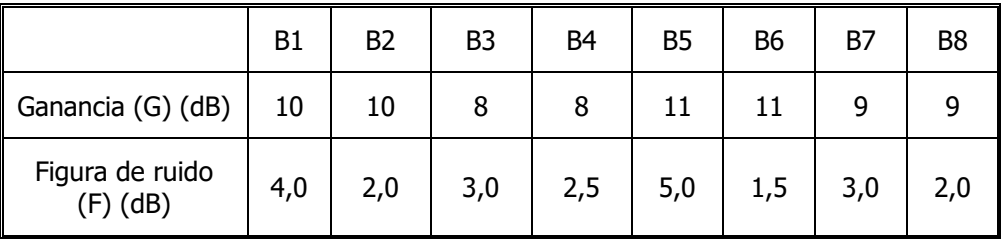

**d)** Finalmente, se plantea la posibilidad de utilizar sectorización triple en el sistema. ¿Qué nueva relación portadora a interferencia se obtendría (sin cambiar el patrón celular de apartados anteriores)? Si no ha calculado el patrón en los apartados anteriores, utilice un patrón k=12. Si se mantuviese el patrón celular del apartado a) y se sectorizase de forma triple, ¿aumentaría o disminuiría el número de usuarios del sistema? Razone la respuesta.

**◊ ◊ ◊ ◊ ◊ ◊**

a) Primero vamos a calcular el balance del enlace para obtener las pérdidas máximas en cada sentido de la comunicación.

En el sentido descendente hay que obtener la potencia de la estación base en dBm:

$$
P_{tx,BTS} = 10 \cdot \log_{10} \left( 10 \cdot 10^3 \right) = 40 \text{ dBm}
$$

, tenemos la siguiente ecuación:

$$
P_{tx,BTS} - L_{combina dor} - L_{cable, desc} + G_{AmpITx} + G_{ant,BTS} - L_{max, desc} + G_{ant, MS} - L_{conector}
$$
  
\n... +  $G_{ampI, MS} - L_{duplexor} \ge S_{MS} + M$   
\n $L_{max, desc} = PIRE_{BTS} - PIU_{MS}$   
\n $PIRE_{BTS} = P_{tx,BTS} - L_{combina dor} - L_{cable, desc} + G_{AmpITx} + G_{ant,BTS}$   
\n $= 40dBm - 5dB - (2dB / m \cdot 10m) + 14dB + 5dBi = 34dBm$   
\n $PIU_{MS} = (S_{MS} + M) + L_{duplexor} - G_{ampI, MS} + L_{conector} - G_{ant, MS}$   
\n $= (-104 + 4) + 5dB - 12dB + 1dB - 1dBi = -107dBm$   
\n $L_{max, desc} = 141dB$ 

El radio máximo en este sentido de la comunicación es (por simplicidad, consideramos la misma frecuencia en ambos enlaces):

$$
\lambda = \frac{c}{f} \rightarrow \lambda = \frac{3 \cdot 10^8}{400 \cdot 10^6} = 0.75m
$$
  
\n
$$
L_{\text{max}} = 2, 7 \cdot 10 \cdot \log_{10} \left( \frac{4\pi R_{\text{max}}}{\lambda} \right) \rightarrow R_{\text{max,desc}} = \left( \frac{\lambda}{4\pi} \right) \cdot 10^{\frac{L_{\text{max,desc}}}{27}}
$$
  
\n= 9955, 7*m* = 9,9*km*

En el sentido ascendente hay que obtener la potencia de la estación móvil en dBm:

$$
P_{tx,MS} = 10 \cdot \log_{10} \left( 2 \cdot 10^3 \right) = 33 \text{ dBm}
$$

, tenemos la siguiente ecuación:

$$
P_{tx,MS} - L_{duplexor} + G_{ampl,MS} - L_{conector} - L_{combinador} + G_{ant,MS} - L_{max,asc} + G_{ant,BTS}
$$
  
\n... +  $G_{AmplRx} - L_{cable,asc} + G_{Ampl,div} - L_{div} \ge S_{BTS} + M$   
\n $L_{max,asc} = PIRE_{MS} - PIU_{BTS}$   
\n $PIRE_{MS} = P_{tx,MS} - L_{duplexor} + G_{ampl,MS} - L_{conector} - L_{combinador} + G_{ant,MS}$   
\n $= 33dBm - 5dB + 12dB - 1dB + 1dBi = 40dBm$   
\n $PIU_{BTS} = (S_{BTS} + M) + L_{div} - G_{Ampl,div} + L_{cable,asc} - G_{AmplRx} - G_{ant,BTS}$   
\n $= (-114 + 4) + 2dB - 5dB + (3,6dB / m \cdot 10m) - 14dB - 5dBi$   
\n $PIU_{BTS} = -96dBm$   
\n $L_{max,asc} = 136dB$ 

El radio máximo en este sentido de la comunicación es:

$$
\lambda = \frac{c}{f} \to \lambda = \frac{3 \cdot 10^8}{400 \cdot 10^6} = 0.75m
$$
  
\n
$$
L_{\text{max}} = 2, 7 \cdot 10 \cdot \log_{10} \left( \frac{4\pi R_{\text{max}}}{\lambda} \right) \to R_{\text{max,desc}} = \left( \frac{\lambda}{4\pi} \right) \cdot 10^{\frac{L_{\text{max}} \cdot desc}{27}}
$$
  
\n= 6499, 6*m* = 6, 5*km*

El radio máximo en según el tráfico que se puede cursar es:

Primero debemos seleccionar un patrón celular que cumpla con la relación portadora a interferencia mínima:

$$
\frac{C}{I} = \frac{1}{6}q^{\gamma} = \frac{1}{6}(\sqrt{3k})^{\gamma} \text{ ya que } q = \sqrt{3k}
$$
  

$$
\frac{C}{I} = \frac{1}{6}q^{\gamma} > 10^{\frac{8}{10}} = 6,309 \rightarrow q^{\gamma} > 6.6,309 \rightarrow (\sqrt{3k})^{\gamma} > 37,857
$$
  

$$
(3k)^{\frac{7}{2}} \rightarrow k > (\frac{1}{3}) \cdot (37,857)^{\frac{2}{\gamma}} = (\frac{1}{3}) \cdot (37,857)^{\frac{2}{27}} = 4,91 \rightarrow k \ge 7
$$

Por lo tanto necesitamos un patrón k=7.

Ahora necesitamos calcular el número de canales de nuestro sistema. De la figura en la que se muestran los canales se puede deducir que el número de canales del sistema es igual a 3,6 MHz/20kHz=180 canales.

Por lo tanto el número de canales por célula es:

$$
k = 7, Nc = \frac{180 \text{ canales} / \text{agrupación}}{7 \text{ células} / \text{agrupación}} = 25 \text{ canales}/\text{célula}
$$

$$
k = 7, \frac{N_c = 25 \text{ canales} / célula}{P_B = 0.01} \Rightarrow \text{Trafico Ofrecido Total} = 16,1240E
$$
  

$$
U_c = \frac{\text{Trafico Ofrecido Total}}{\text{Trafico Ofrecido/usuario}} = \frac{16,1240}{0.005} \approx 3224 \frac{\text{usuarios}}{\text{célula}}
$$

Como sabemos la densidad de usuarios podemos calcular el radio máximo que puede tener la célula debido al tráfico cursado:

Densidad = 50 usuarios / km<sup>2</sup> = 
$$
\frac{3224}{\text{Area}_{\text{max}}} \rightarrow \text{Area}_{\text{max}} = 64,48 \text{km}^2
$$
  
\n
$$
\text{Area}_{\text{max}} = \pi \cdot R_{\text{max,rráfico}}^2 \rightarrow R_{\text{max,rráfico}} = \sqrt{\frac{\text{Area}_{\text{max}}}{\pi}} = 4,53 \text{km}
$$

Luego podemos concluir que el factor que limita la cobertura de cada estación base es el tráfico cursado y que el radio máximo de la célula es por tanto 4,53 km.

b) El tráfico por usuario ha descendido a 1,75 mE. El radio máximo debido al tráfico es ahora:

25 canales / 7,  $P_n = 0.01$   $\qquad \qquad \rightarrow \qquad \text{Trafico Ofrecido Total} = 16,1240$  $\frac{\text{Trafico Ofrecido Total}}{\text{= 16,1240}} \approx 9213 \frac{\text{usuarios}}{\text{= 16}}$  $U_c = \frac{2000 \text{ Trafico}}{2000 \text{ Trafico}} = \frac{200000 \text{ m/s}}{0.00175} \approx 9213 \frac{20000 \text{ m}}{20000 \text{ rad}}$ *C*  $B$  **D**  $\rightarrow$  **E**rlang-B *N<sub>c</sub>* = 25 canales / célula  $k = 7$ .  $\swarrow$   $\Rightarrow$  Trafico Ofrecido Total = 16.1240*E*  $P_{\scriptscriptstyle B} = 0.01$   $\left.\right|$   $_{Erlang-1}$  $= 25$  canales / célula)  $= 7,$   $P_B = 0.01$   $\longrightarrow$  Trafico Ofrecido Total =

Densidad = 50 usuarios / km<sup>2</sup> = 
$$
\frac{9213}{\text{Area}_{\text{max}}} \rightarrow \text{Area}_{\text{max}} = 184,26 \text{km}^2
$$
  
\n
$$
\text{Area}_{\text{max}} = \pi \cdot R^2_{\text{max,} \text{trafico}} \rightarrow R_{\text{max,} \text{trafico}} = \sqrt{\frac{\text{Area}_{\text{max}}}{\pi}} = 7,65 \text{km}
$$

El nuevo radio máximo por tráfico es 7,65 km. Sin embargo, no podemos asignar este radio de cobertura a las células ya que a esa distancia el enlace ascendente no funcionaría. Por lo tanto, el radio máximo es 6,5 km.

c) Para equilibrar el enlace se debe cumplir:

$$
L_{\text{max},desc} = L_{\text{max},asc}
$$

Con las restricciones del enunciado y sabiendo que tenemos que equilibrar el enlace no podemos optar por los amplificadores de tipo A. Debemos cambiar el amplificador que está conectado al divisor de tipo B. Con esta solución podemos aumentar las pérdidas máximas en el enlace ascendente:

Calculamos el valor de la ganancia del amplificador:

$$
L_{\text{max,asc}} = L_{\text{max,desc}} = 141dB
$$
  
\n
$$
PIRE_{MS} = P_{tx,MS} - L_{duplexor} + G_{ampl,MS} - L_{conector} - L_{combinator} + G_{ant,MS} = 40dBm
$$
  
\n
$$
PIU_{BTS} = (S_{BTS} + M) + L_{div} - G_{ampl,div} + L_{cable,asc} - G_{amplRx} - G_{ant,BTS}
$$
  
\n
$$
L_{\text{max,asc}} = 40dBm - (-110dBm + 2dB - G_{ampl,div} + 36dB - 14dB - 5dBi)
$$
  
\n
$$
G_{ampl,div} = L_{\text{max,assoc}} - (40dBm - (-110dBm + 2dB + 36dB - 14dB - 5dBi)
$$
  
\n
$$
G_{ampl,div} = 141dB - (40dBm - (-91dBm)) = 10dB
$$

Por tanto de la lista de amplificadores de tipo B (que son la clase que podemos seleccionar) solo nos sirven el B1 y el B2.

El amplificador final seleccionado será aquel que minimice el ruido en la entrada del transceptor, es decir, aquel que posea menor figura de ruido. El amplificador que hay que seleccionar es el B2.

Se nos pide que calculemos el ruido en el punto T (entrada del transceptor). Se puede calcular de dos formas: obteniendo la temperatura de ruido equivalente a partir de la figura de ruido total o a partir de las temperaturas de ruido equivalentes de cada elemento.

Primera forma: calculamos en lineal las figuras de ruido y las ganancias.

$$
F_{amp,Rx} = 3dB \rightarrow f_{amp,Rx} = 10^{F_{amp,Rx}/10} = 2
$$
  
\n
$$
G_{amp,Rx} = 14dB \rightarrow g_{amp,Rx} = 10^{G_{amp,Rx}/10} = 25,12
$$
  
\n
$$
F_{cable,asc} = L_{cable,asc} = 36B \rightarrow f_{cable,asc} = 10^{F_{cable,asc}/10} = 3981,1
$$
  
\n
$$
F_{amp,div} = 2dB \rightarrow f_{amp,div} = 10^{F_{amp,div}/10} = 1,585
$$
  
\n
$$
G_{amp,div} = 10dB \rightarrow g_{amp,div} = 10^{G_{amp,div}/10} = 10
$$
  
\n
$$
F_{div} = 2dB \rightarrow f_{div} = 10^{F_{div}/10} = 1,585
$$
  
\n
$$
L_{div} = 2dB \rightarrow f_{div} = 10^{F_{div}/10} = 1,585
$$
  
\n
$$
L_{div} = 2dB \rightarrow L_{div} = 10^{L_{div}/10} = 1,585
$$

La figura de ruido total es:

$$
f_{total} = f_{amp,Rx} + \frac{f_{cable,asc} - 1}{g_{amp,Rx}} + \frac{f_{amp,div} - 1}{g_{amp,Rx}} + \frac{1}{g_{amp,Rx} \cdot \frac{1}{l_{cable,asc}}} + \frac{f_{div} - 1}{g_{amp,Rx} \cdot \frac{1}{l_{cable,asc}}} + \frac{f_{div} - 1}{g_{amp,Rx} \cdot \frac{1}{l_{cable,asc}}} \cdot g_{amp,div}
$$

$$
f_{total} = 2 + \frac{3981,1 - 1}{25,12} + \frac{1,585 - 1}{25,12 \cdot \frac{1}{3981,1}} + \frac{1,585 - 1}{25,12 \cdot \frac{1}{3981,1} \cdot 10} = 262,42
$$

La temperatura de ruido equivalente total es:

$$
Te_{\text{total}} = (f_{\text{total}} - 1) \cdot T_0 = (262, 42 - 1) \cdot 293 = 76596K
$$

Segunda forma: calculamos las temperaturas equivalentes

$$
Te_{amp,Rx} = (f_{amp,Rx} - 1) \cdot T_0 = (2 - 1) \cdot 293 = 293K
$$
  
\n
$$
Te_{cable,asc} = (f_{cable,asc} - 1) \cdot T_0 = (3981, 1 - 1) \cdot 293 = 1.1662 \cdot 10^6 K
$$
  
\n
$$
Te_{amp,div} = (f_{amp,div} - 1) \cdot T_0 = (1,585 - 1) \cdot 293 = 171,4K
$$
  
\n
$$
Te_{div} = (f_{div} - 1) \cdot T_0 = (1,585 - 1) \cdot 293 = 171,4K
$$

La temperatura de ruido equivalente es:

$$
Te_{total} = Te_{amp,Rx} + \frac{Te_{cable,asc}}{g_{amp,Rx}} + \frac{Te_{amp,div}}{g_{amp,Rx} \cdot \frac{1}{l_{cable,asc}}} + \frac{Te_{div}}{g_{amp,Rx} \cdot \frac{1}{l_{cable,asc}}} \cdot \frac{Te_{div}}{g_{amp,Rx} \cdot \frac{1}{l_{cable,asc}}} \cdot g_{amp,div}
$$

$$
Te_{total} = 293 + \frac{1.16 \cdot 10^6}{25,12} + \frac{171,4}{25,12 \cdot \frac{1}{3981,1}} + \frac{171,4}{25,12 \cdot \frac{1}{3981,1}} = 76596K
$$

La ganancia total es:

$$
g_{total} = g_{amp,Rx} \cdot \frac{1}{l_{cable,asc}} \cdot g_{amp,div} \cdot \frac{1}{l_{div}}
$$

$$
g_{total} = 25,12 \cdot \frac{1}{3981,1} \cdot 10 \cdot \frac{1}{1,585} = 0.0398
$$

A continuación calculamos el ruido en el punto T, final de la cadena de dispositivos.

$$
n_T = k \cdot B \cdot (T_0 + Te_{total}) g_{total} = 1,381 \cdot 10^{-23} \cdot 3,6 \cdot 10^6 \cdot (293 + 76596) \cdot 0.0398
$$
  
= 1,521 \cdot 10^{-13}W  

$$
N_T = 10 \cdot \log_{10} (1,521 \cdot 10^{-13}) = -128,17 \text{dBW} = -98,17 \text{dBm}
$$

d) Al sectorizar de forma triple cambia la relación portadora a interferencia, ahora obtendríamos:

$$
\frac{C}{I} = \frac{s}{6}q^{\gamma} = \frac{s}{6}\left(\sqrt{3k}\right)^{\gamma} = \frac{3}{6}\left(\sqrt{3k}\right)^{\gamma} = \frac{1}{2}\left(\sqrt{3\cdot7}\right)^{2\cdot7} = 30,48 \equiv 14,84dB
$$

En el enunciado se indica que si no se ha calculado el patrón en los apartados anteriores se tome k=12.

$$
\frac{C}{I} = \frac{s}{6}q^{\gamma} = \frac{s}{6}\left(\sqrt{3k}\right)^{\gamma} = \frac{3}{6}\left(\sqrt{3k}\right)^{\gamma} = \frac{1}{2}\left(\sqrt{3\cdot 12}\right)^{2.7} = 63,09 \equiv 18dB
$$

Si sectorizásemos sin cambiar el patrón celular el número de usuarios disminuiría: ver el Tema de Comunicaciones Móviles para las razones.

## **6**

Un radioenlace se encuentra en una zona en la que se sabe que la atenuación por lluvia excede 24,42 dB durante el 0,02 % del tiempo, excede 27,36 dB durante el 0,015%, 32,0 dB durante el 0,01% y 41,0 dB durante el 0,005%. Elija el amplificador del receptor que minimiza la señal a ruido, es decir, aquel amplificador que más empeora la señal a ruido, en la entrada del demodulador (Punto A). Explique la razón de la elección. Una vez elegido calcule la señal a ruido y los límites entre los que se encuentra la indisponibilidad.

 $\angle$  20ué es P<sub>TS</sub>? Explique qué son los términos T<sub>s</sub> y τ<sub>m</sub> y cómo influyen en el  $c$ álculo de P $<sub>TS</sub>$  (razone la respuesta)</sub>

$$
P_{TS} = \eta \cdot 2 \cdot C \cdot P_b(1) \cdot k \cdot \left(\frac{\tau_m}{T_s}\right)^2 100\% = \eta 4.32k \left(\frac{\tau_m}{T_s}\right)^2 100\%
$$

Datos: k=1,38∙10-23 J/K

Temperatura de ruido de la antena: T<sub>ant</sub>=400 K.

Temperatura ambiente: T<sub>o</sub>=293 K.

Modelo de propagación: Lp(dB)=5+10⋅3,5⋅log<sub>10</sub>(d(metros)).

Ancho de banda de los canales: B=30 MHz.

Sensibilidad del demodulador. S= 105 dBm

Amplificador 1. Ganancia=18 dB. Figura de Ruido=5 dB.

Amplificador 2. Ganancia=18 dB. Figura de Ruido=4 dB.

Amplificador 3. Ganancia=18 dB. Figura de Ruido=3 dB.

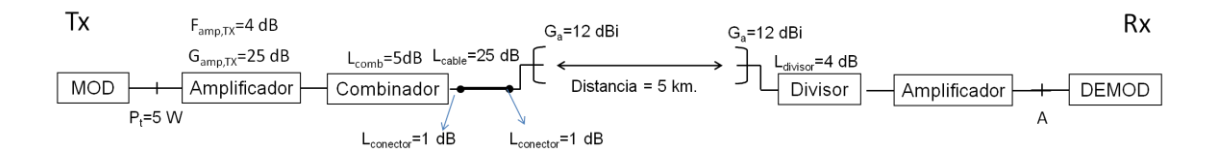

**◊ ◊ ◊ ◊ ◊ ◊**

Si queremos minimizar la Señal a Ruido del radioenlace entonces elegiremos el amplificador cuya figura de ruido es 5 dB ya que este amplificador es el que más ruido introduce en el sistema.

Como la temperatura de antena es de 400 K debemos emplear las temperaturas de ruido.

$$
F_1 = F_{divisor} = 4dB \rightarrow f_1 = 10^9 (4/10) = 2,51 \rightarrow T_{e1} = 443K
$$
  
\n
$$
g_1 = 10^9 (-4/10) = 0,398
$$
  
\n
$$
F_2 = F_{amp,Rx} = 5dB \rightarrow f_2 = 10^9 (5/10) = 3.16 \rightarrow T_{e2} = 633,54K
$$
  
\n
$$
G_2 = G_{amp,Rx} = 18dB \rightarrow g_2 = 10^9 (18/10) = 63,1
$$

La temperatura de ruido equivalente es:

$$
T_e = T_{e1} + \frac{T_{e2}}{g_1} = 443 + \frac{633,54}{0,3981} = 2034,4K
$$
  
\n
$$
g = g_1 \cdot g_2 = 25,1
$$
  
\n
$$
N = k \cdot (T_{\text{ant}} + T_e) \cdot B \cdot g = 1,38 \cdot 10^{-23} \cdot 2434,4 \cdot 30 \cdot 10^6 \cdot 25,1 = 2,53^{-11}W
$$
  
\n
$$
N(dBm) = 10 \cdot \log_{10}(2,53 \cdot 10^{-11}) + 30dB = -75.97dBm
$$

La potencia recibida en el punto A es:

$$
P_t(dBm) = 10 \cdot \log_{10}(5) + 30dB = 37dBm
$$
  
\n
$$
Lp(dB) = 5 + 10 \cdot 3, 5 \cdot \log_{10}(5000) = 134, 4dB
$$
  
\n
$$
PIRE = P_t(dBm) + G_{amp,Tx}(dB) - L_{comb}(dB) - L_{cable,Tx}(dB)
$$
  
\n
$$
-L_{conectors,Tx}(dB) + G_{ant,Tx}(dBi) =
$$
  
\n
$$
= 37dBm + 25dB - 5dB - 25dB - 2dB + 12dBi = 42dBm
$$
  
\n
$$
P_r(dBm) = PIRE(dBm) - L_p(dB) + G_{ant,Rx}(dBi) - L_{divisor}(dB) + G_{amp,Rx}(dB) =
$$
  
\n
$$
= 42dBm - 134, 4dB + 12dBi - 4dB + 18dB = -66.47dBm
$$

La Señal a Ruido es:

SNR= -66,47dBm-(-75,97dBm)=9,5dB

El margen de desvanecimiento es:

M= -66,47 dBm -(-105 dBm)=38,5 dB

Por lo que la indisponibilidad se situará entre 0,005 % y el 0,01 %.

 $\dot{\epsilon}$ Qué es P<sub>TS</sub>? Explique qué son los términos T<sub>s</sub> y τ<sub>m</sub> y cómo influyen en el cálculo de P<sub>TS</sub>: ver apuntes del tema de Radioenlaces.

# **7**

Tenemos una vivienda conectada a una central mediante dos postes con amplificadores.

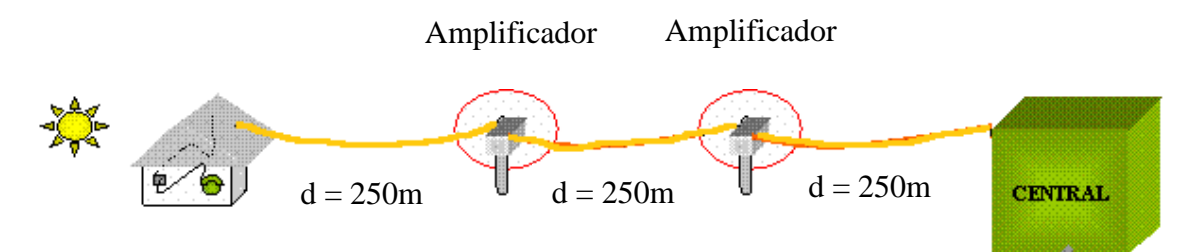

Se usan tres tramos de cable de pares de 250m cada uno con las siguientes características:

#### **Datos Cable**:

- Diámetro de los conductores 1.1mm.
- Conductividad del cobre 58.15  $\cdot$  10<sup>6</sup>  $\Omega$ <sup>-1</sup>/ m.
- Distancia entre cada cable del par: 2mm (efecto proximidad)
- $\varepsilon_0 = 8.85 \, 10^{-12} \, \text{F/m}$
- $-$  ε<sub>r</sub> = 2.46
- $\mu_0 = 4 \pi 10^{-7}$  H/m
- G despreciable

Entre cada dos cables de pares de 250 m se conectan dos amplificadores, con una ganancia de 25 dB, figura de ruido de 7 dB, y un coeficiente M<sup>3</sup> de - 40 dB.

Se inyecta una señal a 200 MHz (portadora) de 0 dBm y un ancho de banda de 5 MHz.

El receptor para funcionar necesita una potencia recibida debe ser de al menos -50 dBm y una impedancia cercana a 100 Ω. La C/N debe ser superior a 50 dB, y 30 dB la C/I para demodular correctamente.

La temperatura de ruido de la fuente es la temperatura que haya en el ambiente.

Dada una línea bifilar de diámetro de los conductores d, y distancia entre conductores D podemos calcular sus parámetros primarios como:

$$
R(\Omega/m) = 2 \cdot \frac{1}{\sigma_{eq} \cdot \pi (d/2)^2}
$$

$$
C = (F/m) = \frac{\pi \varepsilon}{\ln(D/(d/2))}
$$

$$
L = (H/m) = \frac{\mu}{\pi} \ln(D/(d/2))
$$

La variación de la resistividad con la temperatura se puede modelar como

$$
R(T) = R(T_0) \left( 1 + k \left( T - T_0 \right) \right)
$$

Donde la constante k para 200 MHz es de 0.02  $K^{-1}$ ,

- a) ¿Recibiría la central suficiente potencia cuando la temperatura ambiente fuese de 20 $\degree$  C (T<sub>0</sub>)?
- b) En verano la temperatura aumenta ¿Recibiría la potencia correcta si la temperatura ambiente en verano es de 35ºC?
- c) Asumiendo a partir de ahora  $\alpha = 10 dB/100 m$  y T=T<sub>0</sub>. Calcule la S/N a la entrada y la S/N a la salida del sistema, ¿Cumpliría los requisitos la central?
- d) ¿Cumpliría el valor de C/I la central?

$$
\diamond \diamond \diamond \diamond \diamond \diamond \diamond
$$

a)

Lo primero de todo, tenemos que calcular la resistencia por unidad de longitud. Partimos de la resistencia en continua:

Lo primeiro de todo, tenemos que calcular la resistencia por unida  
longitud. Partimos de la resistencia en continua:  

$$
R(0) = 2 \cdot \frac{1}{\sigma \cdot S} = 2 \cdot \frac{1}{58,15 \cdot 10^6 \cdot \pi \cdot \left(\frac{1,110^{-3}}{2}\right)^2} = 0,0362(\Omega/m)
$$

Ahora calculamos el valor de u:

Anora calculamos el valor de u:<br>  $u(\text{cupper}) = 21, 4 \cdot r_0(mm) \cdot \sqrt{f(MHz)} = 166.45$ 

Lo que implica que podemos calcular el valor de R(10MHz) como

$$
R(f) = R(0)\frac{1}{4}\left[1 + \sqrt[6]{3^6 + 8u^6}\right] = 59.1R(0) = 2.1389(\Omega/m)
$$

Ahora calculamos el efecto proximidad

$$
R_{\text{total}}(f) = \underbrace{R_{1}(f)}_{\text{Normal Resistence}} \frac{1}{\sqrt{1 - \left(\frac{d}{D}\right)^{2} \left(1 - \frac{\sqrt{2}}{u}\right)}} = 2.5564 \Omega / m
$$

Ahora seguintos con los demás parámetros primarios, C y L.  
\n
$$
C = (F/m) = \frac{\pi \varepsilon}{\ln(D/(d/2))} = 5.29 \cdot 10^{-11} F/m
$$
\n
$$
L = (H/m) = \frac{\mu}{\pi} \ln(D/(d/2)) = 5.1639 \cdot 10^{-7} H/m
$$

Ahora ya tenemos todos los parámetros primarios. Veamos si estamos en alta o baja frecuencia:

$$
\frac{R}{\omega L} = 0.0039 < 0.4
$$

Así que estamos en alta frecuencia, podemos utilizar las aproximaciones de alta frecuencia, siendo la atenuación:

$$
\alpha_{AF}(200MHz) = \frac{R}{2}\sqrt{\frac{C}{L}} = 0.0129(Np/m) = 11.2376dB/100m
$$

Y la impedancia característica

$$
Z_0 = \sqrt{\frac{L}{C}} = 98.7272\Omega
$$

El sistema está adaptado, y ahora tenemos que calcular la potencia recibida por la central:

 $P<sub>p</sub> = 0$ dBm  $-7.5 \cdot 100$ m  $\cdot 11.2376$ dB  $/100$ m  $+ 2 \cdot 25$ dB  $= -34.28$ dBm

Que al ser mayor que -50 dBm cumple los requisitos

b)

Partimos del apartado anterior, teniendo en cuenta el efecto pelicular y el de proximidad. Ahora tenemos que tener en cuenta el aumento con la temperatura de la resistividad

$$
R(T) = R(20^{\circ}C)(1+0.02(35^{\circ}C-20^{\circ}C)) = 3.3233(\Omega/m)
$$

Volvemos a calcular el criterio de alta frecuencia

$$
\frac{R}{\omega L} = 0.0051 < 0.4
$$

Así que seguimos en alta frecuencia

$$
\alpha_{AF}(200MHz, 35^{\circ}C) = \frac{R}{2}\sqrt{\frac{C}{L}} = 0.0168(Np/m) = 14.6089dB/100m
$$

La impedancia permanece constante ya que C y L no varían con la frecuencia (en el problema).

Entonces calculamos la potencia recibida

$$
P_R = 0dBm - 7.5 \cdot 100m \cdot 11.2376dB / 100m + 2 \cdot 25dB = -59.56dBm
$$

No funcionaría

c)

Tenemos 5 bloques. Los bloques 1, 3 y 5 son idénticos, siento tramos de cable. Los 2 y 4 amplificadores con las mismas características.

Empezamos con los bloques 1, 3 y 5

$$
\alpha = 250m \cdot 10dB / 100m = 25dB = 316.22 = f = 1/g
$$

Para los bloques 2 y 4

$$
G = 25dB = 316.22
$$
  
\n
$$
F = 7dB = 5.0119
$$
  
\n
$$
f = f_1 + \frac{f_2 - 1}{g_1} + \frac{f_3 - 1}{g_1 g_2} + \frac{f_4 - 1}{g_1 g_2 g_3} + \frac{f_5 - 1}{g_1 g_2 g_3 g_4} = 3484.0142 = 35.42 dB
$$
  
\n
$$
W_{si} = 0dBm
$$
  
\n
$$
W_{so} = 0dBm - 7.5 \cdot 100m \cdot 25dB / 100m + 2 \cdot 25dB = -25dBm
$$
  
\n
$$
W_{ni} = 10log_{10} (kT_sB) + 30 = -106.94dBm
$$
  
\n
$$
W_{so} = W_{ni} + G_T + F = -96.52dBm
$$
  
\n
$$
\frac{S}{N}\Big|_{i} = W_{si} - W_{ni} = 106.94dB
$$
  
\n
$$
\frac{S}{N}\Big|_{o} = W_{so} - W_{no} = 71.52dB
$$

Cumpliría el requisito de C/N

d)

Lo primero es calcular la potencia a la salida de ambos amplificadores. Tenemos un esquema cable-amplificador-cable-amplificador-cable.

Llamamos  $P_{1,1}$  la potencia a la salida del primer amplificador, y  $P_{1,2}$  la potencia a la salida del segundo amplificador:

$$
P_{1\_1} = 0dBm - 25dB + 25dB = 0dBm
$$
  

$$
P_{1\_2} = 0dBm - 25dB + 25dB - 25dB + 25dB = 0dBm
$$

En ambos casos tenemos 0dBm

Calculamos el ruido de intermodulación a la salida de cada amplificador

$$
P_{I_{-1}} = -40dB + 3(0dBm) + 20\log_{10}(3) = -30.4576dBm
$$
  

$$
P_{I_{-2}} = -40dB + 3(0dBm) + 20\log_{10}(3) = -30.4576dBm
$$

Ahora trasladamos esas potencias a la salida

$$
P_{I_{-1}\_OUT} = P_{I_{-1}} - 25dB + 25dB - 25dB = -55.4576dBm
$$
  

$$
P_{I_{-2}\_OUT} = P_{I_{-2}} - 25dB = -55.4576dBm
$$

Al ser iguales, la potencia total será simplemente sumar 3 dB, ya que es duplicar la potencia

$$
P_{1\quadmath>OUT}
$$
 = -55.4576dBm + 3dB = -52.457dBm

Entonces la C/I a la salida será

$$
\left. \frac{C}{I} \right|_{o} = W_{si} - P_{I\_OUT} = 27.45 dB
$$

Que al ser menor de 30 dB no funcionaría

# **8**

En el radioenlace de la figura se diseñó para que la señal a ruido en el punto A (antes del demodulador) fuese superior a 15 dB. Sin embargo, se mide la señal a ruido en el punto A y se observa que es inferior al nivel mínimo deseado debido a que se ha instalado material diferente al indicado en los diseños.

Se sabe que solo una de las siguientes causas ha podido producir el descenso de la SNR:

- 1) La figura de ruido del amplificador del receptor es 3 dB en lugar de 4 dB. Para los cables coaxiales del transmisor y el receptor se tiene: D<sub>ext</sub>=8 mm.,  $\epsilon_r$ =3 y R=5,2 Ω/m.
- 2) El cable coaxial empleado en el transmisor y el receptor posee un diámetro exterior Dext=10 mm. superior al indicado en el cable de los diseños que era D<sub>ext</sub>=8 mm. En ambos casos la permitividad relativa es  $\epsilon_r$ =3. La figura de ruido del amplificador del receptor es 4 dB.
- 3) La permitividad relativa del cable coaxial empleado en el transmisor y el receptor es  $\varepsilon_r=6$  en lugar de  $\varepsilon_r=3$ . En ambos casos el diámetro exterior es Dext=8 mm y R=5,2 Ω/m. La figura de ruido del amplificador del receptor es 4 dB
- 4) La ganancia del amplificador del transmisor es 25 dB en lugar de 20 dB. En este caso la figura de ruido del amplificador del receptor es 4 dB y las características de los cables son D $_{ext}=8$  mm.,  $\epsilon_r=3$  y R=5,2 Ω/m.

Elija una de las opciones indicando el porqué; indique por qué se descartan las otras tres.

Calcule la SNR con los datos de la elección escogida (inferior a la SNR mínima)

Datos: k=1,38∙10-23 J/K ;

Temperatura de ruido de la antena: T<sub>ant</sub>=To=293 K.

σ $_{\text{CU}}$ =58,1⋅10 $^6$  S/m ;  $\epsilon_0$ =8,8510<sup>-12</sup> F/m ; μ $_0$ =4π⋅10<sup>-7</sup> N/A<sup>2</sup>.
Cable coaxial: Diámetro interior=4 mm. y G=0 (S/m). Modelo de propagación: Lp(dB)=10⋅4⋅log<sub>10</sub>(d(metros)). Frecuencia del radioenlace f=28 GHz. Ancho de banda de los canales: B=28 MHz.

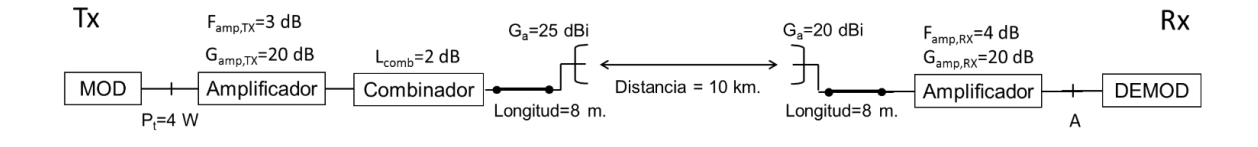

**◊ ◊ ◊ ◊ ◊ ◊**

La solución correcta es la 3 ya que un aumento de permitividad produce un aumento de la atenuación del cable, el aumento del diámetro exterior produce una reducción de la atenuación de los cables, la disminución de la figura de ruido produce una reducción en el ruido y el aumento de la ganancia del amplificador de transmisión produce un aumento de la potencia de la señal recibida (ver apuntes para una explicación más detallada)

En primer lugar, calculamos la atenuación del cable:

$$
C = \frac{2\pi \epsilon_r \cdot \epsilon_0}{\ln\left(\frac{D_e}{d_i}\right)} = \frac{3.33 \cdot 10^{-10}}{\ln\left(\frac{8mm}{4mm}\right)} = \frac{3.33 \cdot 10^{-10}}{0.69} = 4.82 \cdot 10^{-10} F / m
$$
  
\n
$$
L = \frac{\mu_0}{2\pi} \ln\left(\frac{D_e}{d_i}\right) = 2 \cdot 10^{-7} \cdot \ln\left(\frac{D_e}{d_i}\right) = 2 \cdot 10^{-7} \cdot 0.69 = 1.38 \cdot 10^{-7} (H / m)
$$
  
\n
$$
\alpha_{AF} = \frac{R}{2} \sqrt{\frac{C}{L}} = \frac{5.2}{2} \sqrt{\frac{4.82 \cdot 10^{-10}}{1.3810^{-7}}} = 0.153 Np / m \rightarrow \alpha_{AF} = 1.33 dB / m
$$

La condición de alta frecuencia se cumple:

$$
\frac{R}{wL} = \frac{R}{2 \cdot \pi \cdot f \cdot L} = \frac{5.2}{2 \cdot \pi \cdot 28 \cdot 10^{9} \cdot 1.38 \cdot 10^{-7}} = 2.14 \cdot 10^{-4} < 0.4
$$

La potencia transmitida y las pérdidas de propagación son:

 $P_t(dBm) = 10 \cdot \log_{10}(4) + 30 dB = 36 dBm$  $Lp(dB) = 10 \cdot 4 \cdot \log_{10}(10000) = 160dB$ 

La potencia recibida en el punto A es:

$$
PIRE = P_t(dBm) + G_{amp,Tx}(dB) - L_{comb}(dB) - L_{cable,Tx}(dB) + G_{ant,Tx}(dBi) =
$$
  
= 36dBm + 20dB - 2dB - 8.1.33dB + 25dBi = 68.36dBm  

$$
P_r(dBm) = PIRE(dBm) - L_p(dB) + G_{ant,Rx}(dBi) - L_{cable,Rx}(dB) + G_{amp,Rx}(dB) =
$$
  
= 68.36dBm - 160dB + 20dBi - 8.1.33dB + 20dB = -62.3dBm

La potencia de ruido recibida en el punto A es:

$$
F_1 = F_{cable} = 8 \cdot 1.33 dB = 10.64 dB \rightarrow f_1 = 10 \cdot (10.64 / 10) = 11.58
$$
  
\n
$$
G_1 = 10.64 dB \rightarrow g_1 = 10 \cdot (-10.64 / 10) = 0.086
$$
  
\n
$$
F_2 = F_{amp,Rx} = 4 dB \rightarrow f_2 = 10 \cdot (4 / 10) = 2.5
$$
  
\n
$$
G_2 = G_{amp,Rx} = 20 dB \rightarrow g_2 = 10 \cdot (20 / 10) = 100
$$
  
\n
$$
f = f_1 + \frac{f_2 - 1}{g_1} = 11.58 + \frac{2.5 - 1}{0.086} = 29
$$
  
\n
$$
g = g_1 \cdot g_2 = 8.6
$$
  
\n
$$
N = k \cdot T \cdot B \cdot g \cdot f = 1.38 \cdot 10^{-23} \cdot 293 \cdot 28 \cdot 10^6 \cdot 8.6 \cdot 29 = 2.82 \cdot 10^{-11} W
$$
  
\n
$$
N(dBm) = 10 \cdot \log_{10}(2.82 \cdot 10^{-26}) + 30 dB = -75.5 dBm
$$

La señal a ruido es:

SNR=-62.3dBm-(-75.5dBm)=13.2dB

## **Anexo A: Tablas de Erlang-B**

$$
P_B = B(N,T) = \frac{\frac{T^N}{N!}}{\sum_{k=0}^N \frac{T^k}{k!}}
$$

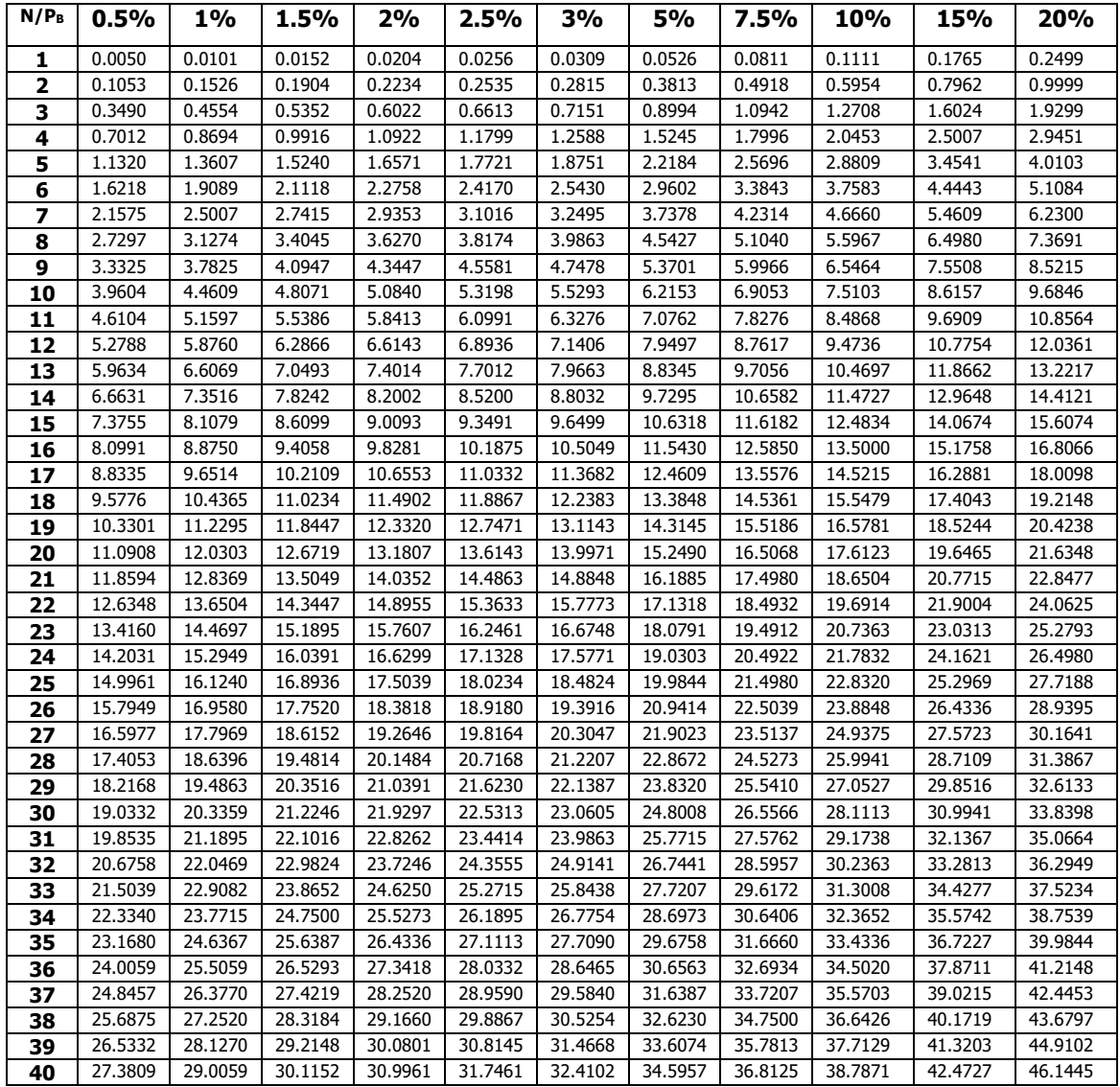

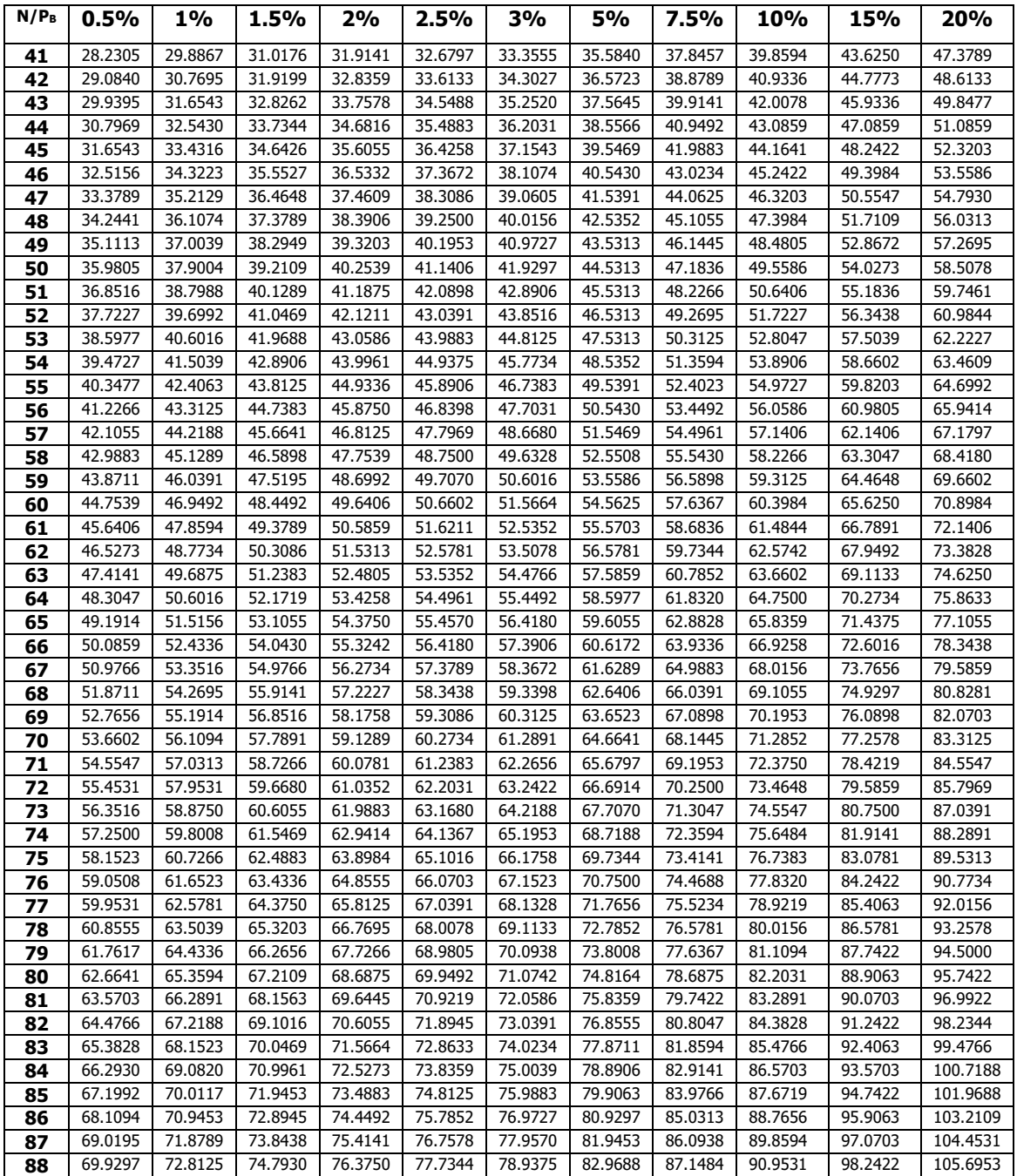

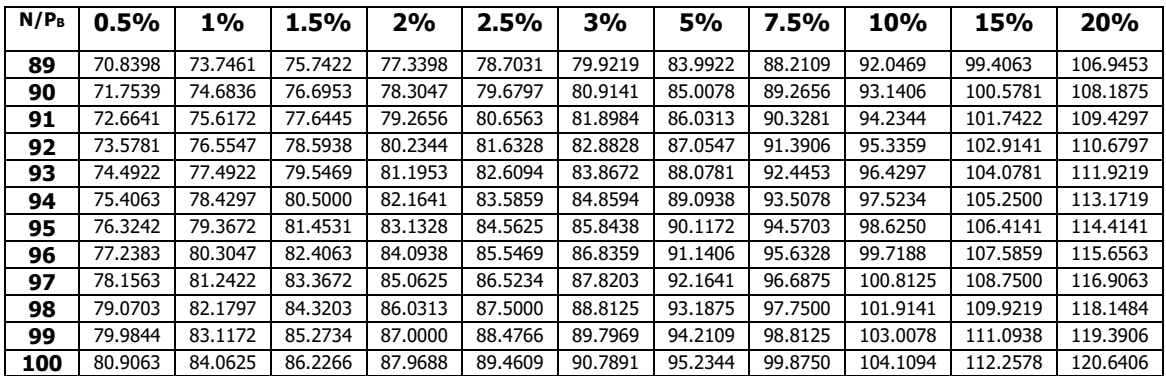

## **Anexo B: Tablas de Erlang-C**

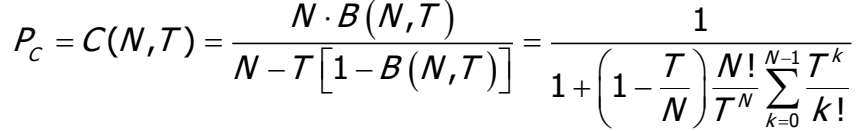

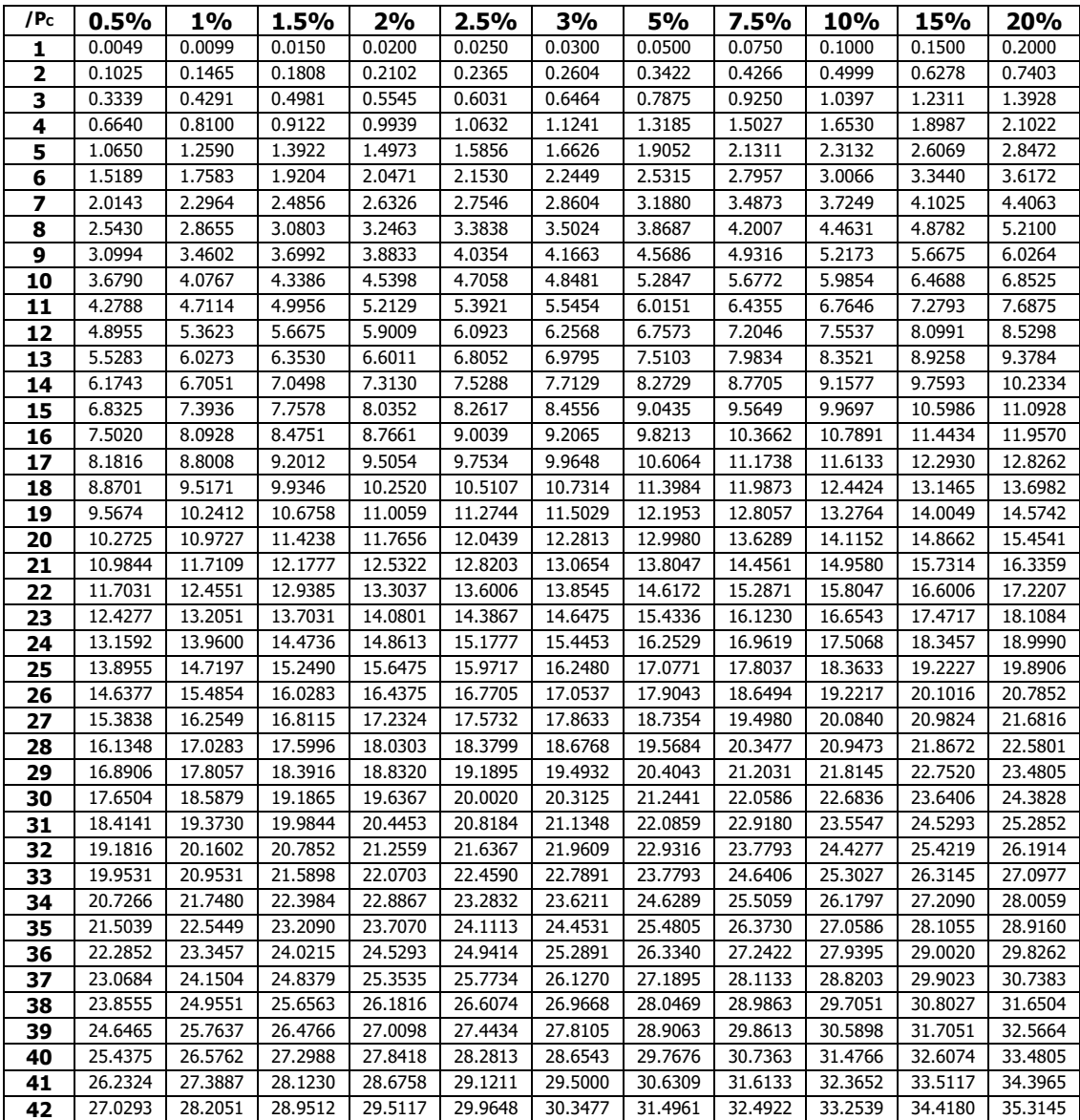

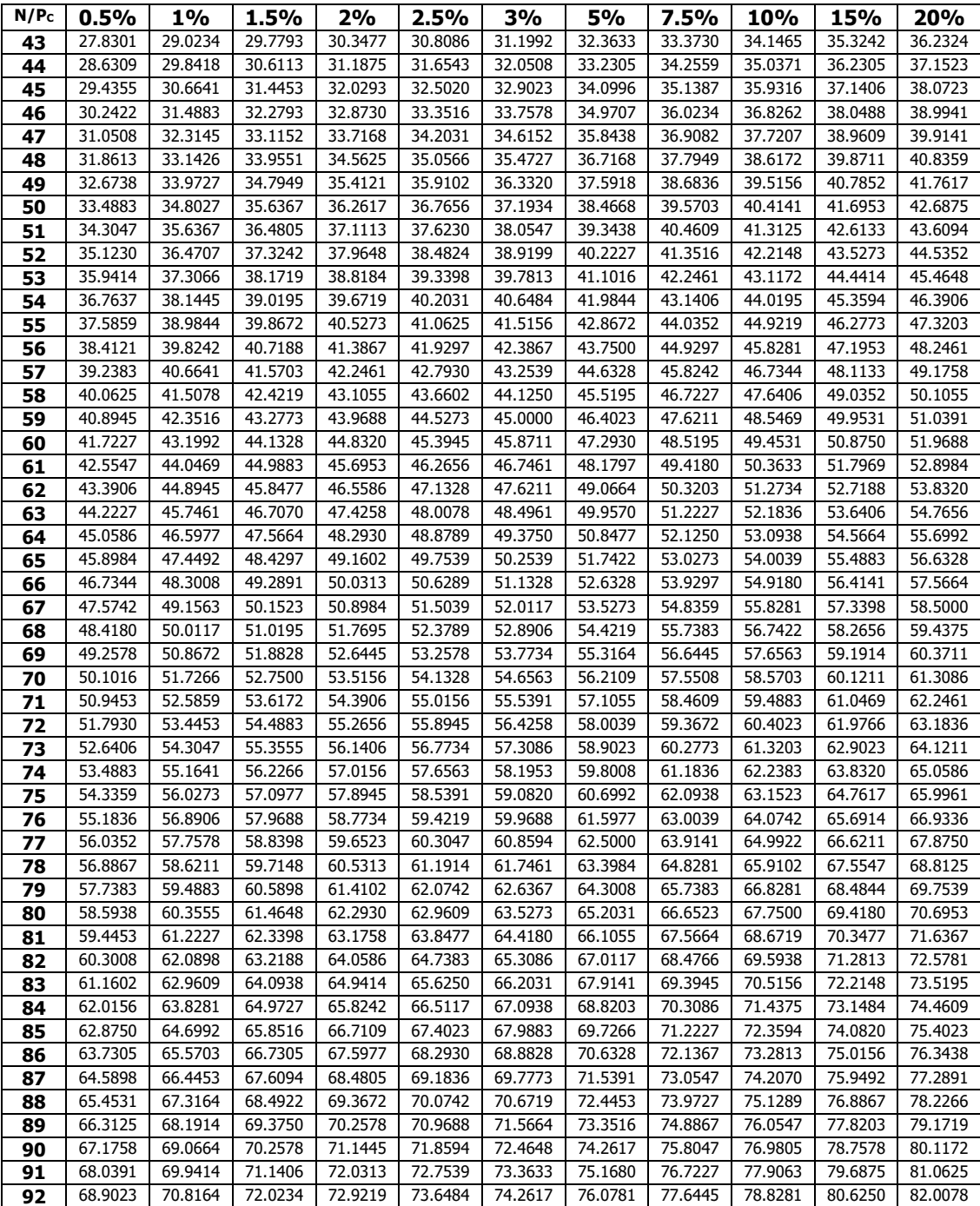

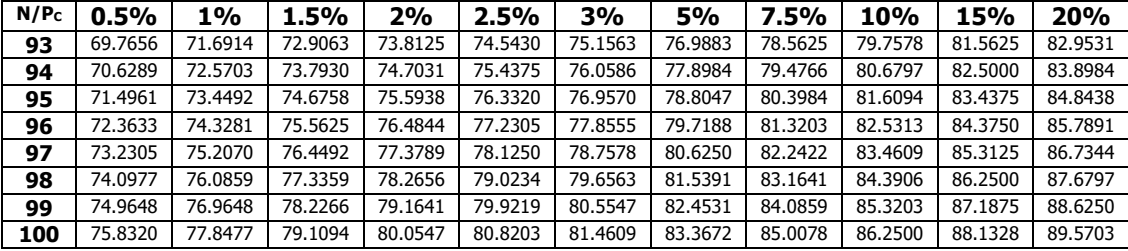